**CHAPTER** 

# INTRODUCTION

# 1.1 EXERCISES

# **Section 1.2: The World of Digital Systems**

1.1. What is a digital signal and how does it differ from an analog signal? Give two everyday examples of digital phenomena (e.g., a window can be open or closed) and two everyday examples of analog phenomena.

A digital signal at any time takes on one of a finite number of possible values, whereas an analog signal can take on one of infinite possible values. Examples of digital phenomena include a traffic light that is either be red, yellow, or green; a television that is on channel  $1, 2, 3, \ldots$ , or 99; a book that is open to page  $1, 2, \ldots$ , or 200; or a clothes hangar that either has something hanging from it or doesn't. Examples of analog phenomena include the temperature of a room, the speed of a car, the distance separating two objects, or the volume of a television set (of course, each analog phenomena could be digitized into a finite number of possible values, with some accompanying loss of information).

1.2 Suppose an analog audio signal comes in over a wire, and the voltage on the wire can range from 0 Volts (V) to 3 V. You want to convert the analog signal to a digital signal. You decide to encode each sample using two bits, such that 0 V would be encoded as 00, 1 V as 01, 2 V as 10, and 3 V as 11. You sample the signal every 1 millisecond and detect the following sequence of voltages: 0V 0V 1V 2V 3V 2V 1V. Show the signal converted to digital as a stream of 0s and 1s.

00 00 01 10 11 10 01

1.3 Assume that  $0 \text{ V}$  is encoded as  $00, 1 \text{ V}$  as  $01, 2 \text{ V}$  as  $10, 2 \text{ m}$  and  $3 \text{ V}$  as  $11.$  You are given a digital encoding of an audio signal as follows: 1111101001010000. Plot

# **2** c 1 Introduction

the re-created signal with time on the x-axis and voltage on the y-axis. Assume that each encoding's corresponding voltage should be output for 1 millisecond.

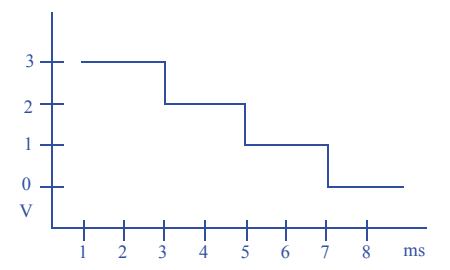

1.4 Assume that a signal is encoded using 12 bits. Assume that many of the encodings turn out to be either 000000000000, 000000000001, or 111111111111. We thus decide to create compressed encodings by representing 000000000000 as 00, 000000000001 as 01, and 1111111111111 as 10. 11 means that an uncompressed encoding follows. Using this encoding scheme, decompress the following encoded stream:

```
00 00 01 10 11 010101010101 00 00 10 10
 000000000000 000000000000 000000000001 111111111111 010101010101
 000000000000 000000000000 111111111111 111111111111
```
1.5 Using the same encoding scheme as in Exercise 1.4, compress the following unencoded stream:

000000000000 000000000001 100000000000 111111111111

00 01 11 100000000000 10

- 1.6 Encode the following words into bits using the ASCII encoding table in Figure 1.9.
	- a. LET
	- b. RESET!
	- c. HELLO \$1
	- a) 1001100 1000101 1010100
	- b) 1010010 1000101 1010011 1000101 1010100 0100001

c) 1001000 1000101 1001100 1001100 1001111 0100000 0100100 0110001 (don't forget the encoding 0100000 for the space between the O and the \$).

1.7 Suppose your are building a keybad that has the buttons A through G. A three-bit output should indicate which button is currently being pressed. 000 represents no button being pressed. Decide on a 3-bit encoding to represent each button being pressed.

One possible set of encodings is:  $A=001$ ,  $B=010$ ,  $C=011$ ,  $D=100$ ,  $E=101$ ,  $F=110$ , and G=111. Another possible set is: A=001, B=010, C=100, D=101, E=110, F=111, G=011. Many other sets of encodings are possible; any set of encodings is fine as long as each encoding is unique.

- 1.8 Convert the following binary numbers to decimal numbers:
	- a. 100
- b. 1011
- c. 0000000000001
- d. 111111
- e. 101010
- a) 4
- b) 11
- c) 1
- d) 63
- e) 42

# 1.9 Convert the following binary numbers to decimal numbers:

- a. 1010
- b. 1000000
- c. 11001100
- d. 11111
- e. 10111011001
- a) 10
- b) 64
- c) 204
- d) 31 e) 1497
- 1.10 Convert the following binary numbers to decimal numbers:
	- a. 000011
	- b. 1111
	- c. 11110
	- d. 111100
	- e. 0011010
	- a) 3
	- b) 15
	- c) 30
	- d) 60
	- e) 26
- 1.11 Convert the following decimal numbers to binary numbers using the addition method:
	- a. 9
	- b. 15
	- c. 32
	- d. 140
	- a) 1001
	- b) 1111
	- c) 100000
	- d) 10001100
- 1.12 Convert the following decimal numbers to binary numbers using the addition method:
	- a. 19
	- b. 30
	- c. 64
	- d. 128
	- a) 10011
	- b) 11110
	- c) 1000000
	- d) 10000000
- 1.13 Convert the following decimal numbers to binary numbers using the addition method:
	- a. 3
	- b. 65
	- c. 90
	- d. 100
	- a) 11
	- b) 1000001
	- c) 1011010
	- d) 1100100
- 1.14 Convert the following decimal numbers to binary numbers using the divide-by-2 method:
	- a. 9
	- b. 15
	- c. 32
	- d. 140
	- a) 1001
	- b) 1111
	- c) 100000
	- d) 10001100
- 1.15 Convert the following decimal numbers to binary numbers using the divide-by-2 method:
	- a. 19
	- b. 30
	- c. 64
	- d. 128
	- a) 10011
	- b) 11110
	- c) 1000000
	- d) 10000000
- 1.16 Convert the following decimal numbers to binary numbers using the divide-by-2 method:
	- a. 3
	- b. 65
	- c. 90
	- d. 100
	- a) 11
	- b) 1000001
	- c) 1011010
	- d) 1100100
- 1.17 Convert the following decimal numbers to binary numbers using the divide-by-2 method:
	- a. 23
	- b. 87
	- c. 123
	- d. 101
	- a) 10111
	- b) 1010111
	- c) 1111011
	- d) 1100101
- 1.18 Convert the following binary numbers to hexadecimal:
	- a. 11110000
	- b. 11111111
	- c. 01011010
	- d. 1001101101101
	- a) F0
	- b) FF
	- c) 5A
	- d) 136D
- 1.19 Convert the following binary numbers to hexadecimal:
	- a. 11001101
	- b. 10100101
	- c. 11110001
	- d. 1101101111100
	- a) CD
	- b) A5
	- c) F1
	- d) 1B7C
- 1.20 Convert the following binary numbers to hexadecimal:
	- a. 11100111
	- b. 11001000

c. 10100100 d. 011001101101101 a) E7 b) C8 c) A4 d) 336D

# 1.21 Convert the following hexadecimal numbers to binary:

- a. FF
- $b$  F0A2
- c. 0F100
- d. 100
- a) 1111 1111
- b) 1111 0000 1010 0010
- c) 0000 1111 0001 0000 0000
- d) 0001 0000 0000
- 1.22 Convert the following hexadecimal numbers to binary:
	- a. 4F5E
	- b. 3FAD
	- c. 3E2A
	- d. DEED

```
a) 0100 1111 0101 1110
b) 0011 1111 1010 1101
c) 0011 1110 0010 1010
d) 1101 1110 1110 1101
```
# 1.23 Convert the following hexadecimal numbers to binary:

- a. B0C4
- b. 1EF03
- c. F002
- d. BEEF

```
a) 1011 0000 1100 0100
b) 0001 1110 1111 0000 0011
```

```
c) 1111 0000 0000 0010
```
- d) 1011 1110 1110 1111
- 1.24 Convert the following hexadecimal numbers to decimal:
	- a. FF b. F0A2 c. 0F100 d. 100 a) 255 b) 61602
	- c) 61696

d) 256

- 1.25 Convert the following hexadecimal numbers to decimal:
	- a. 10
	- b. 4E3
	- c. FF0
	- d. 200
	- a) 16
	- b) 1251
	- c) 4080
	- d) 512
- 1.26 Convert the decimal number 128 to the following number systems:
	- a. binary
	- b. hexadecimal
	- c. base three
	- d. base five
	- e. base fifteen
	- a) 10000000
	- b) 80
	- c) 11202
	- d) 1003
	- e) 88
- 1.27 Compare the number of digits necessary to represent the following decimal numbers in binary, octal, decimal, and hexadecimal representations. You need not determine the actual representations -- just the number of required digits. For example, representing the decimal number 12 requires four digits in binary (1100 is the actual representation), two digits in octal (14), two digits in decimal (12), and one digit in hexadecimal (C).
	- a. 8
	- b. 60
	- c. 300
	- d. 1000
	- e. 999,999

a) 4 digits in binary, 2 digits in octal, 1 digit in decimal, 1 digit in hexadecimal

- b) 6 digits in binary, 2 digits in octal, 2 digits in decimal, 2 digits in hexadecimal
- c) 9 digits in binary, 3 digits in octal, 3 digits in decimal, 3 digits in hexadecimal
- d) 10 digits in binary, 4 digits in octal, 4 digits in decimal, 3 digits in hexadecimal
- e) 20 digits in binary, 7 digits in octal, 6 digits in decimal, 5 digits in hexadecimal
- 1.28 Determine the decimal number ranges that can be represented in binary, octal, decimal, and hexadecimal using the following numbers of digits. For example, 2 digits can represent decimal number range 0 through 3 in binary (00 through 11), 0 through 63 in octal (00 through 77), 0 through 99 in decimal (00 through 99), and 0 through 255 in hexadecimal (00 through FF).

```
a. 1
 b. 3
 c. 6
 d. 8
a) 0-1 in binary, 0-7 in octal, 0-9 in decimal, 0-15 in hexadecimal
b) 0-7 in binary, 0-511 in octal, 0-999 in decimal, 0-4,095 in hexadecimal
c) 0-63 in binary, 0-262,143 in octal, 0-999,999 in decimal, 0-16,777,215 in hexa-
decimal
d) 0-255 in binary, 0-16,777,215, 0-99,999,999 in decimal, 0-4,294,967,295 in
hexadecimal
```
- 1.29 Rewrite the following bit quantities as byte quantities, using the most appropriate metric prefix, e.g., 16,000 bits (2,000 bytes) would be rewritten as 2 Kbytes.
	- a. 8,000,000
	- b. 32,000,000,000
	- c. 1,000,000,000
	- a) 8,000,000 bits  $*(1 \text{ byte} / 8 \text{ bits}) = 1,000,000 \text{ bytes} = 1 \text{ Mbyte}$
	- b) 32,000,000,000 bits  $/ 8 = 4,000,000,000 = 4$  Gbytes
	- c) 1,000,000,000 bits  $/ 8 = 125,000,000$  bytes = 125 Mbytes

## **Section 1.3: Implementing Digital Systems: Programming Microprocessors versus Designing Digital Circuits**

1.30 Use a microprocessor like that in Figure 1.23 to implement a system that sounds an alarm whenever there is motion detected at the same time in three different rooms. Each room's motion sensor output comes to us on a wire as a bit, 1 meaning motion, 0 meaning no motion. We sound the alarm by setting an output wire "alarm" to 1. Show the connections to and from the microprocessor, and the C code to execute on the microprocessor.

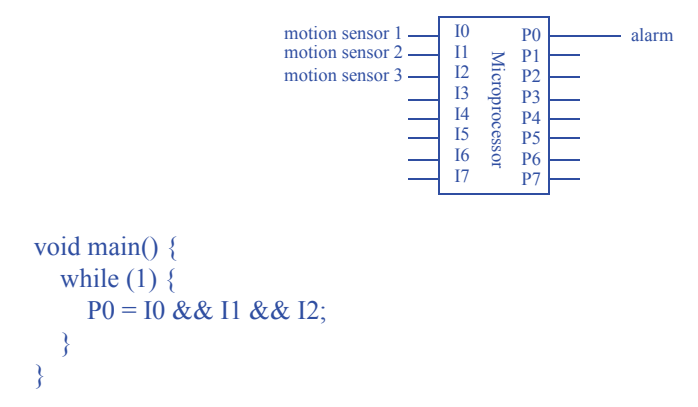

1.31 A security camera company wishes to add a face recognition feature to their cameras such that the camera only broadcasts video when a human face is detected in the video. The camera records 30 video frames per second. For each frame, the camera would execute a face recognition application. The application implemented on a microprocessor requires 50 ms. The application implemented as a custom digital circuit requires 1 ms. Compute the maximum number of frames per second that each implementation supports, and indicate which implementation is sufficient for 30 frames per second.

50 ms/frame means 1 frame / 50 ms = 1 frame /  $0.05$  s = 20 frames / s. 1 ms/frame means 1 frame  $/ 1$  ms = 1 frame  $/ 0.001$  s = 1000 frames  $/ s$ . Thus, the digital circuit implementation would suffice, but the microprocessor implementation is too slow.

1.32 Suppose a particular banking system supports encrypted transactions, and that decrypting each transaction consists of three sub-tasks A, B, and C. The execution times of each task on a microprocessor versus a custom digital circuit are 50 ms versus 1 ms for A, 20 ms versus 2 ms for B, and 20 ms versus 1 ms for C. Partition the tasks among the microprocessor and custom digital circuitry, such that you minimize the amount of custom digital circuitry, while meeting the constraint of decrypting at least 40 transactions per second. Assume each task requires the same amount of digital circuitry.

40 transactions / second means that decryption should occur at a rate of 1 second / 40 transactions = 0.025 seconds / transaction, or 25ms/transaction. Implementing all three tasks on the microprocessor would result in  $50+20+20 = 90$  ms/transaction, which is too slow. Implementing any one task as a digital circuit is still too slow. Implementing A as a digital circuit would reduce the time to  $1+20+20 = 41$  ms. Implementing A and B as a digital circuit would reduce the time to  $1+2+20 = 23$  ms. Implementing A and C as a digital circuit would reduce the time to  $1+20+1=22$  ms. Thus, either solution suffices. Implementing B and C as a digital circuit would not suffice, as the time would be  $50+2+1 = 53$  ms. Implementing all three as a digital circuit would result in  $1+2+1 = 4$  ms/transaction, which is plenty fast but uses extra digital circuitry. Thus, one solution is A and B as digital circuits, C on the microprocessor. Another solution is A and C as digital circuits, B on the microprocessor.

1.33 How many possible partitionings are there of a set of N tasks where each task can be implemented either on the microprocessor or as a custom digital circuit? How many possible partitionings are there of a set of 20 tasks (expressed as a number without any exponents)?

 $2^n$ 

For 20 tasks, there are  $2^{20}$  or 1,048,576 (over 1 million) possible partitionings.

# c 1 Introduction

CHAPTER  $\rightarrow$  2

# COMBINATIONAL LOGIC DESIGN

# 2.1 EXERCISES

Any problem noted with an asterisk (\*) represents an especially challenging problem.

# **Section 2.2: Switches**

2.1. A microprocessor in 1980 used about 10,000 transistors. How many of those microprocessors would fit in a modern chip having 3 billion transistors?

 $3,000,000,000 / 10,000 = 300,000$  microprocessors

2.2 The first Pentium microprocessor had about 3 million transistors. How many of those microprocessors would fit in a modern chip having 3 billion transistors?

 $3,000,000,000 / 3,000,000 = 1,000$  microprocessors

- 2.3 Describe the concept known as Moore's Law. Integrated circuit density doubles approximately every 18 months.
- 2.4 Assume for a particular year that a particular size chip using state-of-the-art technology can contain 1 billion transistors. Assuming Moore's Law holds, how many transistors will the same size chip be able to contain in ten years?

Approximately 100 billion transistors (10 years \* 12 months/year / 18 months/doubling = 6.667 doublings. 1 billion \*  $2^{6.667}$  = 101.617 billion).

2.5 Assume a cell phone contains 50 million transistors. How big would such a cell phone be if the phone used vacuum tubes instead of transistors, assuming a vacuum tube has an volume of 1 cubic inch?

50,000,000 transistors  $* 1$  in<sup>3</sup>/transistor = 50,000,000 in<sup>3</sup> (nearly 30,000 cubic feet as large as a house)

2.6 A modern desktop processor may contain 1 billion transistors in a chip area of 100 mm<sup>2</sup>. If Moore's Law continues to apply, what would be chip area for those 1 billion transistors after 9 years? What percentage is that area of the original area? Name a product into which the smaller chip might fit whereas the original chip would have been too big.

Doubling chip capacity every 18 months also suggests halving of size every 18 months of the same number of transistors. 9 years / 18 months is 108 months / 18 months = 6 halvings.  $100 \text{ mm}^2$  \*  $(1/2)^6$  =  $100 \text{ mm}^2$  /  $64$  =  $1.56 \text{ mm}^2$  .  $1.56 \text{ mm}^2$  /  $100 \text{ mm}^2$  = 1.56% of the original area. A product into which such a small chip might now fit is a hearing aid, for example.

# **Section 2.3: The CMOS Transistor**

2.7 Describe the behavior of the CMOS transistor circuit shown in Figure 2.77, clearly indicating when the transistor circuit conducts.

> When x is a logical 0, the top transistor will conduct, otherwise the top transistor will not conduct. Likewise, when y is a logical 0, the bottom transistor will conduct and not conduct otherwise. Thus, the circuit conducts only when x is 0 and y is 0.

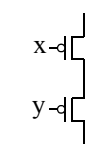

Figure 2.77

2.8 If we apply a voltage to the gate of a CMOS transistor, why doesn't the current flow to the transistor's source or drain?

An insulator exists between the gate and the source-drain channel, prohibiting current from flowing to the transistor's source or drain.

2.9 Why does applying a positive voltage to the gate of a CMOS transistor cause the transistor to conduct between source and drain?

The positive voltage at the gate attracts electrons into the channel between source and drain. Those electrons are enough to change the channel from non-conducting to conducting.

#### **Section 2.4: Boolean Logic Gates—Building Blocks for Digital Circuits**

- 2.10 Which Boolean operation, AND, OR or NOT, is appropriate for each of the following:
	- a. Detecting motion in any motion sensor surrounding a house (each motion sensor outputs 1 when motion is detected).
	- b. Detecting that three buttons are being pressed simultaneously (each button outputs 1 when a button is being pressed).
	- c. Detecting the absence of light from a light sensor (the light sensor outputs 1 when light is sensed).
	- a) OR
	- b) AND
	- c) NOT
- 2.11 Convert the following English problem statements to Boolean equations. Introduce Boolean variables as needed.
	- a. A flood detector should turn on a pump if water is detected and the system is set to enabled
	- b. A house energy monitor should sound an alarm it is night and light is detected inside a room but motion is not detected.
	- c. An irrigation system should open the sprinkler's water valve if the system is enabled and niether rain nor freezing temperatures are detected.
	- a) Pump = WaterDetected AND SystemEnabled
	- b) Alarm = Night AND LightInsideDetected AND NOT MotionDetected

c) WaterValveOpen = SystemEnabled AND NOT (RainDetected OR FreezingTemperaturesDetected)

2.12 Evaluate the Boolean equation  $F = (a \text{ AND } b) \text{ OR } c \text{ OR } d$  for the given values of variables a, b, c, and d:

a. a=1, b=1, c=1, d=0 b.  $a=0, b=1, c=1, d=0$ c.  $a=1, b=1, c=0, d=0$ d.  $a=1, b=0, c=1, d=1$ a)  $F = (1 \text{ AND } 1) \text{ OR } 1 \text{ OR } 0 = 1 \text{ OR } 1 \text{ OR } 0 = 1$ b)  $F = (0 \text{ AND } 1) \text{ OR } 1 \text{ OR } 0 = 0 \text{ OR } 1 \text{ OR } 0 = 1$ c)  $F = (1 \text{ AND } 1) \text{ OR } 0 \text{ OR } 0 = 1 \text{ OR } 0 \text{ OR } 0 = 1$ d)  $F = (1 \text{ AND } 0) \text{ OR } 0 \text{ OR } 0 = 0 \text{ OR } 0 \text{ OR } 0 = 0$ 

2.13 Evaluate the Boolean equation  $F = a AND (b OR c) AND d$  for the given values of variables a, b, c, and d:

a. a=1, b=1, c=0, d=1 b.  $a=0$ ,  $b=0$ ,  $c=0$ ,  $d=1$ c.  $a=1$ ,  $b=0$ ,  $c=0$ ,  $d=0$ d.  $a=1, b=0, c=1, d=1$ a)  $F = 1$  AND (1 OR 0) AND  $1 = 1$  AND  $1$  AND  $1 = 1$ b)  $F = 0$  AND (0 OR 0) AND  $1 = 0$  AND 0 AND  $1 = 0$ c)  $F = 1$  AND (0 OR 0) AND  $0 = 1$  AND 0 AND  $0 = 0$ d)  $F = 1$  AND (0 OR 1) AND  $1 = 1$  AND  $1$  AND  $1 = 1$ 

2.14 Evaluate the Boolean equation  $F = a AND (b OR (c AND d))$  for the given values of variables a, b, c, and d:

a.  $a=1$ ,  $b=1$ ,  $c=0$ ,  $d=1$ b.  $a=0, b=0, c=0, d=1$ c.  $a=1$ ,  $b=0$ ,  $c=0$ ,  $d=0$ d.  $a=1$ ,  $b=0$ ,  $c=1$ ,  $d=1$ a)  $F = 1$  AND  $(1$  OR  $(0$  AND  $1)$ ) = 1 AND  $(1$  OR  $0) = 1$  AND  $1 = 1$ b)  $F = 0$  AND (0 OR (0 AND 1)) = 0 AND (0 OR 0) = 0 AND  $0 = 0$ c)  $F = 1$  AND (0 OR (0 AND 0)) = 1 AND (0 OR 0) = 1 AND  $0 = 0$ d)  $F = 1$  AND (0 OR (1 AND 1)) = 1 AND (0 OR 1) = 1 AND 1 = 1

2.15 Show the conduction paths and output value of the OR gate transistor circuit in Figure 2.12 when: (a)  $x = 1$  and  $y = 0$ , (b)  $x = 1$  and  $y = 1$ .

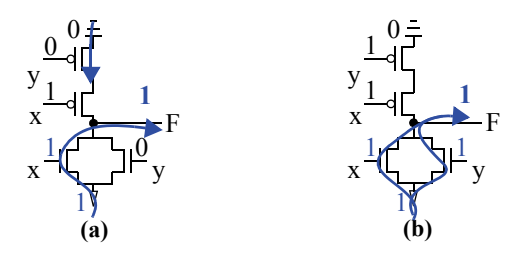

2.16 Show the conduction paths and output value of the AND gate transistor circuit in Figure 2.14 when: (a)  $x = 1$  and  $y = 0$ , (b)  $x = 1$  and  $y = 1$ .

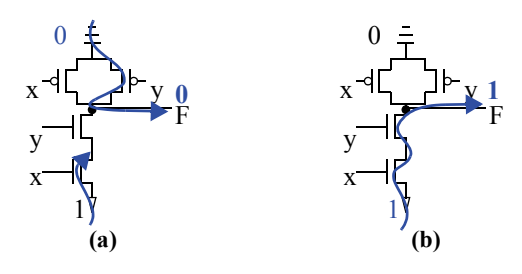

2.17 Convert each of the following equations directly to gate-level circuits:

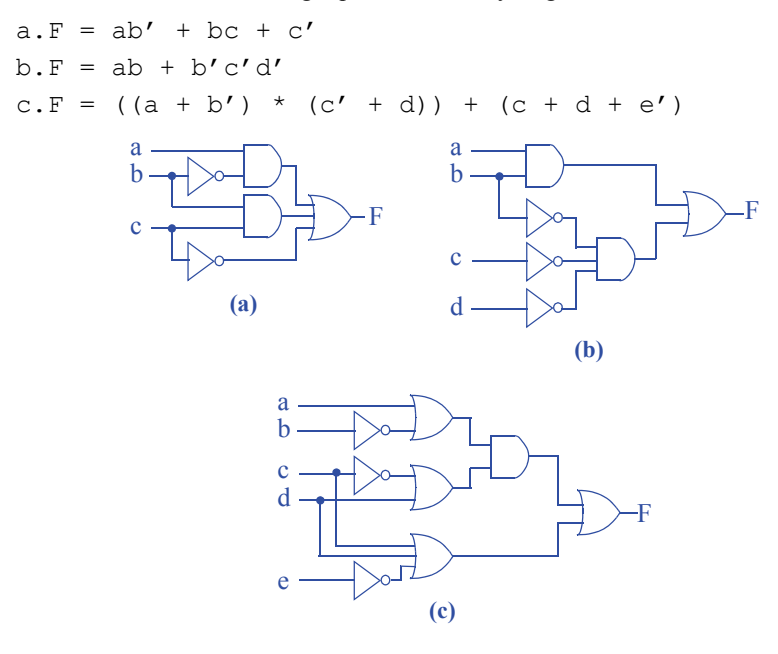

2.18 Convert each of the following equations directly to gate-level circuits:

 $a.F = a'b' + b'c$ 

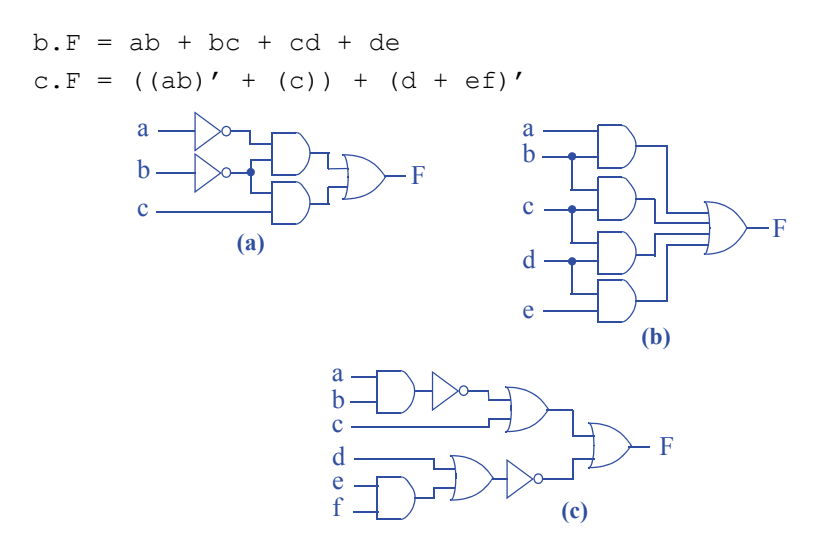

2.19 Convert each of the following equations directly to gate-level circuits:

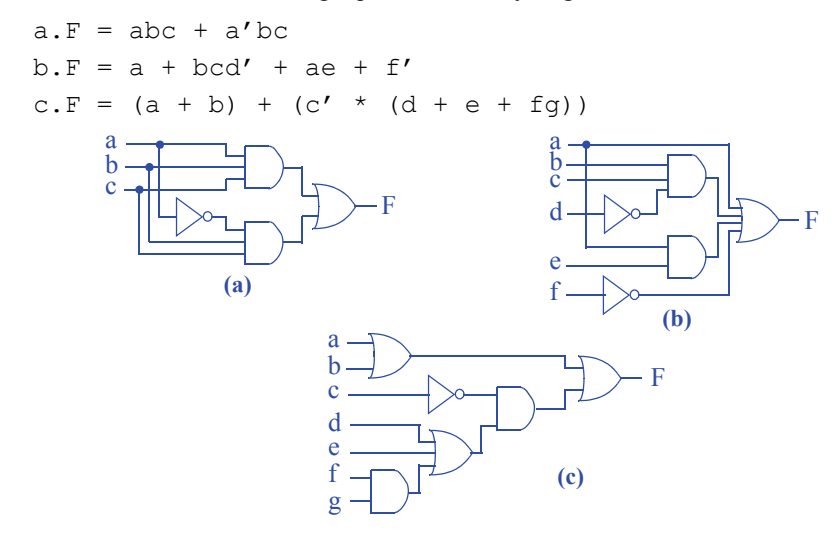

2.20 Design a system that sounds a buzzer inside a home whenever motion outside is detected at night. Assume a motion sensor has an output M that indicates whether motion is detected (M=1 means motion detected) and a light sensor with output L that indicates if light is detected  $(L=1 \text{ means light is detected})$ . The buzzer inside the home has a single input B that when 1 sounds the buzzer. Capture the desired system behavior using an equation, and then convert the equation to a circuit using AND, OR, and NOT gates.

$$
B = M * L'
$$

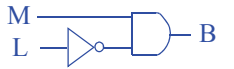

#### 18 c 2 Combinational Logic Design

2.21 A DJ ("disc jockey," meaning someone who plays music at a party) would like a system to automatically control a strobe light and disco ball in a dance hall depending on whether music is playing and people are dancing. Asound sensor has output S that when 1 indicates that music is playing, and a motion sensor has output M that when 1 indicates that people are dancing. The strobe light has an input L that when 1 turns the light on, and the disco ball has an input B that when 1 turns the ball on. The DJ wants the disco ball to turn on only when music is playing and nobody is dancing, and wants the strobe light to turn on only when music is playing and people are dancing. Create equations describing the desired behavior for B and for L, and then convert each to a circuit using AND, OR, and NOT gates.

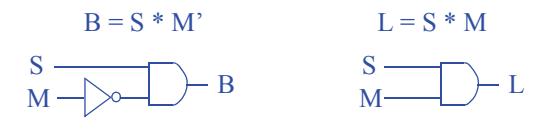

2.22 We want to concisely describe the following situation using a Boolean equation. We want to fire a football coach (by setting  $F=1$ ) if he is mean (represented by  $M=1$ ). If he is not mean, but has a losing season (represented by the Boolean variable  $L=1$ ), we want to fire him anyways. Write an equation that translates the situation directly to a Boolean equation for F, without any simplification.

 $F = M + (M^* * L)$ 

### **Section 2.5: Boolean Algebra**

2.23 For the function  $F = a + a'b + acd + c'$ :

- a. List all the variables.
- b. List all the literals.
- c. List all the product terms.

a) a, b, c, d b) a, a', b, a, c, d, c' c) a, a'b, acd, c'

2.24 For the function  $F = a' d' + a' c + b' c d' + c d$ :

- a. List all the variables.
- b. List all the literals.
- c. List all the product terms.

a) a, b, c, d b) a', d', a', c, b', c, d', c, d c) a'd', a'c, b'cd', cd

- 2.25 Let variables T represent being tall, H being heavy, and F being fast. Let's consider anyone who is not tall as short, not heavy as light, and not fast as slow. Write a Boolean equation to represent the following:
	- a. You may ride a particular amusement park ride only if you are either tall and light, or short and heavy.
- b. You may NOT ride an amusement park ride if you are either tall and light, or short and heavy. Use algebra to simplify the equation to sum of products.
- c. You are eligible to play on a particular basketball team if you are tall and fast, or tall and slow. Simplify this equation.
- d. You are NOT eligible to play on a particular football team if you are short and slow, or if you are light. Simplify to sum of products form.
- e. You are eligible to play on both the basketball and football teams above, based on the above criteria. Hint: combine the two equations into one equation by ANDing them.
- a)  $\text{Ride} = \text{TH'} + \text{T'H}$
- b) Ride =  $(TH' + T'H)' = (TH')' (T'H)' = (T' + H)(T + H') = T'H' + TH$
- c) Basketball =  $TF + TF' = T(F+F') = T(1) = T$
- d) Football =  $(T'F' + H')' = (T'F')'H = (T + F)H = TH + FH$
- e) BasketballAndFootball =  $T(TH + FH) = TTH + TFH = TH + TFH = TH(1+F)$  = TH. In other words, only people who are both tall and heavy can play on both teams.
- 2.26 Let variables S represent a package being small, H being heavy, and E being expensive. Let's consider a package that is not small as big, not heavy as light, and not expensive as inexpensive. Write a Boolean equation to represent the following:
	- a. Your company specializes in delivering packages that are both small and inexpensive (a package must be small AND inexpensive for us to deliver it); you'll also deliver packages that are big but only if they are expensive.
	- b. A particular truck can be loaded with packages only if the packages are small and light, small and heavy, or big and light. Simplify the equation.
	- c. Your above-mentioned company buys the above-mentioned truck. Write an equation that describes the packages your company can deliver. Hint: Appropriately combine the equations from the above two parts.
	- a) Deliver =  $SE' + S'E$
	- b) Load = SH' + SH + S'H' = SH' + SH + SH' + S'H' = S + H'
	- c) Packages = Deliver\*Load =  $(SE' + S'E)$ \* $(S+H')$  =  $SSE' + SS'E + H'SE' + H'S'E$  $=$  SE' + 0 + H'SE' + H'S'E = (1+H')SE' + H'S'E = SE' + S'EH'. In other words, you can deliver small inexpensive packages, or large expensive light packages.
- 2.27 Use algebraic manipulation to convert the following equation to sum-of-products form:  $F = a(b + c)(d') + ac'(b + d)$

```
F = (ab + ac)d' + ac'b + ac'dF = abd' + acd' + ac'b + ac'd
```
2.28 Use algebraic manipulation to convert the following equation to sum-of-products form:  $F = a'b(c + d') + a(b' + c) + a(b + d)c$ 

 $F = a<sup>3</sup>bc + a<sup>3</sup>bd' + ab' + ac + (ab + ad)c$  $F = a'bc + a'bd' + ab' + ac + abc + ac$  $F = a<sup>3</sup>bc + a<sup>3</sup>bd' + ab' + ac$ 

2.29 Use DeMorgan's Law to find the inverse of the following equation:  $F = abc +$  $a'$  b. Reduce to sum-of-products form. Hint: Start with  $F' = (abc + a'b)'$ .

 $F' = (abc + a'b)'$ 

 $F' = (abc)'(a'b)'$  $F' = (a' + b' + c')(a'' + b')$  $F' = (a' + b' + c')(a + b')$  $F' = a(a' + b' + c') + b'(a' + b' + c')$  $F' = 0 + ab' + ac' + a'b' + b' + b'c'$  $F' = (a + a')b' + b' + ac' + b'e^2$  (The b' term makes all other terms with b' redundant)  $F' = b' + ac'$ 

2.30 Use DeMorgan's Law to find the inverse of the following equation:  $F = ac' +$ abd' + acd. Reduce to sum-of-products form.

 $F' = (ac' + abd' + acd)'$  $F' = (ac')'(abd')'(acd)'$  $F' = (a' + c'')(a' + b' + d'')(a' + c' + d')$  $F' = (a' + c)(a' + b' + d)(a' + c' + d')$  $F' = (a' + a'b' + a'd + a'c + b'c + cd)(a' + c' + d')$  $F' = a' + a'c' + a'd' + a'b' + a'b'c' + a'b'd' + a'd + a'ee' + a'cd' + a'b'c + b'ee' +$  $b'cd' + a'cd + ee'd + edd'$  (The a' term makes all other terms with a' redundant)  $F' = a' + b'cd'$ 

# **Section 2.6: Representations of Boolean Functions**

2.31 Convert the following Boolean equations to a digital circuit:

a.  $F(a,b,c) = a'bc + ab$ b.  $F(a,b,c) = a'b$ c.  $F(a, b, c) = abc + ab + a + b + c$ d.  $F(a, b, c) = c'$ **(b) (a)** a F b  $\rm{c}$ F **(c)** a  $\stackrel{\cdot}{\mathbf{b}}$   $\stackrel{\cdot}{\mathbf{b}}$   $\stackrel{\cdot}{\mathbf{b}}$   $\stackrel{\cdot}{\mathbf{b}}$   $\stackrel{\cdot}{\mathbf{b}}$ a b  $\tilde{c}$ F c **(d)**

2.32 Create a Boolean equation representation of the digital circuit in Figure 2.78.

$$
F = (ab' + b)'
$$

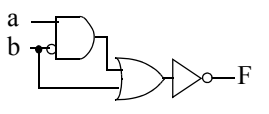

Figure 2.78

2.33 Create a Boolean equation representation for the digital circuit in Figure 2.79.

 $F = (ab' + b) + a'c$ 

2.34 Convert each of the Boolean equations in Exercise 2.31 to a truth table.

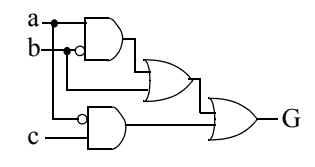

Figure 2.79

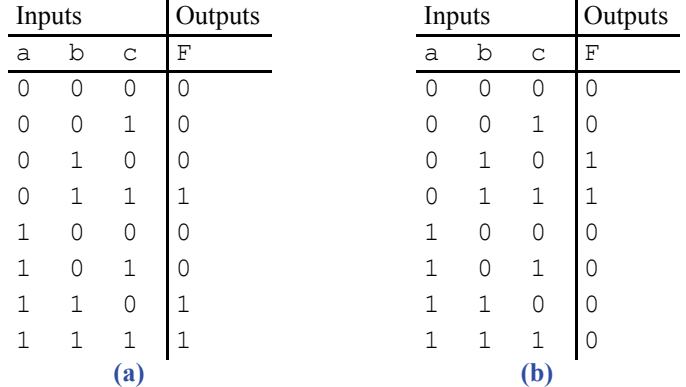

| Inputs                     |   |              | Outputs | Inputs |              |              | Outputs |
|----------------------------|---|--------------|---------|--------|--------------|--------------|---------|
| a                          | b | $\mathsf{C}$ | F       | a      | b            | $\mathsf C$  | F       |
| $\mathbf 0$                | 0 | 0            | 0       | Ω      | $\Omega$     | 0            | 1       |
| 0                          | 0 | $\mathbf{1}$ |         | 0      | 0            | 1            | 0       |
| 0                          | 1 | 0            | 1       | 0      | 1            | 0            | 1       |
| 0                          | 1 | $\mathbf{1}$ |         | 0      | 1            | $\mathbf{1}$ | 0       |
| 1                          | 0 | 0            |         | 1      | 0            | 0            | 1       |
| 1                          | 0 | $\mathbf{1}$ |         | 1      | 0            | $\mathbf{1}$ | 0       |
| 1                          | 1 | 0            |         | 1      | 1            | 0            | 1       |
| 1                          | 1 | 1            |         | 1      | $\mathbf{1}$ | $\mathbf{1}$ | 0       |
| $\left( \mathbf{c}\right)$ |   |              |         |        | (d)          |              |         |

2.35 Convert each of the following Boolean equations to a truth table:

a.  $F(a, b, c) = a' + bc'$ b.  $F(a, b, c) = (ab)' + ac' + bc$ c.  $F(a, b, c) = ab + ac + ab'c' + c'$  $d.F(a,b,c,d) = a'bc + d'$ 

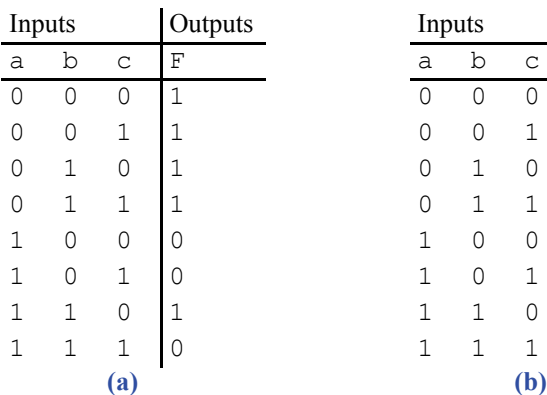

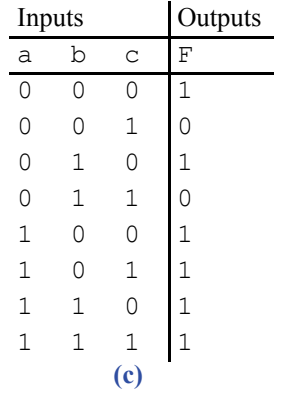

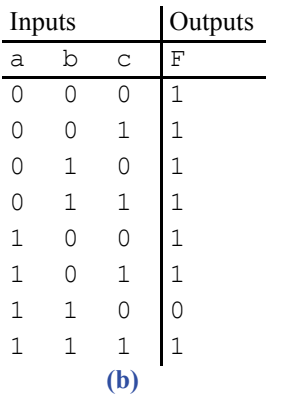

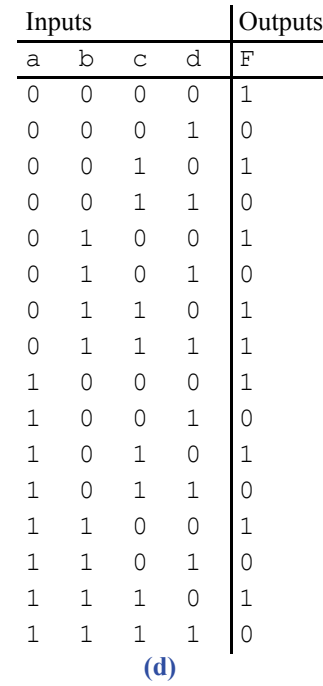

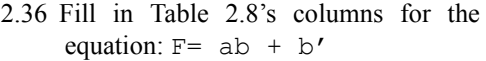

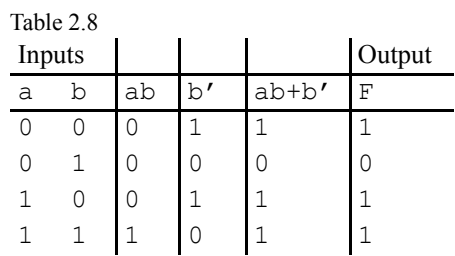

2.37 Convert the function F shown in the truth table in Table 2.9 to an equation. Don't minimize the equation.

 $F = a<sup>3</sup>b<sup>3</sup>c + a<sup>3</sup>bc<sup>3</sup> + a<sup>3</sup>bc + ab<sup>3</sup>c + abc<sup>3</sup> + abc$ 

2.38 Use algebraic manipulation to minimize the equation obtained in Exercise 2.37

 $F = a'b'c + a'bc' + a'bc + ab'c + abc' + abc$  $F = a'(b'c + bc' + bc) + a(b'c + bc' + bc)$  $F = a'(b'c + b(c' + c)) + a(b'c + b(c' + c))$  $F = a'(b'c + b) + a(b'c + b)$  $F = (a' + a)(b'c + b)$  $F = b'c + b$ 

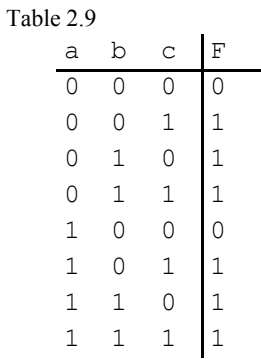

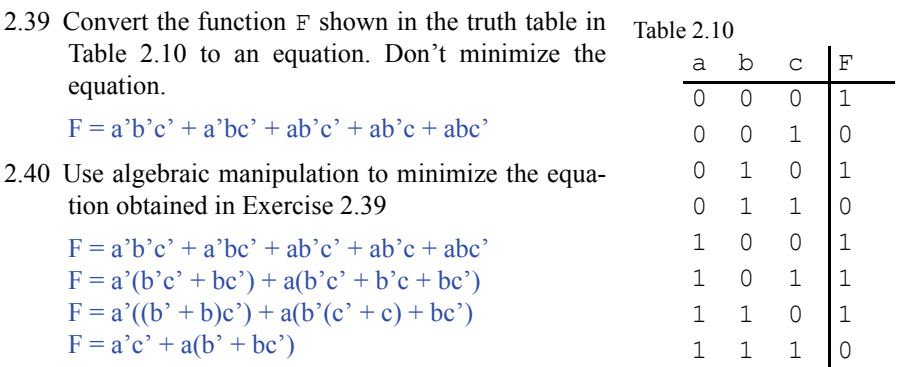

2.41 Convert the function F shown in the truth table in Table 2.11 to an equation. Don't minimize the equation.

 $F = a'b'c + abc' + abc$ 

2.42 Use algebraic manipulation to minimize the equation obtained in Exercise 2.41.

2.43 Create a truth table for the circuit of Figure 2.78

 $F = a<sup>3</sup>b<sup>3</sup>c + abc<sup>3</sup> + abc$  $F = a'b'c + ab(c' + c)$  $F = a'b'c + ab$ 

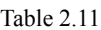

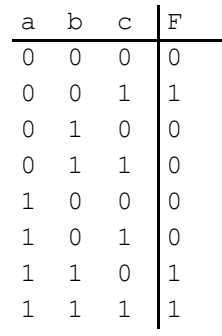

.

| Inputs |   | Outputs |  |  |  |
|--------|---|---------|--|--|--|
| a      | り | F       |  |  |  |
|        |   |         |  |  |  |
| □      | 1 | . I     |  |  |  |
| 1      |   | D.      |  |  |  |
| 1      |   |         |  |  |  |

2.44 Create a truth table for the circuit of Figure 2.79.

| Inputs |   |   |                  |   | Outputs |
|--------|---|---|------------------|---|---------|
| a      | b | C | $+ b a'c$<br>ab' |   | F       |
|        |   | 0 | 0                | Ω | 0       |
| Λ      |   | 1 | 0                | 1 | 1       |
| 0      |   | 0 | 1                | 0 |         |
| 0      |   | 1 | 1                | 1 | 1       |
| 1      |   | 0 | 1                | Λ | 1       |
| 1      |   | 1 | 1                | 0 | 1       |
| 1      |   | 0 | 1                | Ω | 1       |
| 1      |   | 1 | 1                |   | 1       |

2.45 Convert the function F shown in the truth table in Table 2.9 to a digital circuit.

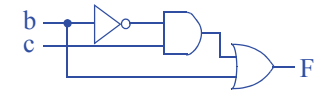

2.46 Convert the function F shown in the truth table in Table 2.10 to a digital circuit.

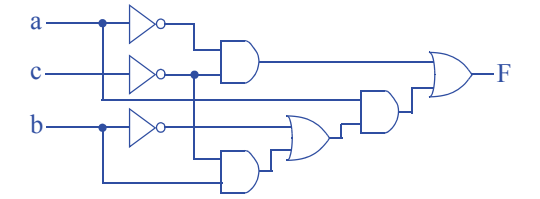

2.47 Convert the function F shown in the truth table in Table 2.11 to a digital circuit.

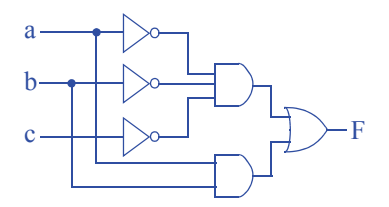

2.48 Convert the following Boolean equations to canonical sum-of-minterms form:

- a.  $F(a,b,c) = a^{\prime}bc + ab$ b.  $F(a,b,c) = a^b$ c.  $F(a,b,c) = abc + ab + a + b + c$ d.  $F(a,b,c) = c'$ a)  $F(a,b,c) = a^{\prime}bc + abc^{\prime} + abc$ b)  $F(a,b,c) = a^{\prime}bc^{\prime} + a^{\prime}bc$ c)  $F(a,b,c) = a'b'c + a'bc' + a'b'c + ab'c' + abc' + abc' + abc$ d)  $F(a,b,c) = a'b'c' + a'bc' + ab'c' + abc'$
- 2.49 Determine whether the Boolean functions  $F = (a + b)' * a$  and  $G = a + b'$ are equivalent, using: (a) algebraic manipulation, and (b) truth tables.

a) Convert the two functions to canonical sum-of-minterms form:

 $F = (a + b)^{3}$  \* a  $F = a^b a$  $F = 0$  $G = a + b'$  $G = ab' + ab + a'b'$ F and G are not equivalent.

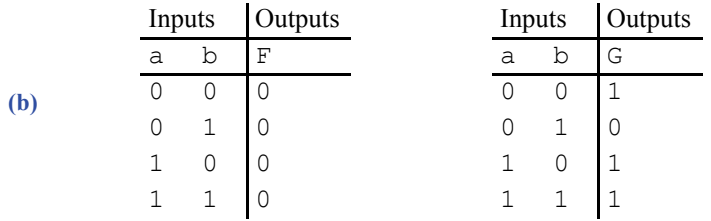

2.50 Determine whether the Boolean functions  $F = ab'$  and  $G = (a' + ab)'$  are equivalent, using: (a) algebraic manipulation, and (b) truth tables.

a) Convert the two functions to canonical sum-of-minterms form:

 $F = ab'$  $G = (a' + ab)'$  $G = (a)(ab)'$  $G = a(a' + b')$  $G = 0 + ab'$  $G = ab'$ 

F and G are equivalent.

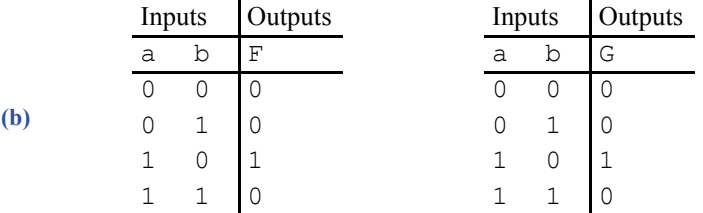

2.51 Determine whether the Boolean function  $G =$  $a'b'c + ab'c + abc' + abc$  is equivalent to the function represented by the circuit in Figure 2.80.

> The circuit can be converted to the equation  $H =$  $ab + b'c$ . That equation can be algebraically expanded to canonical sum-of-minterms form as  $H = ab(c'+c) + (a'+a)b'c = abc' + abc + a'b'c +$ ab'c, which is equivalent to G.

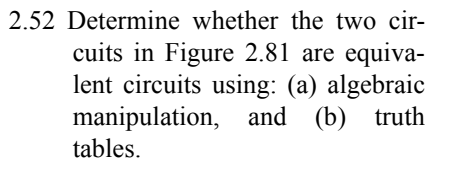

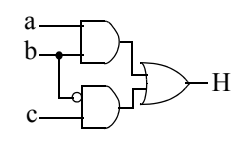

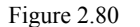

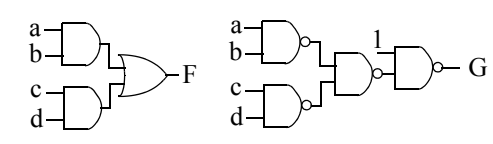

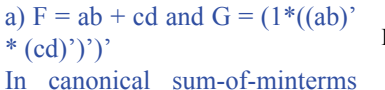

Figure 2.81

form,  $F = a'b'cd + a'bcd + ab'cd + abc'd' + abc'd + abcd' + abcd'$  + abcd and  $G = a'b'c'd'$ + a'b'c'd + a'b'cd' + a'bc'd' + a'bc'd + a'bcd' + ab'c'd' + ab'c'd + ab'cd'. F and G are not equivalent  $(F = G')$ b)

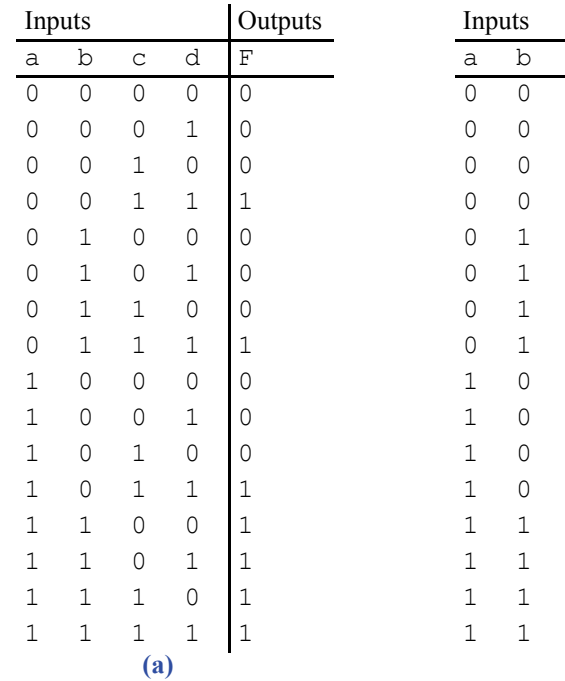

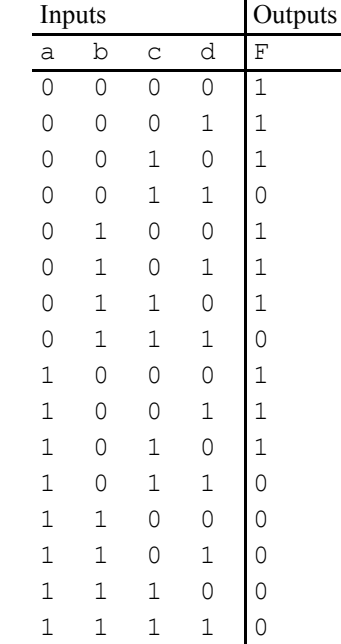

**(b)**

- 2.53 \*Figure 2.82 shows two circuits whose inputs are unlabeled.
	- a. Determine whether the two circuits are equivalent. Hint: Try all possible labellings of the inputs for both circuits.

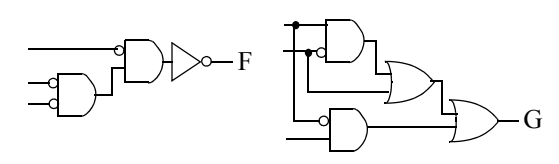

Figure 2.82

#### (No solution provided for challenge problem)

b. How many circuit comparisons would need to be performed to determine if two circuits with 10 unlabeled inputs are equivalent?

(No solution provided for challenge problem)

### **Section 2.7: Combinational Logic Design Process**

2.54 A museum has three rooms, each with a motion sensor ( $m_0$ ,  $m_1$ , and  $m_2$ ) that outputs 1 when motion is detected. At night, the only person in the museum is one security guard who walks from room to room. Create a circuit that sounds an alarm (by setting an output A to 1) if motion is ever detected in more than one room at a time (i.e., in two or three rooms), meaning there must be one or more intruders in the museum. Start with a truth table.

## **Step 1 - Capture the function**

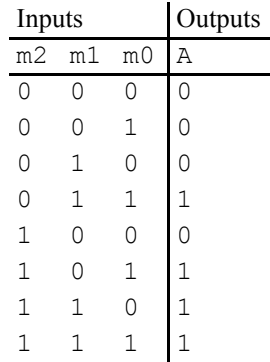

#### **Step 2A - Create equations**

 $A = m2'm1m0 + m2m1'm0 + m2m1m0' + m2m1m0$ **Step 2B- Implement as a gate-based circuit**

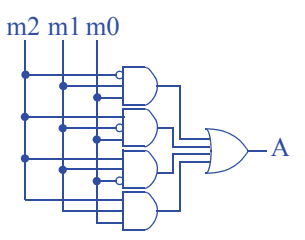

# 28 c 2 Combinational Logic Design

2.55 Create a circuit for the museum of Exercise 2.54 that detects whether the guard is properly patrolling the museum, detected by *exactly* one motion sensor being 1. (If no motion sensor is 1, the guard may be sitting, sleeping, or absent).

**Step 1 - Capture the function**

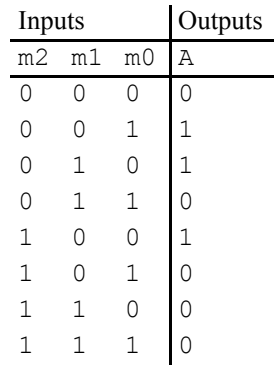

**Step 2A - Create equations**  $A = m2'm1'm0 + m2'm1m0' + m2m1'm0'$ **Step 2B- Implement as a gate-based circuit**

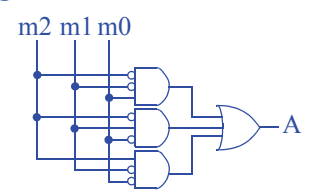

2.56 Consider the museum security alarm function of Exercise 2.54, but for a museum with 10 rooms. A truth table is not a good starting point (too many rows), nor is an equation describing when the alarm should sound (too many terms). However, the inverse of the alarm function can be straightforwardly captured as an equation. Design the circuit for the 10 room security system, by designing the inverse of the function, and then just adding an inverter before the circuit's output.

#### **Step 1 - Capture the function**

The inverse function detects that motion is detected by exactly one motion sensor, or no motion sensor detecting motion; all the other possibilities are for two or more sensors detecting motion. Thus, the inverse function can be written as:  $A' =$ 

*m9*m8'm7'm6'm5'm4'm3'm2'm1'm0' + m9'*m8*m7'm6'm5'm4'm3'm2'm1'm0' + m9'm8'*m7*m6'm5'm4'm3'm2'm1'm0' + m9'm8'm7'*m6*m5'm4'm3'm2'm1'm0' + m9'm8'm7'm6'*m5*m4'm3'm2'm1'm0' + m9'm8'm7'm6'm5'*m4*m3'm2'm1'm0' + m9'm8'm7'm6'm5'm4'*m3*m2'm1'm0' + m9'm8'm7'm6'm5'm4'm3'*m2*m1'm0' + m9'm8'm7'm6'm5'm4'm3'm2'*m1*m0' + m9'm8'm7'm6'm5'm4'm3'm2'm1'*m0* + m9'm8'm7'm6'm5'm4'm3'm2'm1'm0'

The first term is for motion sensor m9 detecting motion and all others detecting no motion, the second term is for m8, and so on. That last term is for no sensor detecting motion.

# **Step 2A - Create equations**

Already done.

## **Step 2B- Implement as a gate-based circuit**

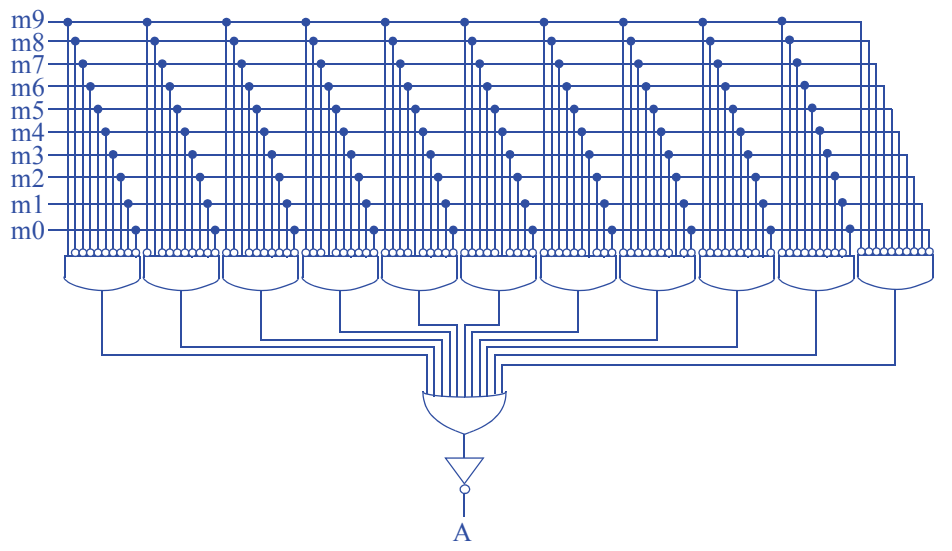

2.57 A network router connects multiple computers together and allows them to send messages to each other. If two or more computers send messages simultaneously, the messages "collide" and the messages must be resent. Using the combinational design process of Table 2.5, create a collision detection circuit for a router that connects 4 computers. The circuit has 4 inputs labeled M0 through M3 that are 1 when the corresponding computer is sending a message and 0 otherwise. The circuit has one output labeled  $\circ$  that is 1 when a collision is detected and 0 otherwise.

### **Step 1 - Capture the function**

A truth table is convenient for this problem.

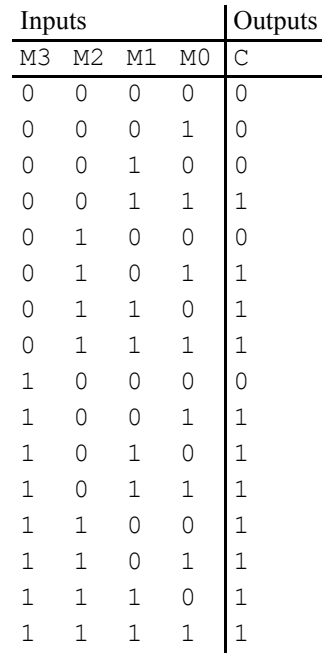

#### **Step 2A - Create equation**

We note that there are more 1s in the output column than there are 0s. Thus, we choose to create an equation for the inverse of the function, and we'll then add an inverter at the output. The problem could also be solved by creating a (longer) equation for the function itself rather than the inverse.

 $C' = M3'M2'M1'M0' + M3'M2'M1'M0 + M3'M2'M1M0' + M3'M2M1'M0' +$ M3M2'M1'M0'

#### **Step 2B- Implement as a gate-based circuit**

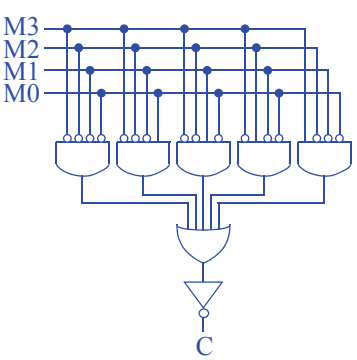

2.58 Using the combinational design process of Table 2.5, create a 4-bit prime number detector. The circuit has four inputs, N3, N2, N1, and N0 that correspond to a 4-bit number ( $N3$  is the most significant bit) and one output P that is 1 when the input is a prime number and that is 0 otherwise.

# **Step 1 - Capture the function**

The prime numbers in the range 0-15 are 2, 3, 5, 7, 11, and 13. Rows whose input binary number correspond to those numbers have P set to a 1; the other rows get 0.

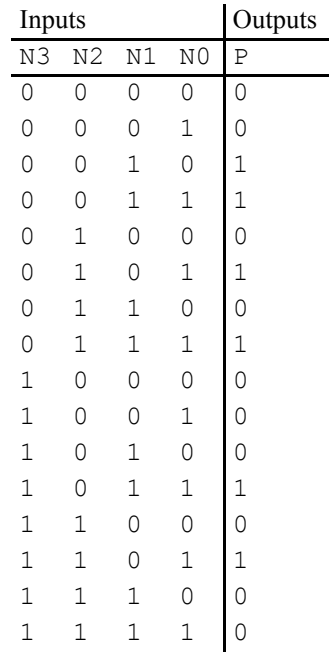

#### **Step 2A - Create equations**

 $P = N3'N2'N1N0' + N3'N2'N1N0 + N3'N2N1'N0 + N3'N2N1N0 + N3N2'N1N0$ + N3N2N1'N0

#### **Step 2B - Implement as a gate-based circuit**

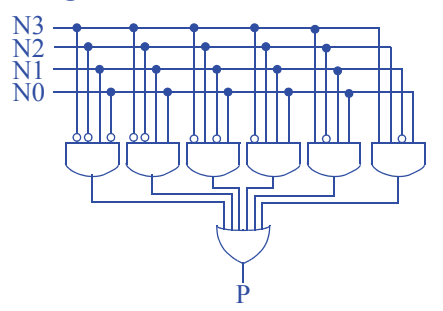

2.59 A car has a fuel-level detector that outputs the current fuel-level as a 3-bit binary number, with 000 meaning empty and 111 meaning full. Create a circuit that illuminates a "low fuel" indicator light (by setting an output  $\mathbb L$  to 1) when the fuel level drops below level 3.

### **Step 1 - Capture the function**

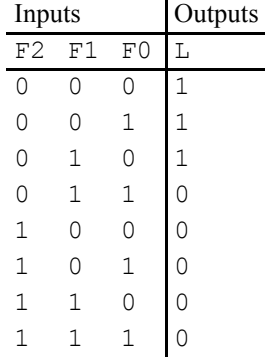

**Step 2A -Create equations**

 $L = F2'F1'F0' + F2'F1'F0 + F2'F1F0'$ **Step 2B- Implement as a gate-based circuit**

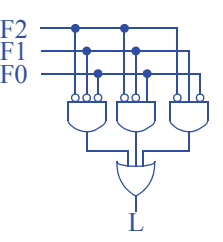

2.60 A car has a low-tire-pressure sensor that outputs the current tire pressure as a 5-bit binary number. Create a circuit that illuminates a "low tire pressure" indicator light (by setting an output  $T$  to 1) when the tire pressure drops below 16. Hint: you might find it easier to create a circuit that detects the inverse function. You can then just append an inverter to the output of that circuit.

**Step 1 - Capture the function**

The inverse function outputs 1 if the input is 16 or greater. For a 5-bit number, we know that any number 16 or greater has a 1 in the leftmost bit, which we'll name P4. Any number less than 16 will have a 0 in P4. Thus, an equation that detects 16 or greater is just:

 $T' = P4$ **Step 2A - Create equations** Already done **3 - Implement as a gate-based circuit**

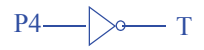

#### **Section 2.8: More Gates**

2.61 Show the conduction paths and output value of the NAND gate transistor circuit in Figure 2.54 when: (a)  $x = 1$  and  $y = 0$ , (b)  $x = 1$  and  $y = 1$ .

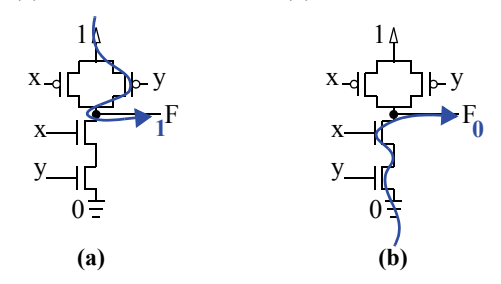

2.62 Show the conduction paths and output value of the NOR gate transistor circuit in Figure 2.54 when: (a)  $x = 1$  and  $y = 0$ , (b)  $x = 0$  and  $y = 0$ .

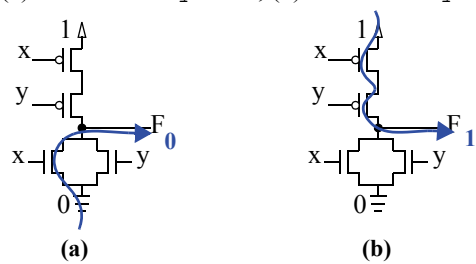

2.63 Show the conduction paths and output value of the AND gate transistor circuit in Figure 2.55 when: (a)  $x = 1$  and  $y = 1$ , (b)  $x = 0$  and  $y = 1$ .

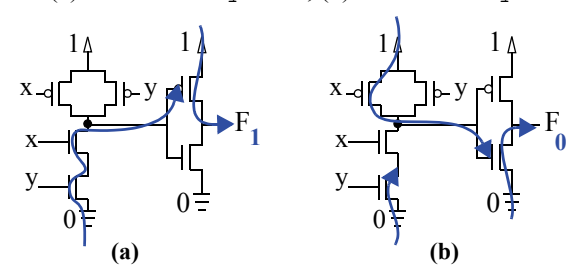

2.64 Two people, denoted using variables A and B, want to ride with you on your motorcycle. Write a Boolean equation that indicates that exactly one of the two people can come ( $A=1$  means A can come,  $A=0$  means A can't come). Then use XOR to simplify your equation.

 $F = A'B + AB'$  $F = A XOR B$ 

2.65 Simplify the following equation by using XOR wherever possible:  $F = a'b + b'$  $ab' + cd' + c'd + ac$ .

 $F = (a XOR b) + (c XOR d) + ac$ 

2.66 Use 2-input XOR gates to create a circuit that outputs a 1 when the number of 1s on inputs a, b, c, d is odd.

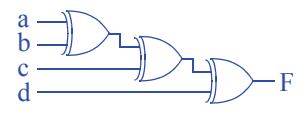

2.67 Use 2-input XOR or XNOR gates to create a circuit that detects if an even number of the inputs a, b, c, d are 1s.

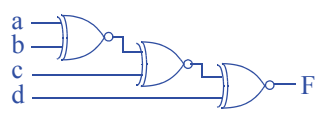

#### **Section 2.9: Decoders and Muxes**

2.68 Design a 3x8 decoder using AND, OR and NOT gates.

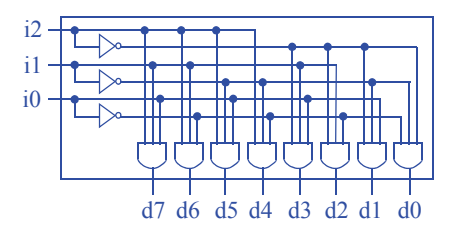

2.69 Design a 4x16 decoder using AND, OR and NOT gates.

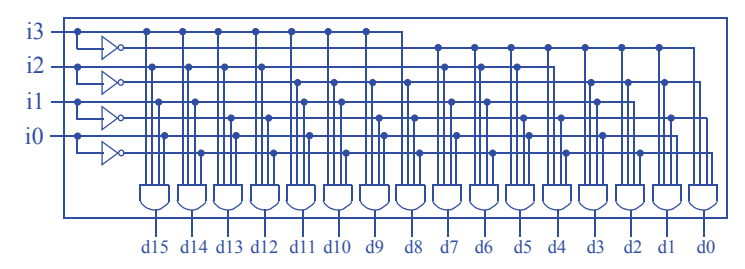

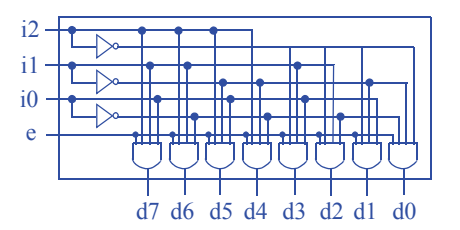

2.70 Design a 3x8 decoder with enable using AND, OR and NOT gates.

2.71 Design an 8x1 multiplexer using AND, OR and NOT gates.

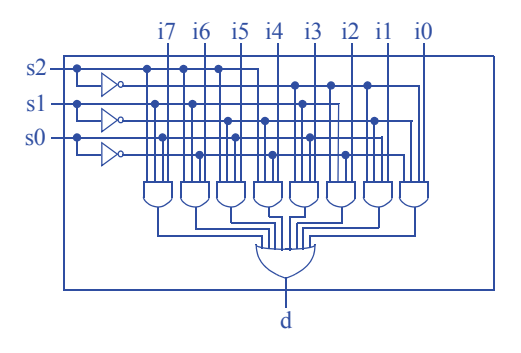

2.72 Design a 16x1 multiplexer using AND, OR and NOT gates.

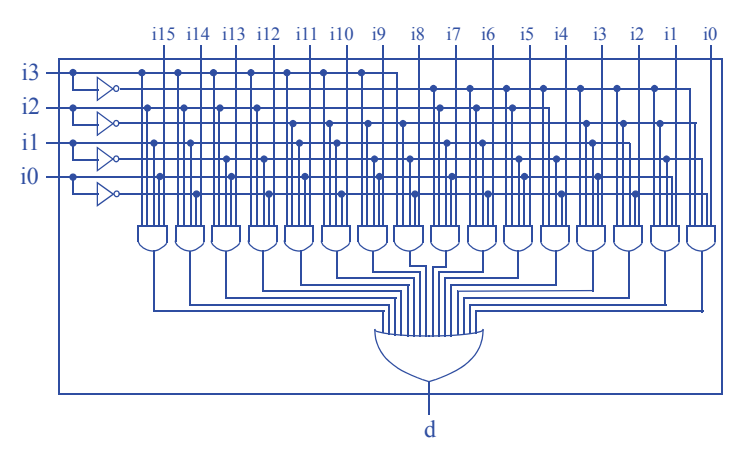

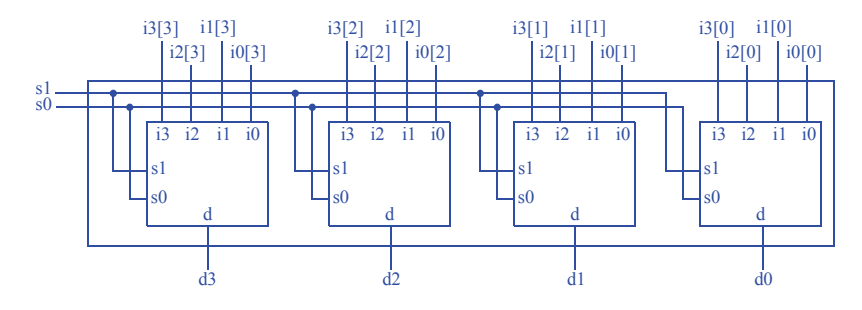

2.73 Design a 4-bit 4x1 multiplexer using four 4x1 multiplexors.

2.74 A house has four external doors each with a sensor that outputs 1 if its door is open. Inside the house is a single LED that a homeowner wishes to use to indicate whether a door is open or closed. Because the LED can only show the status of one sensor, the homeowner buys a switch that can be set to  $0, 1, 2$ , or 3 and that has a 2-bit output representing the switch position in binary. Create a circuit to connect the four sensors, the switch, and the LED. Use at least one mux (a single mux or an N-bit mux) or decoder. Use block symbols with a clearly defined function, such as "2x1 mux," "8-bit 2x1 mux," or "3x8 decoder"; do not show the internal design of a mux or decoder..

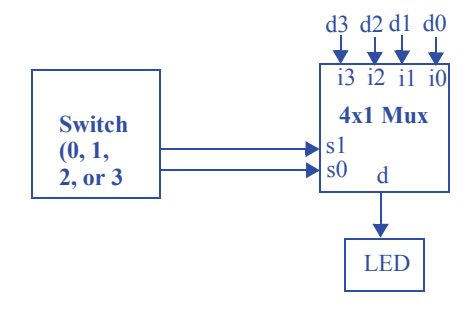

2.75 A video system can accept video from one of two video sources, but can only display one source at a given time. Each source outputs a stream of digitized video on its own 8-bit output. A switch with a single bit output chooses which of the two 8-bit streams will be passed on a display's single 8-bit input. Create a circuit to connect the two video sources, the switch, and the display. Use at least one mux (a single mux or an N-bit mux) or decoder. Use block symbols with a clearly defined function, such as "2x1 mux," "8-bit 2x1 mux," or "3x8 decoder"; do not show the internal design of a mux or decoder.

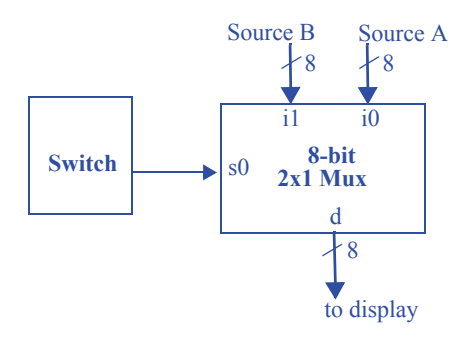

2.76 A store owner wishes to be able to indicate to customers that the items in one of the store's eight aisles are temporarily discounted ("on sale"). The store owner thus mounts a light above each aisle, and each light has a single bit input that turns on the light when 1. The store owner has a switch that can be set to 0, 1, 2, 3, 4, 5, 6, or 7, and that has a 3-bit output representing the switch position in binary. A second switch can be set up or down and has a single bit output that is 1 when the switch is up; the store owner can set this switch down if no aisles are currently discounted. Use at least one mux (a single mux or an N-bit mux) or decoder. Use block symbols each with a clearly defined function, such as "2x1 mux," "8-bit 2x1 mux," or "3x8" decoder"; do not show the internal design of a mux or decoder.

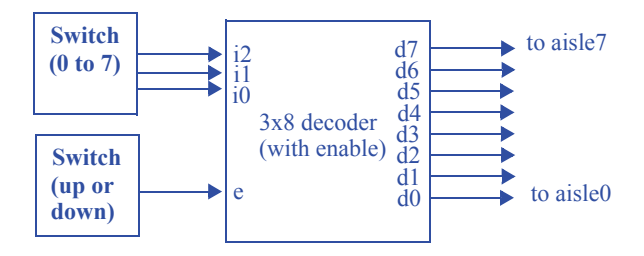

# **Section 2.10: Additional Considerations**

- 2.77 Determine the critical path of the specified circuit. Assume that each AND and OR gate has a delay of 1 ns, each NOT gate has a delay of 0.75 ns, and each wire has a delay of 0.5 ns.
	- a. The circuit of Figure 2.37.

The path from input c to output F has a delay of  $0.5 + 0.75 + 0.5 + 1 + 0.5 = 3.25$  ns. The path from input h to output F has a delay of  $0.5 + 1 + 0.5 + 1 + 0.5 = 3.5$  ns The path from input p to output F has a delay of  $0.5 + 1 + 0.5 + 1 + 0.5 = 3.5$  ns. The longest path is 3.5 ns. Thus, the circuit's critical path is 3.5 ns.

b. The circuit of Figure 2.41.

The path from input a to output F has a delay of  $0.5 + 1 + 0.5 + 0.75 + 0.5 + 1 + 0.5$  $= 4.75$  ns.

The path from input b to output F is identical to that from input a: 4.75 ns. The path from input c to output F has a delay of  $0.5 + 0.75 + 0.5 + 1 + 0.5 = 3.25$  ns. The longest path is 4.75 ns. Thus, the circuit's critical path is 4.75 ns.

# 2.78 Design a 1x4 demultiplexer using AND, OR and NOT gates.

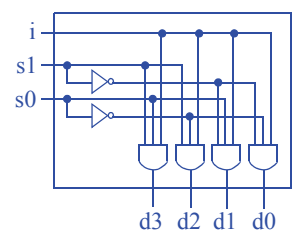
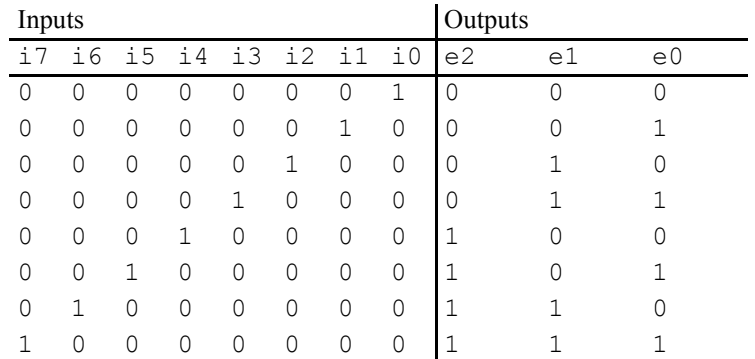

2.79 Design an 8x3 encoder using AND, OR and NOT gates. Assume that only one input will be asserted at any given time.

 $e2 = 17 + 16 + 15 + 14$  $e1 = 17 + 16 + 13 + 12$  $e0 = 17 + 15 + 13 + 11$ 

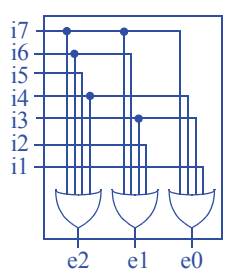

# **40** c 2 Combinational Logic Design

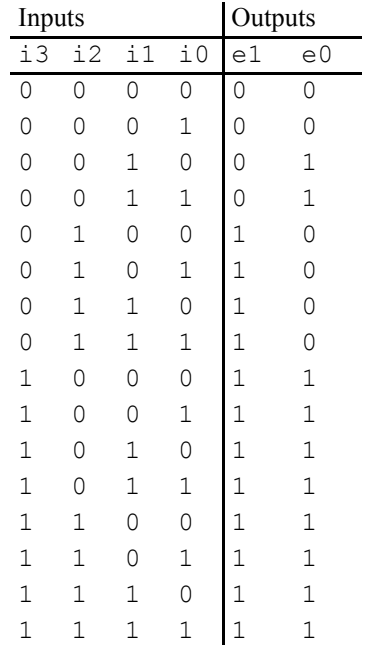

2.80 Design a 4x2 priority encoder using AND, OR and NOT gates. If every input is 0, the output should be "00".

 $e1 = i3 + i2$  $e0 = i3 + i2'i1$ 

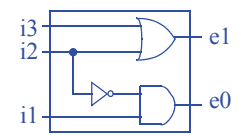

CHAPTER 3

# SEQUENTIAL LOGIC DESIGN -- CONTROLLERS

# 3.1 EXERCISES

Any problem noted with an asterisk (\*) represents an especially challenging problem.

## **Section 3.2: Storing One Bit—Flip-Flops**

- 3.1. Compute the clock period for the following clock frequencies.
	- a. 50 kHz (early computers)
	- b. 300 MHz (Sony Playstation 2 processor)
	- c. 3.4 GHz (Intel Pentium 4 processor)
	- d. 10 GHz (PCs of the early 2010s)
	- e. 1 THz (1 terahertz) (PCs of the future?)
	- a)  $1/50,000 = 0,00002$  s = 20 us
	- b)  $1/300,000,000 = 3.33$  ns
	- c)  $1/3,400,000,000 = 294$  ps = 0.294 ns
	- d)  $1/10,000,000,000 = 100$  ps = 0.1 ns
	- e)  $1/1,000,000,000,000 = 1$  ps
- 3.2 Compute the clock period for the following clock frequencies.
	- a. 32.768 kHz
	- b. 100 MHz
	- c. 1.5 GHz
	- d. 2.4 GHz
	- a)  $1/32768 = 30.5$  us
	- b)  $1/100,000,000 = 10$  ns
	- c)  $1/1,500,000,000 = 0.66$  ns = 667 ps
	- d)  $1/2,400,000,000 = 0.416$  ns = 416 ps
- 3.3 Compute the clock frequency for the following clock periods.
	- a. 1 s b. 1 ms c. 20 ns d. 1 ns e. 1.5 ps a)  $1/1s = 1 Hz$ b)  $1/.001 = 1000$  Hz = 1 kHz c)  $1/20$ ns = 50,000,000 Hz = 50 MHz d)  $1 / 1$ ns = 1,000,000,000 = 1 GHz e)  $1/1.5$ ps = 666 GHz
- 3.4 Compute the clock frequency for the following clock periods.
	- a. 500 ms
	- b. 400 ns
	- c. 4 ns
	- d. 20 ps
	- a)  $1/500ms = 2 Hz$
	- b)  $1/400$  ns = 2,500,000 Hz = 2.5 MHz
	- c)  $1/4$ ns = 250,000,000 Hz = 250 MHz
	- d)  $1/20ps = 50,000,000,000 Hz = 50 GHz$
- 3.5 Trace the behavior of an SR latch for the following situation: Q, S, and R have been 0 for a long time, then S changes to 1 and stays 1 for a long time, then S changes back to 0. Using a timing diagram, show the values that appear on wires S, R, t, and Q. Assume logic gates have a tiny nonzero delay..

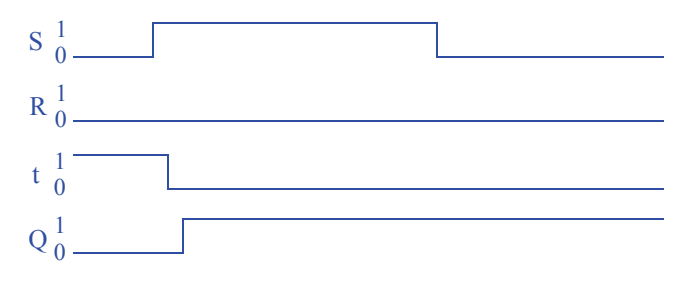

3.6 Repeat Exercise 3.5, but assume that S was changed to 1 just long enough for the signal to propagate through one logic gate, after which S was changed back to 0 -- in other words, S did not satisfy the hold time of the latch.

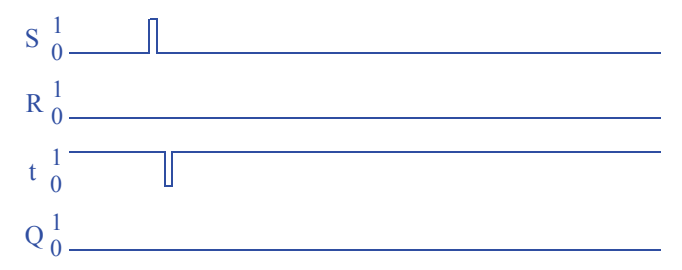

3.7 Trace the behavior of a level-sensitive SR latch (see Figure 3.16) for the input pattern in Figure 3.92. Assume S1, R1, and Q are initially 0. Complete the timing diagram, assuming logic gates have a tiny but non-zero delay.

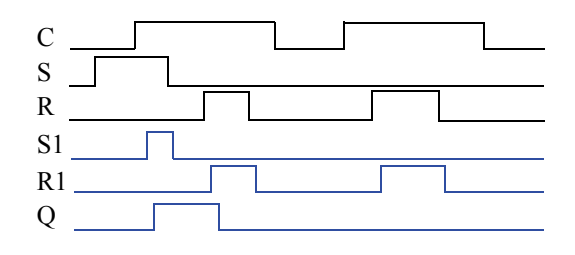

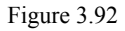

3.8 Trace the behavior of a level-sensitive SR latch (see Figure 3.16) for the input pattern in Figure 3.93. Assume S1, R1, and Q are initially 0. Complete the timing diagram, assuming logic gates have a tiny but non-zero delay.

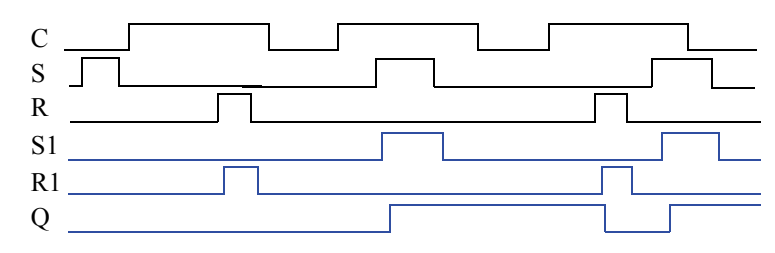

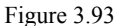

3.9 Trace the behavior of a level-sensitive SR latch (see Figure 3.16) for the input pattern in Figure 3.94. Assume S1, R1, and Q are initially 0. Complete the timing diagram, assuming logic gates have a tiny but non-zero delay..

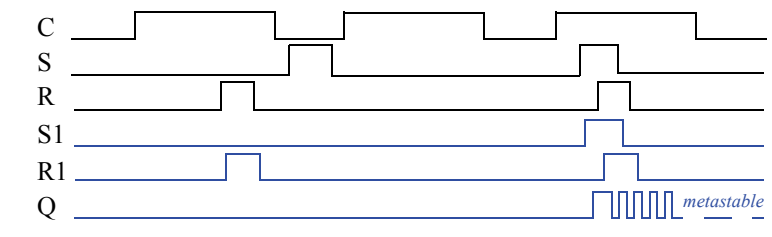

Figure 3.94

3.10 Trace the behavior of a D latch (see Figure 3.19) for the input pattern in Figure 3.95. Assume Q is initially 0. Complete the timing diagram, assuming logic gates have a tiny but non-zero delay.

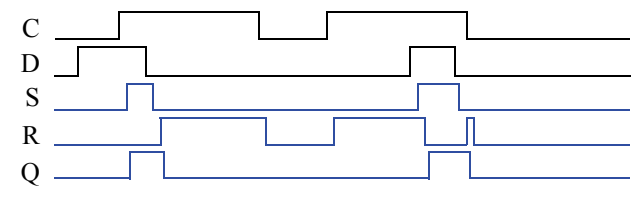

Figure 3.95

3.11 Trace the behavior of a D latch (see Figure 3.19) for the input pattern in Figure 3.96. Assume Q is initially 0. Complete the timing diagram, assuming logic gates have a tiny but non-zero delay.

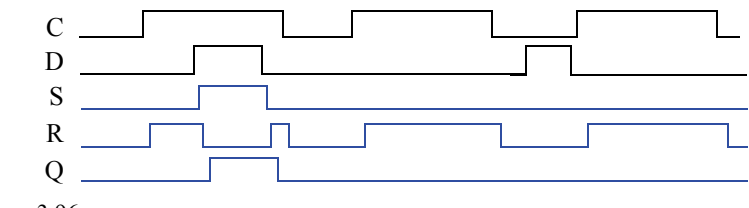

Figure 3.96

3.12 Trace the behavior of an edge-triggered D flip-flop using a master-servant design (see Figure 3.25) for the input pattern in Figure 3.97. Assume each internal latch initially stores a 0. Complete the timing diagram, assuming logic gates have a tiny but non-zero delay.

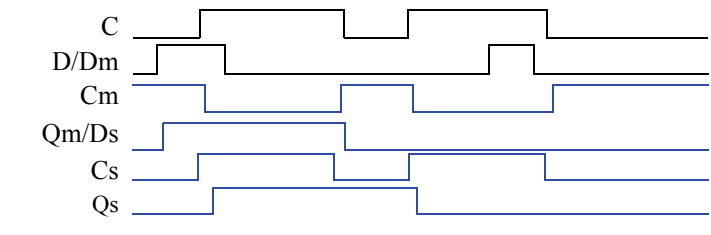

Figure 3.97

3.13 Trace the behavior of an edge-triggered D flip-flop using the master-servant design (see Figure 3.25) for the input pattern in Figure 3.98. Assume each internal latch initially stores a 0. Complete the timing diagram, assuming logic gates have a tiny but non-zero delay.

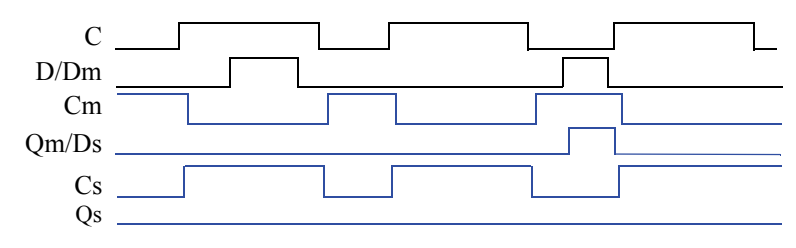

Figure 3.98

3.14 Compare the behavior of D latch and D flip-flop devices by completing the timing diagram in Figure 3.99. Provide a brief explanation of the behavior of each device. Assume each device initially stores a 0.

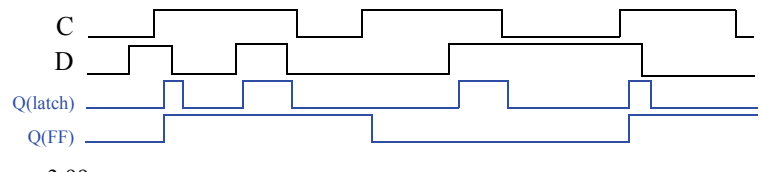

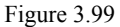

As long as the C (clock) input is 1, the D latch will store the value of D (after a short gate delay). The D flip-flop will only store the value of D on the rising edge of C (after a short gate delay).

3.15 Compare the behavior of D latch and D flip-flop devices by completing the timing diagram in Figure 3.100. Assume each device initially stores a 0. Provide a brief explanation of the behavior of each device.

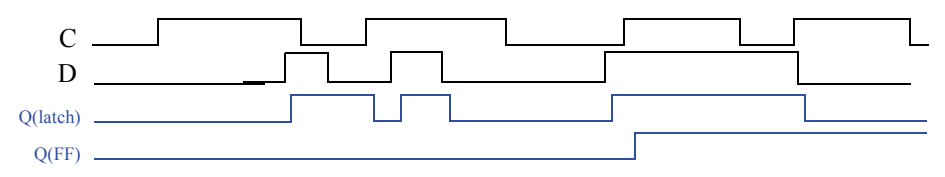

Figure 3.100

As long as the C (clock) input is 1, the D latch will store the value of D (after a short gate delay). The D flip-flop will only store the value of D on the rising edge of C (after a short gate delay).

3.16 Create a circuit of three level-sensitive D latches connected in series (the output of one is connected to the input of the next). Use a timing diagram to show how a clock with a long high-time can cause the value at the input of the first D latch to trickle through more than one latch during the same clock cycle.

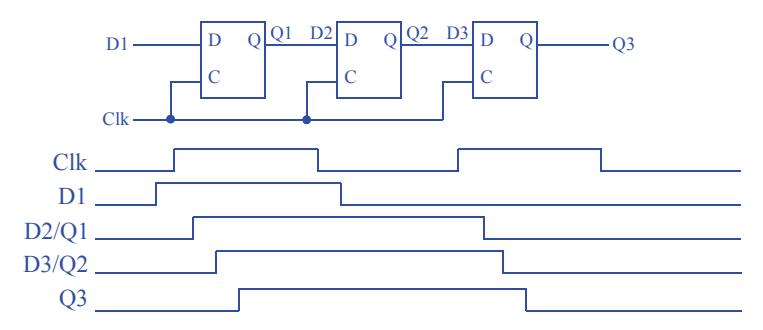

3.17 Repeat Exercise 3.16 using edge-triggered D flip-flops, and use a timing diagram to show how the input of the first D flip-flop does not trickle through to the next flipflop no matter how long the clock signal is high.

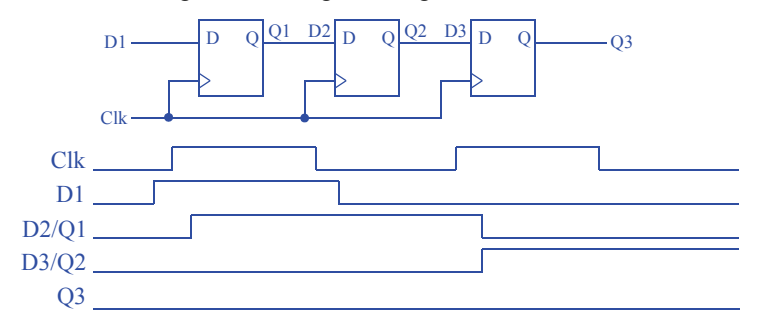

3.18 A circuit has an input X that is connected to the input of a D flip-flop. Using additional D flip-flops, complete the circuit so that an output Y equals the output of X's flip-flop but delayed by two clock cycles.

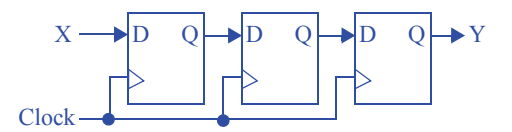

3.19 Using four registers, design a circuit that stores the four values present at an 8-bit input D during the previous four clock cycles. The circuit should have a single 8-bit output that can be configured using two inputs s1 and s0 to output any one of the four registers. (Hint: use an 8-bit 4x1 mux.)

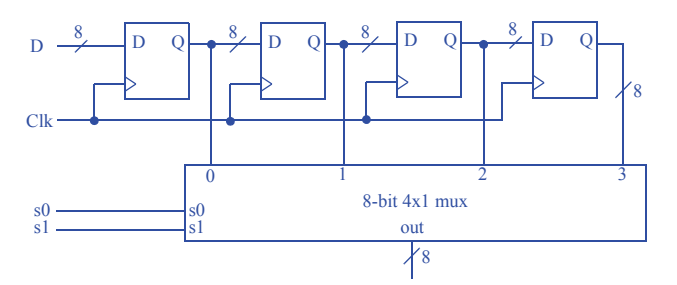

3.20 Consider three 4-bit registers connected as in Figure 3.101. Assume the initial values in the registers are unknown. Trace the behavior of the registers by completing the timing diagram of Figure 3.102.

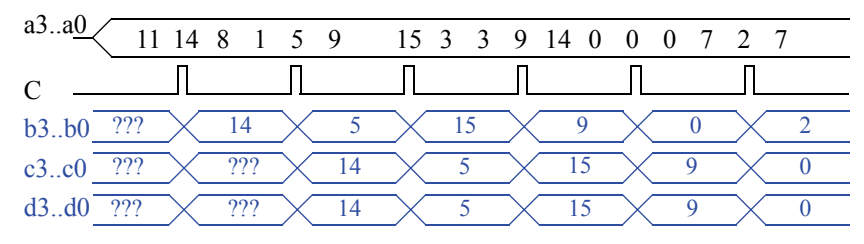

Figure 3.102

3.21 Consider three 4-bit registers connected as in Figure 3.103. Assume the initial values in the registers are unknown. Trace the behavior of the registers by completing the timing diagram of Figure 3.104.

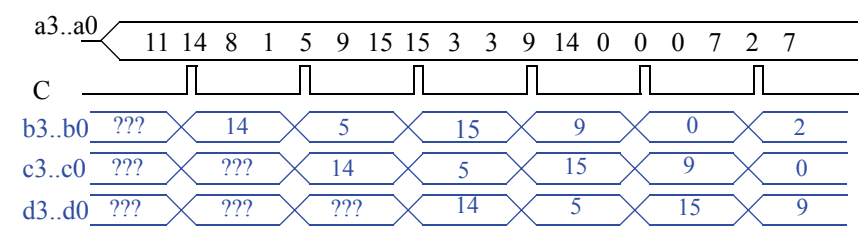

Figure 3.104

## **Section 3.3: Finite-State Machines (FSMs)**

3.22 Draw a timing diagram (showing inputs, state, and outputs) for the flight-attendant call-button FSM of Figure 3.53 for the following scenario. Both inputs Call and Cncl are initially 0. Call becomes 1 for 2 cycles. Both inputs are 0 for 2 more cycles, then Cncl becomes 1 for 1 cycle. Both inputs are 0 for 2 more cycles, then both inputs Call and Cncl become 1 for 2 cycles. Both inputs become 0 for 1 last cycle. Assume any input changes occur halfway between two clock edges.

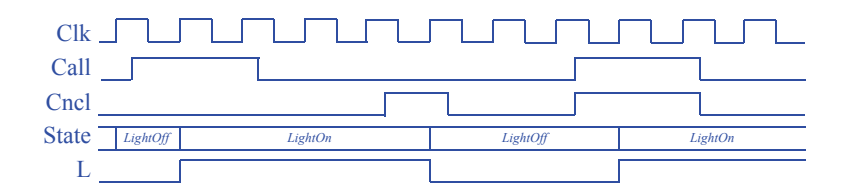

3.23 Draw a timing diagram (showing inputs, state, and outputs) for the code-detector FSM of Figure 3.58 for the following scenario. (Recall that when a button (or buttons) is pressed, a becomes 1 for exactly 1 clock cycle, no matter how long the button (or buttons) is pressed). Initially no button is pressed. The user then presses buttons in the following order: red, green, blue, red. Noticing the final state of the system, can you suggest an improvement to the system to better handle such incorrect code sequences?

*Do not assign this exercise. The exercise refers to an earlier version of the figure, which was changed when creating the second edition, and thus the exercise description is not consistent with the figure.*

3.24 Draw a state diagram for an FSM that has an input X and an output Y. Whenever X changes from 0 to 1, Y should become 1 for two clock cycles and then return to 0 - even if X is still 1. (Assume for this problem and all other FSM problems that an implicit rising clock is ANDed with every FSM transition condition.)

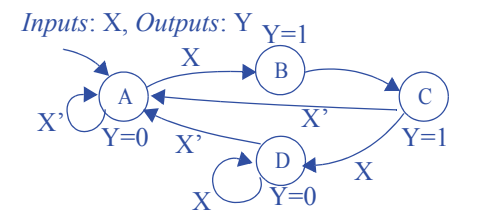

3.25 Draw a state diagram for an FSM with no inputs and three outputs x, y, and z. xyz should always exhibit the following sequence: 000, 001, 010, 100, repeat. The output should change only on a rising clock edge. Make 000 the initial state.

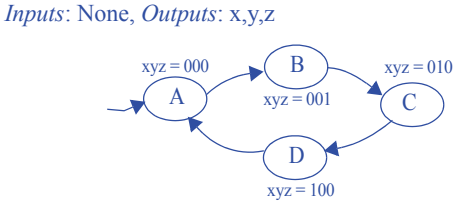

3.26 Do Exercise 3.25, but add an input I that can stop the sequence when set to 0. When input I returns to 1, the sequence resumes from where it left off.

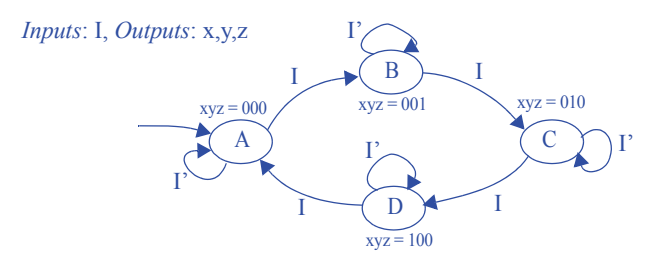

3.27 Do Exercise 3.25, but add an input I that can stop the sequence when set to 0. When I returns to 1, the sequence starts from 000 again..

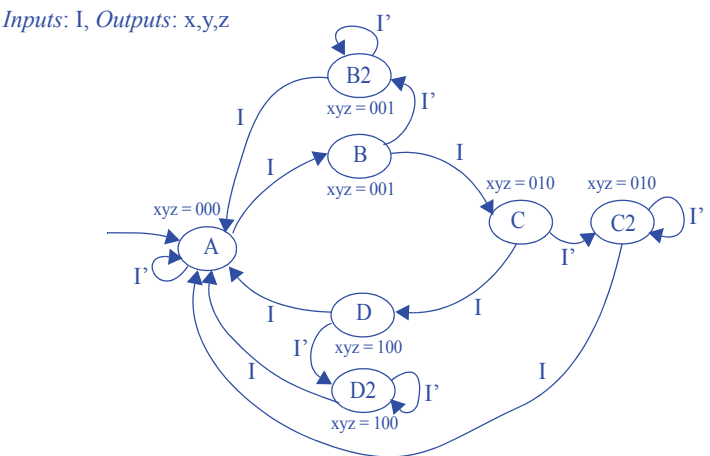

3.28 A wristwatch display can show one of four items: the time, the alarm, the stopwatch, or the date, controlled by two signals s1 and s0 (00 displays the time, 01 the alarm, 10 the stopwatch, and 11 the date—assume s1s0 control an N-bit mux that passes through the appropriate register). Pressing a button B (which sets  $B = 1$ ) sequences the display to the next item. For example, if the presently displayed item is the date, the next item is the current time. Create a state diagram for an FSM describing this sequencing behavior, having an input bit B, and two output bits s1 and s0. Be sure to only sequence forward by one item each time the button is pressed, regardless of how long the button is pressed—in other words, be sure to wait for the button to be released after sequencing forward one item. Use short but descriptive names for each state. Make displaying the time be the initial state.

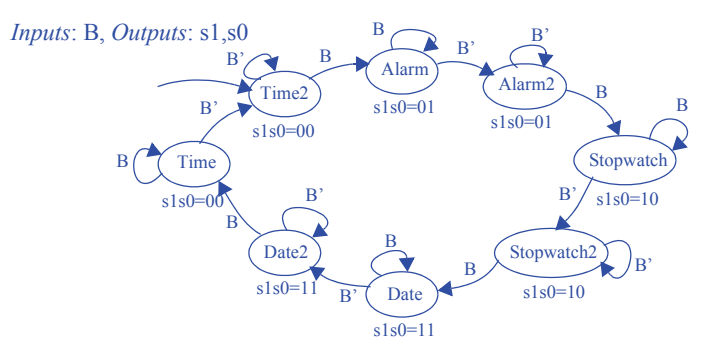

3.29 Extend the state diagram created in Exercise 3.28 by adding an input R. R=1 forces the FSM to return to the state that displays the time.

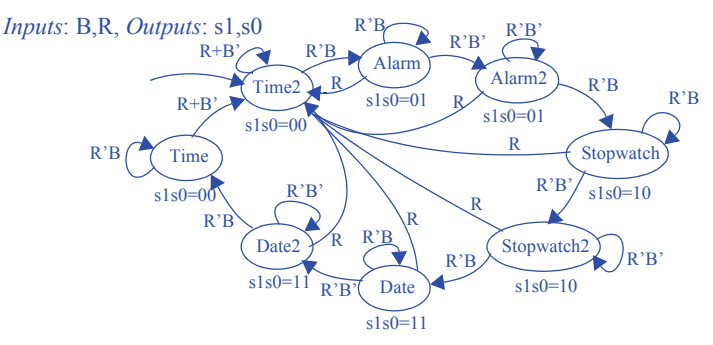

3.30 Draw a state diagram for an FSM with an input *gcnt* and three outputs, *x*, *y* and *z*. The *xyz* outputs generate a sequence called a Gray code in which exactly one of the three outputs changes from 0 to 1 or from 1 to 0. The Gray code sequence that the FSM should output is 000, 010, 011, 001, 101, 111, 110, 100, repeat. The output should change only on a rising clock edge when the input  $gcnt = 1$ . Make the initial state 000.

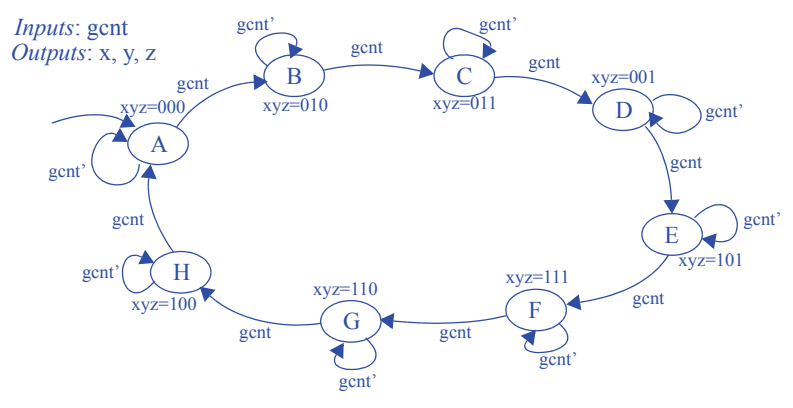

3.31 Trace through the execution of the FSM created in Exercise 3.30 by completing the timing diagram in Figure 3.107, where C is the clock input. Assume the initial state is the state that sets xyz to 000.

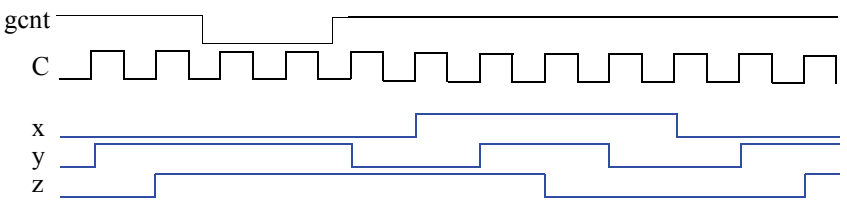

Figure 3.105

3.32 Draw a timing diagram for the FSM in Figure 3.108with the FSM starting in state *Wait*. Choose input values such that the FSM reaches state *EN,* and returns to *Wait*.

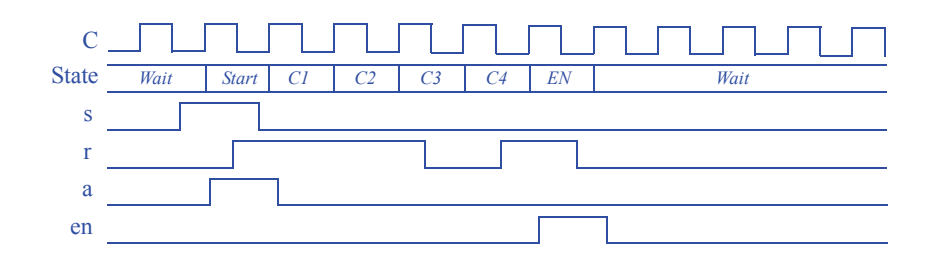

- 3.33 For FSMs with the following numbers of states, indicate the smallest possible number of bits for a state register representing those states:
	- a. 4 b. 8 c. 9 d. 23
	- e. 900
	- a) 2 bits
	- b) 3 bits
	- c) 4 bits
	- d) 5 bits
	- e) 10 bits
- 3.34 How many possible states can be represented by a 16-bit register?

 $2^{16}$  = 65,536 possible states

3.35 If an FSM has N states, what is the maximum number of possible transitions that could exist in the FSM? Assume that no pair of states has more than one transition in the same direction, and that no state has a transition point back to itself. Assuming there are a large number of inputs, meaning the number of transitions is not limited by the number of inputs? Hint: try for small N, and then generalize.

For two states A and B, there are only 2 possible transitions: A->B and B->A. For three states A, B, and C, possible transitions are  $A \rightarrow B$ ,  $A \rightarrow C$ ,  $B \rightarrow A$ ,  $B \rightarrow C$ ,  $C \rightarrow A$ , and C->B, for 6 possible transitions. For each of N states, there can be up to N-1 transitions pointing to other states. Thus, the maximum possible is  $N^*(N-1)$ .

3.36 \*Assuming one input and one output, how many possible four-state FSMs exist?

The complete solution to this challenge problem is not provided.The solution involves determining a way to enumerate all possible transitions from each state, and all possible actions in a state.

3.37 \*Suppose you are given two FSMs that execute concurrently. Describe an approach for merging those two FSMs into a single FSM with identical functionality as the two separate FSMs, and provide an example. If the first FSM has N states and the second has M states, how many states will the merged FSM have?

The complete solution to this challenge problem is not provided. The solution involves creating the "cross product" of the two FSMs. If the first FSM has states n0 and n1, and the second has states m0, m1, and m2, then the cross product is an FSM having  $2*3=6$  states, which we might call n0m0, n0m1, n0m2, n1m0, n1m1, and n1m2. In each state, the actions of the two states from which that state is composed must all be included. Transitions must be combined also so that the transitions of the original FSMs are obeyed in the new FSM.

3.38 \*Sometimes dividing a large FSM into two smaller FSMs results in simpler circuitry. Divide the FSM shown in Figure 3.111 into two FSMs, one containing G0-G3, the other containing G4-G7. You may add additional states, transitions, and inputs or outputs between the two FSMs, as required. Hint: you will need to introduce signals between the FSMs for one FSM to tell the other FSM to go to some state.

The solution idea involves the first FSM going to some new "idle" state rather than going to G4. Upon going to that idle state, the first FSM should tell the second FSM to go to G4. Meanwhile, the second FSM should be waiting in some new state until instructed to go to G4. Likewise, the second FSM should tell the first FSM when to go from its idle state to G0.

#### **Section 3.4: Controller Design**

3.39 Using the process for designing a controller, convert the FSM of Figure 3.109 to a controller, implementing the controller using a state register and logic gates.

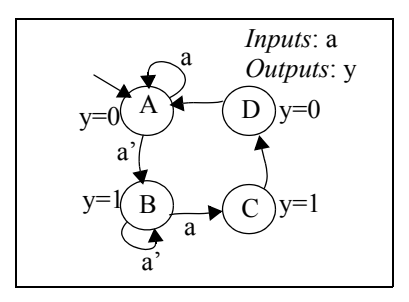

Figure 3.107

#### **Step 1 - Capture the FSM**

The appropriate FSM is given above.

# **Step 2A - Set up the architecture**

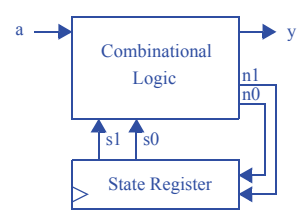

## **Step 2B - Encode the states**

A straightforward encoding is A=00, B=01, C=10, D=11.

#### **Step 2C - Fill in the truth table**

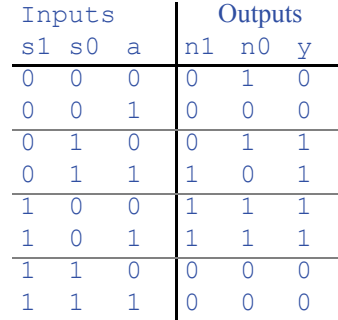

# **Step 2D - Implement the combinational logic**

 $n1 = s1's0a + s1s0'a' + s1s0'a = s1's0a + s1s0'$  $n0 = s1's0'a' + s1's0a' + s1s0'a' + s1s0'a = s1'a' + s1s0'$  $y = s1's0a' + s1's0a + s1s0'a' + s1s0'a = s1's0 + s1s0' = s1 x$  xor s0

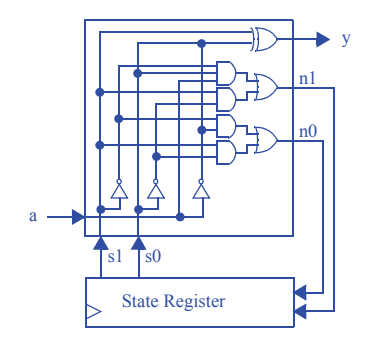

3.40 Using the process for designing a controller, convert the FSM of Figure 3.110 to a controller, implementing the controller using a state register and logic gates.

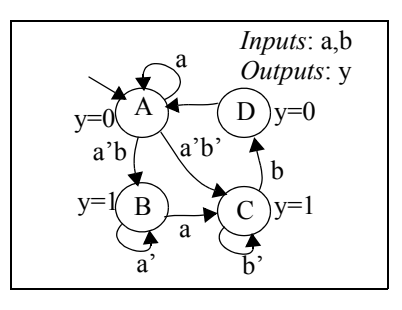

Figure 3.108

# **Step 1 - Capture the FSM**

The appropriate FSM is given above.

## **Step 2A - Set up the architecture**

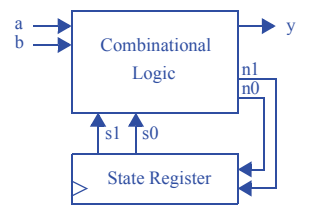

## **Step 2B - Encode the states**

A straightforward encoding is A=00, B=01, C=10, D=11.

## **Step 2C - Fill in the truth table**

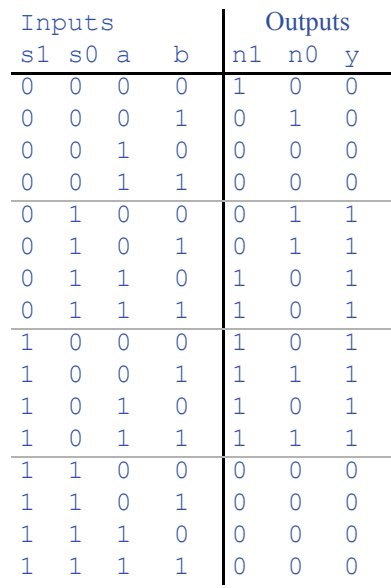

## **Step 2D - Implement the combinational logic**

 $n1 = s1's0'a'b' + s1's0a + s1s0'$  $n0 = s1's0'a'b + s1's0a' + s1s0'b$  $y = s1's0 + s1s0'$ *Note: The above equations can be minimized further.*

3.41 Using the process for designing a controller, convert the FSM you created for Exercise 3.24 to a controller, implementing the controller using a state register and logic gates.

**Step 1 - Capture the FSM**

*Inputs*: None, *Outputs*: x,y,z

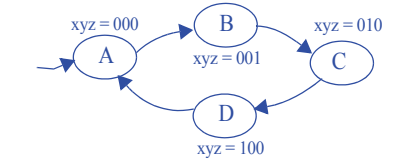

The FSM was created during Exercise 3.25.

# **Step 2A - Set up the architecture**

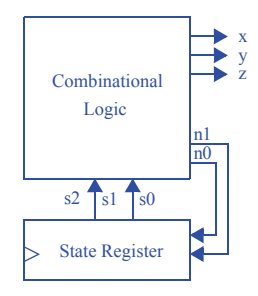

# **Step 2B - Encode the states**

A straightforward encoding is A=00, B=01, C=10, D=11.

# **Step 2C - Fill in the truth table**

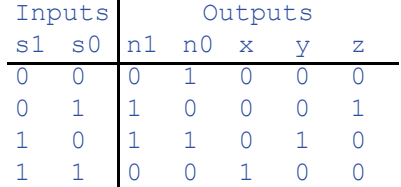

# **Step 2D - Implement the combinational logic**

 $n1 = s1's0 + s1s0' = s1 XOR s0$  $n0 = s1's0' + s1s0' = s0'$  $x = s1s0$  $y = s1s0'$  $z = s1's0$ 

3.42 Using the process for designing a controller, convert the FSM you created for Exercise 3.28 to a controller, implementing the controller using a state register and logic gates.

## **Step 1 - Capture the FSM**

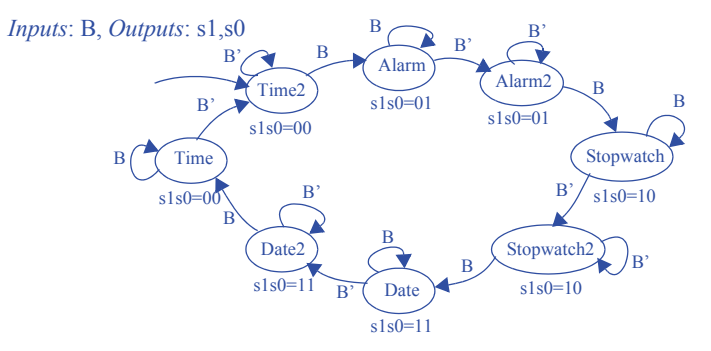

The FSM was created during Exercise 3.28.

#### **Step 2A - Set up the architecture**

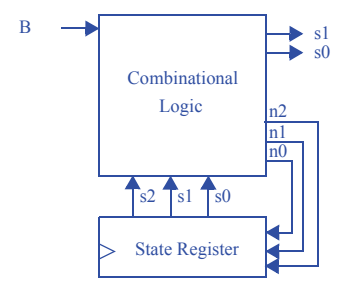

#### **Step 2B - Encode the states**

A straightforward encoding is Time2=000, Alarm=001, Alarm2=010, Stopwatch=011, Stopwatch2=100, Date=101, Date2=110, Time=111.

**Step 2C - Fill in the truth table**

| Inputs         |    |                |          | Outputs |                |          |    |                           |
|----------------|----|----------------|----------|---------|----------------|----------|----|---------------------------|
| s <sub>2</sub> | s1 | $\mathbf{s}$ 0 | В        | n2      | n1             | n0       | s1 | $\mathbf{s}$ <sup>0</sup> |
| Ω              | Λ  | Ω              | Ω        | ∩       | 0              | Ω        | 0  | Ω                         |
| Ω              | Λ  | 0              | 1        | ∩       | 0              | 1        | Ω  | Ω                         |
| 0              | 0  | 1              | 0        | ∩       | 1              | O        | 0  | 1                         |
| 0              | 0  | 1              | 1        | Ω       | 0              | 1        | 0  | 1                         |
| 0              | 1  | Ω              | 0        | Λ       | 1              | $\Omega$ | 0  | 1                         |
| 0              | 1  | Ω              | 1        | ∩       | 1              | 1        | 0  | 1                         |
| 0              | 1  | 1              | 0        | 1       | 0              | $\Omega$ | 1  | Ω                         |
| 0              | 1  | 1              | 1        | Λ       | 1              | 1        | 1  | Ω                         |
| 1              | 0  | Ω              | 0        | 1       | Λ              | Λ        | 1  | Λ                         |
| 1              | 0  | Ω              | 1        | 1       | ∩              | 1        | 1  | Λ                         |
| 1              | 0  | 1              | 0        | 1       | Ω              | 1        | 1  | 1                         |
| 1              | Ω  | 1              | 1        | 1       | 1              | Ω        | 1  | 1                         |
| $\mathbf{1}$   | 1  | Ω              | 0        | 1       | 1              | Ω        | 1  | $\mathbf{1}$              |
| 1              | 1  | Ω              | 1        | 1       | 1              | 1        | 1  | 1                         |
| 1              | 1  | 1              | $\Omega$ | ∩       | $\overline{0}$ | $\Omega$ | 0  | 0                         |
| 1              | 1  | 1              | 1        | 1       | 1              | 1        | Λ  | Ω                         |

## **Step 2D - Implement the combinational logic**

 $n2 = s2's1s0B' + s2s1' + s2s0' + s2B$  $n1 = s1s0' + s1B + s2s0B + s2's1's0B'$  $n0 = s0'B + s2'B + s1B + s2s1's0B'$  $s1 = s2s0' + s2s1' + s2's1s0$  $s0 = s1$  XOR  $s0$ 

3.43 Using the process for designing a controller, convert the FSM you created for Exercise 3.30 to a controller, implementing the controller using a state register and logic gates.

#### **Step 1 - Capture the FSM**

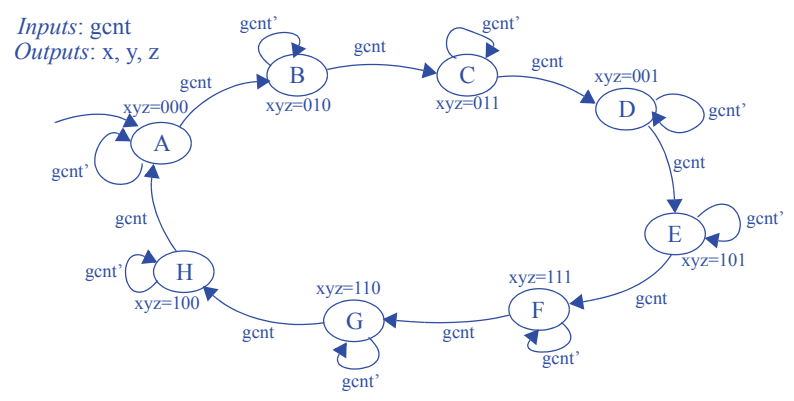

The FSM was created during Exercise 3.30.

## **Step 2A - Set up the architecture**

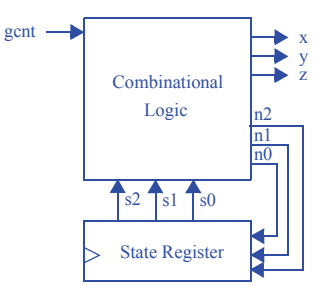

#### **Step 2B - Encode the states**

A straightforward encoding is A=000, B=001, C=010, D=011, E=100, F=101, G=110, H=111.

#### **Step 2C - Fill in the truth table**

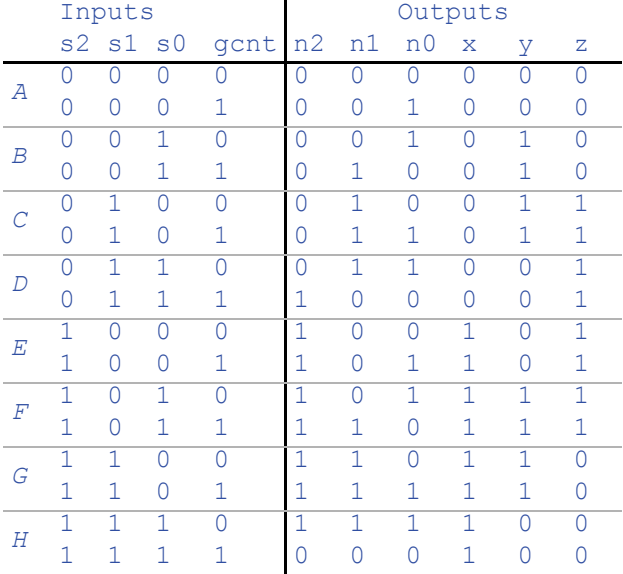

## **Step 2D - Implement the combinational logic**

 $n2 = s2's1s0gcnt + s2s1' + s2s1s0' + s2s1s0gcnt'$  $n1 = s2's1's0gent + s2's1s0' + s2's1s0gent' + s2s1's0gent + s2s1s0' + s2s1s0gent'$  $n0 = s2's1's0'gcnt + s2's1's0gcnt' + s2's1s0'gcnt + s2's1s0gcnt' + s2s1's0'gcnt +$  $s2s1's0gcnt' + s2s1s0'gcnt + s2s1s0gcnt'$  $x = s2$  $y = s2's1's0 + s2's1s0' + s2s1's0 + s2s1s0'$  $z = s2's1 + s2s1'$ *Note: The above equations can be minimized further.*

3.44 Using the process for designing a controller, convert the FSM in Figure 3.111 to a controller, stopping once you have created the truth table. Note: your truth table will be quite large, having 32 rows -- you might therefore want to use a computer tool, like a word processor or spreadsheet, to draw the table.

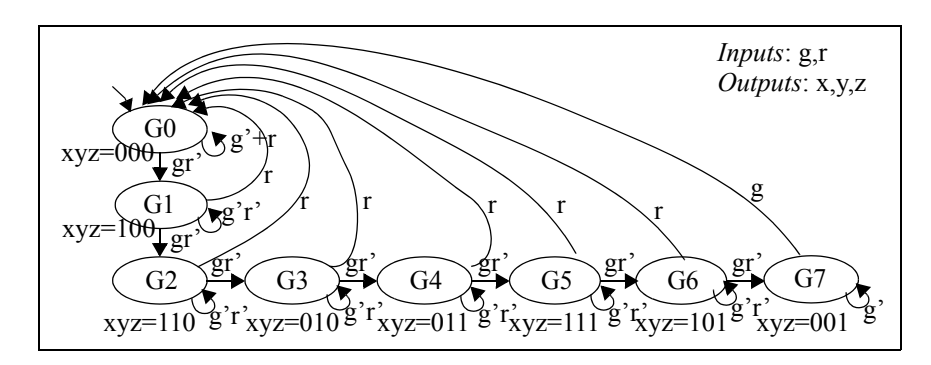

Figure 3.111

**Step 1 - Capture the FSM** The FSM is given in Figure 3.111.

**Step 2A - Set up the architecture**

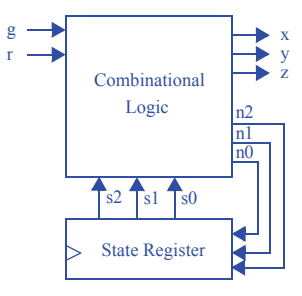

### **Step 2B - Encode the states**

A straightforward encoding is G0=000, G1=001, G2=010, G3=011, G4=100, G5=101, G6=110, G7=111.

# **Step 2C - Fill in the truth table**

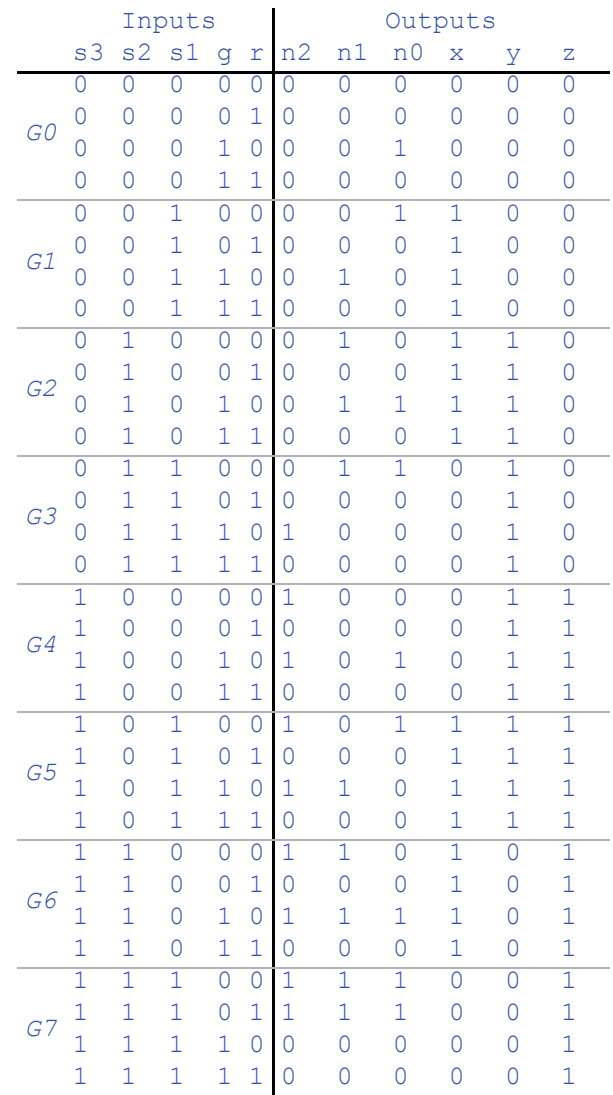

3.45 Create an FSM that has an input *X* and an output *Y*. Whenever *X* changes from 0 to 1, *Y* should become 1 for five clock cycles and then return to 0 -- even if *X* is still 1. Using the process for designing a controller, convert the FSM to a controller, stopping once you have created the truth table.

#### **Step 1 - Capture the FSM**

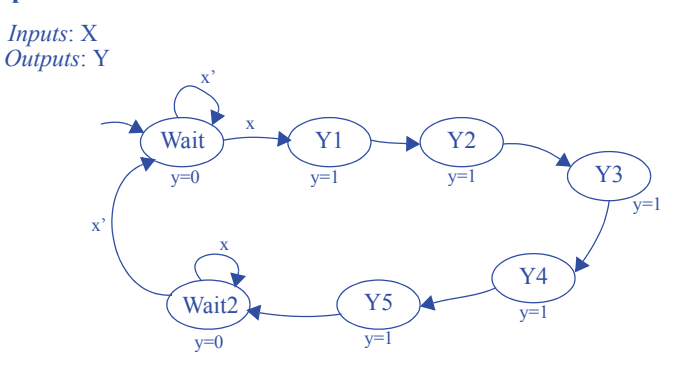

**Step 2A - Set up the architecture**

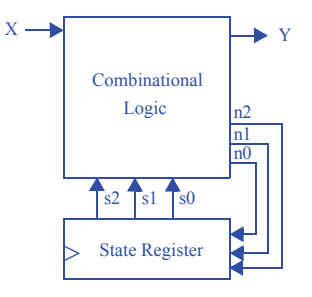

#### **Step 2B - Encode the states**

A straightforward encoding is Wait=000, Y1=001, Y2=010, Y3=011, Y4=100, Y5=101, Wait2=110.

# **Step 2C - Create the state table**

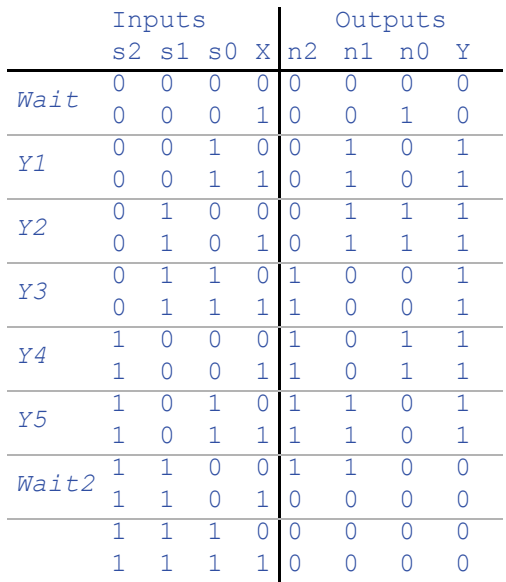

# **Step 2D - Implement the combinational logic**

 $n2 = s2s1' + s2's1s0 + s2s0'X'$  $n1 = s1's0 + s2's1s0' + s1s0'X'$  $n0 = s2s1's0' + s2's1s0' + s2's0'X$  $Y = (s2 \times s1) + s2's0$ 

3.46 The FSM in Figure 3.112 has two problems: one state has non-exclusive transitions, and another state has incomplete transitions. By ORing and ANDing the conditions for each state's transitions, prove that these problems exist. Then, fix these problems by refining the FSM, taking your best guess as to what was the FSM creator's intent.

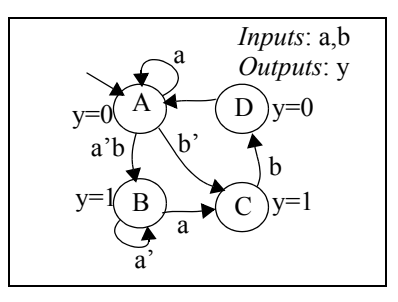

Figure 3.112

If we AND each pair of transitions with each other in state *A*, we get:  $a * a'b = 0 * b = 0$  $a^{\prime}b^{\prime} = a^{\prime*}0 = 0$  $a^*b' = ab'$ , which is not equal to 0. State A's transitions are thus not exclusive, i.e., both a and b' could be simultaneously true.

ORing state B's transitions yields:  $a+a'=1$ ORing state C's transitions yields: b

Clearly, state C's transitions are not completely specified, because their ORing doesn't result in 1. If b is 0, the FSM doesn't indicate what to do from state C.

We can address both of these problems with the following changes. The designer likely wanted to stay in state A when a is true, and go to B on a'b and go to C on a'b'. The designer likely wanted to stay in state C when b is 0.

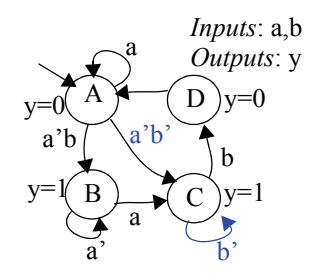

3.47 Reverse engineer the poorly-designed three-cycles high circuit in Figure 3.41 to an FSM. Explain why the behavior of the circuit, as described by the FSM, is undesirable.

Step 2D was already completed, so we'll begin with Step 2C:

#### **Step 2C - Fill in the truth table**

Note that this circuit does not have the standard structure of a controller. However, we could say that the three flip-flops represent a 3-bit state register (so the leftmost flip-flop's value is the s2 signal, the middle flip-flop's value is the s1 signal, and the rightmost flip-flop's value is the s0 signal. Similarly, the input to the leftmost flipflop, b, is n2, the signal from the output of the leftmost flip-flop to the input of the middle flip-flop is n1, and the signal from the output of the middle flip-flop is n0).

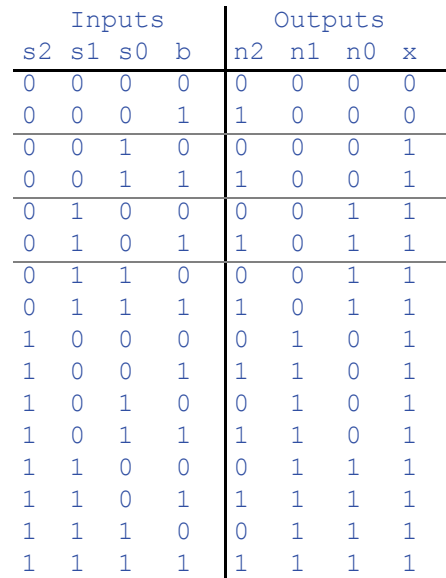

 $n2 = b$ ;  $n1 = s2$ ;  $n0 = s1$ ;  $x = s2 + s1 + s0$ 

#### **Step 2B - Encode the states**

A straightforward encoding is  $A=000$ ,  $B=001$ ,  $C=010$ ,  $D=011$ ,  $E=100$ ,  $F=101$ , G=110, H=111

## **Step 2A - Set up the architecture**

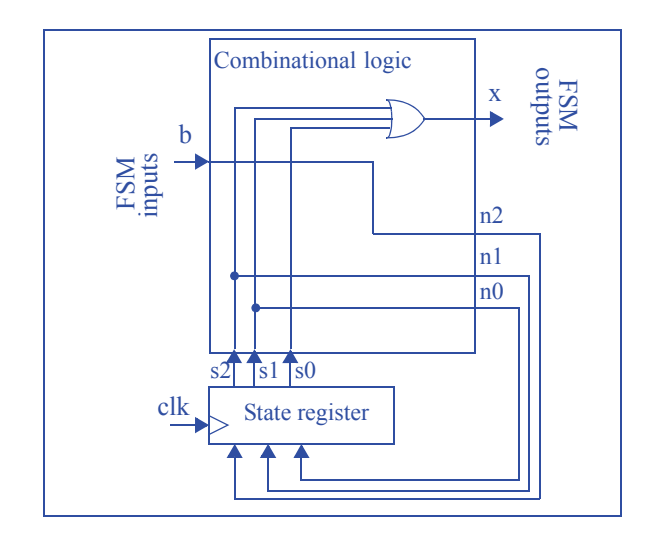

# **Step 1: Capture the FSM**

*Inputs:* b, *Outputs:* x

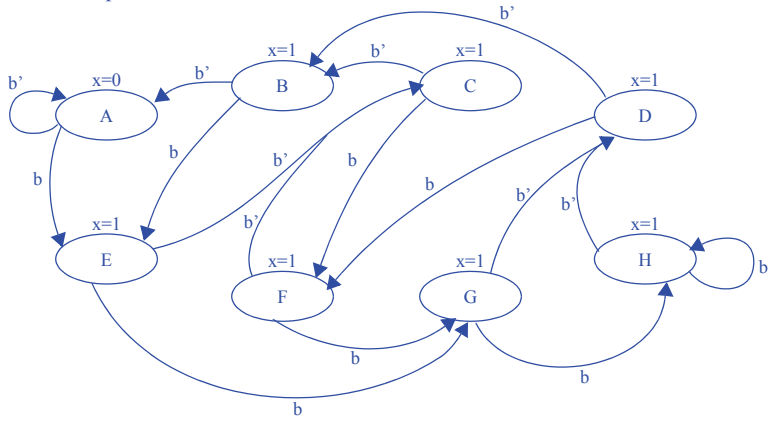

The behavior of this circuit is undesirable because if, after transitioning from A and before transitioning back to A, the user presses the button again, the output will stay on for more than three cycles.

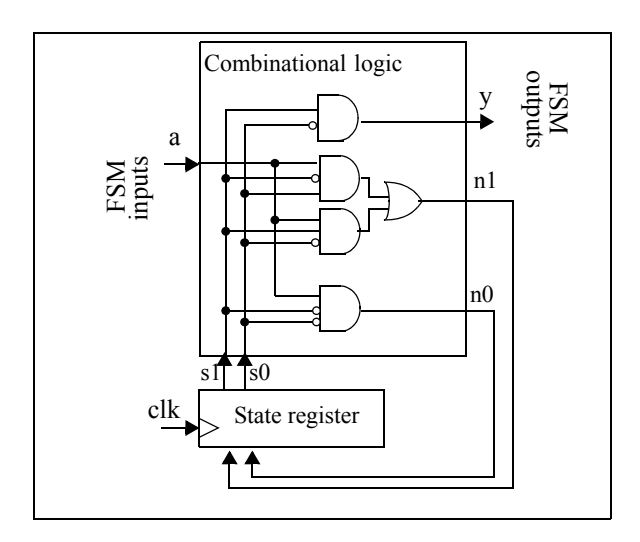

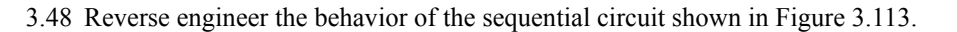

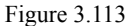

For this problem, we carry out the controller design process in reverse. We already have step 2D completed above, so we will begin with step 2C.

# **Step 2C - Fill in the truth table**

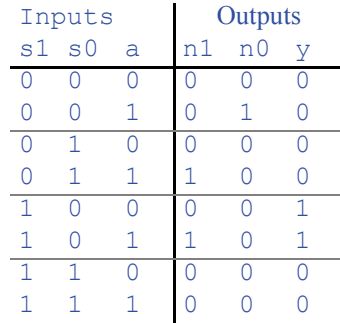

#### **Step 2B - Encode the states**

We will name the encodings as states as follows:  $00=A$ ,  $01=B$ ,  $10=C$ , and  $11=D$ .

## **Step 2A- Set up the architecture**

The architecture has already been defined

## **Step 1 - Capture the FSM**

*Inputs*: a *Outputs*: y

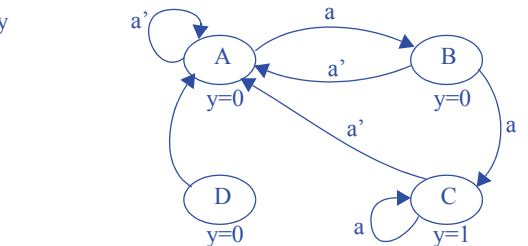

## **Section 3.5: More on Flip-Flops and Controllers**

3.49 Use a timing diagram to illustrate how metastability can yield incorrect output for the secure car key controller of Figure 3.69. Use a second timing diagram to show how the synchronizer flip-flop introduced in Figure 3.84 may reduce the likelihood of such incorrect output.

Without Synchronizer:

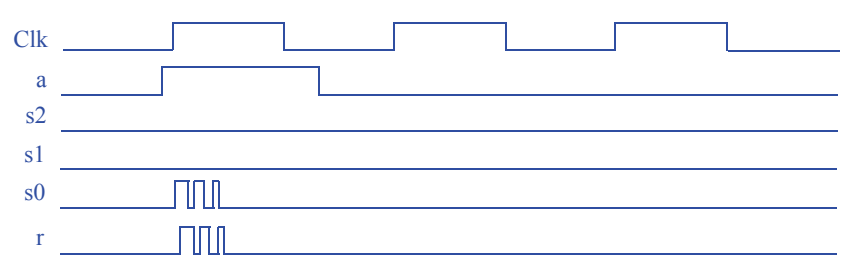

With Synchronizer:

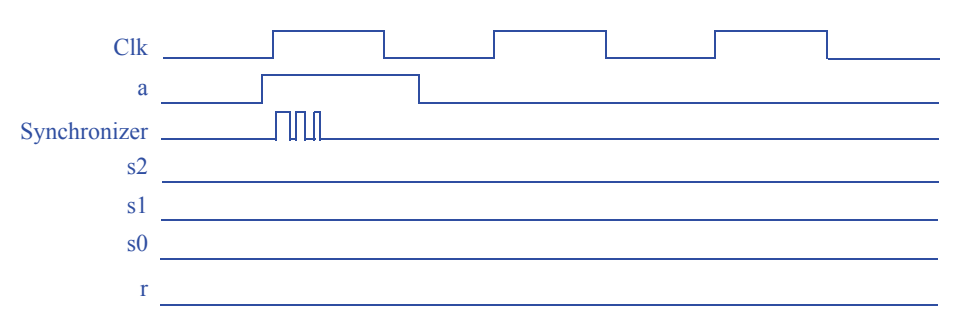

Note that in this case, even though metastability caused the Synchronizer flip-flop to end in zero (which caused us to miss the pulse on "a"), at least our state register did not go metastable, and as a result we did not experience incorrect output.

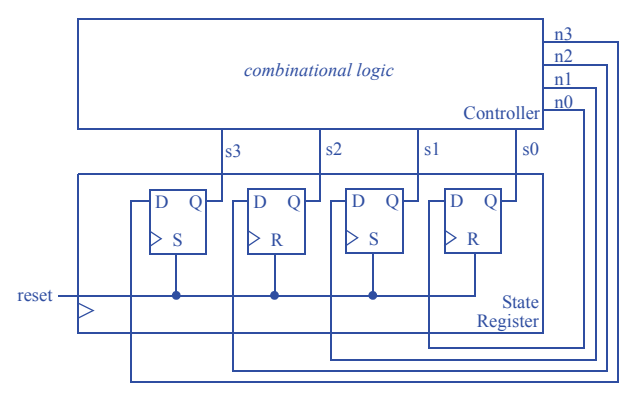

3.50 Design a controller with a 4-bit state register that gets synchronously initialized to state 1010 when an input *reset* is set to 1.

3.51 Redraw the laser-timer controller timing diagram of Figure 3.63 for the case of the output being registered as in Figure 3.88.

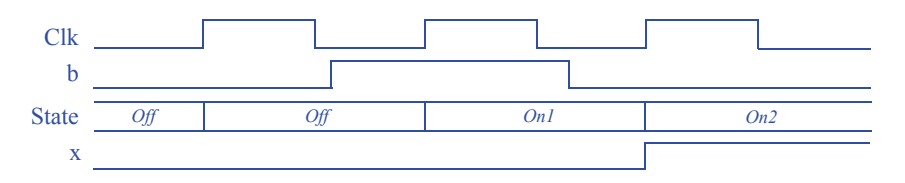

One more clock pulse has been added to show that the change of x is delayed by 1 pulse.

3.52 Draw a timing diagram for three clock cycles of the sequence generator controller of Figure 3.68 assuming that AND gates have a delay of 2 ns and inverters (including inversion bubbles) have a delay of 1 ns. The timing diagram should show the incorrect outputs that appear temporarily due to glitching. Then, introduce registered outputs to the controller using flip-flops at the outputs, and show a new timing diagram, which should no longer have glitches (but the output may be shifted in time). Let's assume the delay of an XOR gate is the same as for an AND gate. Unregistered Output:

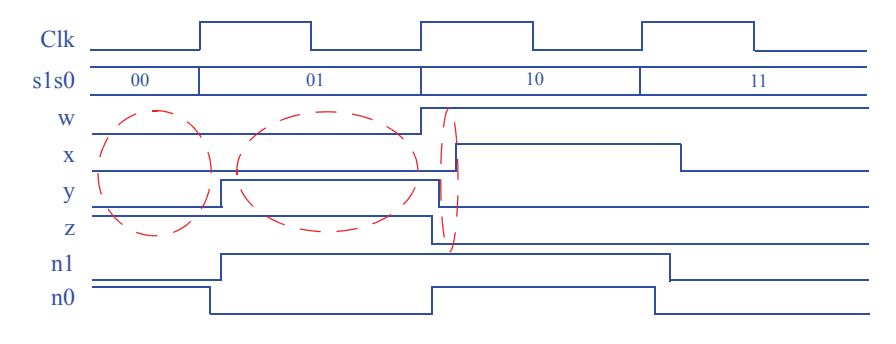

Registered Output:

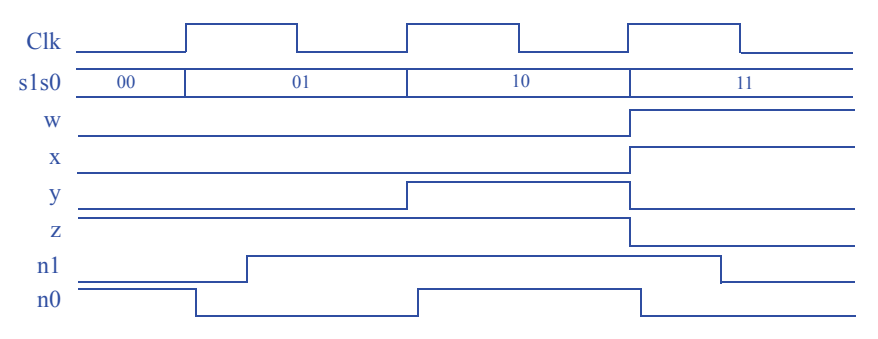

Note that we do not register the n1 or n0 outputs -- they are inputs to the state register.

Also note that the glitch here is not a temporary spurious ouput value on one control line, but a temporary spurious value on (wxyz) due to the varying delays for each of w, x, y, and z.

4

# DATAPATH COMPONENTS

# 4.1 EXCERCISES

Exercises marked with an asterisk (\*) represent especially challenging problems. For exercises relating to datapath components, each problem indicates whether the problem emphasizes the component's internal design or the component's use.

## **Section 4.2: Registers**

4.1. Trace the behavior of an 8-bit parallel load register with 8-bit input I, 8-bit output Q, and load control input *ld* by completing the timing diagram in Figure 4.95.

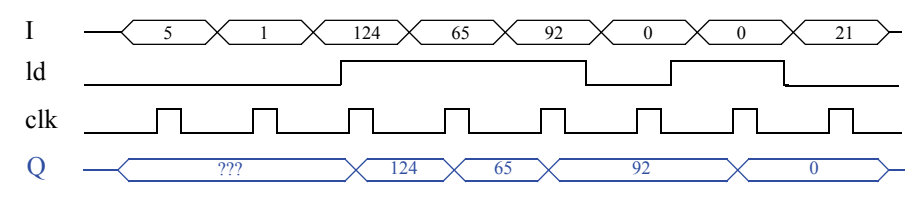

Figure 4.95

#### **68** c 4 Datapath Components

4.2 Trace the behavior of an 8-bit parallel load register with 8-bit input I, 8-bit output Q, load control input *ld*, and synchronous clear input *clr* by completing the timing diagram in Figure 4.96.

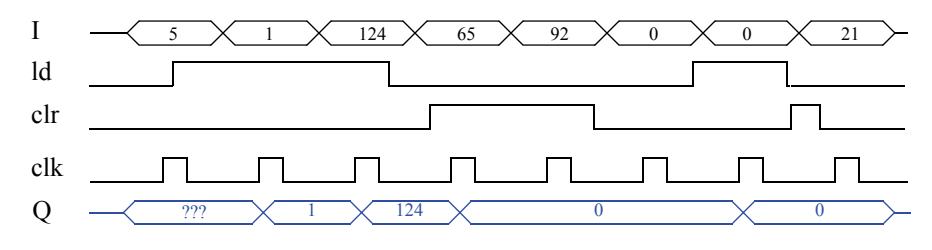

Figure 4.96

4.3 Design a 4-bit register with 2 control inputs s1 and s0, 4 data inputs I3, I2, I1 and I0, and 4 data outputs  $Q3$ ,  $Q2$ ,  $Q1$  and  $Q0$ . When  $s1s0=00$ , the register maintains its value. When  $s1s0=01$ , the register loads  $I3...I0$ . When  $s1s0=10$ , the register clears itself to 0000. When s1s0=11, the register complements itself, so for example 0000 would become 1111, and 1010 would become 0101. *(Component design problem)*.

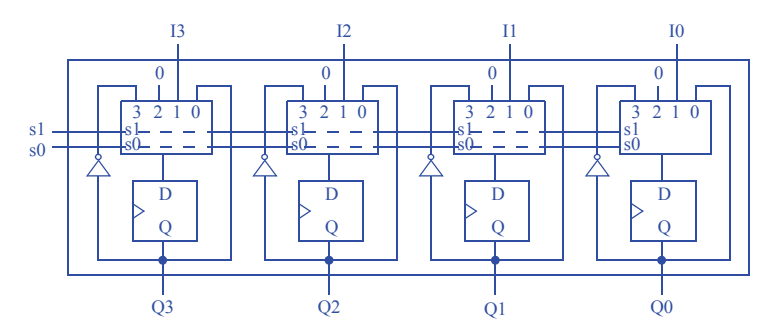

4.4 Repeat the previous problem, but when s1s0=11, the register reverses its bits, so 1110 would become 0111, and 1010 would become 0101. *(Component design problem)*.

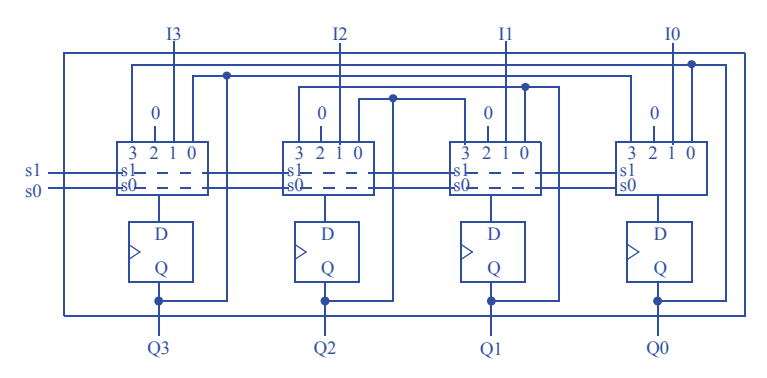
4.5 Design an 8-bit register with 2 control inputs s1 and s0, 8 data inputs I7..I0, and 8 data outputs  $Q7..Q0$ . s1s0=00 means maintain the present value, s1s0=01 means load, and s1s0=10 means clear. s1s0=11 means to swap the high nibble with the low nibble (a nibble is 4 bits), so 11110000 would become 00001111, and 11000101 would become 01011100. *(Component design problem)*.

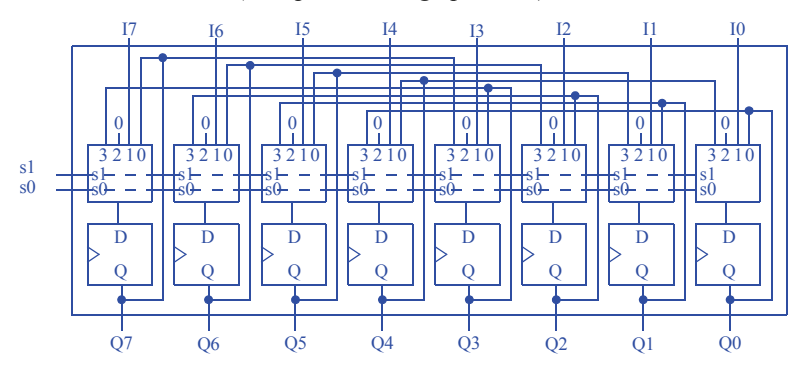

4.6 The radar gun used by a police officer outputs a radar signal and measures the speed of the cars as they pass. However, when the officer wants to ticket an individual for speeding, he must save the measured speed of the car on the radar unit. Build a system to implement a speed save feature for the radar gun. The system has an 8-bit speed input S, an input B from the save button on the radar gun, and an 8-bit output D that will be sent to the radar gun's speed display. *(Component use problem)*.

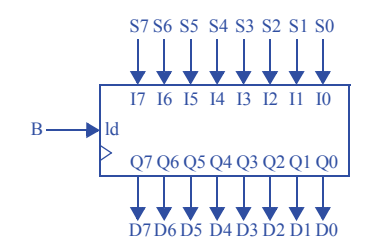

4.7 Design a system with an 8-bit input I that can be stored in 8-bit registers A, B, and/or C when input La, Lb, and/or Lc is 1, respectively. So if inputs La and Lb are 1, then registers A and B will be loaded with input I, but register C will keep its current value. Furthermore, if input R is 1, then the register values swap such that  $A=B$ , B=C, and C=A. Input R has priority over the L inputs. The system has one clock input also. (Component use problem.)

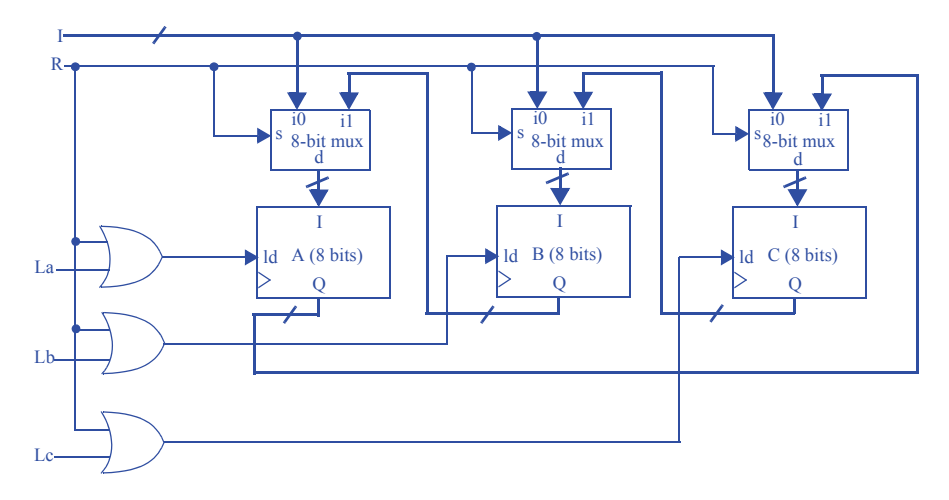

#### **Section 4.3: Adders**

4.8 Trace the values appearing at the outputs of a 3-bit carry-ripple adder for every onefull-adder-delay time period when adding 111 with 011. Assume all inputs were previously 0 for a long time.

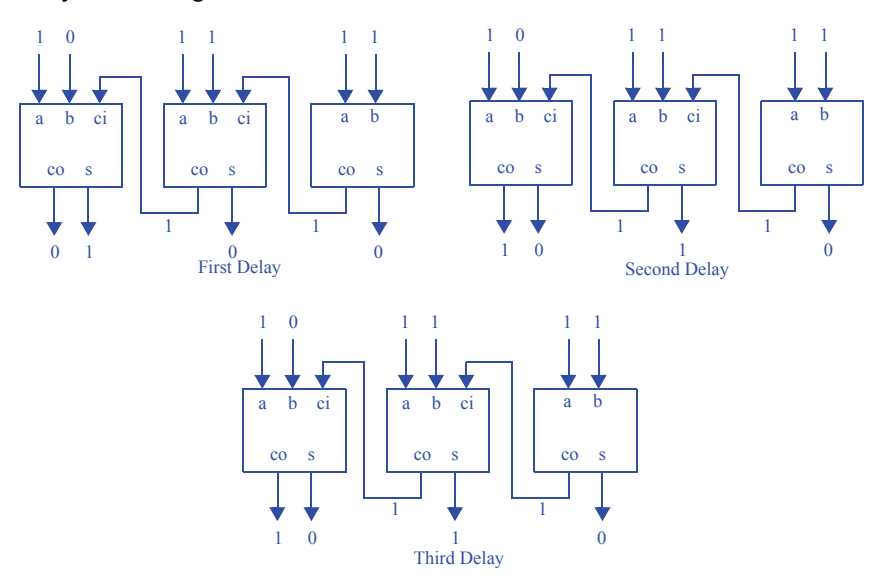

4.9 Assuming all gates have a delay of 1 ns, compute the longest time required to add two numbers using an 8-bit carry-ripple adder.

An 8-bit carry-ripple adder contains 7 full adders and 1 half adder. Each full adder has 2 gate delays and the half adder has 1 gate delay. Therefore a minimum of (7 FA \* 2 gate delay/FA  $*$  + 1 HA  $*$  1 gate delay/HA)  $*$  1ns/gate delay = 15 ns is required to ensure that the carry-ripple adder's sum is correct.

4.10 Assuming AND gates have a delay of 2 ns, OR gates have a delay of 1 ns, and XOR gates have a delay of 3 ns, compute the longest time required to add two numbers using an 8-bit carry-ripple adder.

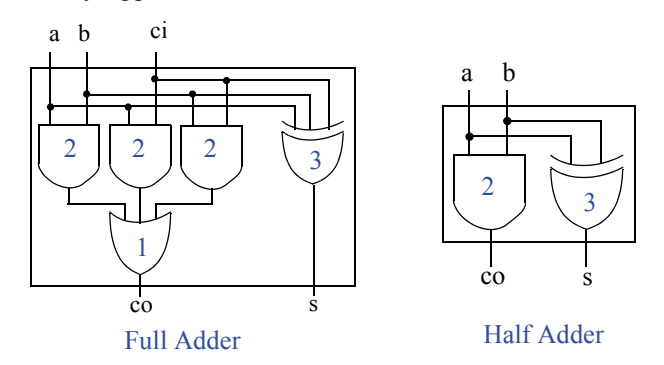

From the illustration above, we see that both the FA and HA have a maximum gate delay of 3 ns. Therefore, 8 adders  $*$  3 ns/adder = 24 ns is required for an 8-bit carryripple adder to ensure a correct sum is on the adder's output.

An answer of 23 ns is also acceptable since the carry out of a half-adder will be correct after 2 ns, not 3 ns, and a half-adder may be used for adding the first pair of bits (least significant bits) if the 8-bit adder has no carry-in.

4.11 Design a 10-bit carry-ripple adder using 4-bit carry-ripple adders. *(Component use problem)*.

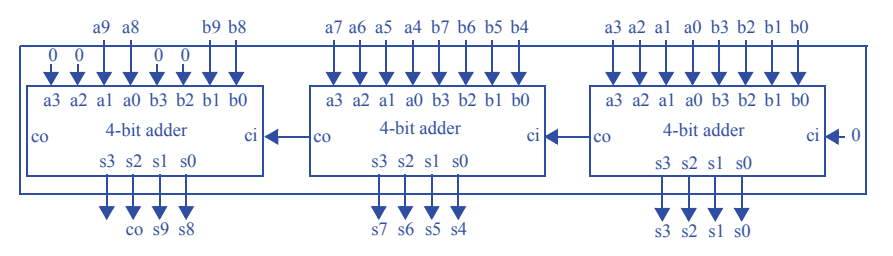

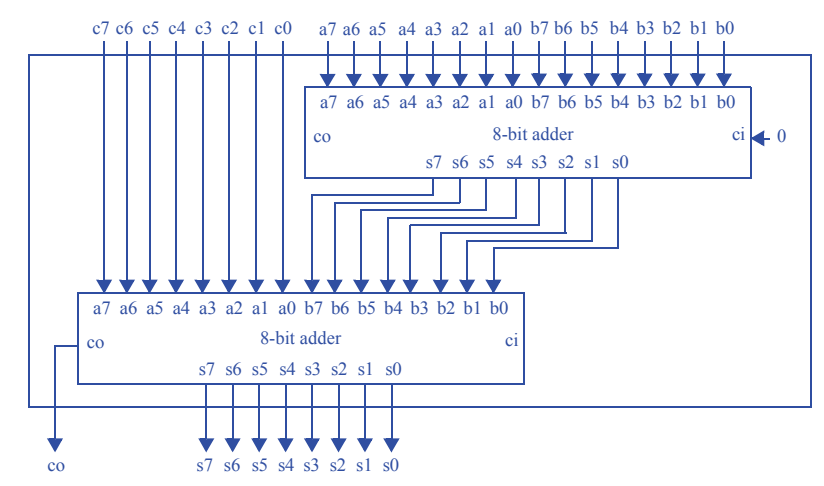

4.12 Design a system that computes the sum of three 8-bit numbers using 8-bit carry-ripple adders. *(Component use problem)*.

4.13 Design an adder that computes the sum of four 8-bit numbers, using 8-bit carry-ripple adders. *(Component use problem)*.

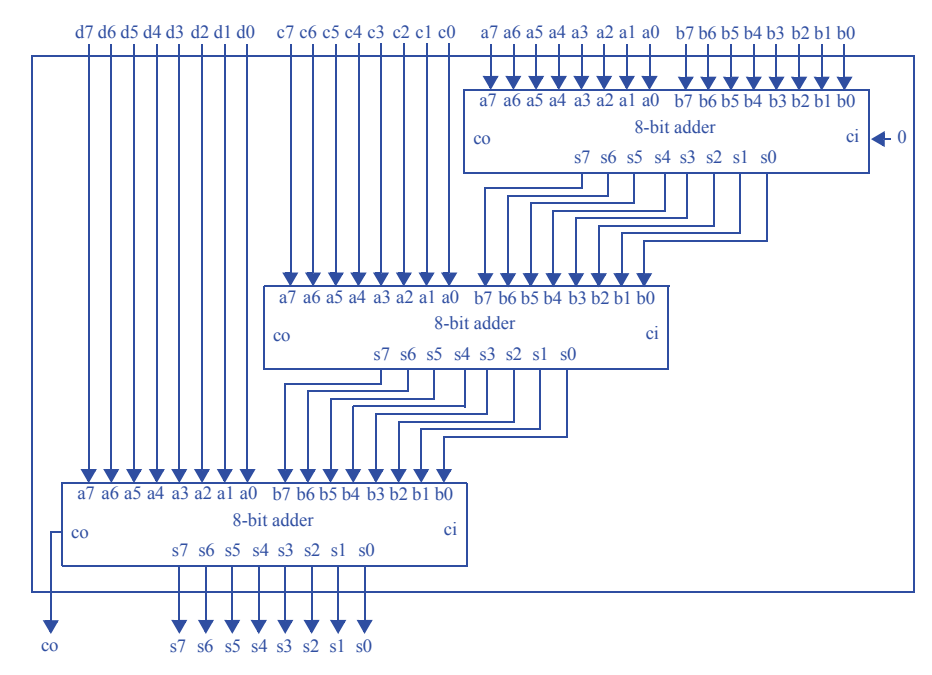

Another correct solution would add C+D, and then add the results to the result of A+B. That solution also uses just three adders, but actually has less delay.

4.14 Design a digital thermometer system that can compensate for errors in the temperature sensing device's output T, which is an 8-bit input to the system. The compensation amount can be positive only and comes to the system as a 3-bit binary number c, b, and a (a is the least significant bit), which come from a 3-pin DIP switch. The system should output the compensated temperature on an 8-bit output U. *(Component use problem)*.

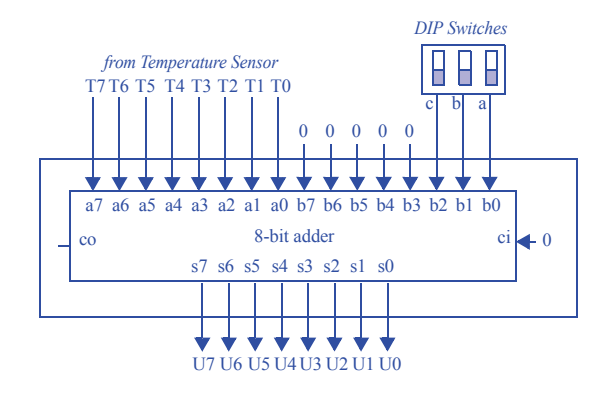

4.15 We can add three 8-bit numbers by chaining one 8-bit carry-ripple adder to the output of another 8-bit carry-ripple adder. Assuming every gate has a delay of 1 timeunit, compute the longest delay of this three 8-bit number adder. Hint: you may have to look carefully inside the carry-ripple adders, even inside the full-adders, to correctly compute the longest delay *(Component use problem)*.

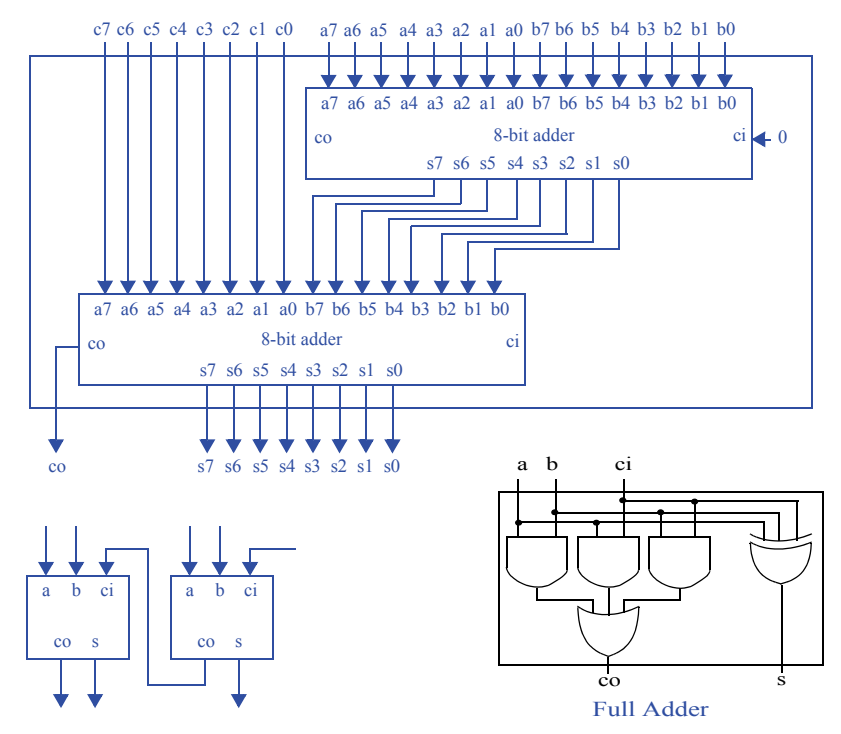

The above shows two 8-bit adders chained together to form a three 8-bit number adder. Each adder is made from eight full adders, whose configuration is shown at the bottom left. The bottom right shows the internal design of a full adder. Thus, the carry out of each stage requires 2 time units (following the problem's assumption of 1 time unit per gate), and the sum output requires 1 time unit.

The longest delay in a full adder is 2 time units, from carry-in to carry-out. Since only 1 of the 8 full-adders in the top 8-bit adder has its carry-out unconnected (for a delay of 1 time unit), the delay from the top adder is  $7*2 + 1 = 15$  time units. The lower adder has its carry-out connected, however, giving the lower adder a delay of  $8*2 = 16$  time units. Thus, our adder has a total delay of  $15 + 16 = 31$  time units.

#### **Section 4.4: Comparators**

4.16 Trace through the execution of the 4-bit magnitude comparator shown in Figure 4.45 when  $a=15$  and  $b=12$ . Be sure to show how the comparisons propagate thought the individual comparators.

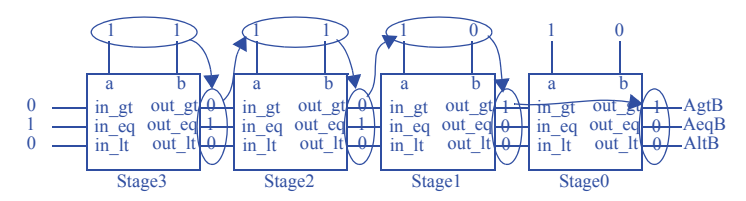

4.17 Design a system that determines if three 4-bit numbers are equal, by connecting 4-bit magnitude comparators together and using additional components if necessary. *(Component use problem)*.

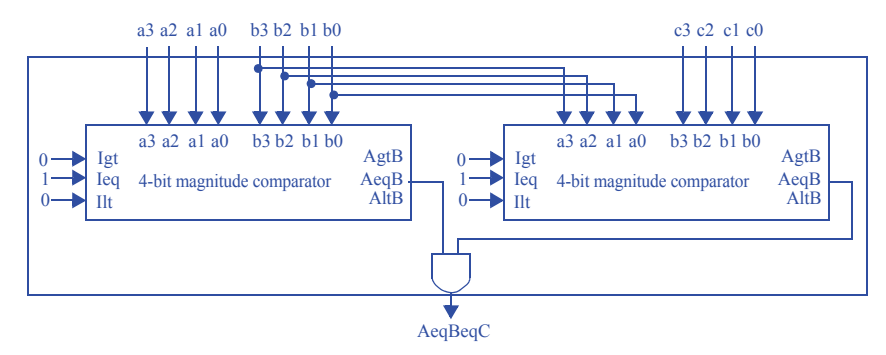

4.18 Design a 4-bit carry-ripple style magnitude comparator that has two outputs, a greater-than or equal-to output *gte*, and a less-than or equal-to output *lte*. Be sure to clearly show the equations used in developing the individual 1-bit comparators and how they are connected to form the 4-bit circuit. *(Component design problem)*.

For each 1-bit comparator, assuming gte means " $a \ge b$ " and lte means " $a \le b$ ", gt  $=$  igt+((a XNOR b)\*a\*b'), lt = ilt+((a XNOR b)\*a<sup>\*\*</sup>b), e = ie\*(a XNOR b). Recall that XNOR detects equality.  $a^*b$ ' detects  $a > b$ .  $a^*b$  detects  $a < b$ .

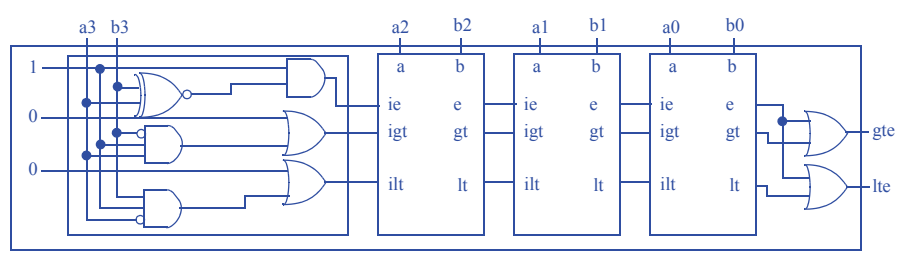

4.19 Design a circuit that outputs 1 if the circuit's 8-bit input equals 99: (a) using an equality comparator, (b) using gates only. *Hint*: In the case of (b), you need only 1 AND gate and some inverters. *(Component use problem)*.

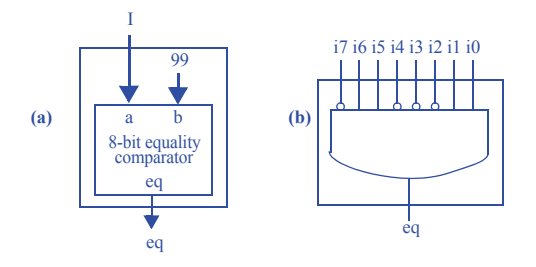

4.20 Use magnitude comparators and logic to design a circuit that computes the minimum of three 8-bit numbers. *(Component use problem)*.

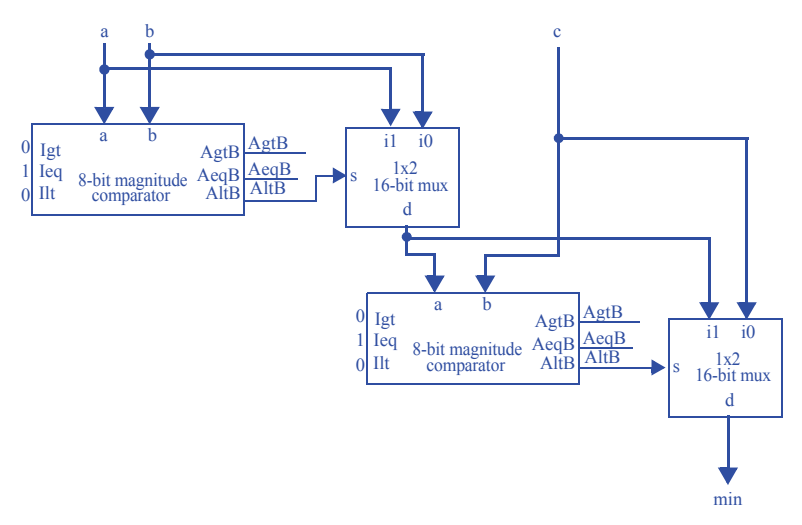

4.21 Use magnitude comparators and logic to design a circuit that computes the maximum of two 16-bit numbers. *(Component use problem)*.

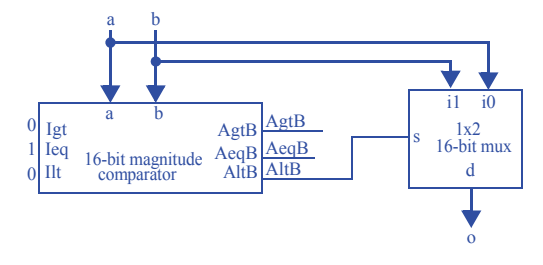

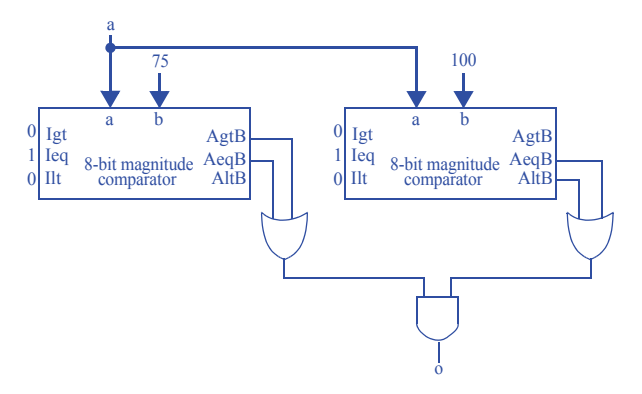

4.22 Use magnitude comparators and logic to design a circuit that outputs 1 when an 8-bit input *a* is between 75 and 100, inclusive. *(Component use problem)*.

4.23 Design a human body temperature indicator system for a hospital bed. Your system takes an 8-bit input representing the temperature, which can range from 0 to 255. If the measured temperature is 95 or less, set output A to 1. If the temperature is 96 to 104, set output B to 1. If the temperature is 105 or above, set output C to 1. Use 8-bit magnitude comparators and additional logic as required. *(Component use problem)*.

A being 95 or less is the same as being less than 96. B should be 1 if the input is equal or greater than 96, AND if the input is less than 105. C is 1 if the input is equal to 105 OR if the output is greater than 105.

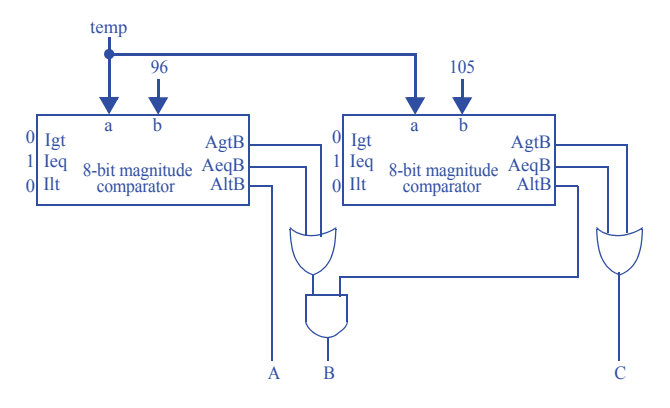

4.24 You are working as a weight guesser in an amusement park. Your job is to try to guess the weight of an individual before they step on a scale. If your guess is not within ten pounds of the individual's actual weight (higher or lower), the individual wins a prize. So if you guess 85 and the actual weight is 95, the person does not win; if you'd guessed 84, the person wins. Build a weight guess analyzer system that outputs whether the guess was within ten pounds. The weight guess analyzer has an 8 bit guess input G, an 8-bit input from the scale W with the correct weight, and a bit output C that is 1 if the guessed weight was within the defined limits of the game. Use 8-bit magnitude comparators and additional logic and components as required. *(Component use problem.)*

The solution checks if the guess plus 10 is greater than or equal to the actual weight, AND if guess is less than or equal to the actual weight plus 10. An alternative solution would would use a subtractor instead of the adder on the left, comparing G with W-10 rather than comparing G+10 with W.

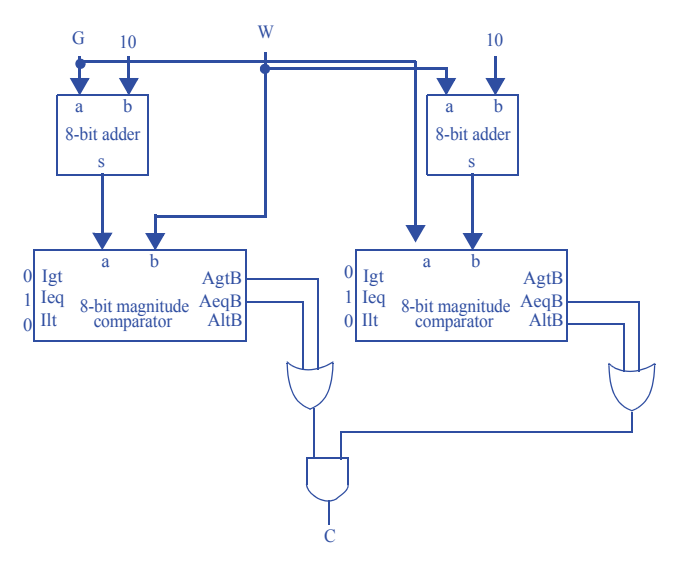

#### **Section 4.5: Multiplier—Array Style**

4.25 Assuming all gates have a delay of 1 time-unit, which of the following designs will compute the 8-bit multiplication  $A^*9$  faster: (a) a circuit as designed in Exercise 4.45 or (b) an 8-bit array style multiplier with one of its inputs connected to a constant value of nine.

(a) The circuit designed in Exercise 4.45 requires 16 time-units (all for the adder's computation)

(b) An 8-bit array style multplier requires 1 time-unit to compute the partial products  $(9 + 10 + 11 + 12 + 13 + 14 + 15)$  \* 2 = 168 time-units to add the partial products, for a total of 169 time-units. Clearly, the circuit designed in Exercise 4.45 will compute the multiplication faster.

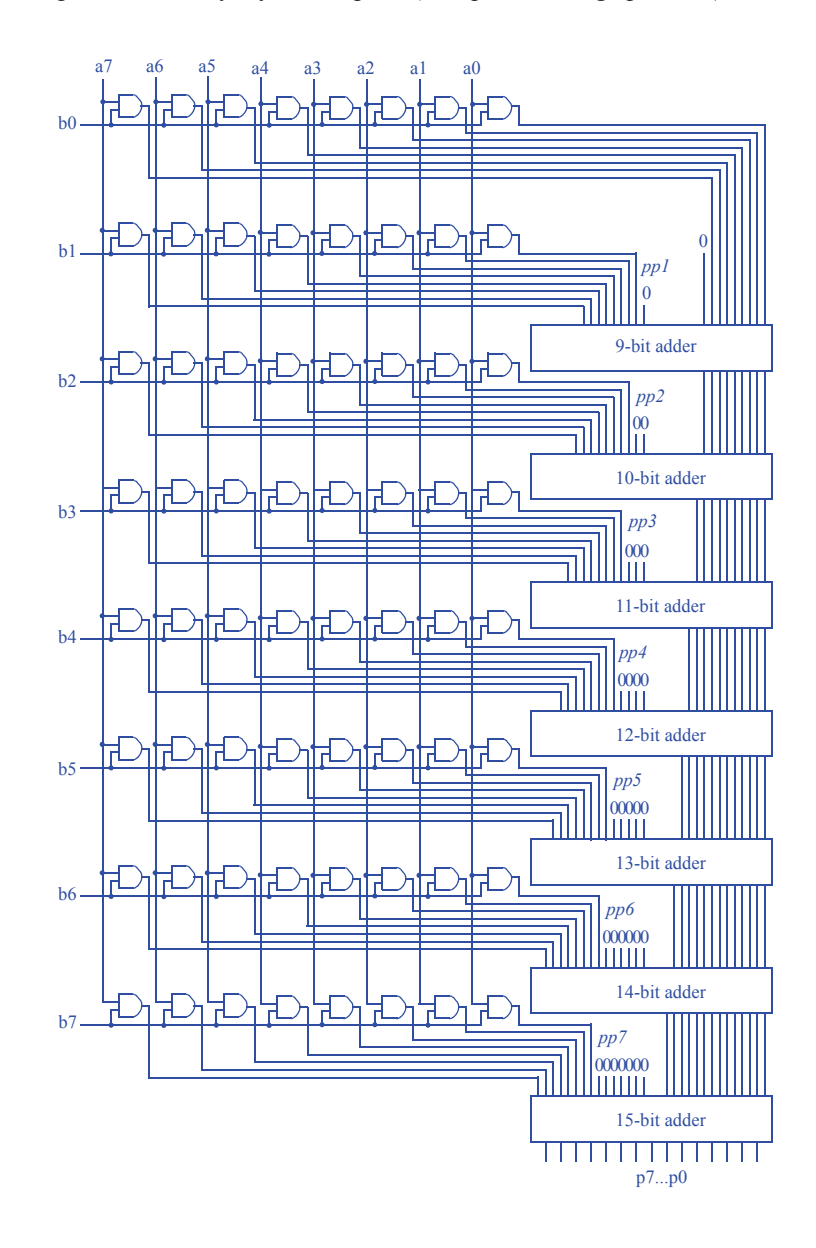

4.26 Design an 8-bit array-style multiplier. *(Component design problem)*.

4.27 Design a circuit to compute  $F = (A * B * C) + 3*D + 12$ . A, B, C, and D are 16-bit inputs, and F is a 16-bit output. Use 16-bit multiplier and adder components, and ignore overflow issues.

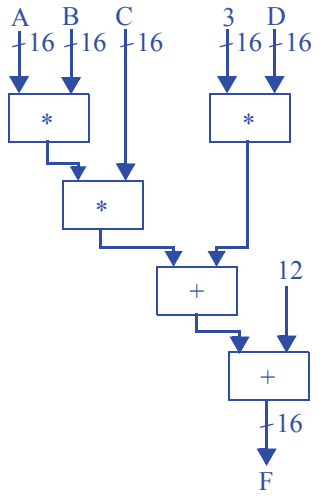

#### **Section 4.6: Subtractors**

4.28 Convert the following two's complement binary numbers to decimal numbers:

- a. 00001111
- b. 10000000
- c. 10000001
- d. 11111111
- e. 10010101
- a) 15
- b) -128
- c) -127
- d) -1
- e) -107

4.29 Convert the following two's complement binary numbers to decimal numbers:

- a. 01001101
- b. 00011010
- c. 11101001
- d. 10101010
- e. 11111100
- a) 77
- b) 26
- c) -23
- d) -86
- e) -4
- 4.30 Convert the following two's complement binary numbers to decimal numbers:
	- a. 11100000
	- b. 01111111
	- c. 11110000
	- d. 11000000
	- e. 11100000
	- a) -32
	- b) 127
	- c) -16
	- d) -64
	- e) -32
- 4.31 Convert the following 9-bit two's complement binary numbers to decimal numbers:
	- a. 011111111
	- b. 111111111
	- c. 100000000
	- d. 110000000
	- e. 111111110
	- a) 255
	- b) -1
	- c) -256
	- d) -128
	- e) -2

4.32 Convert the following decimal numbers to 8-bit two's complement binary form:

- a. 2
- b. -1
- c. -23
- d. -128
- e. 126
- f. 127
- 
- g. 0
- a) 00000010
- b) 1111111
- c) 11101001
- d) 10000000
- e) 01111110
- f) 01111111
- g) 00000000
- 4.33 Convert the following decimal numbers to 8-bit two's complement binary form:
	- a. 29 b. 100 c. 125 d. -29 e. -100 f. -125 g. -2 a) 00011101 b) 01100100 c) 01111101 d) 11100011 e) 10011100 f) 10000011 g) 11111110
- 4.34 Convert the following decimal numbers to 8-bit two's complement binary form:
	- a. 6 b. 26
	- c. -8
	- d. -30
	- e. -60
	- f. -90
	-
	- a) 00000110 b) 00011010
	- c) 11111000
	- d) 11100010
	- e) 11000100
	- f) 10100110

4.35 Convert the following decimal numbers to 9-bit two's complement binary form:

a. 1 b. -1 c. -256 d. -255 e. 255 f. -8 g. -128 a) 000000001 b) 1111111111 c) 100000000 d) 100000001 e) 011111111 f) 111111000

4.36 Repeat Exercise 4.14, except that the compensation amount can be positive or negative, coming to the system via four inputs d, c, b, and a from a 4-pin DIP switch (d is the most significant bit). The compensation amount is in two's complement form (so the person setting the DIP switch must know that). Design the circuit. What is the range by which the input temperature can be compensated? *(Component use problem)*.

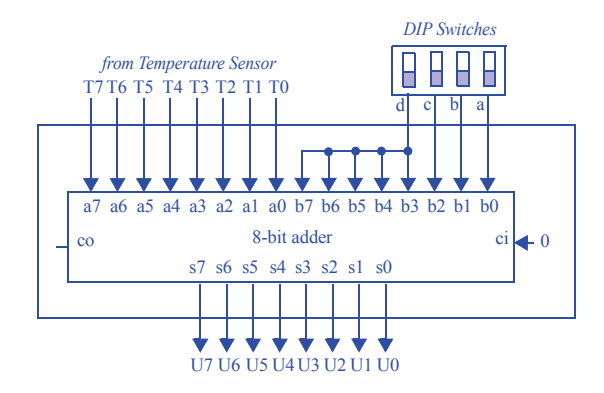

The 4-bit input must be extended to the 8-bit input of the adder. If the high-order bit d of the 4-bit input is 0, then b7-b3 should all be 0. If the high-order bit d is 1, then b7-b3 should all be 1. The temperature can be compensated from -8 to +7 degrees.

| Inputs |   |    |   | Outputs   |  |
|--------|---|----|---|-----------|--|
| a      | b | wi | d | <b>WO</b> |  |
| Ω      |   |    | 0 |           |  |
| 0      | Λ | 1  | 1 | 1         |  |
| 0      | 1 |    | 1 | 1         |  |
| 0      | 1 | 1  | o | 1         |  |
| 1      |   |    | 1 | 0         |  |
| 1      | Λ | 1  | Ω | Λ         |  |
| 1      | 1 |    | 0 | 0         |  |
| 1      | 1 | 1  |   | 1         |  |

4.37 Create the internal design of a full-subtractor. *(Component design problem)*.

 $d = a'b'wi + a'bw' i' + ab'wi' + abwi$  $wo = a'b'wi + a'bw' i' + a'bw i + abwi$ 

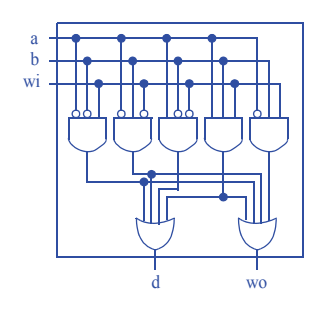

4.38 Create an absolute value component abs with an 8-bit input A that is a signed binary number, and an 8-bit output Q that is unsigned and that is the absolute value of A. So if the input is  $00001111 (+15)$  then the output is also  $00001111 (+15)$ , but if the input is  $11111111 (-1)$  then the output is  $00000001 (+1)$ .

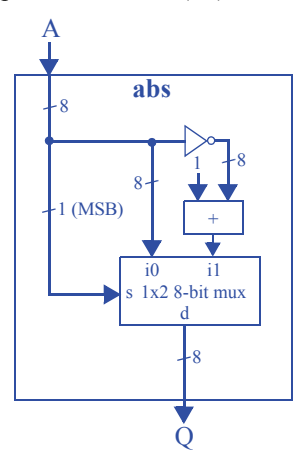

4.39 Using 4-bit subtractors, build a circuit that has three 8-bit inputs, A, B, and C, and a single 8-bit output F, where F=(A-B)-C. *(Component use problem.)*

First compose the 4-bit subtractors into an 8-bit subtractor, then use 8-bit subtractors in the design.

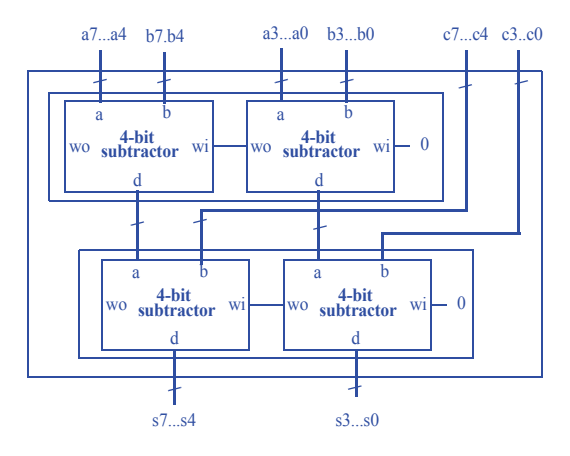

# **Section 4.7: Arithmetic-Logic Units—ALUs**

Table 4.3

4.40 Design an ALU with two 8-bit inputs A and B, and control inputs x, y, and z. The ALU should support the operations described in Table 4.3. Use an 8-bit adder and an arithmetic/logic extender. *(Component design problem)*.

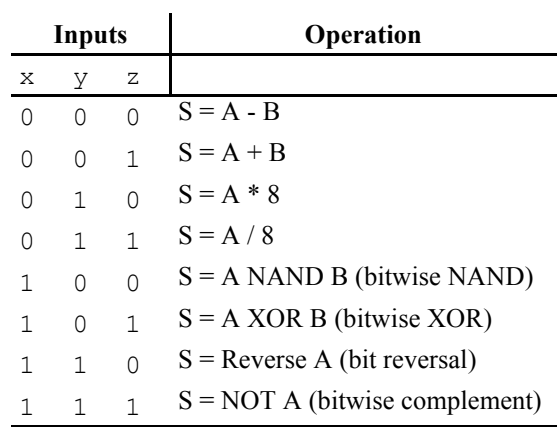

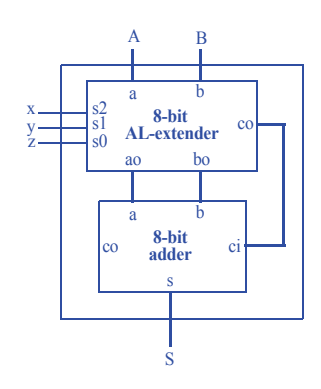

Operation of the AL-extender: When  $xyz=000$ , ao=a, bo=b', co=1 When  $xyz=001$ , ao=a, bo=b, co=0 When  $xyz=010$ ,  $ao=a<<3$ ,  $bo=0$ ,  $co=0$ When xyz=011, ao=a>>3, bo=0, co=0 When  $xyz=100$ , ao=a NAND b, bo=0, co=0 When  $xyz=101$ , ao=a XOR b, bo=0, co=0 When xyz=111, ao=a reversed, bo=0, co=0 When  $xyz=111$ , ao=NOT a, bo=0, co=0

4.41 Design an ALU with two 8-bit inputs A and B, and control signals x, y, and z. The ALU should support the operations described in Table 4.4. Use an 8-bit adder and an arithmetic/logic extender. *(Component design problem)*.

| Inputs |   |   | Operation                        |  |  |
|--------|---|---|----------------------------------|--|--|
| X      | У | Ζ |                                  |  |  |
| $\cap$ | 0 | ∩ | $S = A + B$                      |  |  |
| 0      | 0 | 1 | $S = A AND B (bitwise AND)$      |  |  |
| 0      | 1 | U | $S = A$ NAND B (bitwise NAND)    |  |  |
| 0      | 1 | 1 | $S = A \t{OR } B$ (bitwise OR)   |  |  |
| 1      | 0 | U | $S = A NOR B$ (bitwise NOR)      |  |  |
| 1      | 0 | 1 | $S = A XOR B$ (bitwise XOR)      |  |  |
| 1      | 1 | U | $S = A$ XNOR B (bitwise XNOR)    |  |  |
|        |   |   | $S = NOT A$ (bitwise complement) |  |  |

Table 4.4

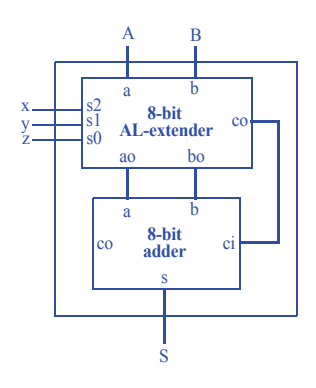

Operation of the AL-extender: When  $xyz=000$ ,  $ao=a$ ,  $bo=b$ <sup>2</sup>,  $co=1$ When  $xyz=001$ , ao=a AND b, bo=0, co=0 When  $xyz=010$ , ao=a NAND b, bo=0, co=0 When  $xyz=011$ , ao=a OR b, bo=0, co=0 When  $xyz=100$ , ao=a NOR b, bo=0, co=0 When  $xyz=101$ , ao=a XOR b, bo=0, co=0 When  $xyz=110$ , ao=a XNOR b, bo=0, co=0 When  $xyz=111$ , ao=NOT a, bo=0, co=0

4.42 An instructor teaching Boolean algebra wants to help her students learn and understand basic Boolean operators by providing the students with a calculator capable of performing bitwise AND, NAND, OR, NOR, XOR, XNOR, and NOT operations. Using the ALU specified in Exercise 4.41, build a simple logic calculator using DIP-switches for input and LEDs for output. The logic calculator should have three DIP-switch inputs to select which logic operation to perform. *(Component use problem)*.

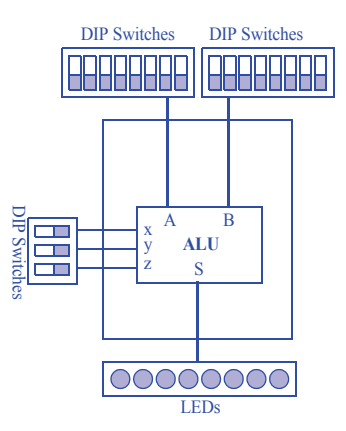

# **Section 4.8: Shifters**

4.43 Design an 8-bit shifter that shifts its inputs two bits to the right (shifting in 0s) when the shifter's shift control input is 1 (*Component design problem*).

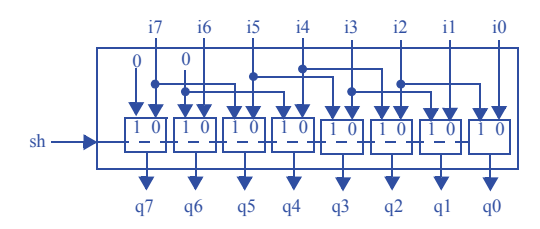

- 4.44 Design a circuit that outputs the average of four 8-bit inputs representing unsigned binary numbers:
	- a. Ignoring overflow issues.
	- b. Using wider internal components or wires to avoid losing information due to overflow.

(Component use problem.).

a.)

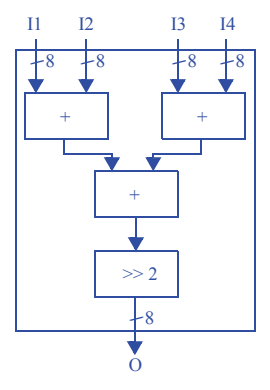

b.)We can use the same circuit from a), but now we prefix the output bus of each adder with the carry-out bit of that adder, thus adding one bit of precision at each level of additions..

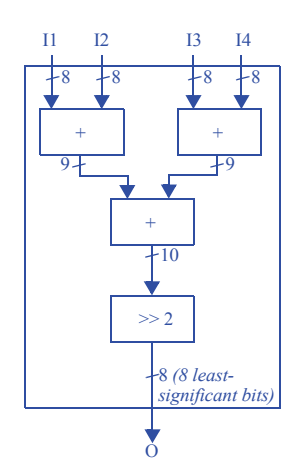

4.45 Design a circuit whose 16-bit output is nine times its 16-bit input D representing an unsigned binary number. Ignore overflow issues. (Component use problem.)

Use a left shift by 3 to obtain 8D, then add D to the result to obtain 8D+D=9D.

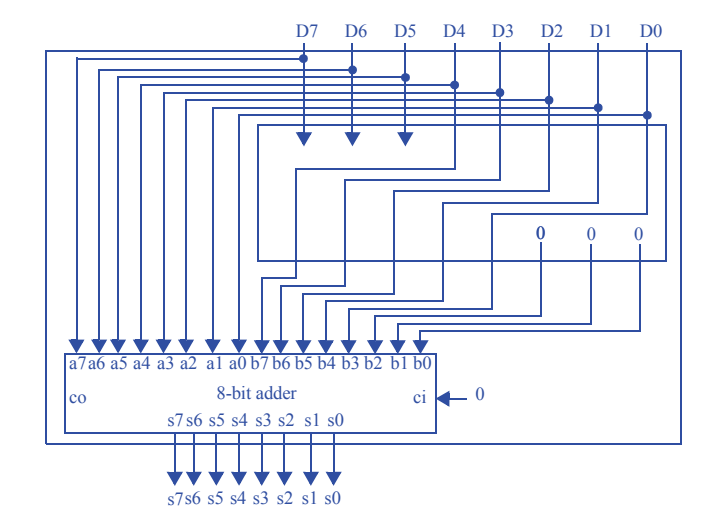

4.46 Design a special multiplier circuit that can multiply its 16-bit input by 1, 2, 4, 8, or 16, or 32, specified by three inputs a, b, c (abc=000 means no multiply, abc=001 means multiply by 2, abc=010 means by 4, abc=011 means by 8, abc=100 means by 16, abc=101 means by 32). *Hint*: A simple solution consists entirely of just one copy of a component from this chapter. *(Component use problem)*.

The solution just uses a single barrell shifter component. The internals of such a component are shown below for convenience.

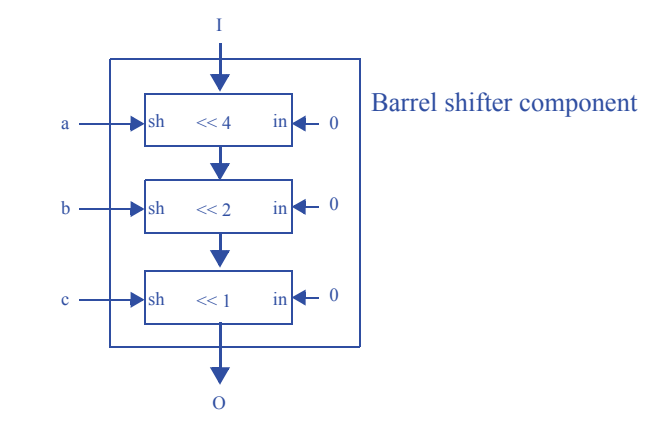

4.47 Use strength reduction to create a circuit that computes  $P = 27*Q$  using only shifts and adds. P is a 12-bit output and Q is a 12-bit input. Estimate the transistors in the circuit and compare to the estimated transistors in a circuit using a multiplier.

We can implement  $27*$ O as  $(16 + 8 + 2 + 1)*$ O =  $(0*16 + 0*8 + 0*2 + 0)$ , which could be accomplished using only shifts and adds as  $(Q \le 4 + Q \le 3 + Q \le 1 + Q)$ :

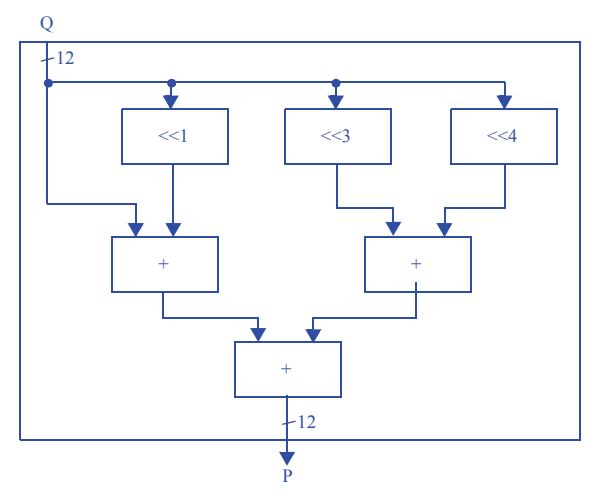

Since each shifter can be implemented with only wires, each shifter uses 0 transistors. We have 3 12-bit adders, which means  $3*12 = 36$  full-adders. If each full-adder requires approximately 12 transistors, this means  $12*36 = 432$  transistors in the shift-and-add implementation.

Since the smallest power of two which is greater than or equal to 27 is 32, the smallest multiplier we could use is a 12x5 multiplier. Assuming the multiplier is an arraystyle multiplier, this means  $12*5 = 60$  AND gates, a 13-bit adder, a 14-bit adder, a 15-bit adder, and a 16-bit adder. Each AND gate is ~6 transistors, so we have 360 transistors from the AND gates alone. The 13-bit adder has  $(13 * 12) = 156$  transistors, the 14-bit adder  $(14 * 12) = 168$  transistors, the 15-bit adder  $(15 * 12) = 180$ transistors, and the 16-bit adder  $(16 * 12) = 192$  transistors. In total, the multiplier would consist of  $(360 + 156 + 168 + 180 + 192) = 1052$  transistors.

It's easy to see how the use of strength reduction can drastically reduce the number of transistors required.

4.48 Use strength reduction to create a circuit that approximately computes  $P = (1/3)^*Q$ using only shifters and adders. Strive for accuracy to the hundredths place (0.33). P is a 12-bit output and Q is a 12-bit input. Use wider internal components and wires as necessary to prevent internal overflow.

Our goal here is essentially to find a fraction whose denominator is a power of two and whose value approximates 1/3 to the hundredths place. For instance, we might choose the approximation 85/256, whose value is  $\sim 0.332$ .

The multiplication could thus be approximated by  $Q^*(64 + 16 + 4 + 1)$  / 256 =  $(Q^*64 + Q^*16 + Q^*4 + Q)/256$ , which could be accomplished using only shifters and adders as  $(Q<<6 + Q<<4 + Q<<2 + Q)>>8$ :

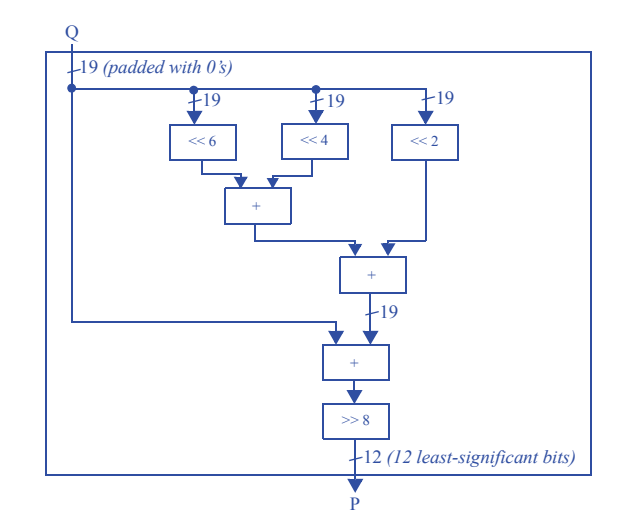

4.49 Show the internal values of the barrel shifter of Figure 4.64, when  $I=01100101$ ,  $x =$ 1,  $y = 0$ , and  $z = 1$ . Be sure to show how the input I is shifted after each internal shifter stage. (Component design problem).

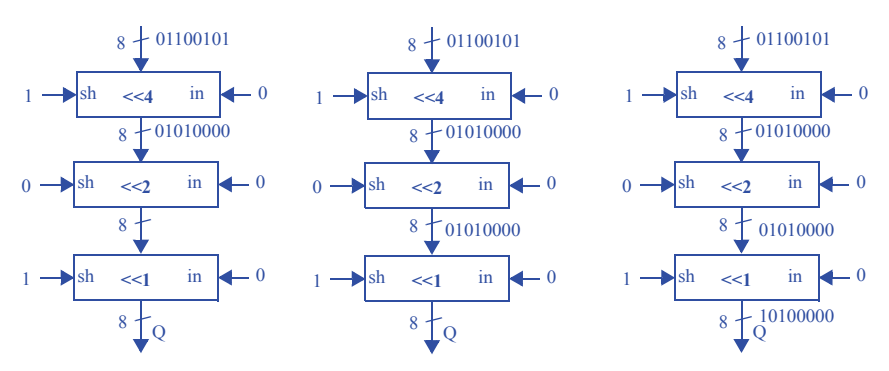

4.50 Using the barrel shifter shown in Figure 4.42, what settings of the inputs x, y, and z are required to shift the input I left by six positions.

 $x = 1, y = 1, z = 0$ 

# **Section 4.9: Counters**

4.51 Design a 4-bit up-counter that has two control inputs: *cnt* enables counting up, while *clear* synchronously resets the counter to all 0s, (a) using a parallel load register as a building block, (b) using flip-flops and muxes directly by following the register design process of Section 4.2. *(Component design problem)*.

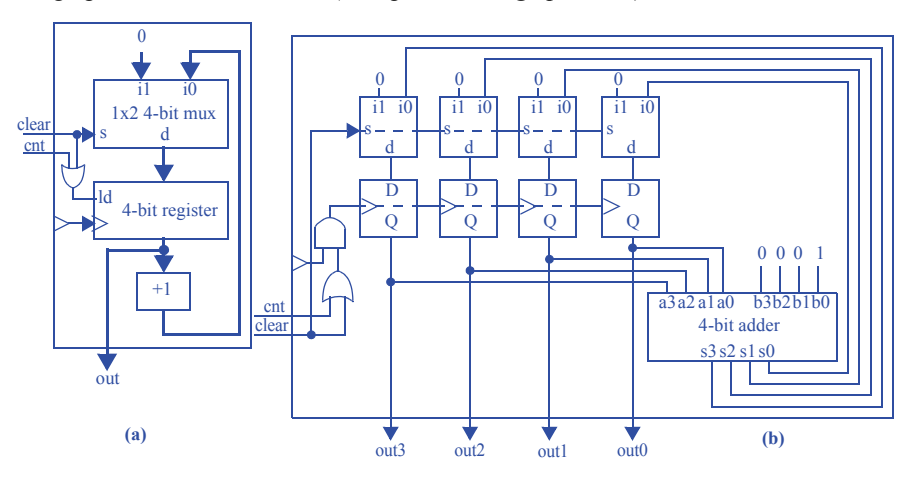

4.52 Design a 4-bit down-counter that has three control inputs: *cnt* enables counting up, *clear* synchronously resets the counter to all 0s, and *set* synchronously sets the counter to all 1s, (a) using a parallel load register as a building block, (b) using flip-flops and muxes directly by following the register design process of Section 4.2. *(Component design problem)*.

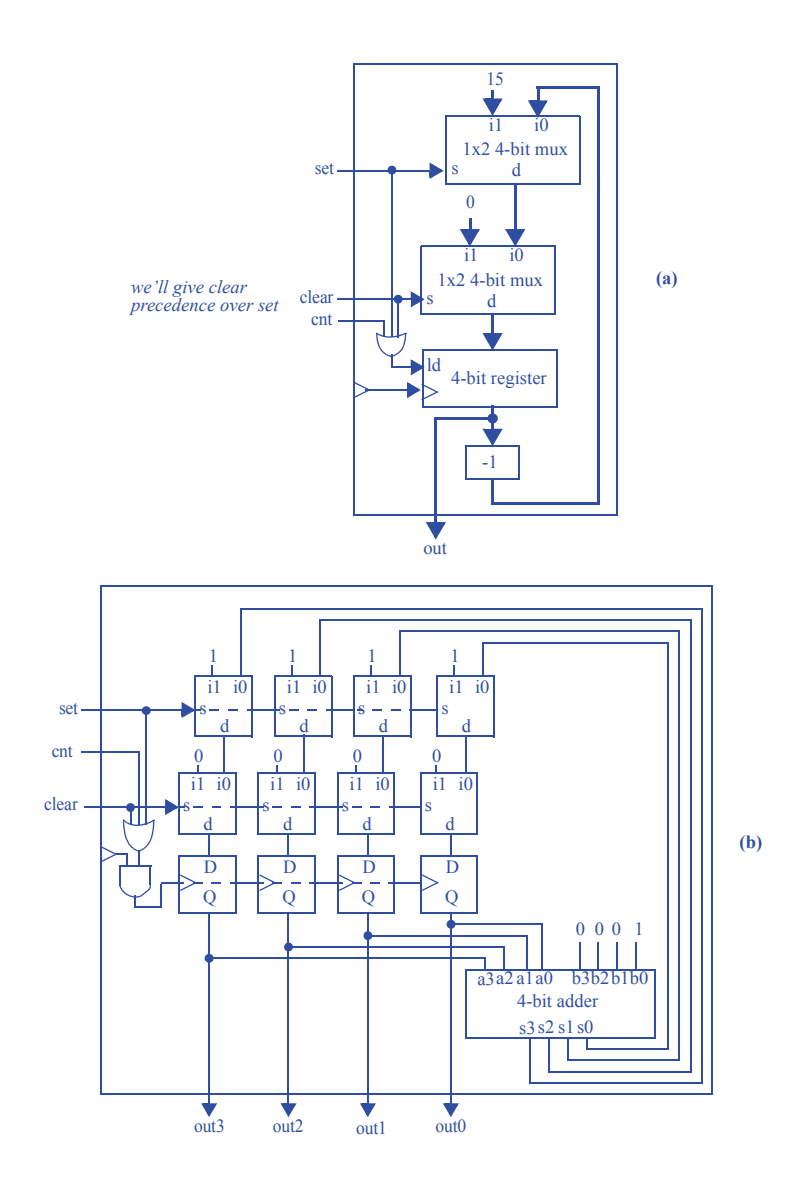

4.53 Design a 4-bit up-counter with an additional output *upper*. *upper* outputs a 1 whenever the counter is within the upper half of the counter's range, 8 to 15. Use a basic 4-bit up-counter as a building block. *(Component design problem)*

Upper is obtained simply from the 4th bit of the counter, which will be 1 for values 8 to 15. The internals of the up-counter are shown below for convenience.

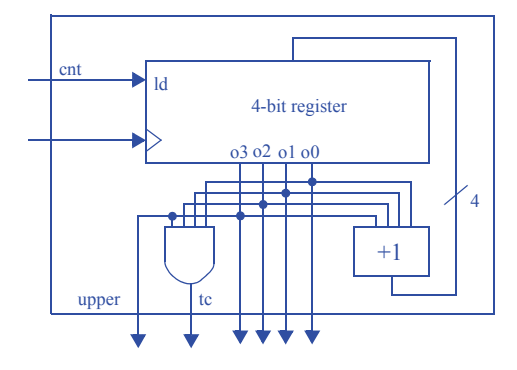

4.54 Design a 4-bit up/down-counter that has four control inputs: cnt\_up enables counting up, cnt\_down enables counting down, clear synchronously resets the counter to all 0s, and set synchronously sets the counter to all 1s. If two or more control inputs are 1, the counter retains its current count value. Use a parallel load register as a building block. (Component design problem.)

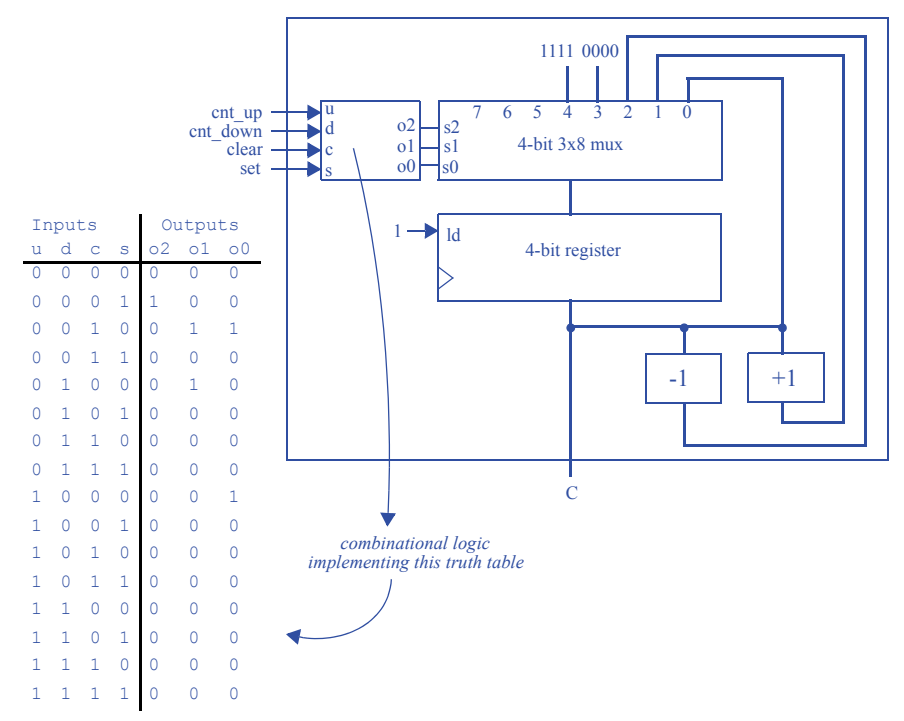

4.55 Design a circuit for a 4-bit decrementer. *(Component design problem)*.

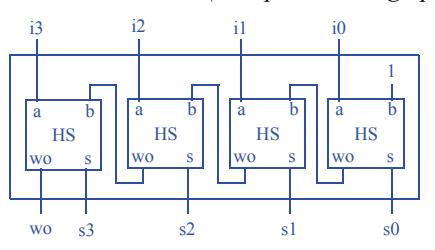

4.56 Assume an electronic turnstile internally uses a 64-bit counter that counts up once for each person that passes through the turnstile. Knowing that California's Disneyland park attracts about 15,000 visitors per day, and assuming they all pass that one turnstile, how many days would pass before the counter would roll over? (Component use problem.)

 $2^{64}/15000 = 1,229,782,938,247,303$  days. That's a long time.

- 4.57 Design a circuit that outputs a 1 every 99 clock cycles:
	- a. Using an up-counter with a synchronous clear control input, and using extra logic,
	- b. Using a down-counter with parallel load, and using extra logic.
	- c. What are the tradeoffs between the two designs from parts (a) and (b)?

(Component use problem.)

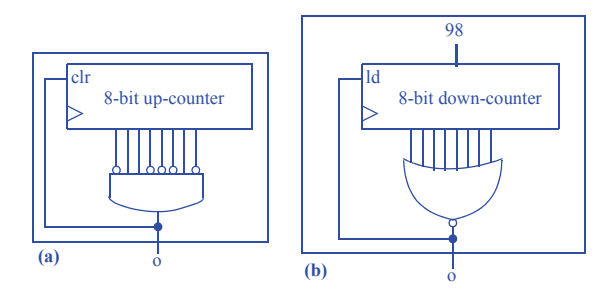

(c) The circuit implemented in (a) is smaller, while the circuit implemented in (b) is easier to modify to pulse at a different rate.

- 4.58 Give the count range for the following sized up-counters:
	- a. 8-bits, 12-bits, 16-bits, 20-bits, 32-bits, 40-bits, 64-bits, and 128-bits.
	- b. For each size of counter in part (a), assuming a 1 Hz clock, indicate how much time would pass before the counter wraps around; use the most appropriate units for each answer (seconds, minutes, hours, days, weeks, months, or years).

(Component use problem.)

8 bits: 0-255 (4 mins, 16 secs) 12 bits: 0-4,095 (1 hour, 8 mins, 16 secs) 16 bits: 0-65,535 (18 hours, 12 mins, 16 secs) 20 bits: 0-1,048,575 (12 days, 3 hours, 16 mins, 16 secs) 32 bits: 0-4,294,967,295 (136 years, 70 days, 6 hours, 28 mins, 16 secs) 40 bits: 0-1,099,511,627,775 (34,865 years, 104 days, 36 mins, 16 secs) 64 bits: 0-1.845E19 (5.849E11 years) 128 bits: 0-3.403E38 (1.079E31 years) (For comparison, the universe is approximately 14 billion or 14E9 years old)

4.59 Create a clock divider that converts a 14 MHz clock into a 1 MHz clock. Use a down-counter with parallel load. Clearly indicate the width of the down counter and the counter's load value. (Component use problem.)

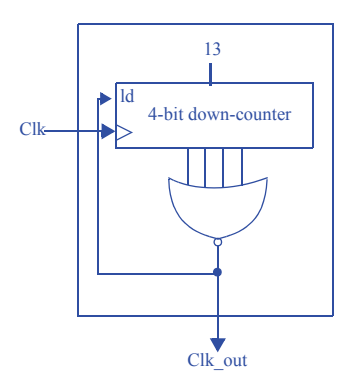

Note that this is technically a pulse generator, but it still divides the clock by 14. If a 50% duty cycle is required, we can change the down-counter load value to 6, add a register whose ld signal is Clk out and whose input is a  $1x2$  mux, where i0 is 1, i1 is 0, and the select line is the output of the register. The output of the register would then also be the divided clock signal.

4.60 Assuming a 32-bit microsecond timer is available to a controller and a controller clock frequency of 100 MHz, create a controller FSM that blinks an LED by setting an output L to 1 for 5 ms and then to 0 for 13 ms, and then repeats. Use the timer to achieve the desired timing (i.e., do not use a clock divider). For this example, the blinking rate can vary by a few clock cycles. (Component use problem.)

Assuming the timer's input is connected to a 1x2 32-bit mux whose i0 is 5000 and whose i1 is 13000, the mux's select line is called 's', one possible FSM would be:

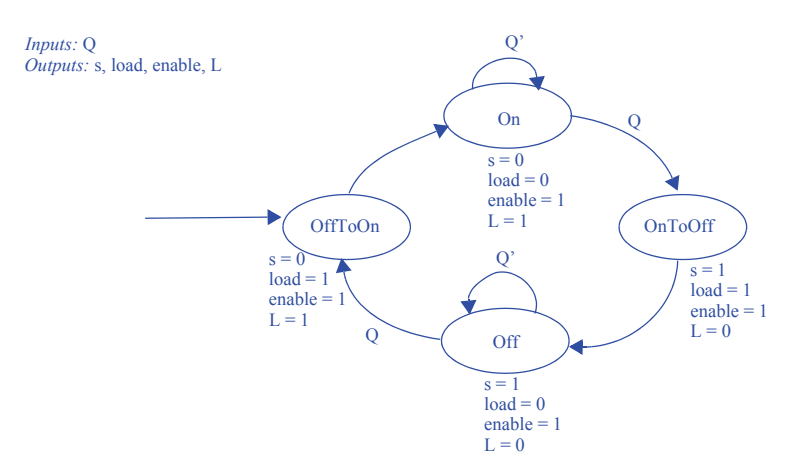

### **Section 4.10: Register Files**

4.61 Design an 8x32 two port (1 read, 1 write) register file. *(Component design problem)*.

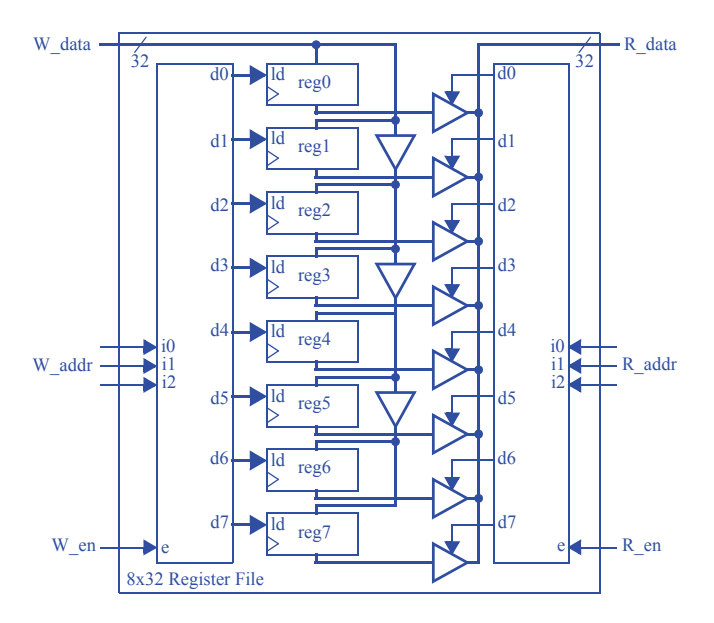

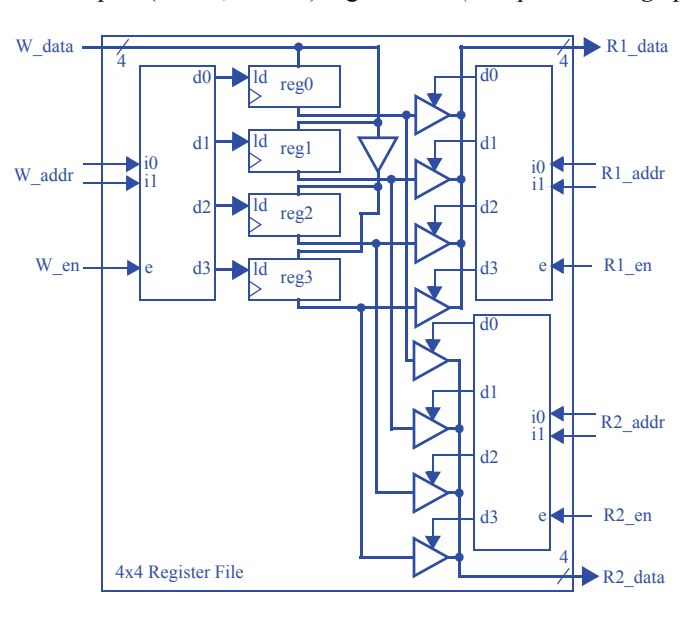

4.62 Design a 4x4 three port (2 read, 1 write) register file. *(Component design problem)*.

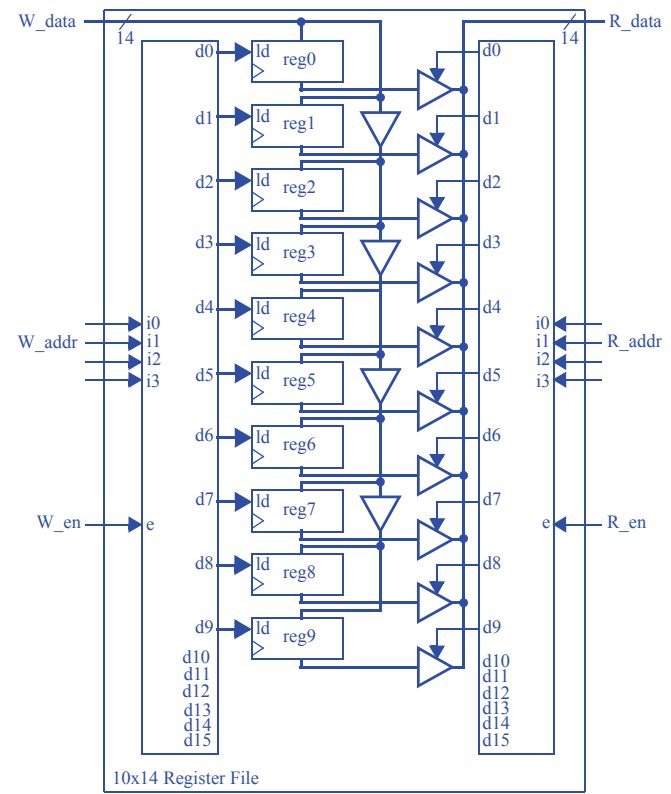

4.63 Design a 10x14 register file (one read port, one write port). *(Component design problem)*.

4.64 A 4x4 register file's four registers initially each contain 0101.

- a. Show the input values necessary to read register 3 and to simultaneously write register 3 with the value 1110.
- b. With these values, show the register file's register values and output values before the next rising clock edge, and after the next rising clock edge.

```
a.)W_data = 1110, W_addr = 11, W_en = 1, R_addr = 11, R_en = 1.
b.) Before rising edge:
R0 = 0101R1 = 0101R2 = 0101R3 = 0101R data = 0101After rising edge:
R0 = 0101R1 = 0101R2 = 0101R3 = 1110R data = 1110
```
CHAPTER 5

# REGISTER-TRANSFER LEVEL (RTL) DESIGN

# 5.1 EXERCISES

For each exercise, unless otherwise indicated, assume that the clock frequency is much faster than any input events of interest, and that any button inputs have been debounced. Problems noted with an asterisk (\*) represent especially challenging problems.

# **Section 5.2: High-Level State Machines**

5.1. Draw a timing diagram to trace the behavior of the soda dispenser HLSM of Figure 5.3 for the case of a soda costing 50 cents and for the following coins being deposited: a dime (10 cents), then a quarter (25 cents), and then another quarter. The timing diagram should show values for all system inputs, outputs, and local storage items, and for the systems' current state.

# Note: figure not drawn to scale

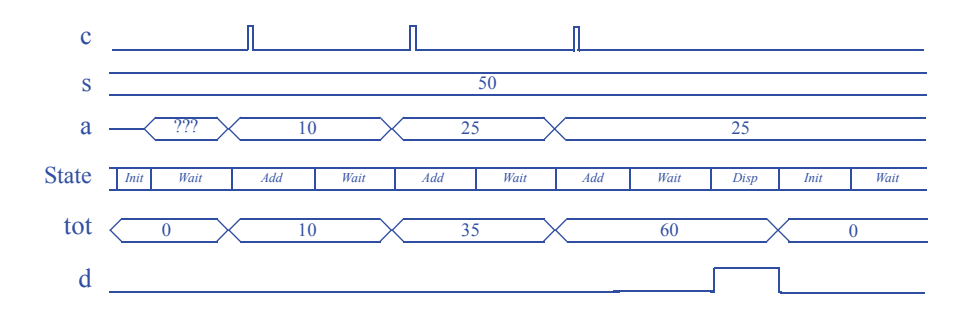

#### **96** 5 Register-Transfer Level (RTL) Design

5.2 Capture the following system behavior as an HLSM. The system counts the number of events on a single-bit input B and always outputs that number unsigned on a 16 bit output C, which is initially 0. An event is a change from 0 to 1 or from 1 to 0. Assume the system count rolls over when the maximum value of C is reached.

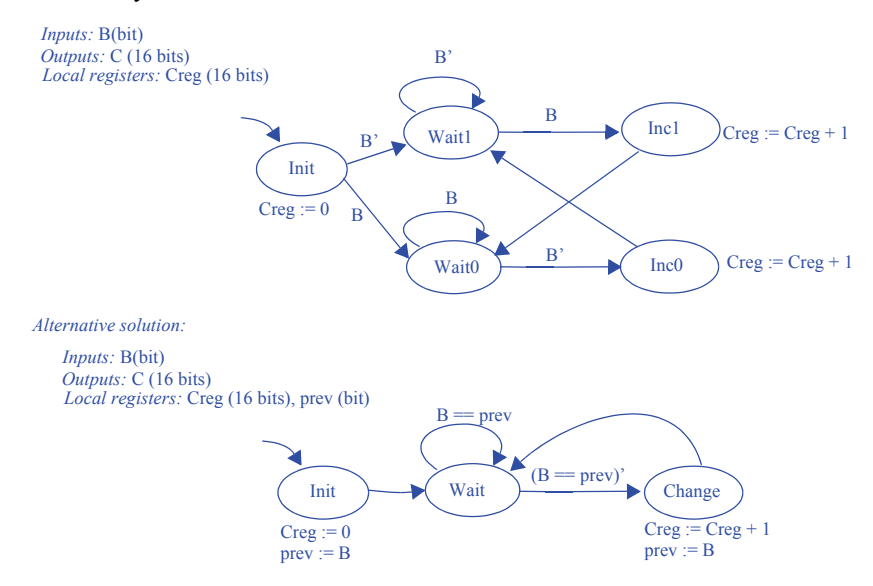

5.3 Capture the following system behavior as an HLSM. The system has two single-bit inputs  $U$  and  $D$  each coming from a button, and a 16-bit output C, which is initially 0. For each press of U, the system increments C. For each press of D, the system decrements C. If both buttons are pressed, the system does not change C. The system does not roll over; it goes no higher than than the largest C and no lower than  $C=0$ . A press is detected as a change from 0 to 1; the duration of that 1 does not matter.

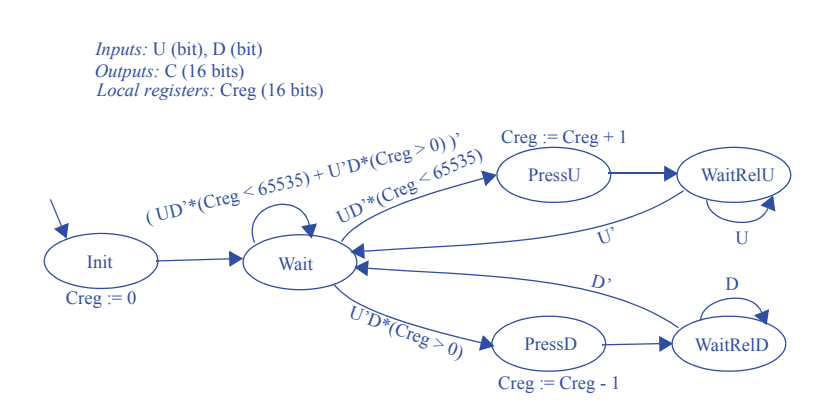

5.4 Capture the following system behavior as an HLSM. A soda machine dispenser system has a 2-bit control input C1 C0 indicating the value of a deposited coin.  $C_1C_0 =$ 00 means no coin, 01 means nickel (5 cents), 10 means dime (10 cents), and 11 means quarter (25 cents); when a coin is deposited, the input changes to indicate the value of the coin (for possibly more than one clock cycle) and then changes back to 00. A soda costs 80 cents. The system displays the deposited amount on a 12-bit output D. The system has a single-bit input S coming from a button. If the deposited amount is less than the cost of a soda, S is ignored. Otherwise, if the button is pressed, the system releases a single soda by setting a single-bit output R to 1 for exactly one clock cycle, and the system deducts the soda cost from the deposited amount.

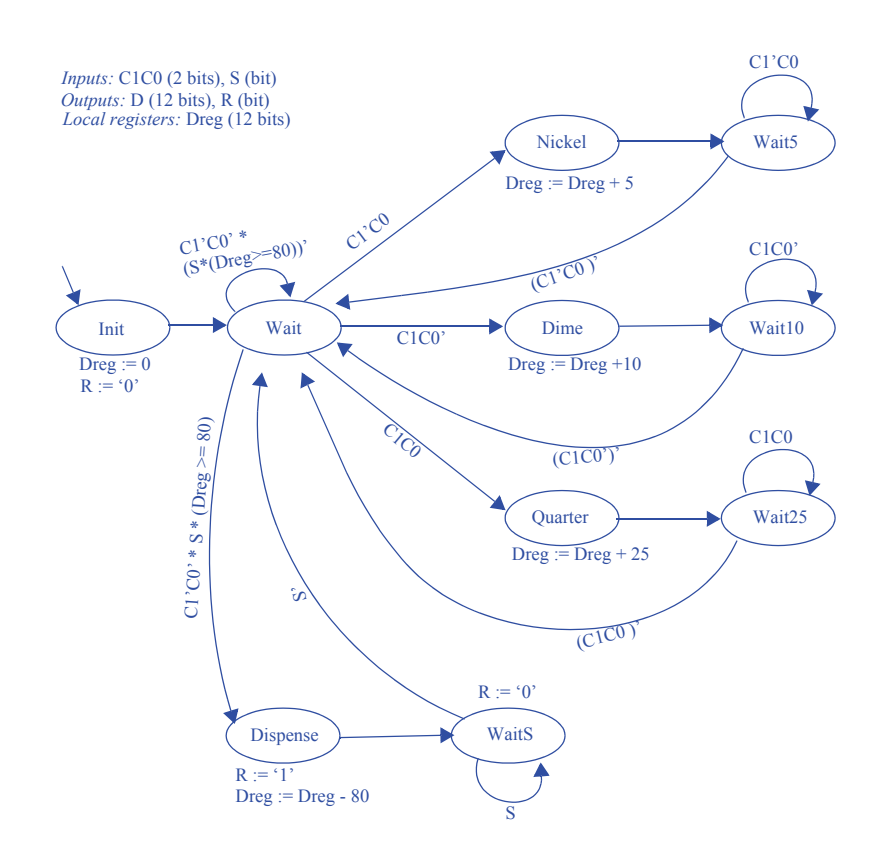

## **98** 5 Register-Transfer Level (RTL) Design

5.5 Create a high-level state machine that initializes a 16x32 register file's contents to 0s, beginning the initialization when an input  $rst$  becomes 1. The register file does not have a clear input; each register must be individually written with a 0. Do not define 16 states; instead, declare a local storage item so that only a few states need to be defined.

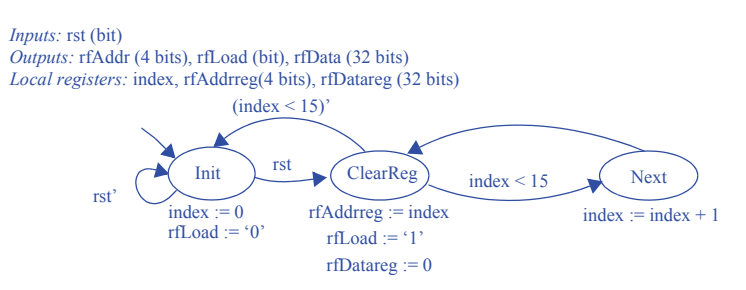

5.6 Create a high-level state machine for a simple data encryption/decryption device. If a single-bit input b is 1, the device stores the data from a 32-bit signed input I, referring to this as an offset value. If b is 0 and another single-bit input  $\epsilon$  is 1, then the device "encrypts" its input I by adding the stored offset value to I, and outputs this encrypted value over a 32-bit signed output J. If instead another single-bit input d is 1, the device "decrypts" the data on I by subtracting the offset value before outputting the decrypted value over J. Be sure to explicitly handle all possible combinations of the three input bits.

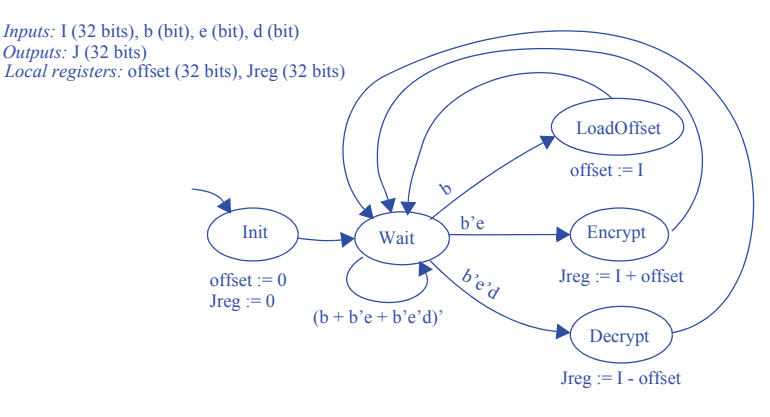
### **Section 5.3: RTL Design Process**

5.7 Create a datapath for the HLSM in Figure 5.98.

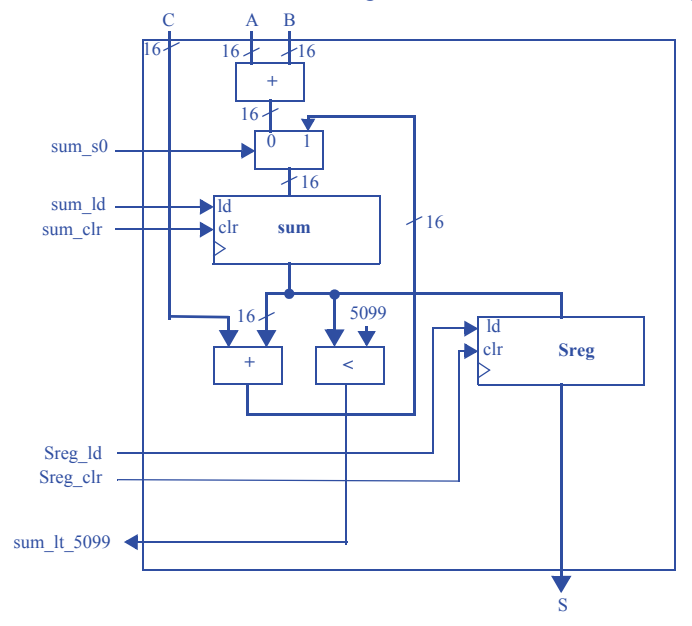

(Note that "P" is not involved in the datapath; it will be a controller output.)

5.8 Create a datapath for the HLSM in Figure 5.63.

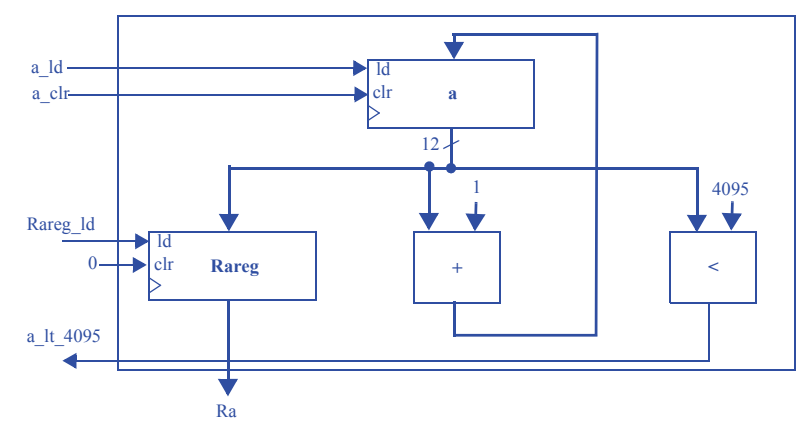

- 5.9 For the HLSM in Figure 5.14, complete the RTL design process:
	- a. Create a datapath.
	- b. Connect the datapath to a controller.
	- c. Derive the controller's FSM.

### **a) Create a datapath.**

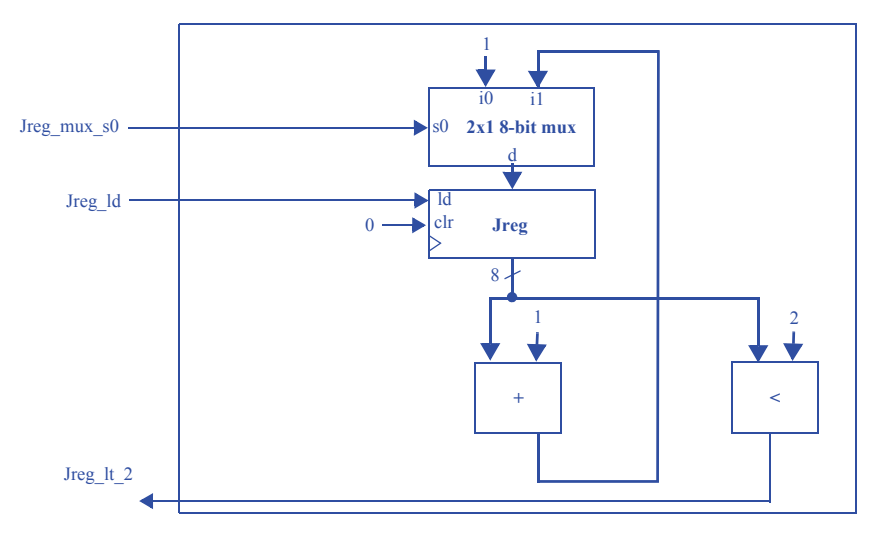

**b) Connect the datapath to a controller.**

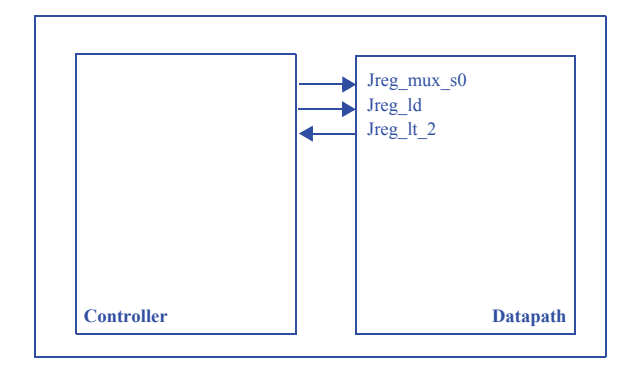

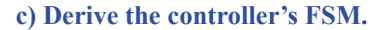

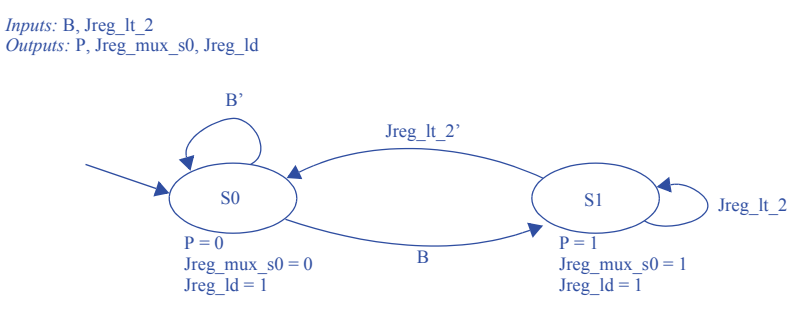

5.10 Given the HLSM in Figure 5.99, complete the RTL design process to achieve a controller (FSM) connected with a datapath.

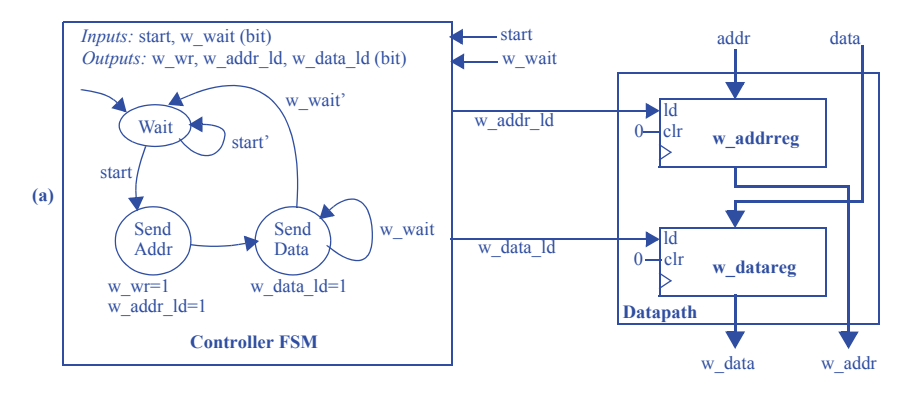

## **102** 5 Register-Transfer Level (RTL) Design

5.11 Given the partial HLSM in Figure 5.75 for the system of Figure 5.74, proceed with the RTL design process to achieve a controller (partial FSM) connected with a datapath.

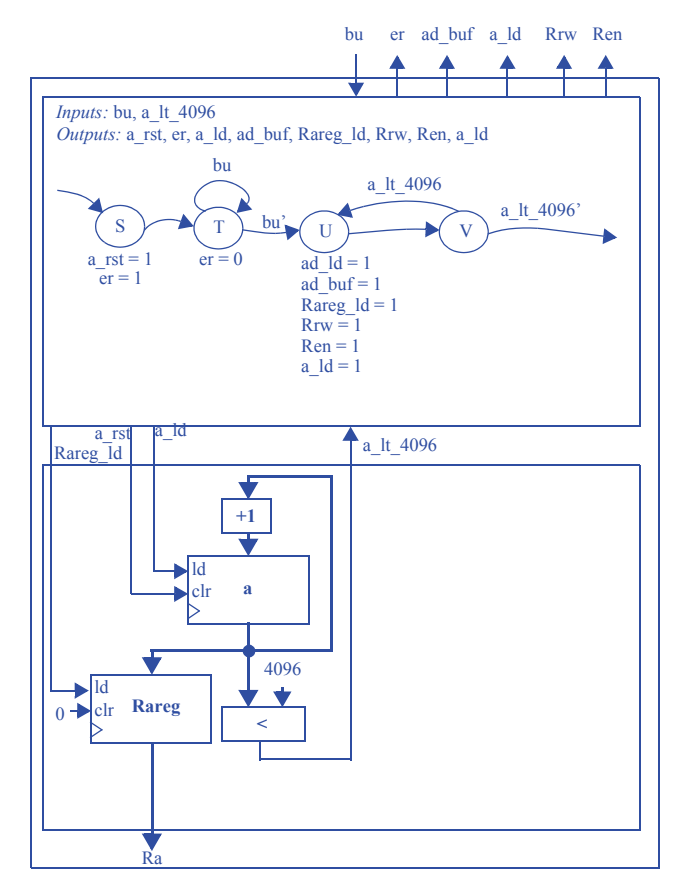

5.12 Use the RTL design process to create a 4-bit up-counter with input cnt (1 means count up), clear input  $clr$ , a terminal count output  $tc$ , and a 4-bit output Q indicating the present count. Only use datapath components from Figure 5.21. After deriving the controller's FSM, implement the controller as a state register and combinational logic.

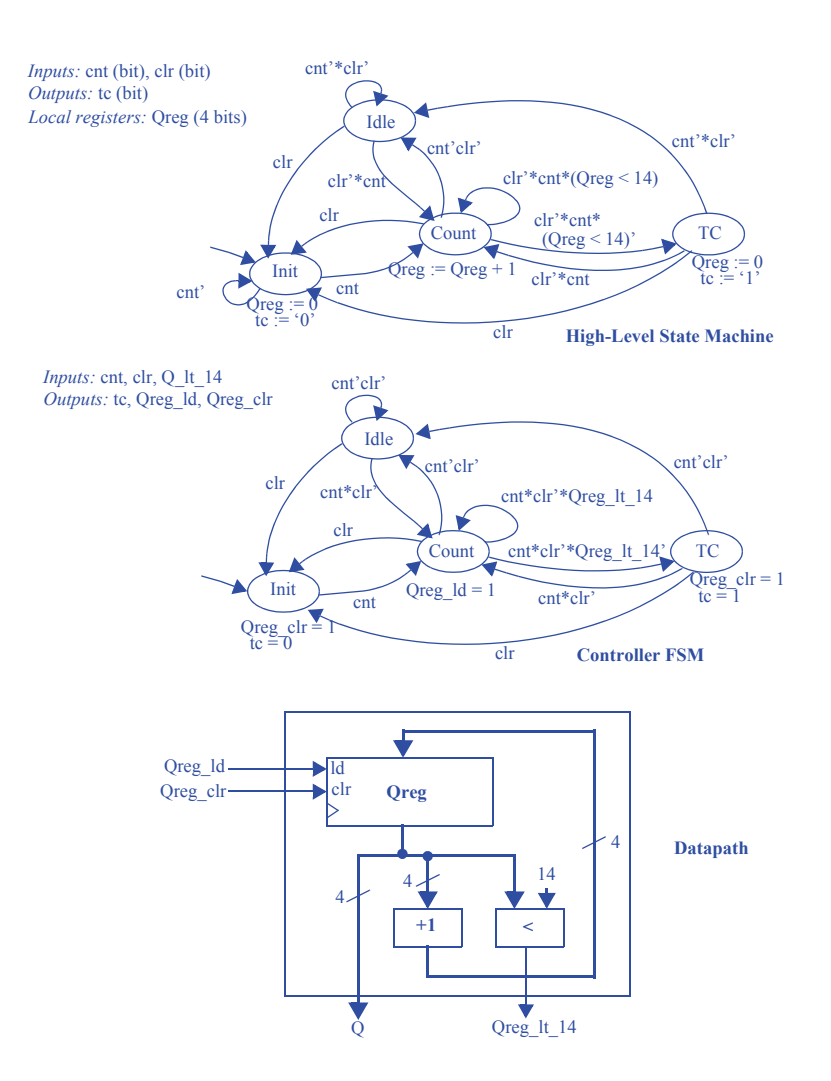

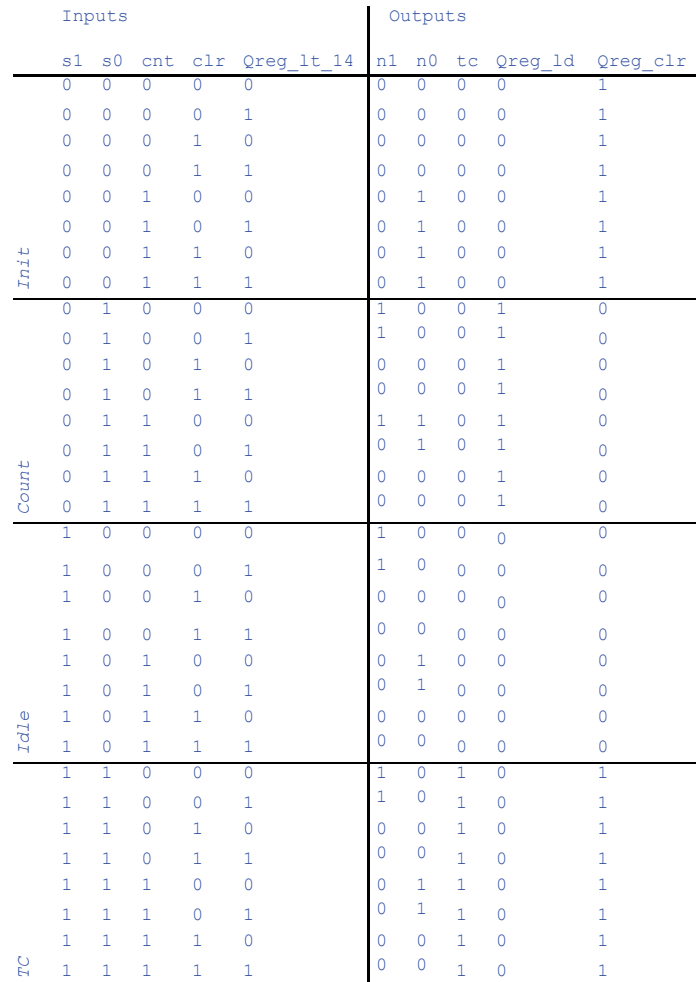

 $n1 = (s1 + s0)$ cnt'clr' + s1's0\*cnt\*clr'Qreg\_lt\_14'  $n0 = s1's0'$ cnt +  $(s1 + s0)$ cnt \* clr'  $tc = s1s0$  $Qreg_l = s1's0$ 

 $Qreg_clr = s1's0' + s1s0$ 

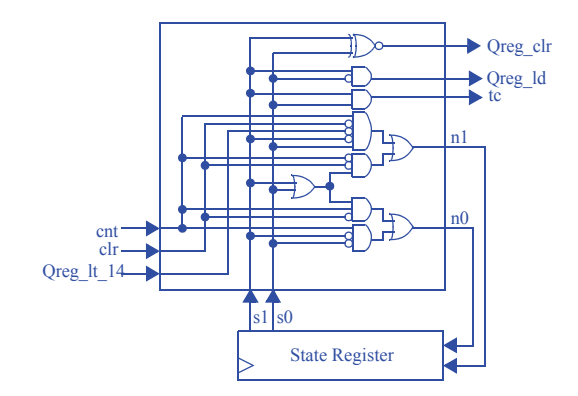

### **106** 5 Register-Transfer Level (RTL) Design

5.13 Use the RTL design process to design a system that outputs the average of the most recent two data input samples. The system has an 8-bit unsigned data input I, and an 8-bit unsigned output avg. The data input is sampled when a single-bit input S changes from 0 to 1. Choose internal bitwidths that prevent overflow.

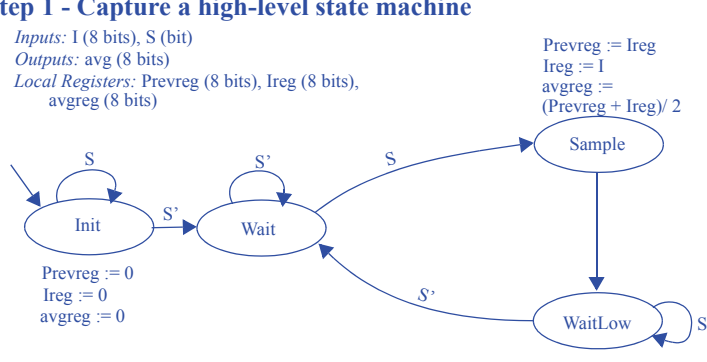

#### **Step 1 - Capture a high-level state machine**

## **Step 2 - Create a datapath**

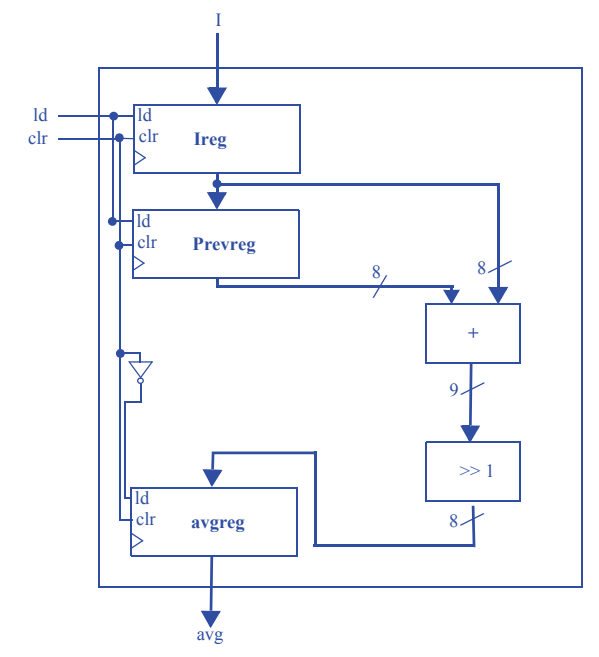

Note: A solution more consistent with the chapter's methdology would use a separate clear and ld signal for each register. In this particular example, a single clr and a single load line happens to work.

# **Step 3 - Connect the datapath to a controller**

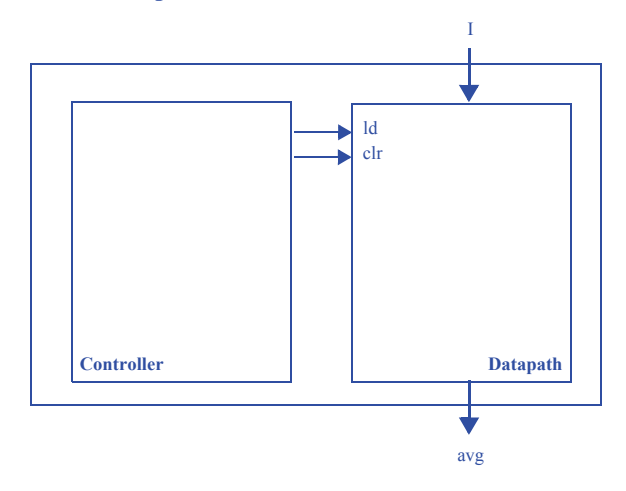

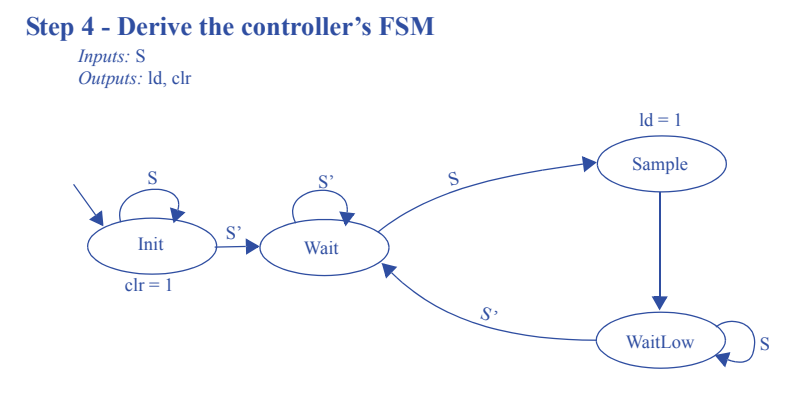

5.14 Use the RTL design process to create an alarm system that sets a single-bit output alarm to 1 when the average temperature of four consecutive samples meets or exceeds a user-defined threshold value. A 32-bit unsigned input CT indicates the current temperature, and a 32-bit unsigned input WT indicates the warning threshhold. Samples should be taken every few clock cycles. A single-bit input clr when 1 disables the alarm and the sampling process. Start by capturing the desired system behavior as an HLSM, and then convert to a controller/datapath.

#### **Step 1 - Capture a high-level state machine**

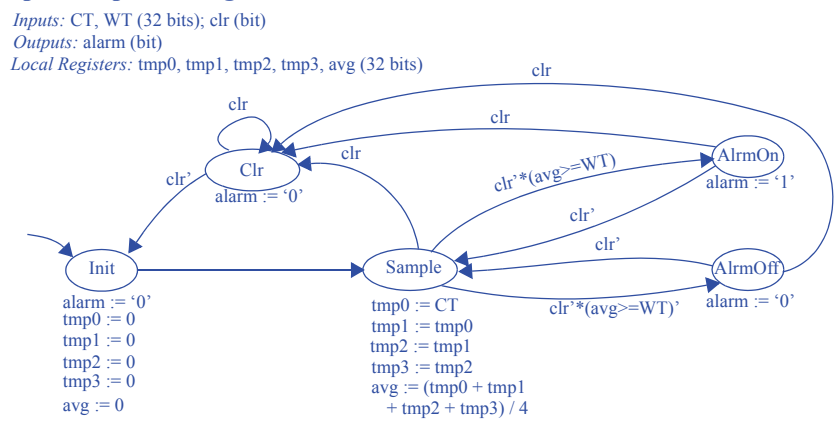

### **Step 2A - Create a datapath**

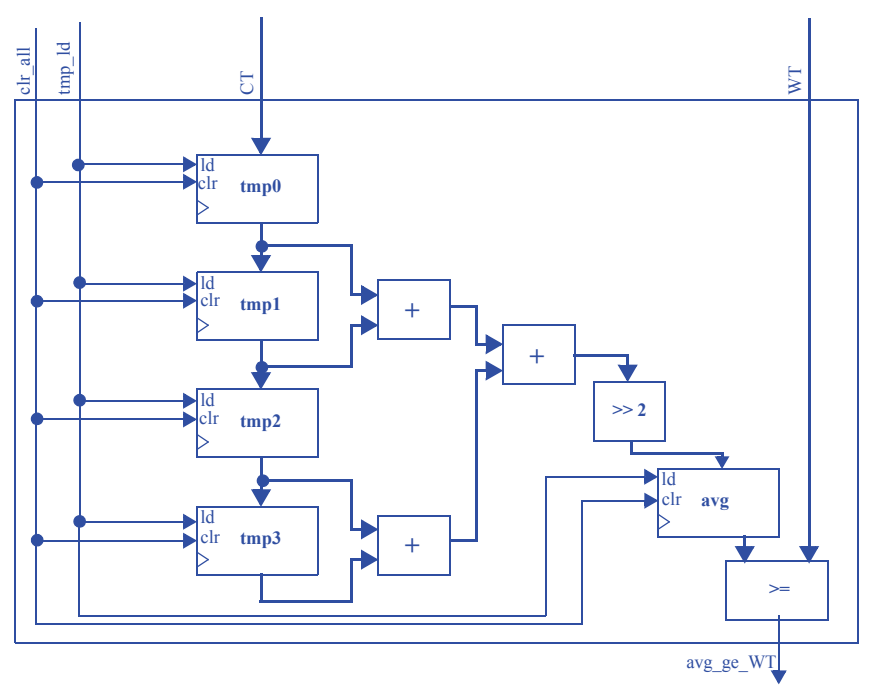

Note: A solution more consistent with the chapter's methdology would use a separate clear and ld signal for each register. In this particular example, a single clr and a single load line happens to work.

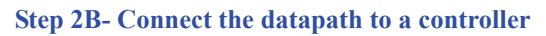

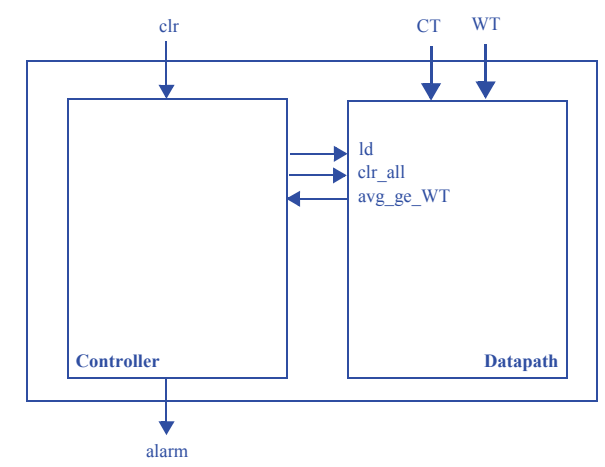

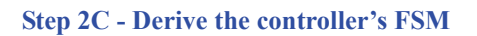

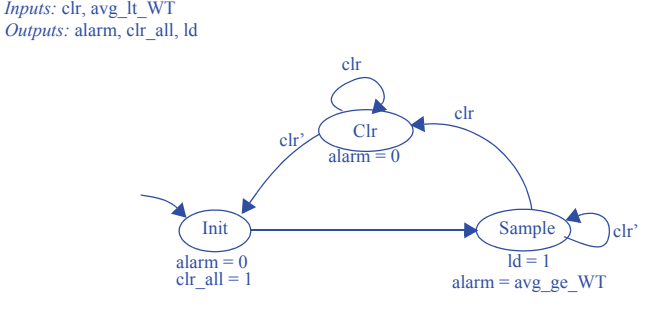

### **112** 5 Register-Transfer Level (RTL) Design

5.15 Use the RTL design process to design a reaction timer system that measures the time elapsed between the illumination of a light and the pressing of a button by a user. The reaction timer has three inputs, a clock input clk, a reset input rst, and a button input B. It has three outputs, a light enable output len, a 10-bit reaction time output rtime, and a slow output indicating that the user was not fast enough. The reaction timer works as follows. On reset, the reaction timer waits for 10 seconds before illuminating the light by setting len to 1. The reaction timer then measures the length of time in milliseconds before the user presses the button B, outputting the time as a 12-bit binary number on rtime. If the user did not press the button within 2 seconds (2000 milliseconds), the reaction timer will set the output slow to 1 and output 2000 on rtime. Assume that the clock input has a frequency of 1 kHz. Do not use a timer component in the datapath.

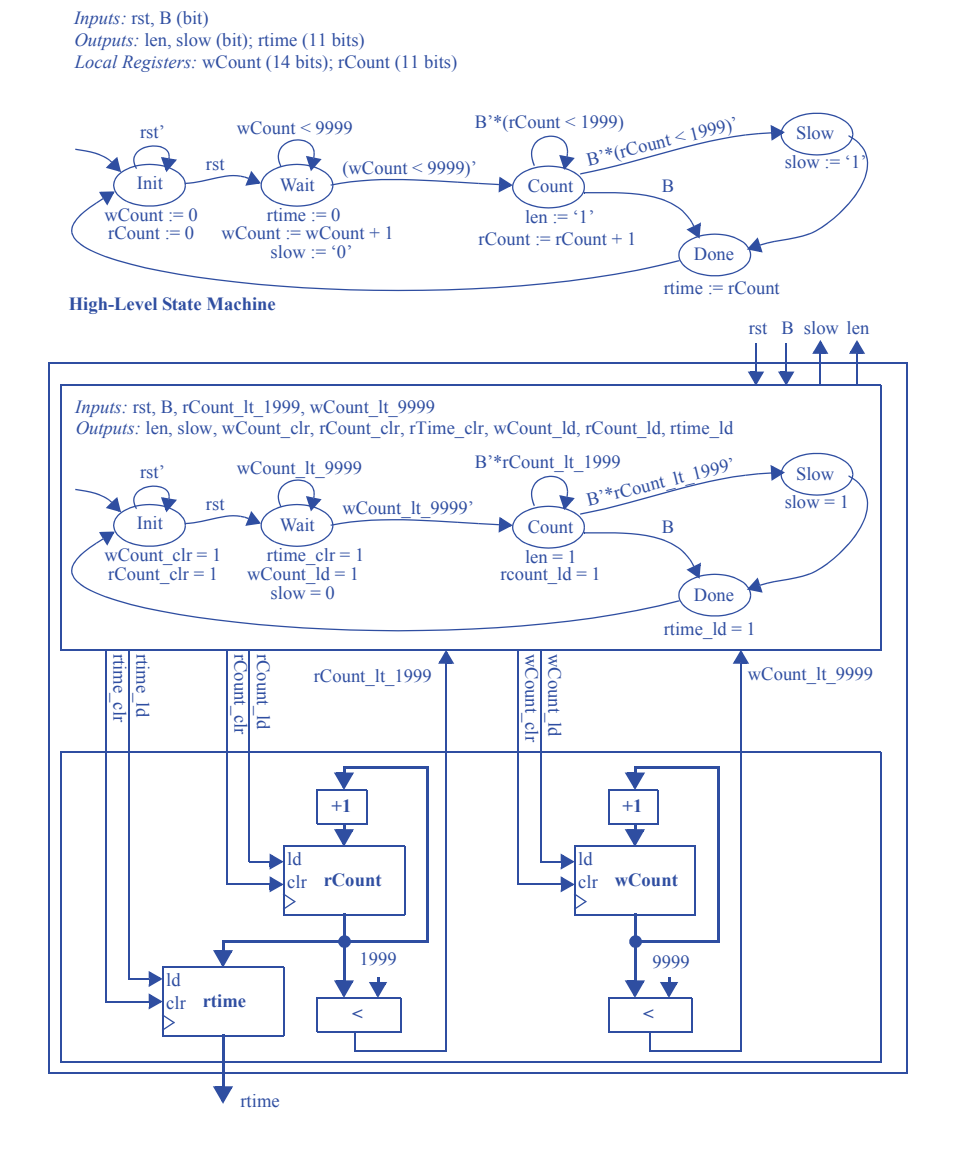

#### **Section 5.4: More RTL Design**

5.16 Create an FSM that interfaces with the datapath in Figure 5.100. The FSM should use the datapath to compute the average value of the 16 32-bit elements of any array A. Array A is stored in a memory, with the first element at address 25, the second at address 26, and so on. Assume that putting a new value onto the address lines M\_addr causes the memory to almost immediately output the read data on the M data lines. Ignore overflow issues.

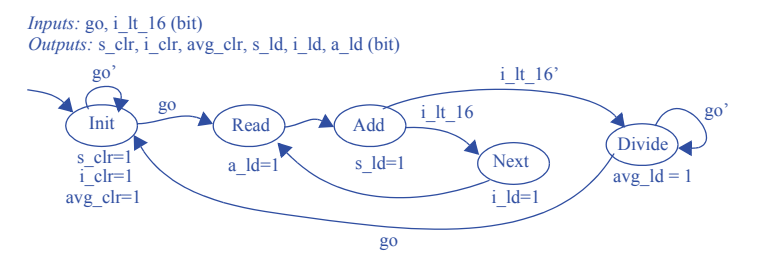

5.17 Design a system that repeatedly computes and outputs the sum of all positive numbers within a 512-word register file A consisting of 32-bit signed numbers.

#### **Step 1 - Capture a high-level state machine**

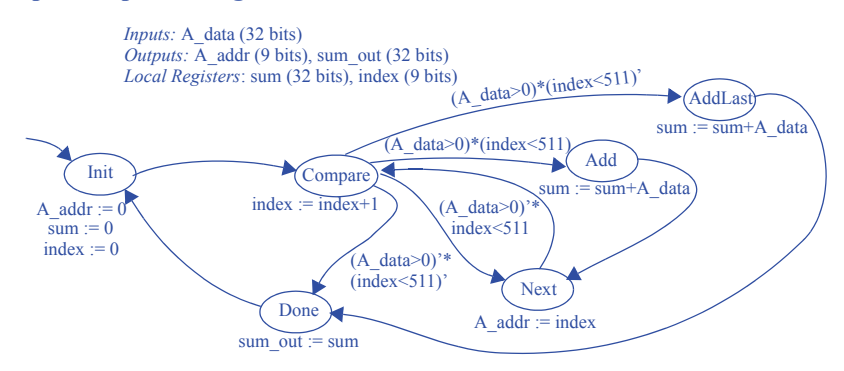

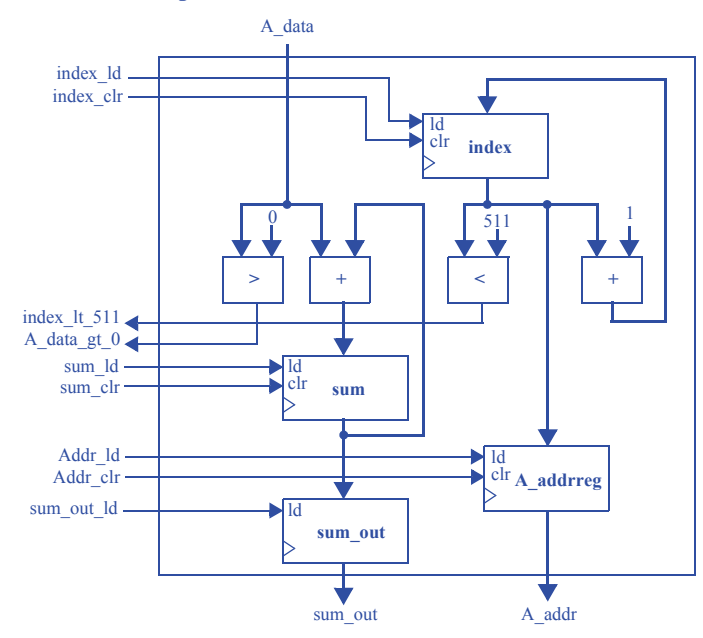

### **Step 2A - Create a datapath**

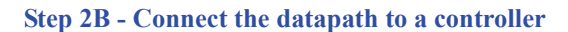

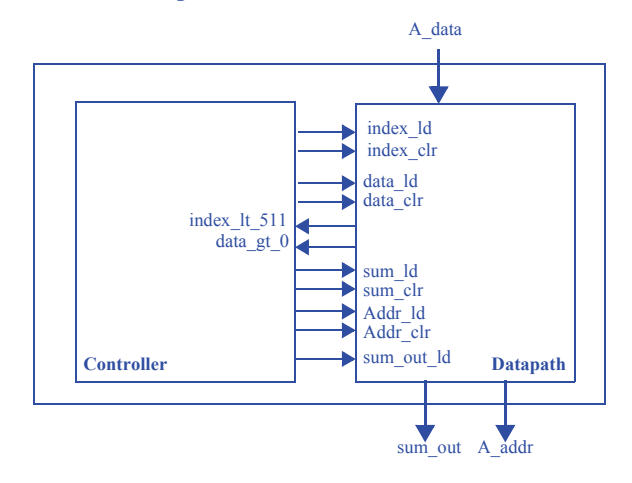

### **Step 2C - Derive the controller's FSM**

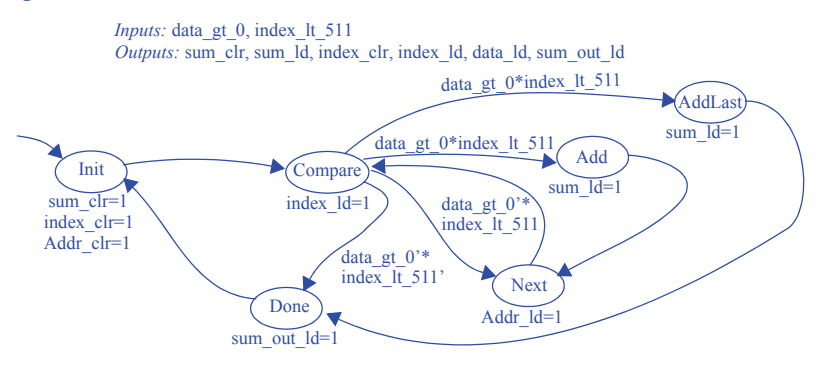

5.18 Design a system that repeatedly computes and outputs the maximum value found within a register file A consisting of 64 32-bit unsigned numbers.

## **Step 1 - Capture a high-level state machine**

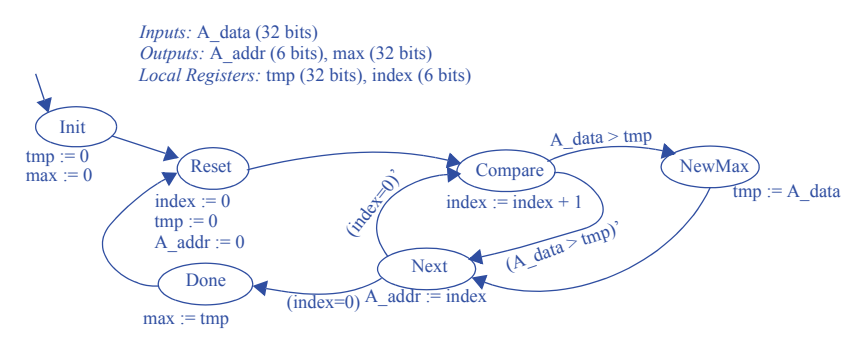

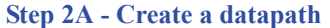

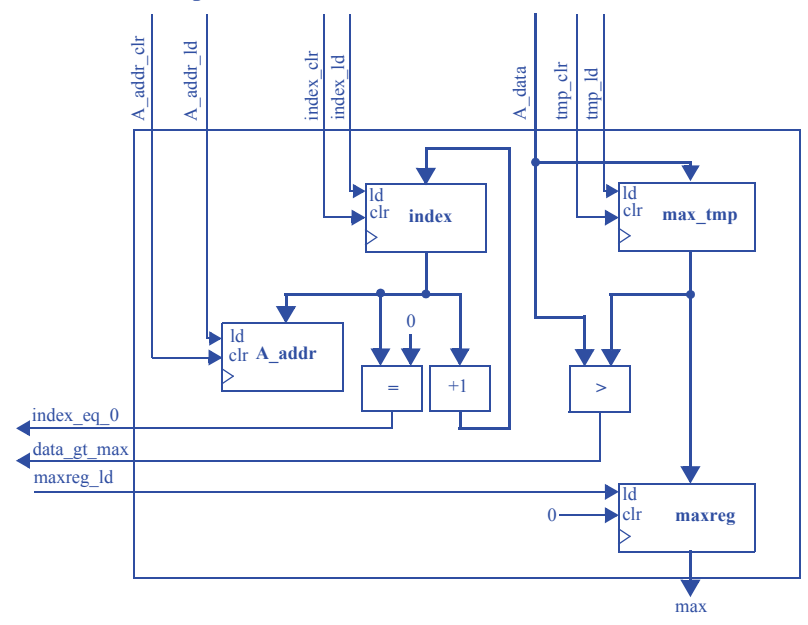

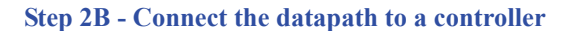

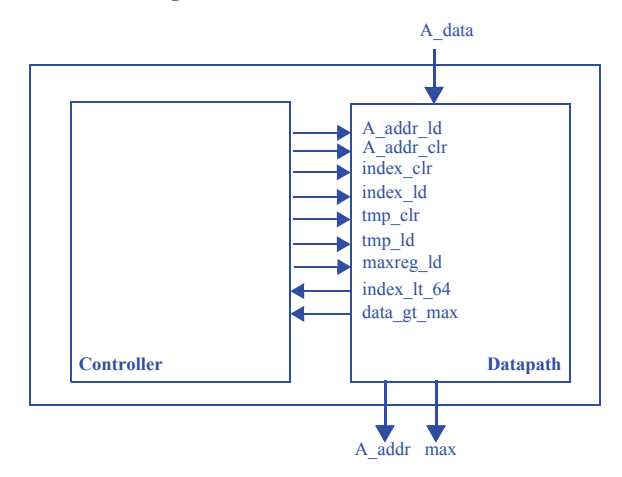

## **Step 2C - Derive the controller's FSM**

*Inputs:* index\_eq\_0, data\_gt\_max *Outputs:* A\_addr\_ld, A\_addr\_clr, index\_clr, index\_ld, tmp\_clr, tmp\_ld, maxreg\_ld

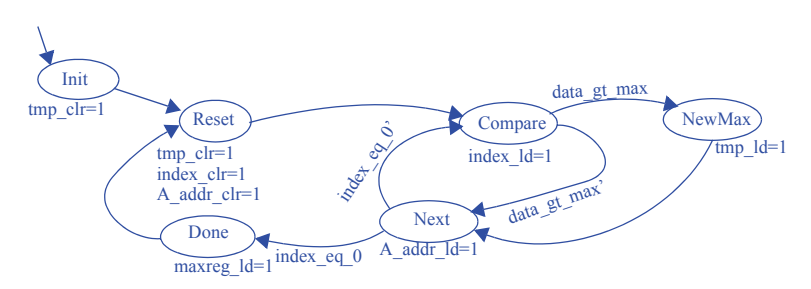

5.19 Using a timer, design a system with single-bit inputs U and D corresponding to two buttons, and a 16-bit output Q which is initially 0. Pressing the button for U causes Q to increment, while D causes a decrement; pressing both buttons causes Q to stay the same. If a single button is held down, Q should then continue to increment or decrement at a rate of once per second as long as the button is held. Assume the buttons are already debounced. Assume Q simply rolls over if its upper or lower value is reached.

#### **Step 1 - Capture a high-level state machine**

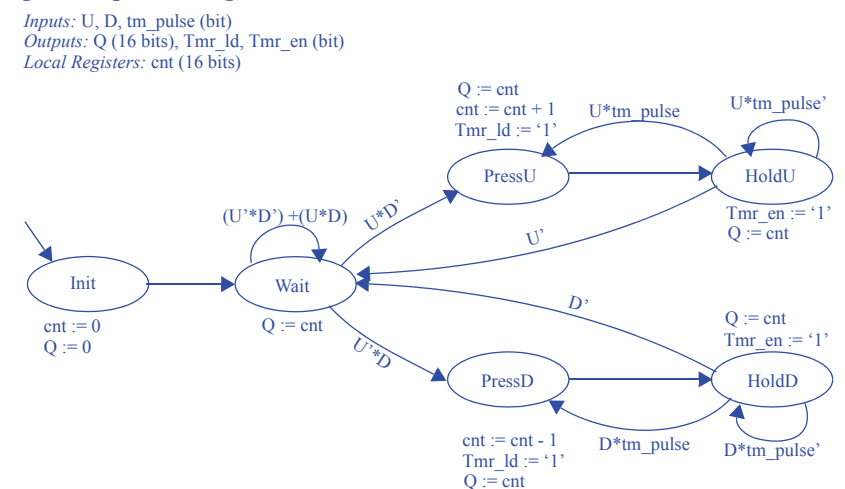

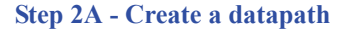

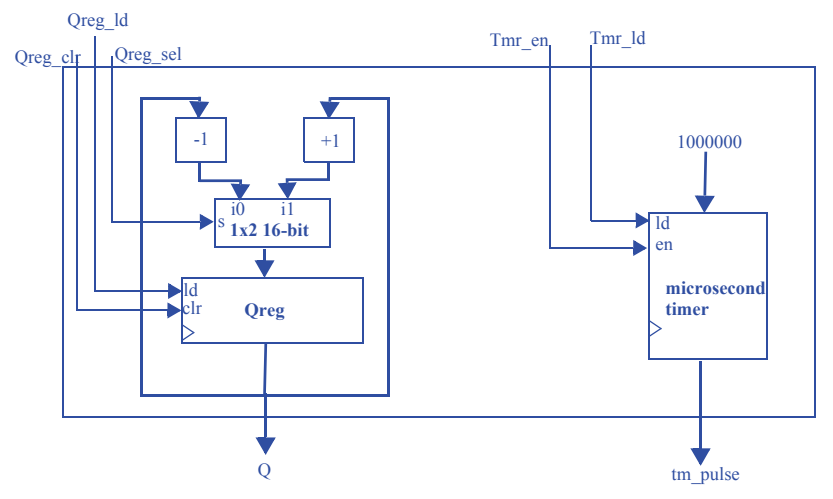

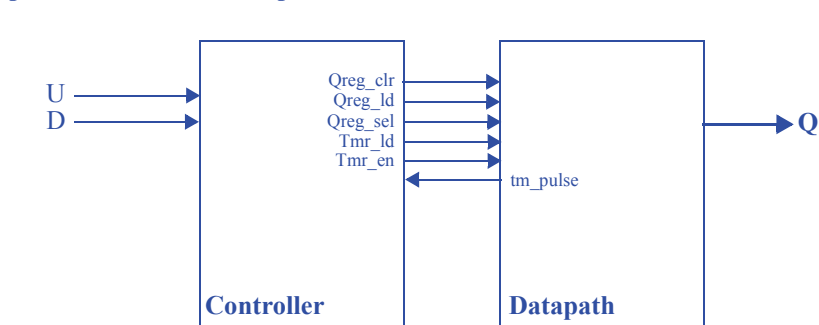

#### **Step 2B - Connect the datapath to a controller**

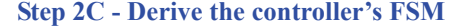

*Inputs:* U, D, tm\_pulse *Outputs:* Qreg\_clr, Qreg\_ld, Qregsel, Tmr\_ld, Tmr\_en

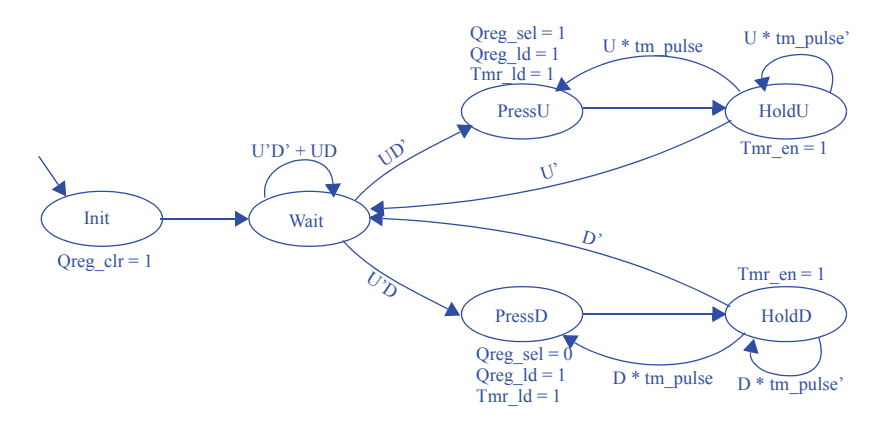

5.20 Using a timer, design a display system that reads the ASCII characters from a 64 word 8-bit register file RF and writes each word to a 2-row LED-based display having 32 characters per row, doing so 100 times per second. The display has an 8-bit input A for the ASCII character to be displayed, a single-bit input row where 0 or 1 denotes the top or bottom row respectively, a 5-bit input col that indicates a column in the row, and an enable input en whose change from 0 to 1 causes the character to be displayed in the given row and column. The system should write RF[0] through RF[15] to row 0's columns 0 to 15 respectively, and RF[16] to RF[31] to row 1.

*Do not assign this exercise; it contains an error.* 

### **120** 5 Register-Transfer Level (RTL) Design

5.21 Design a data-dominated system that computes and outputs the sum of the absolute values of 16 separate 32-bit registers (not in a register file) storing signed numbers (do not consider how those numbers get stored). The computation of the sum should be done using a single equation in one state. The computation should be performed once when a single-bit input go changes from 0 to 1, and the computed result should be held at the output until the next time go changes from 0 to 1.

### **Step 1 - Capture a high-level state machine**

Since this problem is a data-dominated design, the problem's high-level state machine is fairly simple:

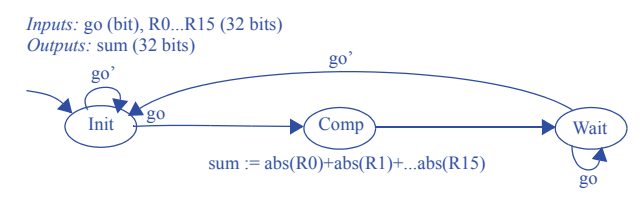

## **Step 2A - Create a datapath**

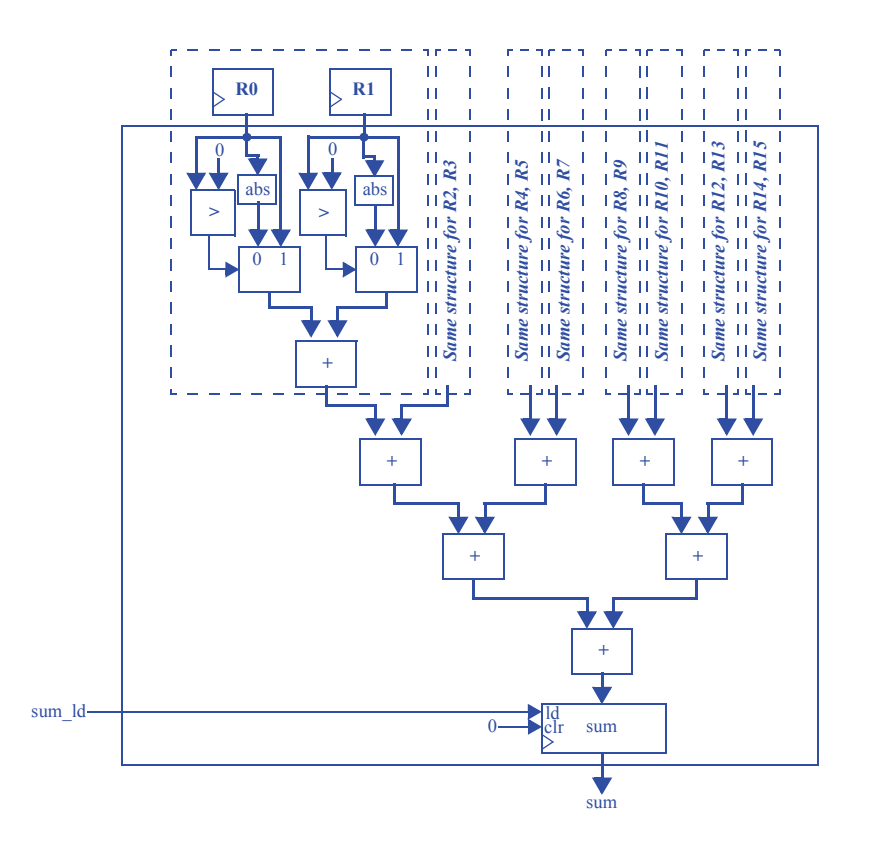

Note: the abs component may be found in Exercise 4.38

**Step 2B - Connect the datapath to a controller**

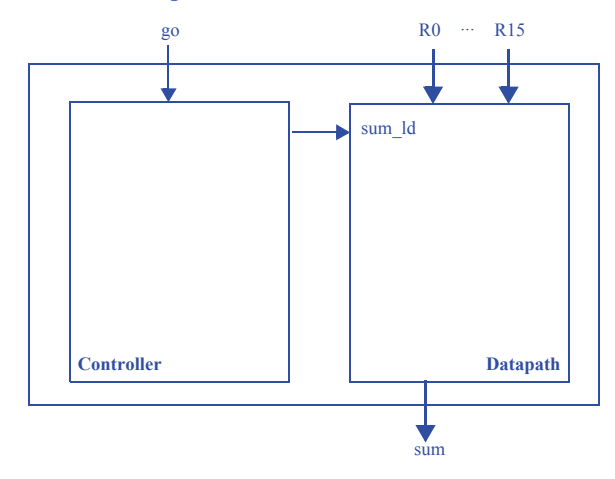

#### **Step 2C - Derive the controller's FSM**

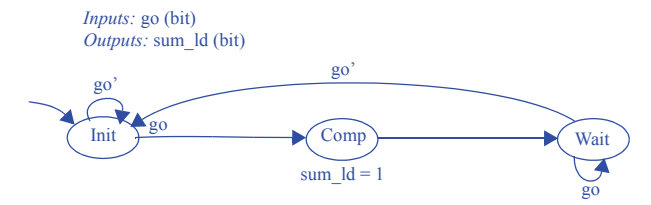

#### **Section 5.5: Determining Clock Frequency**

5.22 ) Assuming an inverter has a delay of 1 ns, all other gates have a delay of 2 ns, and wires have a delay of 1 ns, determine the critical path for the full-adder circuit in Figure 4.30.

The critical path of the full adder lies along the path from any of the inputs to the co output. The critical path features two gates with a total delay of 4ns and three segments of wire with a total delay of 4ns, for a total critical path delay of 7ns.

5.23 Assuming an inverter has a delay of 1 ns, all other gates have a delay of 2 ns, and wires have a delay of 1 ns, determine the critical path for the 3x8 decoder of Figure 2.62.

The critical path of the decoder lies along one of the decoder's inverted inputs to one of its outputs:  $\text{lns}$  (wire) +  $\text{lns}$  (inverter) +  $\text{lns}$  (wire) +  $\text{2ns}$  (AND gate) +  $\text{lns}$  $(wire) = 6$ ns.

5.24 Assuming an inverter has a delay of 1 ns, all other gates have a delay of 2 ns, and wires have a delay of 1 ns, determine the critical path for the 4x1 multiplexer of Figure 2.67.

The critical path of a 4x1 multiplexer involves an inverter (1ns), an AND gate (2ns), and an OR gate (2ns), resulting in a total critical path delay of 5ns.

5.25 Assuming an inverter has a delay of 1 ns, and all other gates have a delay of 2 ns, determine the critical path for the 8-bit carry-ripple adder, assuming a design following Figure 4.31 and Figure 4.30, and: (a) assuming wires have no delay, (b) assuming wires have a delay of 1 ns.

(a) Assume the 8-bit carry-ripple adder consists of 8 full-adders chained together. Each full-adder features a critical path delay of 4ns (an AND gate and a XOR gate). Thus, the total critical path delay for the 8-bit carry-ripple adder is  $8*4ns = 32ns$ .

(b) Each full-adder's critical path features one internal wire between an AND and XOR gate and two wires that connect the full-adder's inputs and outputs. For the entire 8-bit carry-ripple adder, the 8 internal wires contribute 8ns to the critical path delay. Wires connecting full-adders together contribute 7ns to the critical path delay.

The initial ci and final co contribute 2ns to the critical path delay. Thus, the total critical path delay is  $32ns$  (for gates) +  $8ns + 7ns + 2ns = 49ns$ .

5.26 (a) Convert the laser-based distance measurer's FSM, shown in Figure 5.21, to a state register and logic. (b) Assuming all gates have a delay of 2 ns and the 16-bit up-counter has a delay of 5 ns, and wires have no delay, determine the critical path for the laser-based distance measurer. (c) Calculate the corresponding maximum clock frequency for the circuit.

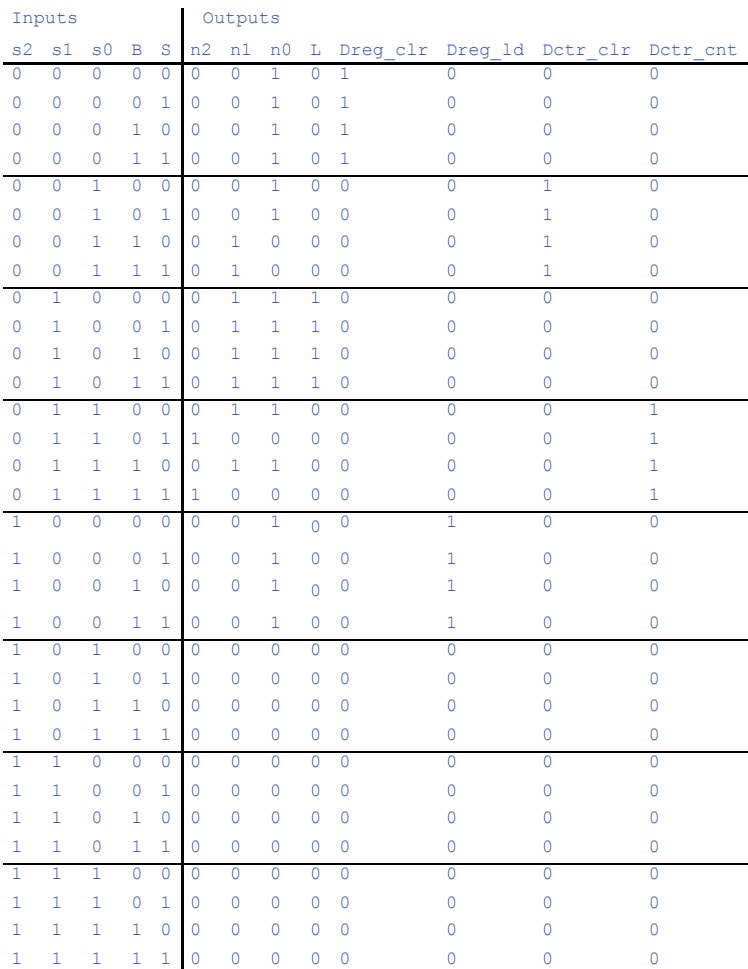

#### **(a)**

```
n2 = s1's1s0B'S + s2's1s0BSn1 = s2's1's0B + s2's1s0' + s2's1s0S'n0 = s2's1's0' + s2's1's0B' + s2's1s0' + s2's1s0S' + s2s1's0'Dreg \text{clr} = s2's1's0'Dreg ld = s2s1's0'Detr clr = s2's1's0Detr ctr = s2's1s0
```
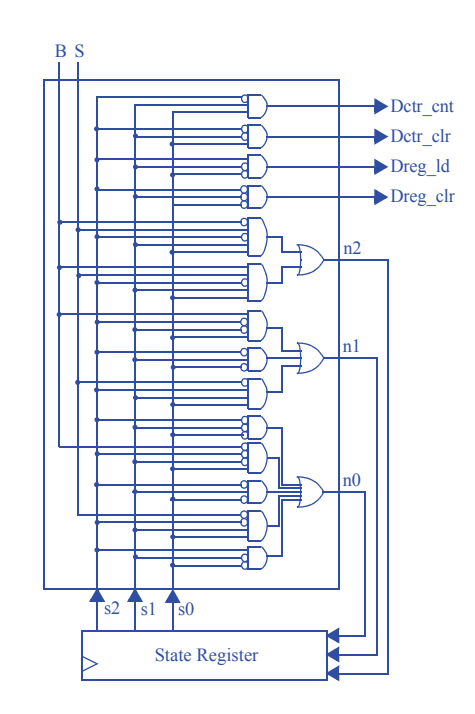

**(b)** The controller features two levels of gates, resulting in a delay of 4ns. Therefore the critical path is within the up-counter, or 5ns.

**(c)** With a critical path of 5ns, the maximum clock frequency is  $1,000,000,000/5 =$ 200MHz.

#### **Section 5.5: Behavioral-Level Design: C to Gates (Optional)**

5.27 Convert the following C-like code, which calculates the greatest common divisor (GCD) of the two 8-bit numbers *a* and *b*, into a high-level state machine.

```
Inputs: byte a, byte b, bit go
Outputs: byte gcd, bit done
GCD:
while(1) {
   while(!go);
   done = 0;while ( a := b ) {
      if( a > b ) {
          a = a - b;
       }
       else {
          b = b - a;}
    }
   gcd = a;done = 1;}
     Inputs: go (bit), a, b (8 bits)
    Outputs: done (bit), gcd (8 bits)
     Local Registers: a_reg (8 bits), b_reg (8 bits)
                                                                 e^{-\beta} E
            go'
                                            (a_{\text{reg}} == b_{\text{reg}})a_reg := a_reg - b_reg
                   go
            A
                                                               D
                         BC
                                 reg
                                 a_reg==b_reg
     a_{\text{reg}} := a<br>b_reg := b done := '0'
                                                                       \langle b \rangleF
                                 a
                                                                       b_reg := b_reg - a_reg
                                        G
                                    \overline{\text{gcd}} := a_{\text{reg}}done := '1'
```
### **126** 5 Register-Transfer Level (RTL) Design

5.28 Use the RTL design process to convert the high-level state machine you created in Exercise 5.27 to a controller and a datapath. Design the datapath to structure, but design the controller to the point of an FSM only.

### **Step 1 - Capture a high-level state machine**

The high-level state machine was developed in Exercise 5.27.

## **Step 2 - Create a datapath**

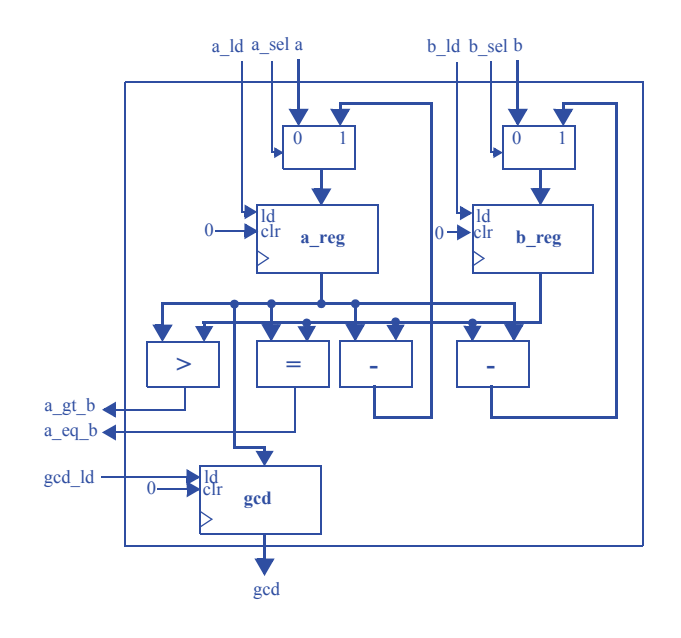

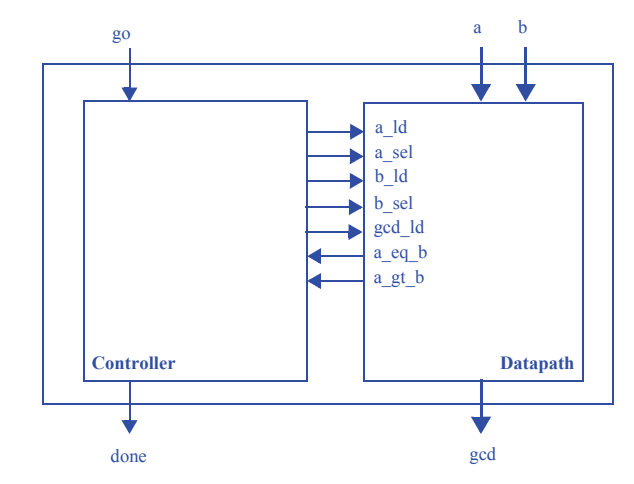

## **Step 3 - Connect the datapath to a controller**

## **Step 4 - Derive the controller's FSM**

*Inputs:* go, done, a gt b, a eq b (bit) *Outputs:* done, a\_ld, a\_sel, b\_ld, b\_sel, gcd\_ld (bit)

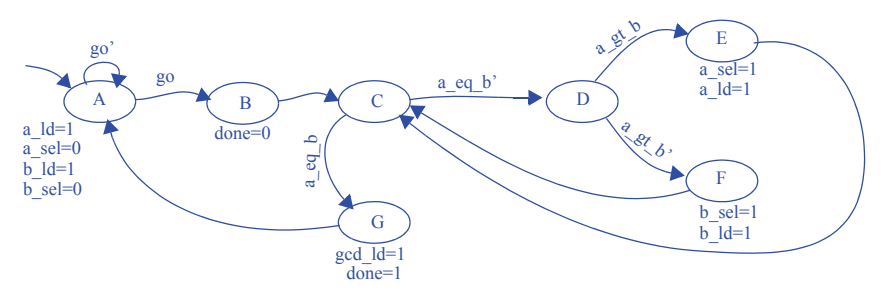

5.29 Convert the following C code, which calculates the maximum difference between any two numbers within an array *A* consisting of 256 8-bit values, into a high-level state machine.

```
Inputs: byte a[256], bit go
Outputs: byte max diff, bit done
MAX_DIFF:
while(1) {
 while(!go);
 done = 0;
  i = 0;max = 0;min = 255; // largest 8-bit value
  while( i < 256 ) {
    if(a[i] < min) {
      min = a[i];}
    if( a[1] > max ) {
      max = a[i];}
    i = i + 1;}
  max diff = max - min;
  done = 1;
```
# **}**

*Inputs:* go (bit), a, b (256-byte memory) *Outputs:* done (bit), max\_diff (8 bits) *Local Registers*: min, max, i (8 bits)

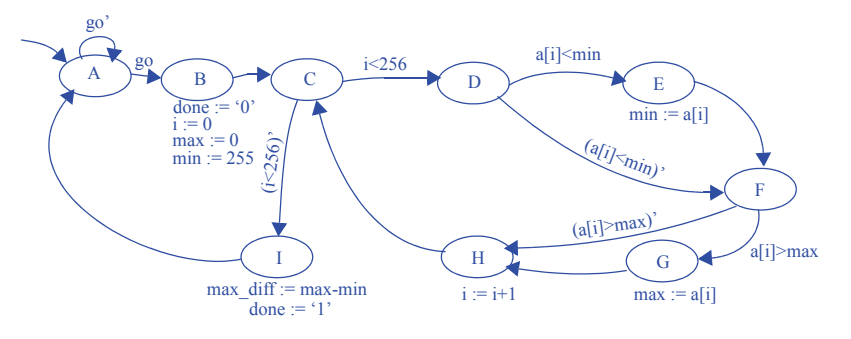

5.30 Use the RTL design process to convert the high-level state machine you created in Exercise 5.29 to a controller and a datapath. Design the datapath to structure, but design the controller to the point of an FSM only.

## **Step 1 - Capture a high-level state machine**

The high-level state machine was developed in Exercise 5.29.

### **Step 2 - Create a datapath**

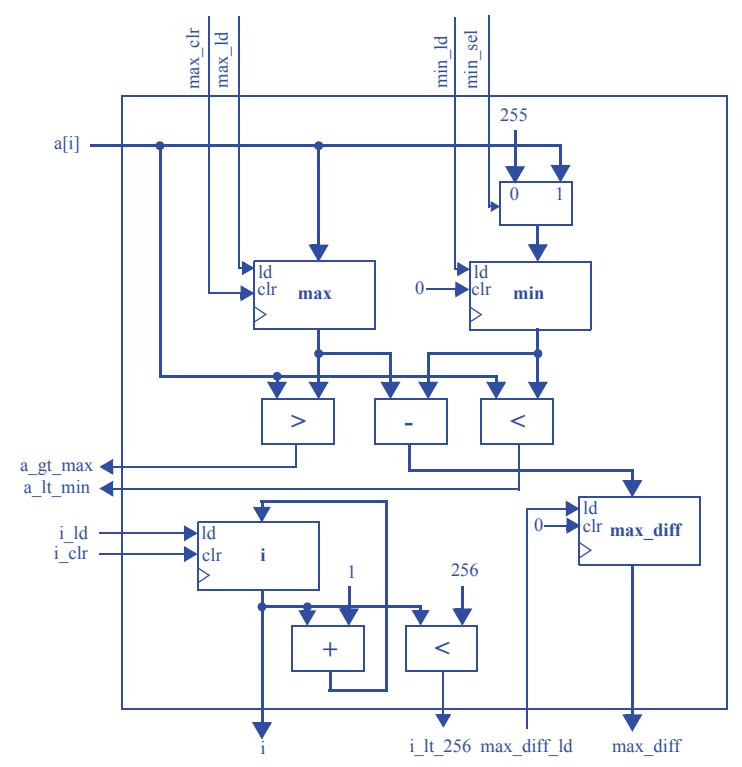

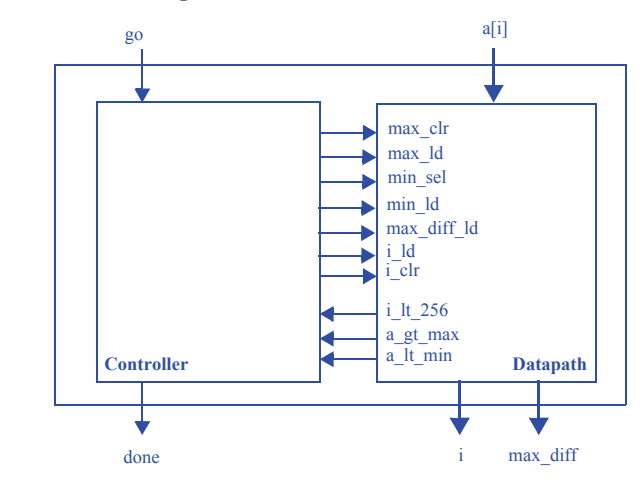

### **Step 3 - Connect the datapath to a controller**

## **Step 4 - Derive the controller's FSM**

*Inputs:* go, i\_lt\_256, a\_gt\_max, a\_lt\_min (bit) *Outputs:* done, max\_clr, max\_ld, min\_sel, min\_ld, max\_diff\_ld, i\_ld, i\_clr (bit)

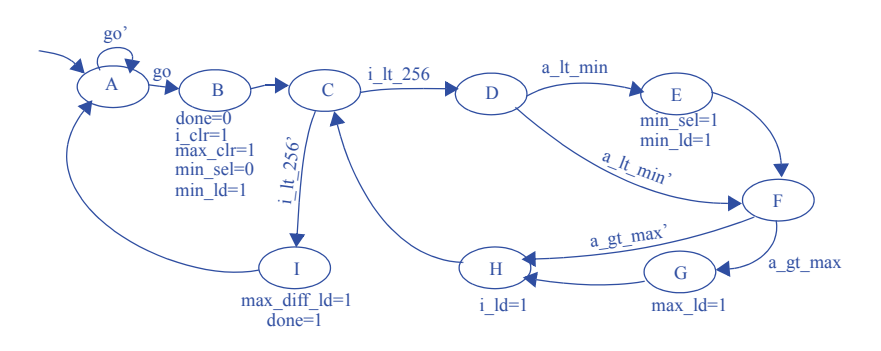

 $i := i+1$ 

5.31 Convert the following C code, which calculates the number of times the value *b* is found within an array *A* consisting of 256 8-bit values, into a high-level state machine.

```
Inputs: byte a[256], byte b, bit go
Outputs: byte freq, bit done
FREQUENCY:
while(1) {
  while(!go);
  done = 0;i = 0;freq = 0;while( i < 256 ) {
     if( a[i] == b ) {
        freq = freq + 1;
      }
      i = i + 1;}
  done = 1;
}
               A
            Inputs: go (bit), a (256-byte memory), b (8 bits)
            Outputs: done (bit), freq (8 bits)
               go'
                    go
                          B
                        done := 0i := 0<br>freq := 0
                                                 D
                                         i<256
                                                                 E
                                                      a[i]==b
                                                             {\rm freq} := {\rm freq} + 1F
                                                        (alilys)
                                 G
                                     C
                                 (1<sub>256)</sub>.
```
done :=  $'1'$ 

## **132** 5 Register-Transfer Level (RTL) Design

5.32 Use the RTL design process to convert the high-level state machine you created in Exercise 5.31 to a controller and a datapath. Design the datapath to structure, but design the controller to the point of an FSM only.

## **Step 1 - Capture a high-level state machine**

The high-level state machine was developed in Exercise 5.31.

## **Step 2 - Create a datapath**

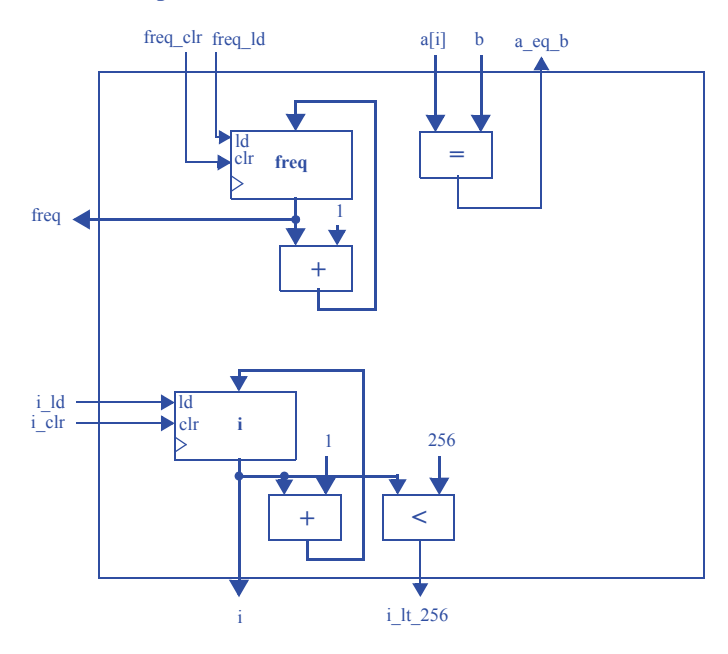

**Step 3 - Connect the datapath to a controller**

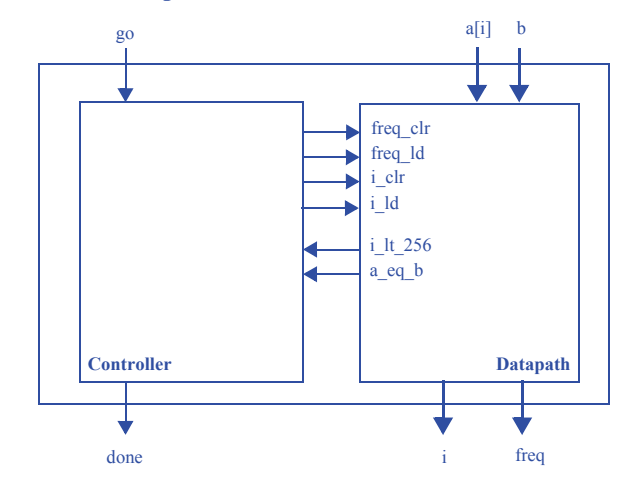

#### **Step 4 - Derive the controller's FSM**

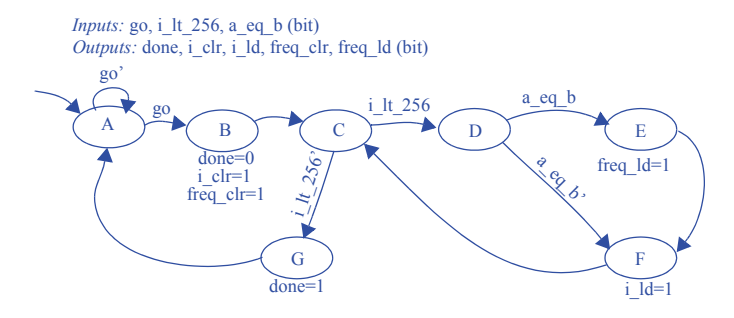

5.33 Develop a template for converting a  $d \circ \{-\}$  while loop of the following form to a high-level state machine.

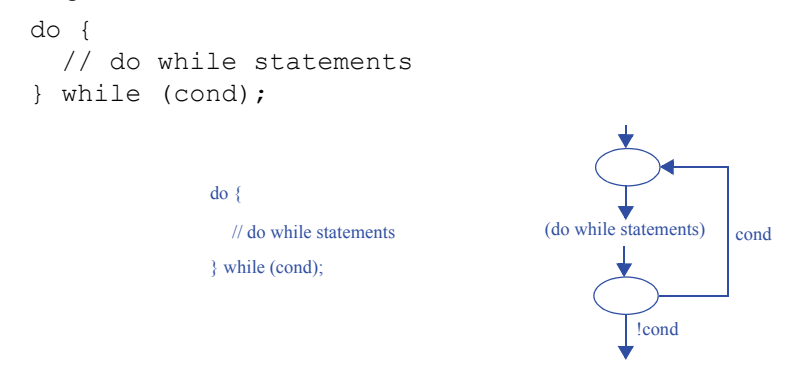
5.34 Develop a template for converting a  $f \circ r$  () loop of the following form to a highlevel state machine.

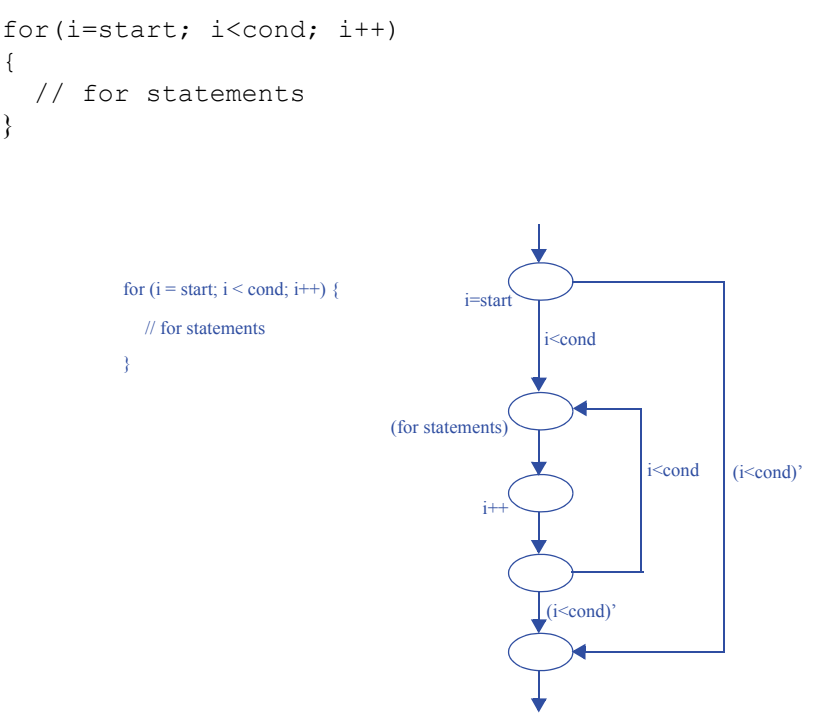

5.35 Compare the time required to execute the following computation using a custom circuit versus using a microprocessor. Assume a gate has a delay of 1 ns. Assume a microprocessor executes one instruction every 5 ns. Assume that  $n=10$  and  $m=5$ . Estimates are acceptable; you need not design the circuit, or determine exactly how many software instructions will execute.

```
for (i = 0; i \le n; i++) {
  s = 0;for (j = 0; j < m; j++) {
     s = s + c[i]*x[i + j]; }
 y[i] = s;}
```
Based on our answer for Exercise 5.34, we naively assume that each "for" construct requires 4 states, not including any statements. We'll also assume that "s=0" requires one state, " $s = s + c[i] * x[i + j]$ " requires one state, and " $y[i] = s$ " requires one state.

The inner loop statement is executed 5 times per outer loop iteration, which means we go through ((2 states + 1 state/inner statement)  $*$  5 iterations) + 2 states = 17 states for the entire inner loop at each outer loop iteration. That means the outer

loop's inner statement is comprised of 19 states. We execute the outer loop 10 times, for a total of ((2 states + 19 states/inner statement)  $*$  10 iterations) + 2 states = 212 **states** 

We'll assume that one state takes at most the same amount of time as one microprocessor instruction. This gives us  $212 * 5$ ns = 1060 ns for the hardware implementation.

On the microprocessor, if we assume we are allowed base + offset addressing, we must first compute i+j for the inner loop's inner statement, then fetch  $x[i + j]$ , then fetch c[i], then multiply, and then add. This equates to 5 instructions per inner loop statement. The for loop itself requires two extra instructions, for incrementing j and branching. For 5 iterations, this gives us  $(5 \text{ instr/inner statement} * 5 \text{ iterations} + 1)$ increment \* 5 iterations + 1 branch \* 5 iterations) = 35 instructions / inner loop.

Thus, each outer loop iteration requires  $35 + 2 = 37$  instructions. We then have a total of  $(37 \text{ instr.}/\text{inner statement} * 10 \text{ iterations} + 1 \text{ increment} * 10 \text{ iterations} + 1)$ branch  $*$  10 iterations) = 390 instructions. This gives us 390 instructions  $*$  5ns/ instruction = 1950 ns for the software implementation.

We can see that even with very rough estimates, hardware is clearly much faster than software.

## **Section 5.6: Memory Components**

5.36 Calculate the approximate number of DRAM bit storage cells that will fit on an IC with a capacity of 10 million transistors.

10 million transistors / 1 transistor/DRAM bit storage cell = 10 million DRAM bit storage cells.

5.37 Calculate the approximate number of SRAM bit storage cells that will fit on an IC with a capacity of 10 million transistors.

10 million transistors / 6 transistors/SRAM bit storage cell = 1,666,666 SRAM bit storage cells, or about 1.67 million SRAM bit storage cells.

5.38 Summarize the main differences between DRAM and SRAM memories.

DRAM memories use a single transistor and capacitor per bit, while SRAM memories require six transistors per bit. SRAM is thus less compact and more expensive than a DRAM that can store the same number of bits. However, SRAMs typically feature faster access times than DRAMs as DRAMs require a periodic refresh of its contents, a process which blocks DRAM accesses.

5.39 Draw a circuit of transistors showing the internal structure for all the storage cells for a 4x2 DRAM (four words, two bits each), clearly labelling all internal components and connections.

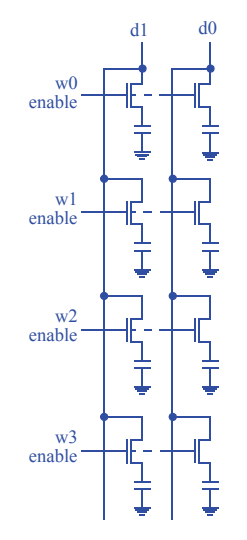

5.40 Draw a circuit of transistors showing the internal structure for all the storage cells for a 4x2 SRAM (four words, two bits each), clearly labelling all internal components and connections.

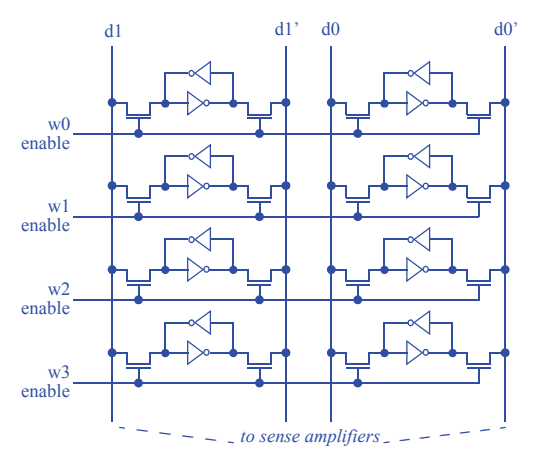

## 5.41 Summarize the main differences between EPROM and EEPROM memories.

An EPROM is erased en masse by shining ultraviolet light on the memory (typically through a window in the memory's packaging). An EEPROM is erased through a high-voltage signal, and specific words can be erased.

## 5.42 Summarize the main differences between EEPROM and flash memories.

Whereas an EEPROM may permit erasing one word at a time, a flash memory is a type of EEPROM which permits erasing larger blocks of memory at a time (or perhaps the entire memory).

5.43 Use an HLSM to capture the design of a system that can save data samples and then play them back. The system has an 8-bit input D where data appears. A single-bit input S changing from 0 to 1 requests that the current value on D (i.e., a sample) be saved in a nonvolatile memory. Sample requests will not arrive faster than once per 10 clock cycles. Up to 10,000 samples can be saved, after which sampling requests are ignored. A single-bit input P changing from 0 to 1 causes all recorded samples to be played back—i.e., to be written to an output Q one sample at a time in the order they were saved at a rate of one sample per clock cycle. A single-bit input R resets the system, clearing all recorded samples. During playback, any sample or reset request is ignored. At other times, reset has priority over a sample request. Choose an appropriate size and type of memory, and declare and use that memory in your HLSM.

*Inputs:* S, P, R (bit); D, Mem\_D (8 bits) *Outputs:* Q (8 bits); Mem\_D (8 bits) [both an input and an output]; Mem\_addr (14 bits); Mem\_wr, Mem\_rd (bit)

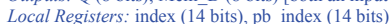

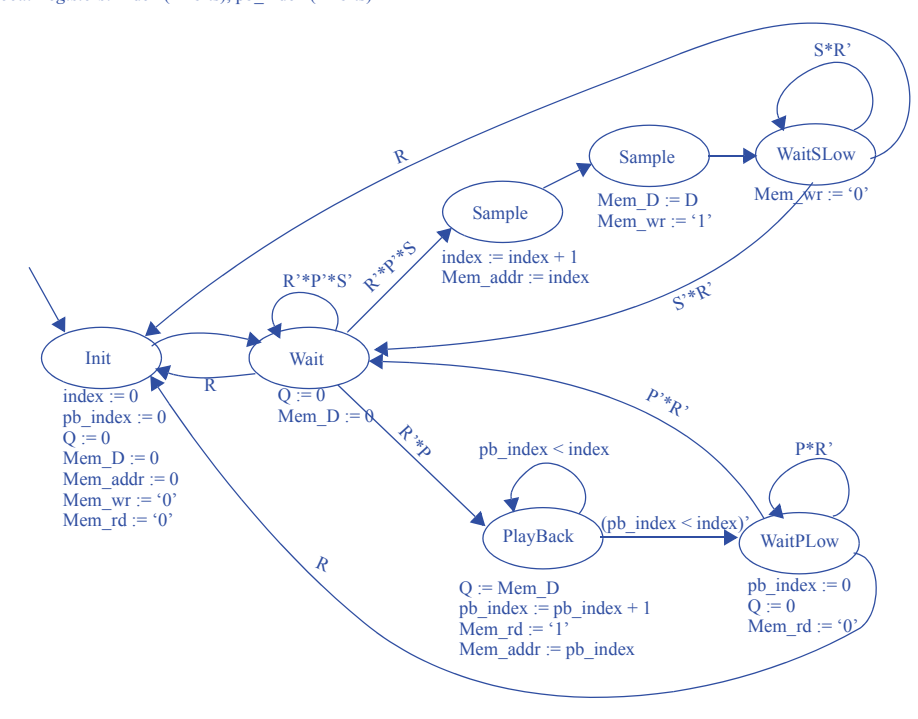

## **Section 5.7: Queues (FIFOs)**

5.44 For an 8-word queue, show the queue's internal state and provide the value of popped data for the following sequences of pushes and pops: (1) push A, B, C, D, E, (2) pop, (3) pop, (4) push U, V, W, X, Y, (5) pop, (6) push Z, (7) pop, (8) pop, (9) pop.

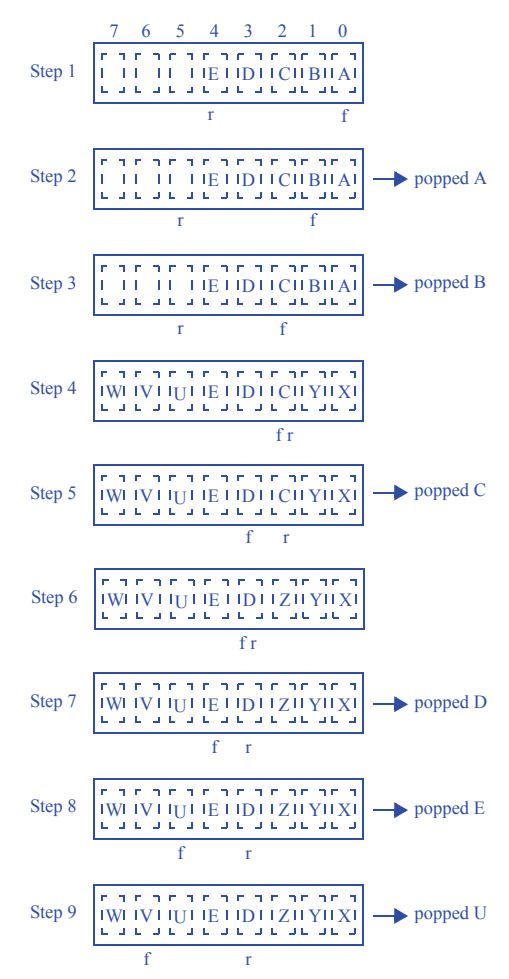

5.45 Create an FSM describing the queue controller of Figure 5.79. Pay careful attention to correctly setting the full and empty outputs.

*Inputs:* wr, rd, reset, eq *Outputs:* rear\_clr, rear\_inc, front\_clr, front\_inc, rf\_wr, rf\_rd, full, empty

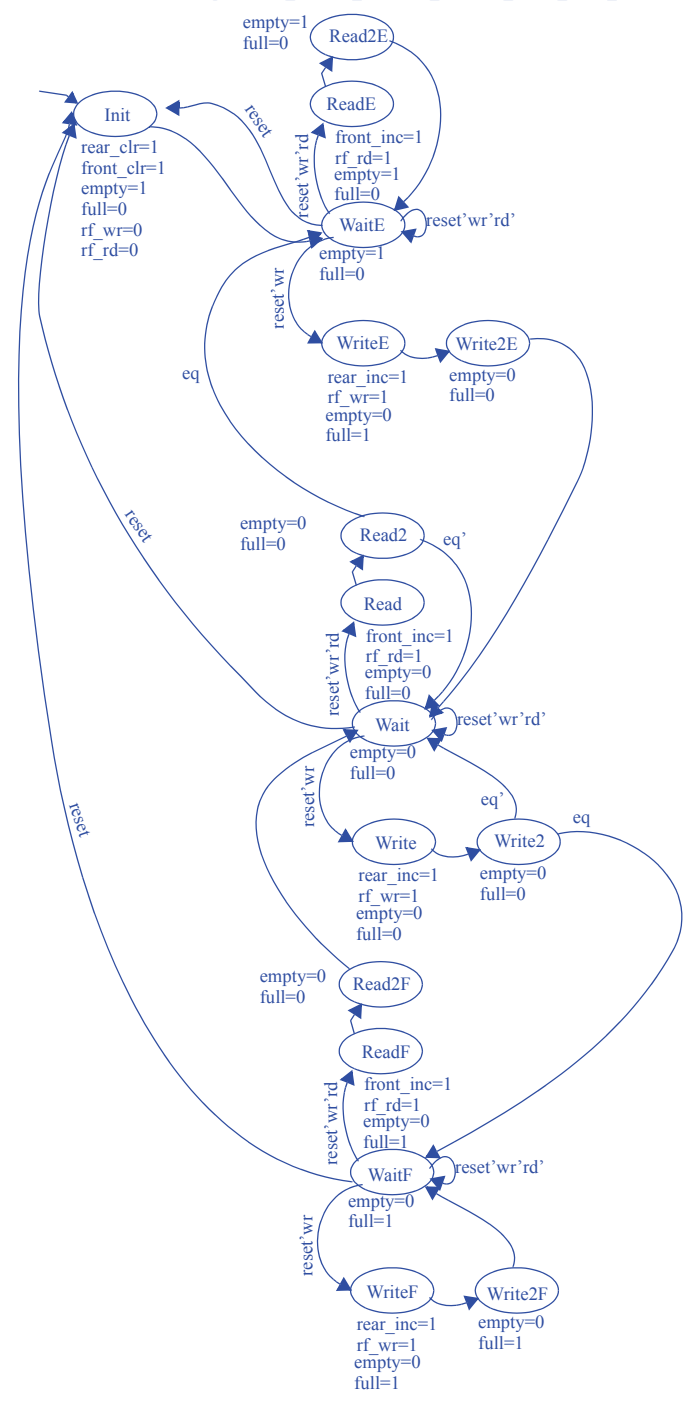

5.46 Create an FSM describing the queue controller of Figure 5.79, but with error-preventing behavior that ignores any pushes when the queue is full, and ignores pops of an empty queue (outputting 0).

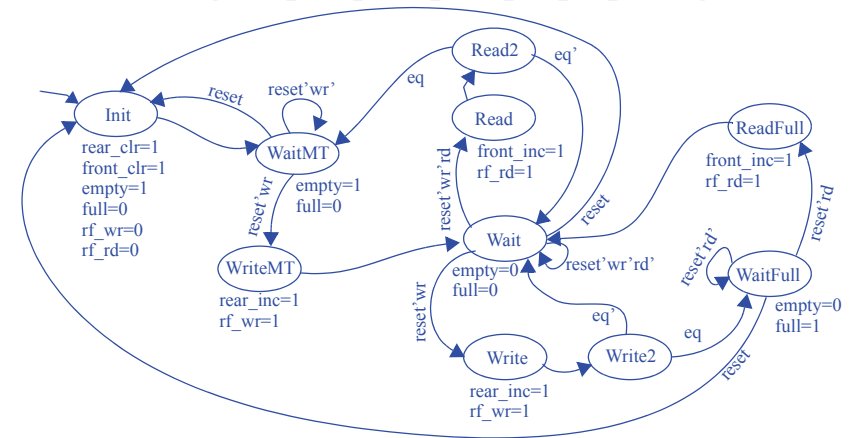

*Inputs:* wr, rd, reset, eq *Outputs:* rear\_clr, rear\_inc, front\_clr, front\_inc, rf\_wr, rf\_rd, full, empty

#### **Section 5.9: Multiple Processors**

5.47 A system S counts people that enter a store, incrementing the count value when a single-bit input P changes from 1 to 0. The value is reset when R is 1. The value is output on a 16-bit output C, which connects to a display. Furthermore, the system has a lighting system to indicate the approximate count value to the store manager, turning on a red LED (LR=1) for 0 to 99, else a blue LED (LB=1) for 100 to 199, else a green LED ( $LG=1$ ) for 200 and above. Draw a block diagram of the system and its peripheral components, using two processors for the system S. Show the HLSM for each processor.

**System Diagram:**

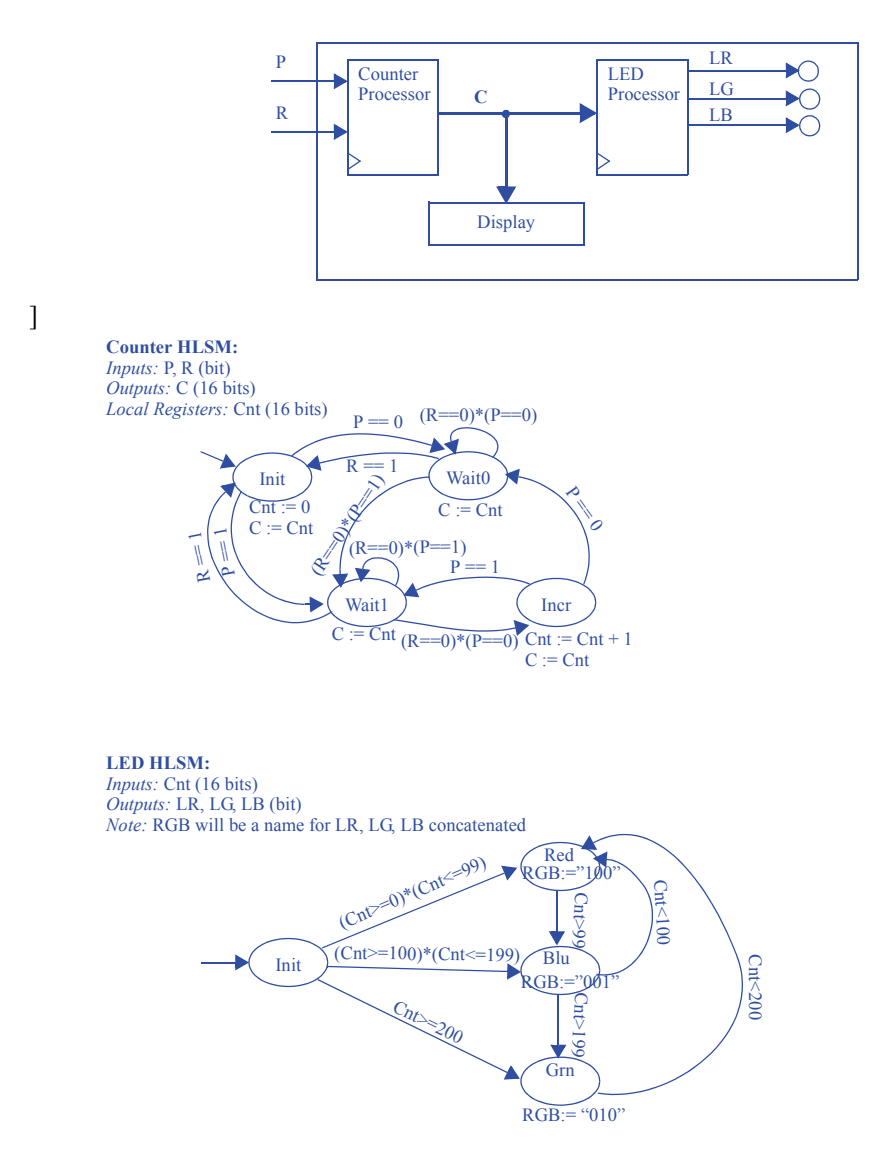

## **144** 5 Register-Transfer Level (RTL) Design

5.48 A system S counts the cycles high of the most recent pulse on a single-bit input P and displays the value on a 16-bit output D, holding the value there until the next pulse completes. The system also keeps track of the previous 8 values, and computes and outputs the average of those values on a 16-bit output A whenever an input C changes from 0 to 1. The system holds that output value until the next change of C from 0 to 1. Draw a block diagram of the system and its peripheral components, using two processors and a global register file for the system. Show the HLSM for each processor.

**System Diagram:**

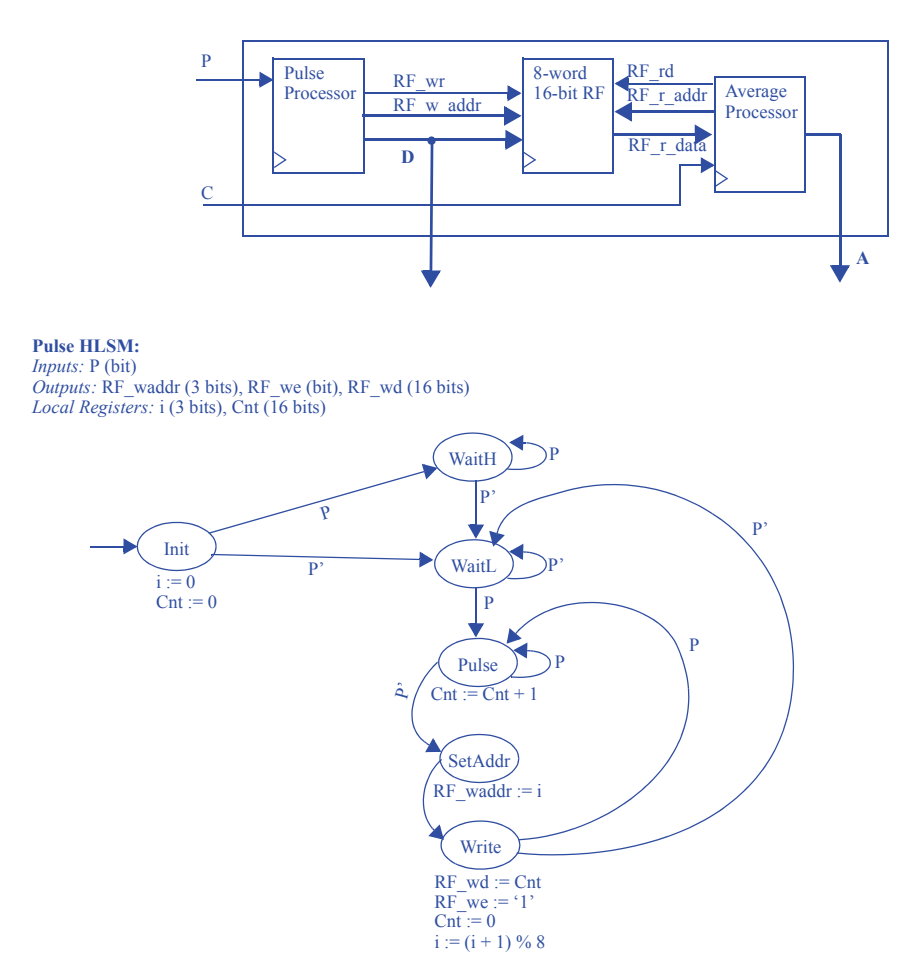

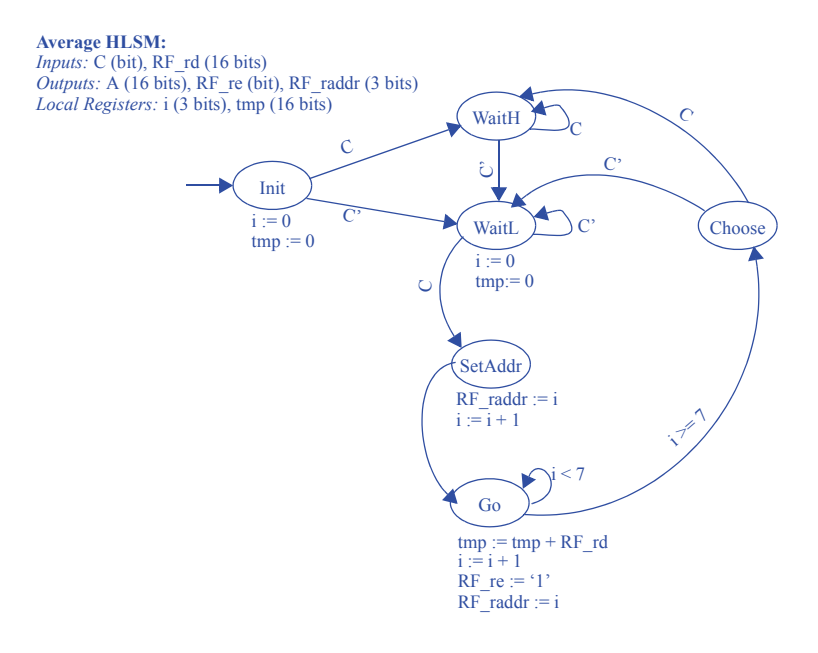

## **146** 5 Register-Transfer Level (RTL) Design

5.49 A system S counts people that enter a store, incrementing the count value when a single-bit input P changes from 1 to 0. The value is reset when R is 1. The value is output on a 16-bit output C, which connects to a display. Furthermore, the system has a lighting system to indicate the approximate count value to the store manager, turning on a red LED (LR=1) for 0 to 99, else a blue LED (LB=1) for 100 to 199, else a green LED (LG=1) for 200 and above. Draw a block diagram of the system and its peripheral components, using two processors for the system S. Show the HLSM for each processor.

**System Diagram:**

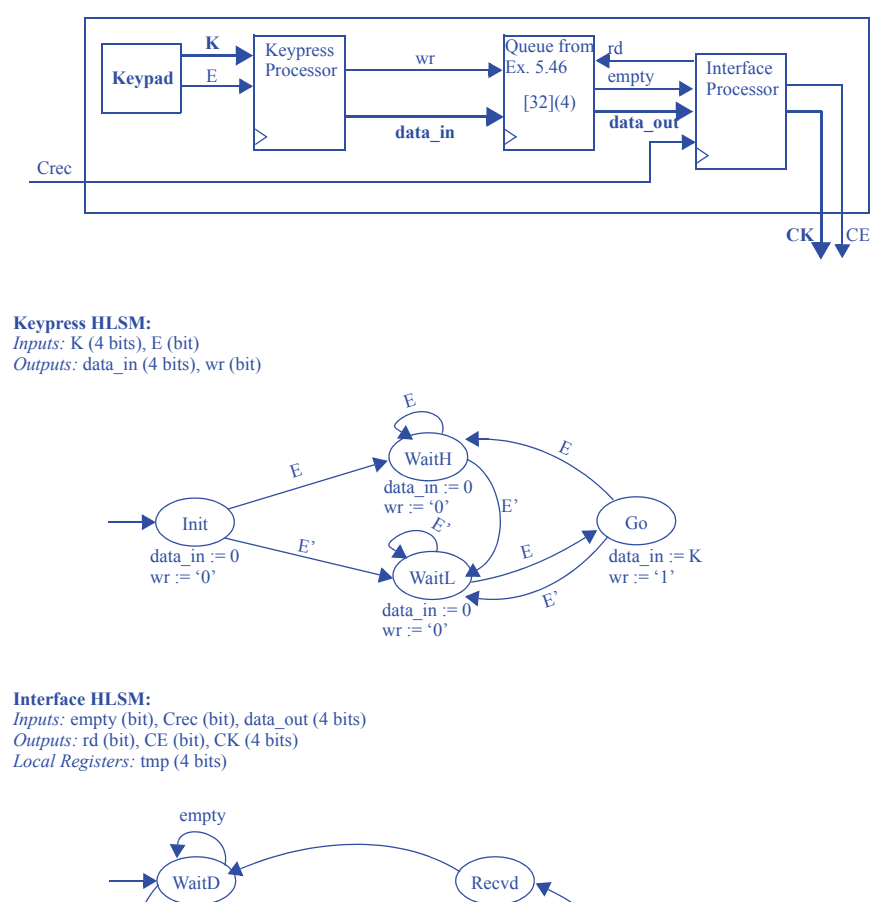

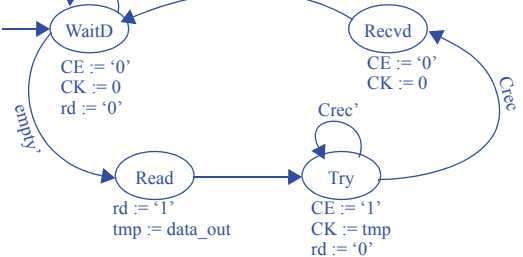

# **Section 5.10: Hierarchy—A Key Design Concept**

5.50 Compose a 20-input AND gate from 2-input AND gates.

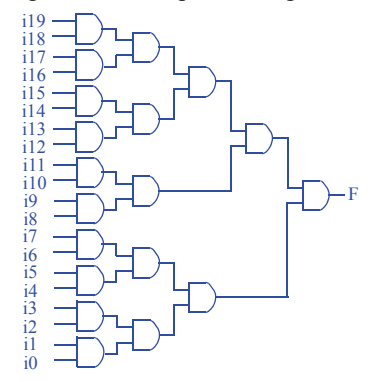

5.51 Compose a 16x1 mux from 2x1 muxes.

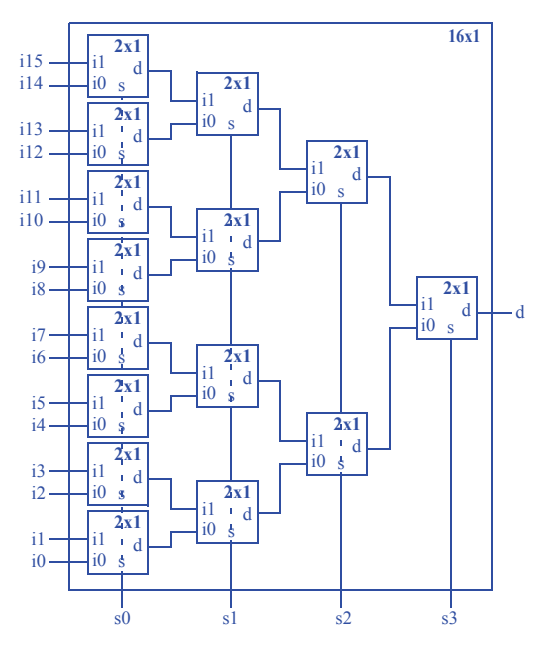

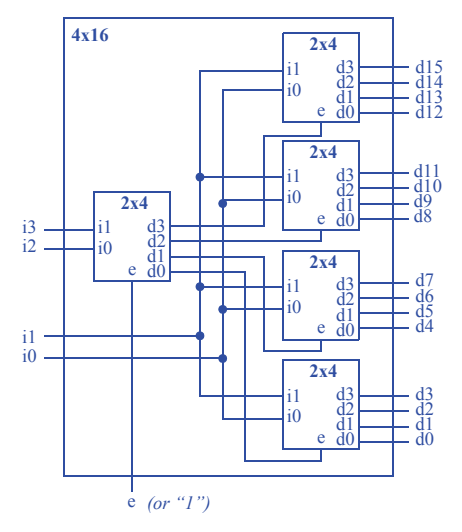

5.52 Compose a 4x16 decoder with enable from 2x4 decoders with enable.

5.53 Compose a 1024x8 RAM using only 512x8 RAMs.

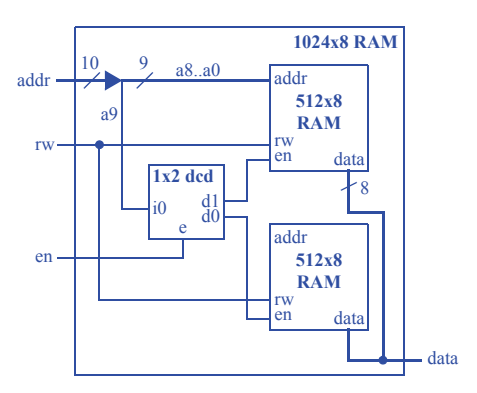

5.54 Compose a 512x8 RAM using only 512x4 RAMs.

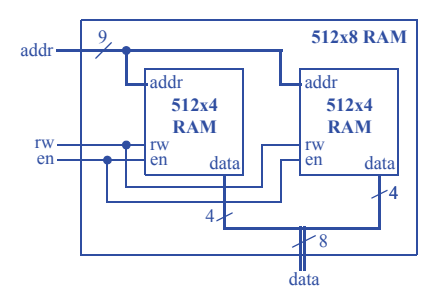

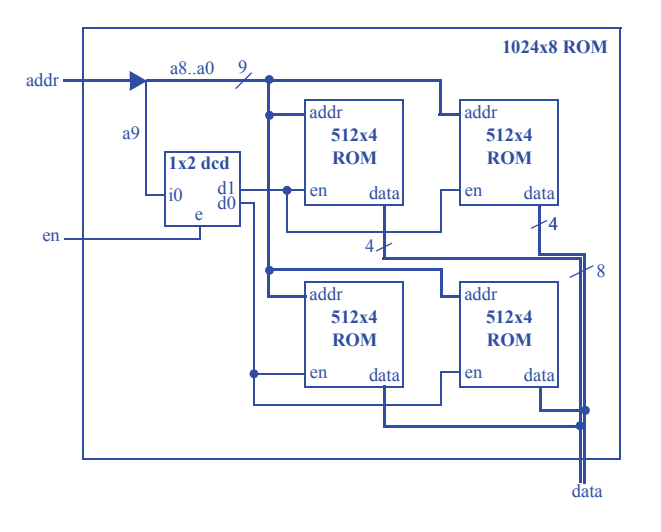

5.55 Compose a 1024x8 ROM using only 512x4 ROMs.

5.56 Compose a 2048x8 ROM using only 256x8 ROMs.

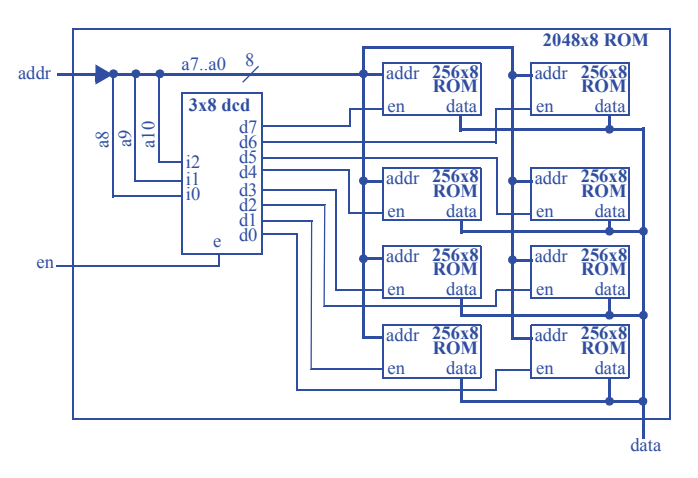

## **150** 5 Register-Transfer Level (RTL) Design

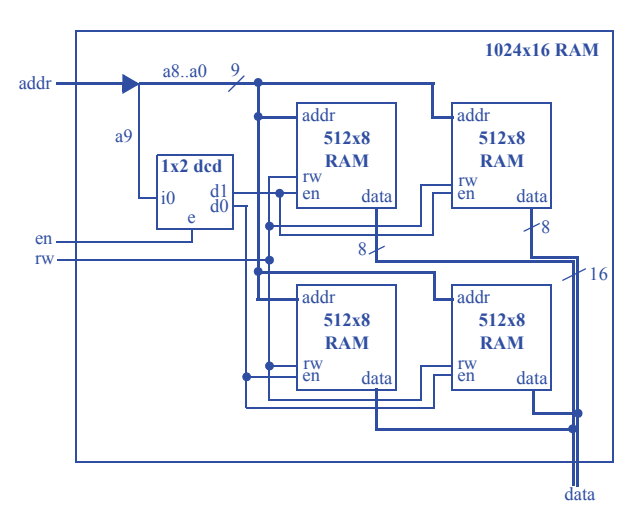

5.57 Compose a 1024x16 RAM using only 512x8 RAMs.

5.58 Compose a 1024x12 RAM using 512x8 and 512x4 RAMs.

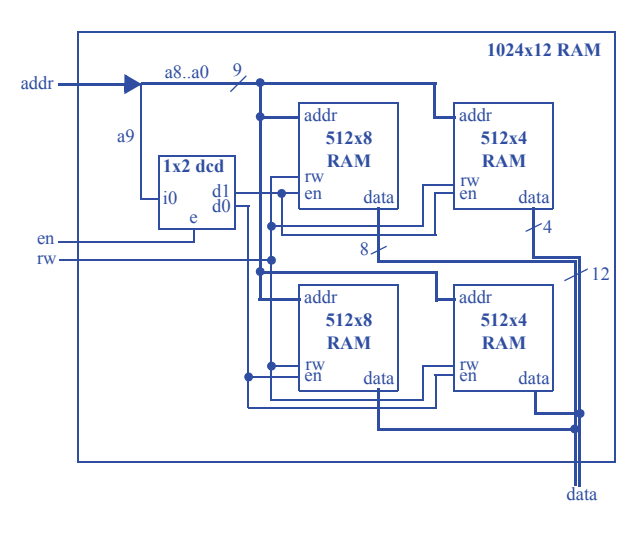

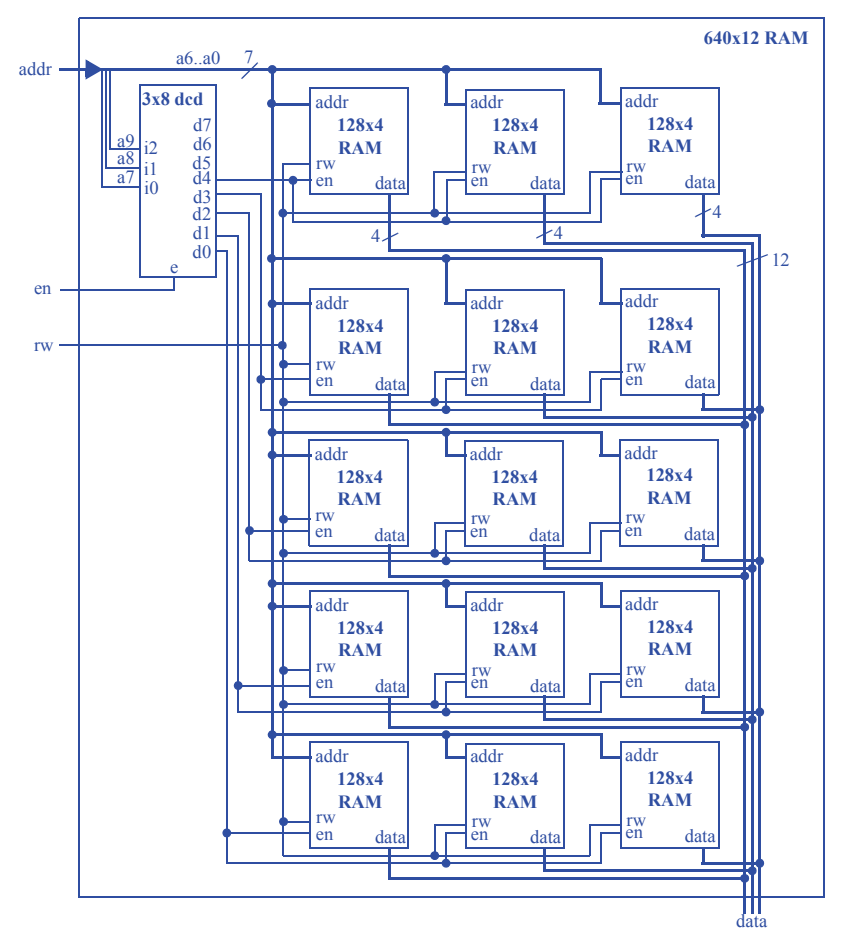

5.59 Compose a 640x12 RAM using only 128x4 RAMs.

5.60 \*Write a program that takes a parameter N, and automatically builds an N-input AND gate from 2-input AND gates. Your program merely need indicate how many 2-input AND gates exist in each level, from which we could easily determine the connections.

Solution not shown for challenge problems. The general solution involves a while loop that continues until an iteration involves just 1 AND gate. Each iteration should place X/2 gates, where X is initially N and where X is set to X/2 in each iteration. Care must be taken when a level has an odd number of inputs.

## 5 Register-Transfer Level (RTL) Design

CHAPTER 6

# OPTIMIZATIONS AND TRADEOFFS

## 6.1 EXERCISES

## **SECTION 6.1: INTRODUCTION**

6.1) Define the terms "optimization" and "tradeof.f"

An optimization improves all criteria of interest to us, whereas a tradeoff improves certain criteria at the expense of other criteria.

6.2) A homeowner wishes to increase the amount of light inside the house during the day, with the only criteria of interest being the amount of light and the cost of electricity. Describe how to increase the light via: (a) an optimization, (b) a tradeoff.

(a) An optimization would be to add a window or sunroof (note: the initial cost of installing those items was not listed as a criteria of interest and thus can be neglected). The window or sunroof adds light without changing the cost of electricity.

(b) A tradeoff would be to turn on a lamp during the day. The light would increase, but at the expense of higher electric cost.

## **SECTION 6.2: COMBINATIONAL LOGIC OPTIMIZATIONS AND TRADEOFFS**

6.3) Perform two-level logic size optimization for  $F(a,b,c) = ab'c + abc + a'bc +$ abc' using (a) algebraic methods, (b) a K-map. Express the answers in sum-of-products form.

(a) 
$$
F = ab'c + abc + a'bc + abc'
$$
  
\n $F = ab'c + abc + abc + a'bc + abc + abc'$   
\n $F = ac(b' + b) + bc(a + a') + ab(c + c')$   
\n $F = ac + bc + ab$ 

(b) 
$$
\begin{array}{c}\nF \text{ bc} \\
a \text{ } \begin{array}{c}\n00 & 01 & 11/10 \\
0 & 0 & 1 \\
1 & 0 & 1\n\end{array}\n\end{array}
$$
\n
$$
F(a, b, c) = ab + ac + bc
$$
\n
$$
F(a, b, c) = ab + ac + bc
$$

6.4) Perform two-level logic size optimization for  $F(a, b, c) = a + a' b' c + a' c$  using a K-map..

0 1 1 11 0 1 1 a bc 0 1 00 01 11 10 F a c F(a,b,c) = a + c

6.5) Perform two-level logic size optimization for  $F(a, b, c, d) = a'bc' + abc'd' +$ abd using a K-map.

$$
F \text{ cd}
$$
\n
$$
F \text{ ab}
$$
\n
$$
F(a, b, c, d) = bc' + abd
$$
\n
$$
F(a, b, c, d) = bc' + abd
$$
\n
$$
F(a, b, c, d) = bc' + abd
$$
\n
$$
F(a, b, c, d) = bc' + abd
$$
\n
$$
F(a, b, c, d) = bc' + abd
$$
\n
$$
F(a, b, c, d) = bc' + abd
$$

6.6) Perform two-level logic size optimization  $F(a, b, c, d) = ab + a' b' d'$  using a Kmap.

F cd  
\n
$$
00 \t 01 \t 11 \t 10
$$
\n00 0 0 1 11 10  
\n01 0 0 0 1 0 0 0  
\n11 1 1 1 1  
\n10 0 0 0 0 0 0  
\n11 1 1 1 1 1  
\n10 0 0 0 0 0

6.7) Perform two-level logic size optimization for F(a, b, c) = a 'b' c + abc, assuming input combinations a'bc and ab'c can never occur (those two minterms represent don't cares).

$$
\begin{array}{ccc}\nF & bc & c \\
a & 00 & 01 & 11/10 \\
0 & 0 & 1 & x & 0 \\
1 & 0 & x & y & 0\n\end{array}
$$
\n
$$
F(a,b,c) = c
$$

6.8) Perform two-level logic size optimization for  $F(a, b, c, d) = a'bc'd + ab'cd'$ , assuming that a and b can never both be  $1$  at the same time, and that c and d can never both be 1 at the same time (i.e., there are don't cares).

0 F(a,b,c,d) = ac + bd 0 1 0x 0 x 0 ab cd 00 01 00 01 11 10 F x 0 0 xx x x 1 11 10 ac bd

6.9) Consider the function  $F(a, b, c) = a'c + ac + a'b$ . Using a K-map: (a) Determine which of the following terms are implicants (but not necessarily prime implicants) of the equation: a'b'c', a'b', a'bc, a'c, c, bc, a'bc', a'b. (b) Determine which of those terms are prime implicants of the function.

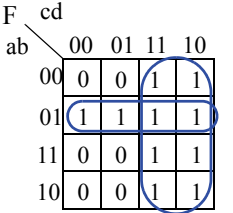

Implicants listed in the question: a'b'c', a'b', a'bc, a'c, c, bc, a'bc', a'b

<sup>(</sup>b) Prime implicants: a'b, c

6.10) For the function F(a, b, c) =  $a'c + ac + a'b$ , determine all prime implicants and all essential prime implicants: (a) using a K-map, (b) using the tabular method.

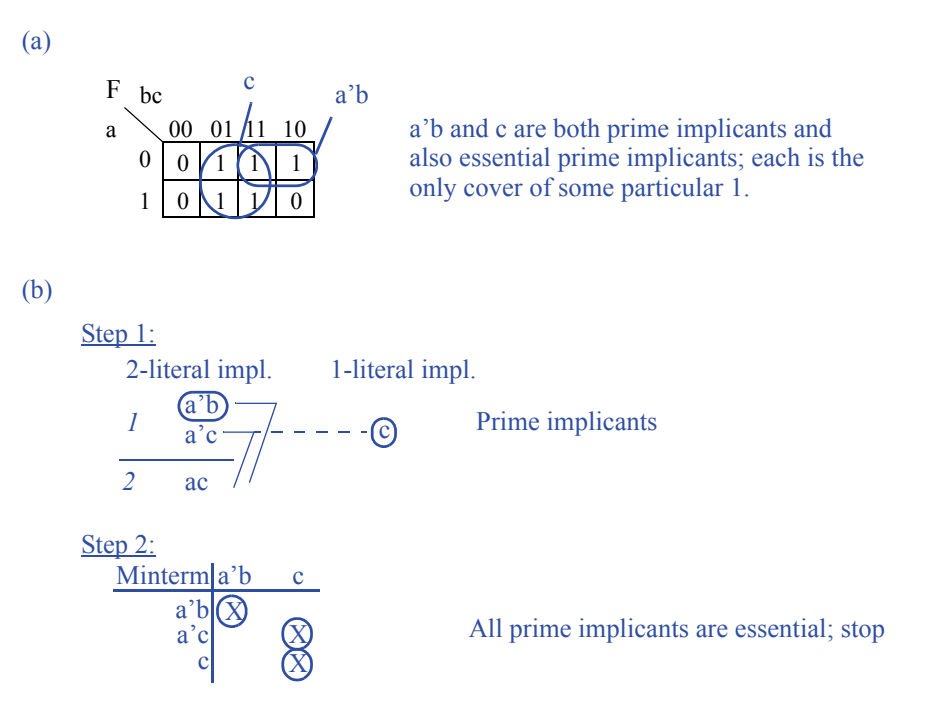

6.11) For the equation  $F(a,b,c,d) = ab'c' + abc' d + abcd + a'bcd + a'bcd',$ determine all prime implicants and all essential prime implicants: (a) using a K-map, (b) using the tabular method.

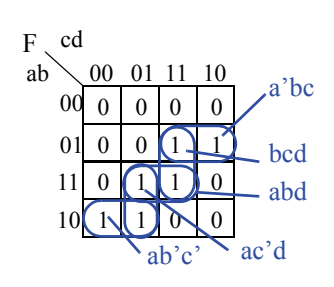

(a)

Prime implicants: ab'c', ac'd, a'bc, bcd, abd Essential prime implicants: ab'c', a'bc

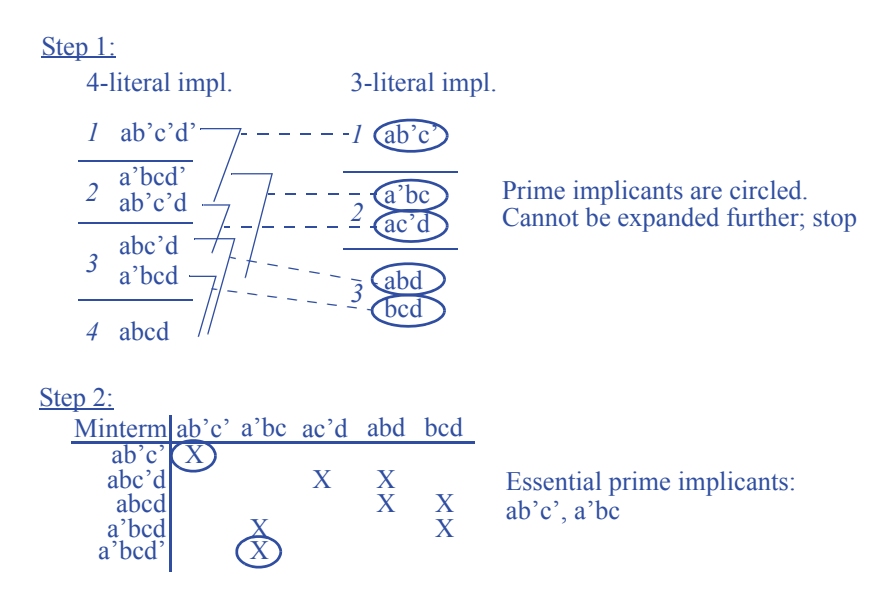

Step 3:

With ab'c' and a'bc, we only have abc'd and abcd left to cover. Choosing abd will cover both with only one prime implicant, so the final cover is:  $F(a, b, c, d) = ab'c' + a'bc + abd$ 

6.12) Use repeated application of the expand operation to heuristically minimize the equation  $F(a,b,c) = a'b'c + a'bc + abc$ . (a) Try expanding each term for each variable. (b) Instead, determine a way to randomly choose an expand operation, and then apply 5 random expands.

(a) A possible sequence of expand attempts:

 $F = b'c + a'bc + abc - invalid (ab'c is not in on-set)$  $F = a'c + a'bc + abc - valid$  $F = a' + a'bc + abc - invalid (a'c' is not in on-set)$  $F = a'c + bc + abc - valid$  $F = a'c + c + abc - invalid (b'c is not in on-set)$  $F = a'c + b + abc - invalid (bc' is not in on-set)$  $F = a'c + bc + bc$  - valid  $F = a'c + bc + c$  - invalid (b'c is not in on-set)  $F = a'c + bc + b$  - invalid (bc' is not in on-set)

Final equation:

 $F = a'c + bc + bc$ 

 $(F = a'c + bc$  if a simple search for redundant terms is included)

(b) We may choose a heuristic which chooses a minterm to expand at random and a variable in that minterm to expand at random. One possible sequence of random

```
expand attempts:
F = a'b'c + a'bc + ab - invalid (abc' is not in on-set)F = a'b'c + bc + abc - validF = b'c + bc + abc - invalid (ab'c is not in on-set)F = a'c + bc + abc - validF = a'c + bc + ac - invalid (ab'c is not in on-set)
```
6.13) Use repeated application of the expand operation to heuristically minimize the equation  $F(a,b,c,d,e)$  = abcde + abcde' + abcd'e'. (a) Try expanding each term for each variable. (b) Instead, determine a way to randomly choose an expand operation, and then apply 5 random expands.

(a)

One possible sequence of expand attempts:  $F = bcde + abcde' + abcd'e' - invali' (a')bcde$  is not in on-set)  $F = acde + abcde' + abcd'e' - invali d (ab' cde is not in on-set)$  $F = abde + abcde' + abcd'e' - invalid (abc'de is not in on-set)$  $F = abcd + abcde' + abcd'e' - valid$  $F = abcd + bcde' + abcd'e' - invalid (a'bcde' is not in on-set)$  $F = abcd + acde' + abcd'e' - invalid (ab' cde' is not in on-set)$  $F = abcd + abde' + abcd'e' - invalid (abc'de' is not in on-set)$  $F = abcd + abce' + abcd'e' - valid$  $F = abcd + abc + abcd'e' - invalid (abcd' e is not in on-set)$  $F = abcd + abce' + bcd'e'$  - invalid (a'bcd'e' is not in on-set)  $F = abcd + abce' + acd'e' - invalid (ab'cd'e' is not in on-set)$  $F = abcd + abce' + abd'e' - invalid (abc'd'e' is not in on-set)$  $F = abcd + abce' + abce' - valid$  $F = abcd + abce' + abc - invalid (abcd' e is not in on-set)$ 

Final equation:

 $F = abcd + abce' + abce'$  $(F = abcd + abce'$  if a simple search for redundant terms is included)

(b) We may choose a heuristic which chooses a minterm to expand at random and a variable in that minterm to expand at random. One possible sequence of random expand attempts:

 $F = abde + abcde' + abcd'e' - invalid (abc'de is not in on-set)$  $F = abcde + abcde' + bcd'e' - invalid (a'bcd'e' is not in on-set)$  $F = abcde + acde' + abcd'e' - invalid (ab'cde' is not in on-set)$  $F = abcde + abcd + abcd'e' - valid$  $F = abcde + abcd + abd'e' - invalid (abc'd'e' is not in on-set)$ 

6.14) Using algebraic methods, reduce the number of gate inputs for the following equation by creating a multilevel circuit:  $F(a,b,c,d,e,f,q) = abcde + abcd'e'fq +$ abcd'e'f'g'. Assume only AND, OR, and NOT gates will be used. Draw the circuit for the original equation and for the multilevel circuit, and clearly list the delay and number of gate inputs for each circuit.

 $F = abcde + abcd'e'fg + abcd'e'f'g'$  $F = abc(de + d'e'fg + d'e'f'g')$  $F = abc(de + d'e'(fg + f'g'))$ a a b b c c d d e e f f g g 19 Gate Inputs 5 Levels of Gate Delay ᅟᆚ 28 Gate Inputs 3 Levels of Gate Delay F F *Note: each "bubble" is a NOT gate*

## **SECTION 6.3: SEQUENTIAL LOGIC OPTIMIZATIONS AND TRADEOFFS**

6.15) Reduce the number of states for the FSM in Figure 6.88 using the partitioning method.

Initial groups: G1:{S0,S3}, G2:{S1,S4}, G3:{S2,S5} G1: S0 goes to S1 (G2), S3 goes to S4  $\{G2\}$  --> Next states in same group

G2: S1 goes to S2 (G3), S4 goes to S5 (G3) --> Next states in same group

G3: S2 goes to S3 (G1), S5 goes to S0 (G1) --> Next states in same group

Thus, no groups need to be partitioned further, and hence states within a group are equivalent. Replace S3 by S0, S4 by S1, and S5 by S2 to yield:

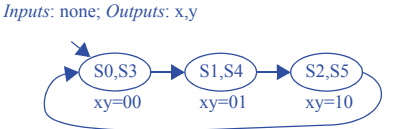

6.16) Reduce the number of states for the FSM in Figure 6.89 using the partitioning method.

```
Initial groups: G1:{S0, S1, S2, S3, S6}, G2:{S4, S5}
x=0: G1: S0 -> S1 (G1), S1 -> S3 (G1), S2 -> S5 (G2), S3 -> S0 (G1), S6 -> S0 (G1)
--> Next states NOT all in same group
```
New groups: G1: {S0, S1, S3, S6}, G2:{S4, S5}, G3:{S2}  $x=0$ : G1: S0  $\geq$  S1 (G1), S1  $\geq$  S3 (G1), S3  $\geq$  S0 (G1), S6  $\geq$  S0 (G1)  $x=0$ : G2: S4  $\rightarrow$  S0 (G1), S5  $\rightarrow$  S0 (G1) x=0: G3 (One state group; nothing to check)  $x=1: G1: S0 \rightarrow S2 (G3), S1 \rightarrow S4 (G2), S3 \rightarrow S0 (G1), S6 \rightarrow S0 (G1)$ --> Next states NOT all in same group

New groups: G1:{S0}, G2:{S4, S5}, G3:{S2}, G4:{S1}, G5:{S3, S6} x=0: G1: (One state group; nothing to check)  $x=0$ : G2: S4  $\rightarrow$  S0 (G1), S5  $\rightarrow$  S0 (G1) x=0: G3: (One state group; nothing to check) x=0: G4: (One state group; nothing to check)  $x=0$ : G5: S3  $\rightarrow$  S0 (G1), S6  $\rightarrow$  S0 (G1) x=1: G1: (One state group; nothing to check)  $x=1$ : G2: S4  $\rightarrow$  S0 (G1), S5  $\rightarrow$  S0 (G1) x=1: G3: (One state group; nothing to check) x=1: G4: (One state group; nothing to check)  $x=1: G5: S3 \rightarrow S0 (G1), S6 \rightarrow S0 (G1)$ 

Thus, no groups need to be partitioned further, and hence states within a group are equivalent. Replace S6 by S3 and S5 by S4 to yield:

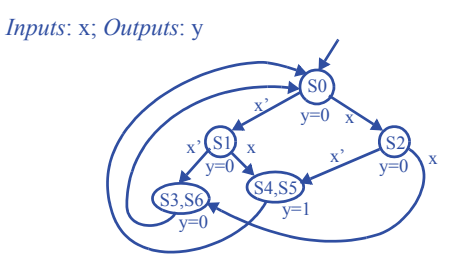

 6.17) Reduce the number of states for the FSM in Figure 6.90 using the partitioning method.

```
Initial groups: G1:{A, D, E, F, G}, G2:{B, C}
i=0: G1: A \rightarrow F (G1), D \rightarrow F (G1), E \rightarrow G (G1), F \rightarrow F (G1), G \rightarrow C (G2)
-->Next states NOT all in same group
```
New groups: G1:{A, D, E, F}, G2:{B, C}, G3:{G} i=0: G1: A  $\geq$  F (G1), D  $\geq$  F (G1), E  $\geq$  G (G3), F  $\geq$  F (G1) -->Next states NOT all in same group

New groups: G1:{A, D, F}, G2: {B, C}, G3:{G}, G4:{E} i=0: G1: A -> F (G1), D -> F (G1), F -> F (G1) i=0: G2: B  $\rightarrow$  E (G4), C  $\rightarrow$  E (G4) i=0: G3: (One state group; nothing to check) i=0: G4: (One state group; nothing to check)  $i=1: G1: A \rightarrow F(G1), D \rightarrow F(G1), F \rightarrow E(G4)$ -->Next states NOT all in same group

New groups: G1:{A, D}, G2: {B, C}, G3:{G}, G4:{E}, G5:{F} i=0: G1: A  $\geq$  F (G5), D  $\geq$  F (G5) i=0: G2: B  $\rightarrow$  E (G4), C  $\rightarrow$  E (G4) i=0: G3: (One state group; nothing to check) i=0: G4: (One state group; nothing to check) i=0: G5: (One state group; nothing to check) i=1: G1: A  $\rightarrow$  F (G5), D  $\rightarrow$  F (G5)  $i=1: G2: B \rightarrow A(G1), C \rightarrow D(G1)$ i=1: G3: (One state group, nothing to check) i=1: G4: (One state group, nothing to check) i=1: G5: (One state group, nothing to check)

Thus, no groups need to be partitioned further, and hence states within a group areequivalent. Replace C by B and D by A to yield:

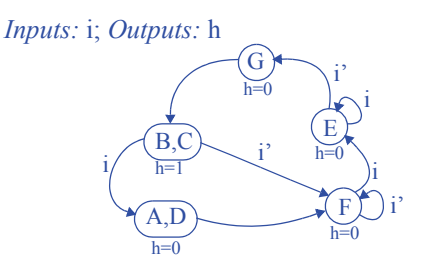

6.18) Compare the logic size (number of gate inputs) and the delay (number of gatedelays) of a straightforward 2-bit binary encoding of the FSM in Figure 6.91 using a 3-bit output encoding versus using a one-hot encoding.

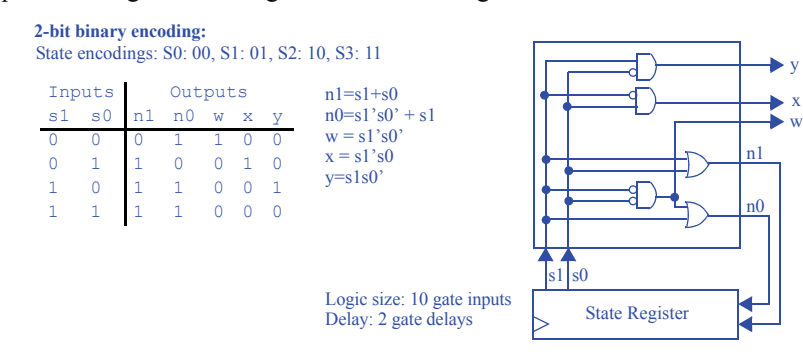

#### **3-bit output encoding:**

State encodings: S0: 100, S1: 010, S2: 001, S3: 000

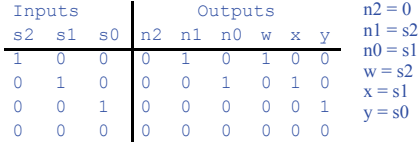

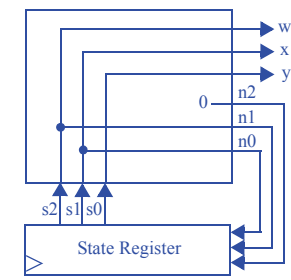

Logic size: 0 gate inputs Delay: 0 gate delays

#### **One-hot encoding:**

State encodings: S0: 0001, S1: 0010, S2: 0100, S3: 1000

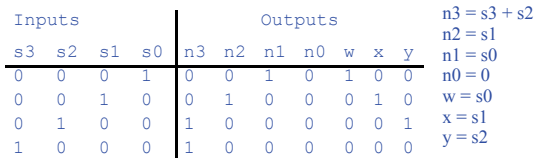

Logic size: 2 gate inputs Delay: 1 gate delays

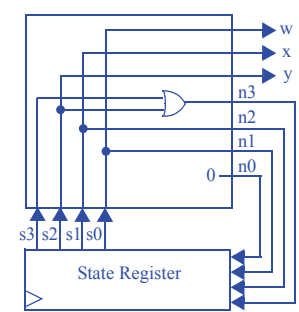

6.19) Compare the logic size (number of gate inputs) and the delay (number of gatedelays) of a minimal bitwidth state encoding versus an output encoding for the laser-based distance measurer FSM shown in Figure 5.26..

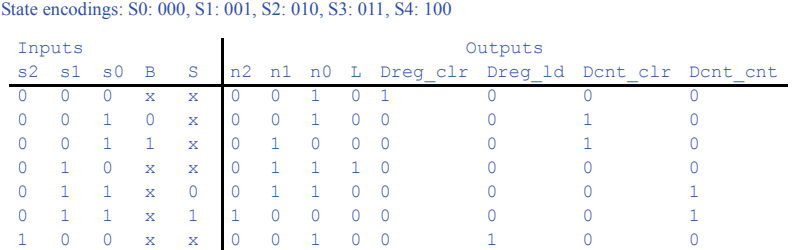

 $n2 = s1s0S$  $n1 = s1's0B + s1s0' + s1s0S'$  $n0 = s1's0' + s1's0B' + s1s0' + s1s0S'$  $L = s1s0'$ Dreg\_clr =  $s2's1's0'$ Dreg  $ld = s2$ Dcnt\_clr =  $s1's0$ Dent  $\overline{\text{ent}}$  = s1s0

**Minimal bit width encoding:**

Logic size: 37 gate inputs Delay: 2 gate delays

**Output encoding:**

State encodings: S0: 01000, S1: 00010, S2: 10000, S3: 00001, S4: 00100

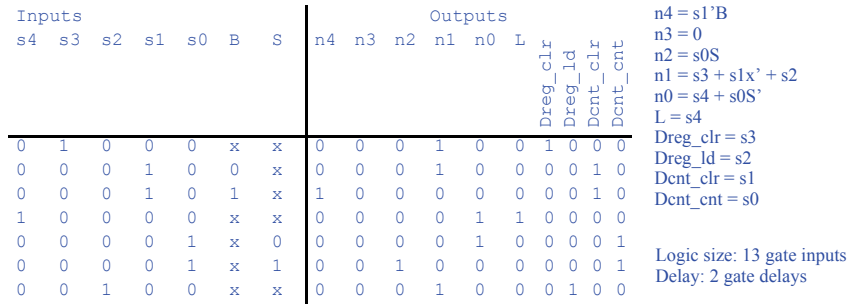

.

6.20) Compare the logic size (number of gate inputs) and the delay (number of gatedelays) of a minimum binary encoding, an output encoding (if it is possible; if not, indicate why not), and a one-hot encoding of the laser timer FSM in Figure 3.47..

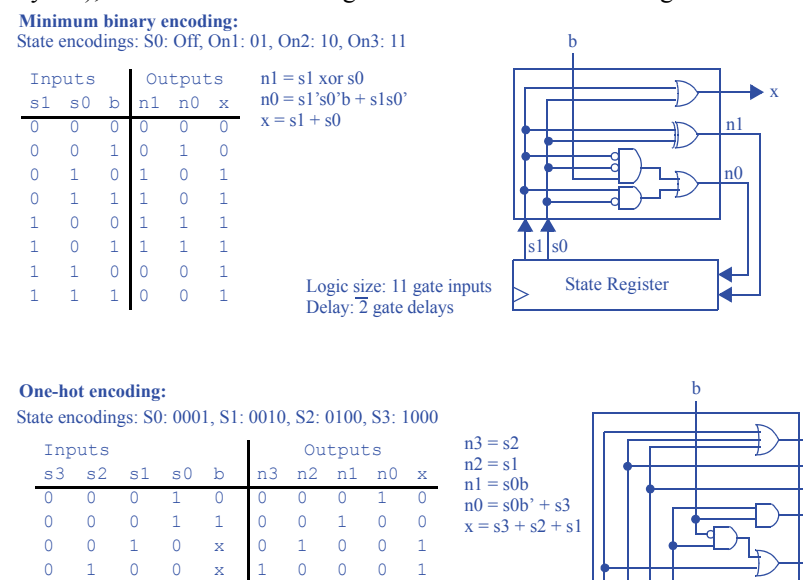

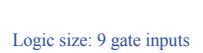

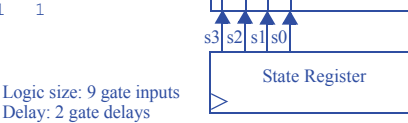

n0

n1 n2

n3

x

*An output encoding is not possible since each state's external outputs are not unique.*

1 0 0 0 x 00011

6.21) Convert the Moore FSM for the code detector circuit shown in Figure 3.58 to the nearest Mealy FSM equivalent.

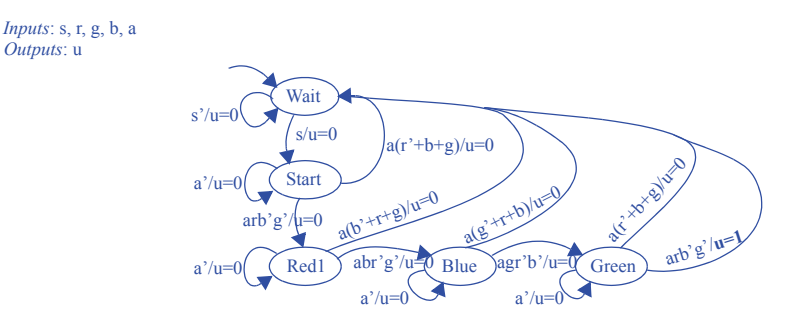

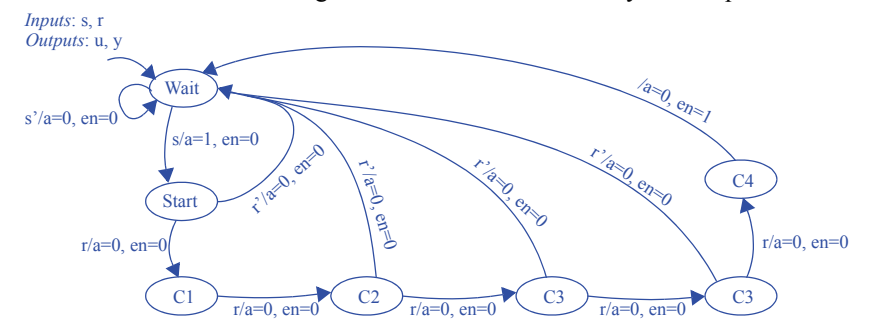

6.22) Convert the Moore FSM in Figure 6.92 to the nearest Mealy FSM equivalent.

6.23) Convert the Mealy FSM in Figure 6.93 to the nearest Moore equivalent.

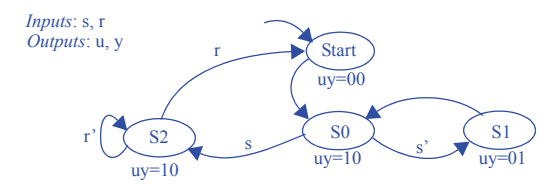

6.24) Convert the Mealy FSM in Figure 6.94 to the nearest Moore equivalent.

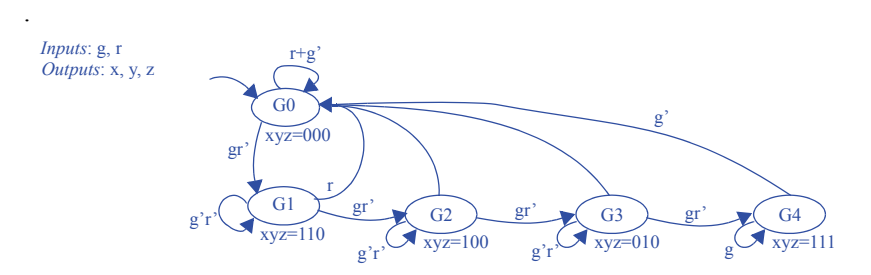

#### **SECTION 6.4: DATAPATH COMPONENT TRADEOFFS**

6.25) Trace the execution of the 4-bit carry-lookahead adder shown in Figure 6.57 when a  $= 11$  (eleven) and  $b = 7$ . Show all the input and output values of the SPG blocks and of the carry-lookahead block initially and after each relevant number of gate delays..

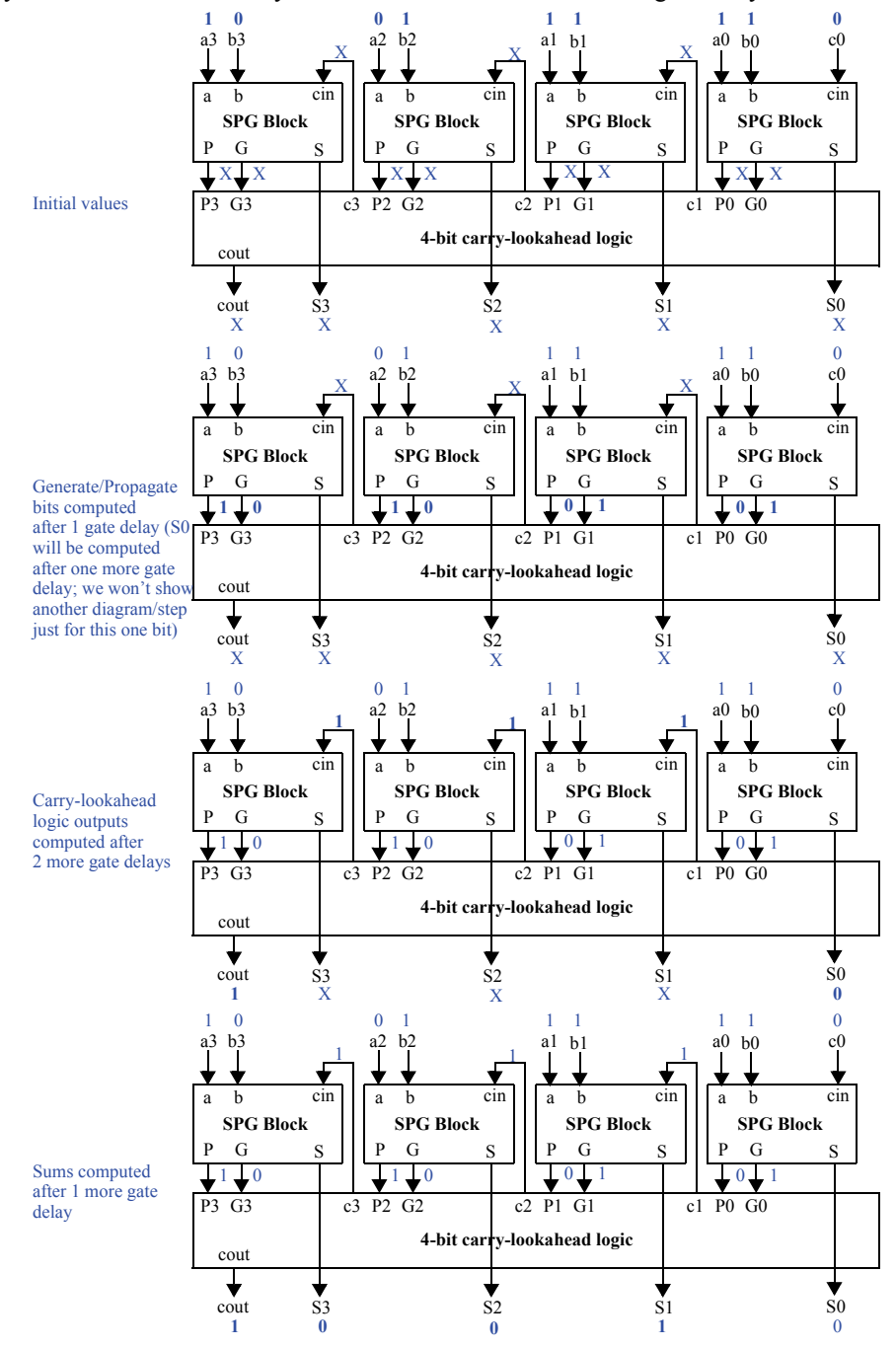

6.26) Trace the execution of the 4-bit carry-lookahead adder shown in Figure 6.57 when a  $= 5$  and  $b = 4$ . Show all the input and output values of the SPG blocks and of the carrylookahead block initially and after each relevant number of gate delays.

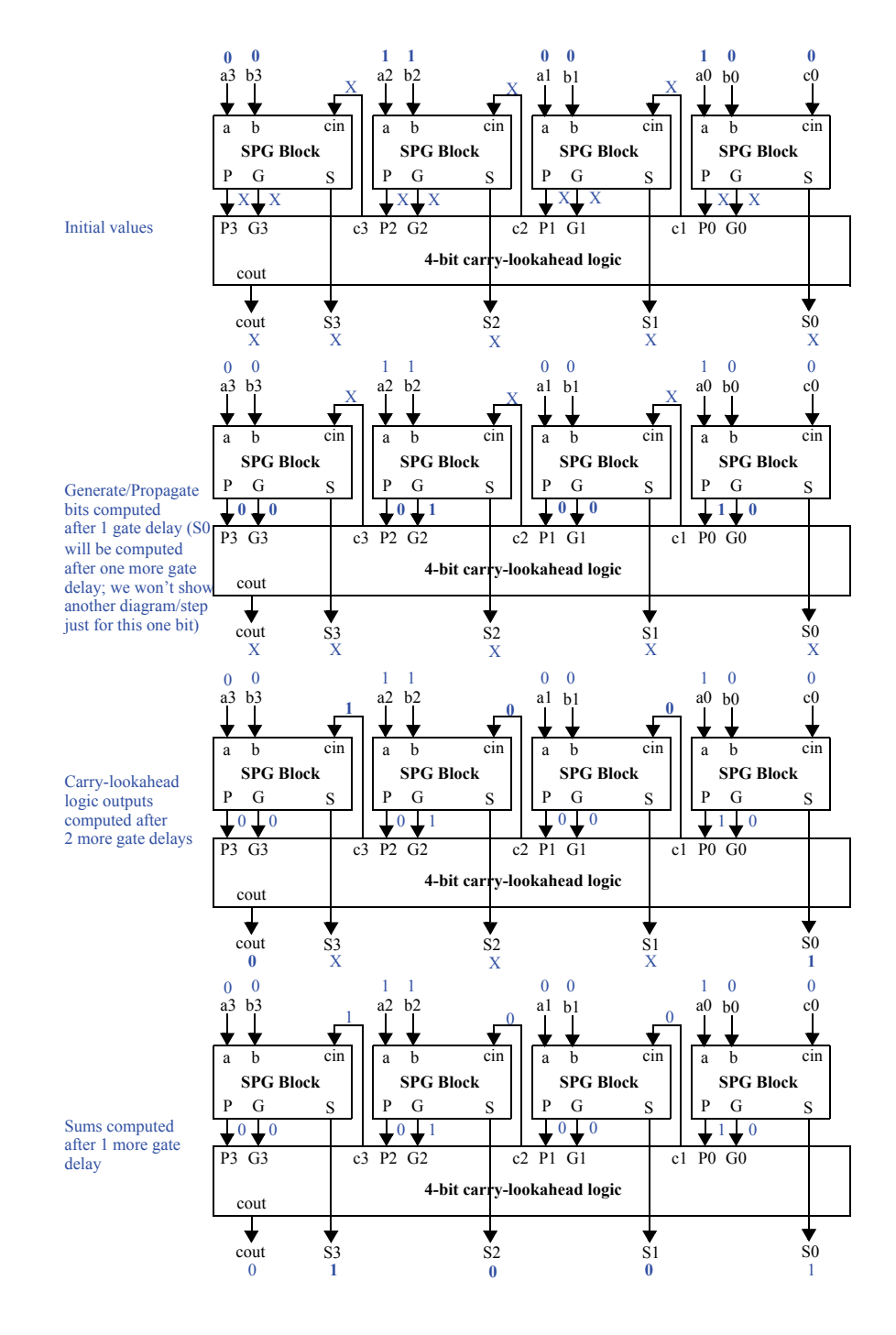

6.27) Trace the execution of the 16-bit carry-lookahead adder built from 4-bit adders as shown in Figure 6.60 when  $a = 43690$  and  $b = 21845$ . Do not trace internal behavior of the individual 4-bit carry-lookahead adders..

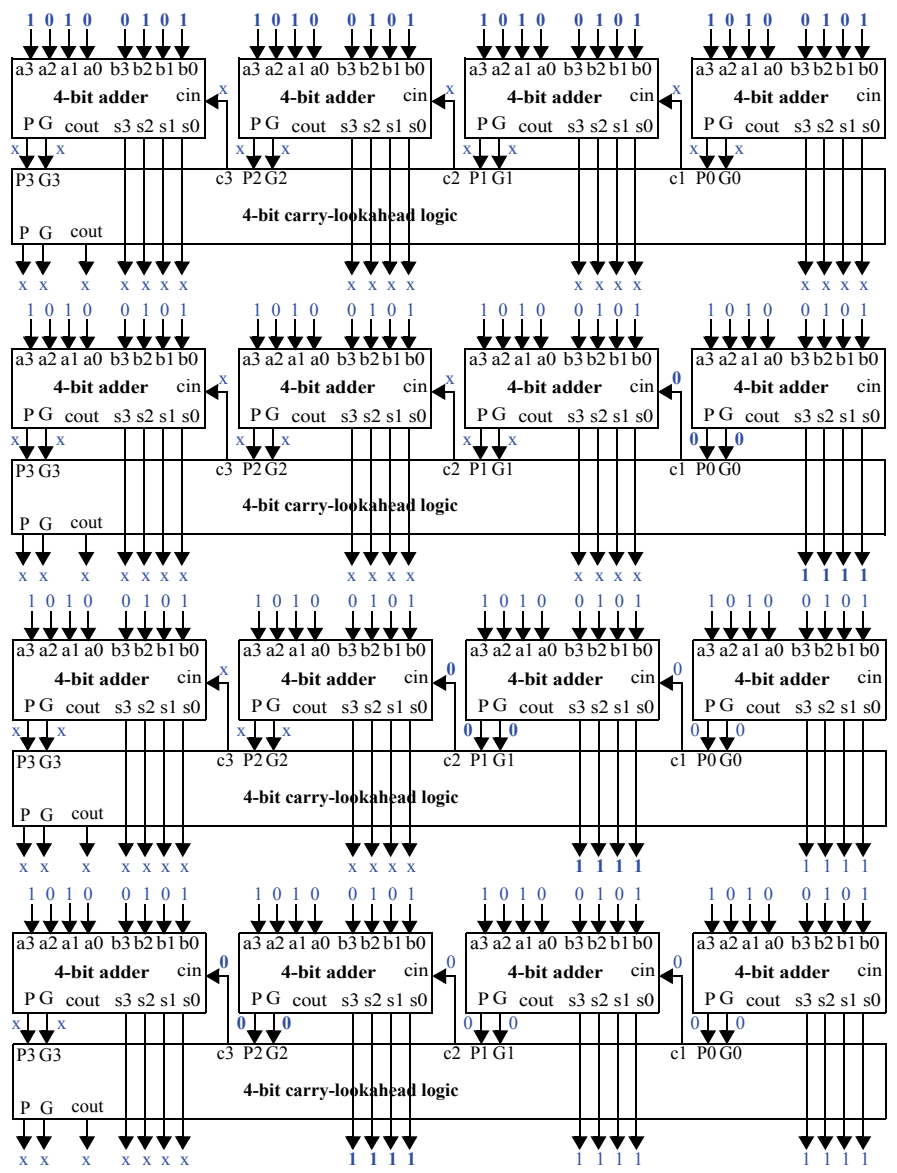

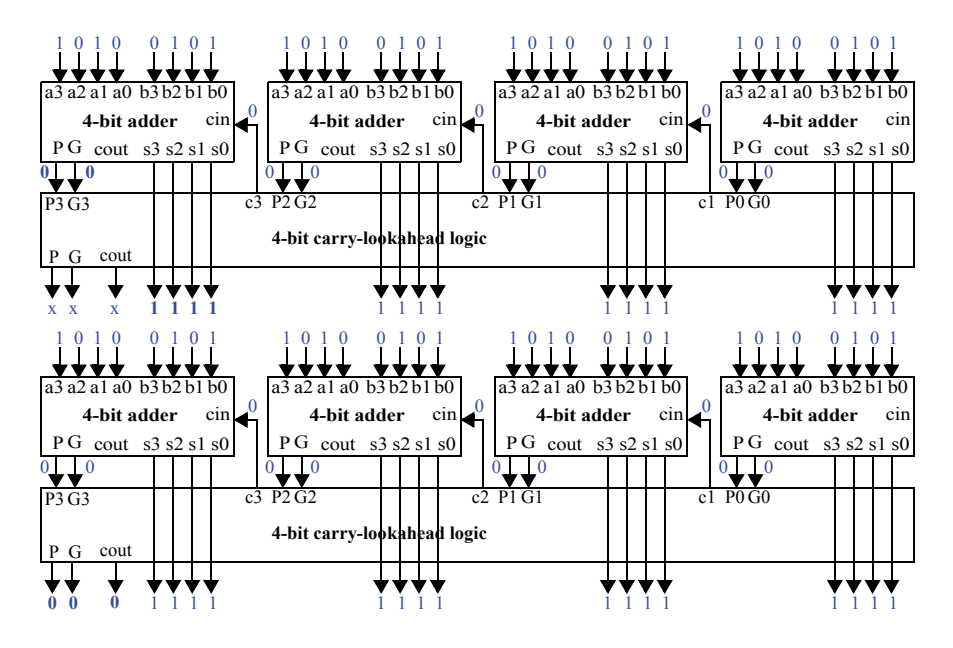

6.28) (a) Design a 64-bit hierarchical carry-lookahead adder using 4-bit carry-lookahead adders. (b) What is the total delay through the 64-bit adder? (c) What is the speedup of the carry-lookahead adder compared to a 64-bit carry-ripple adder; compute speedup as (slower time)/(faster time).

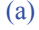

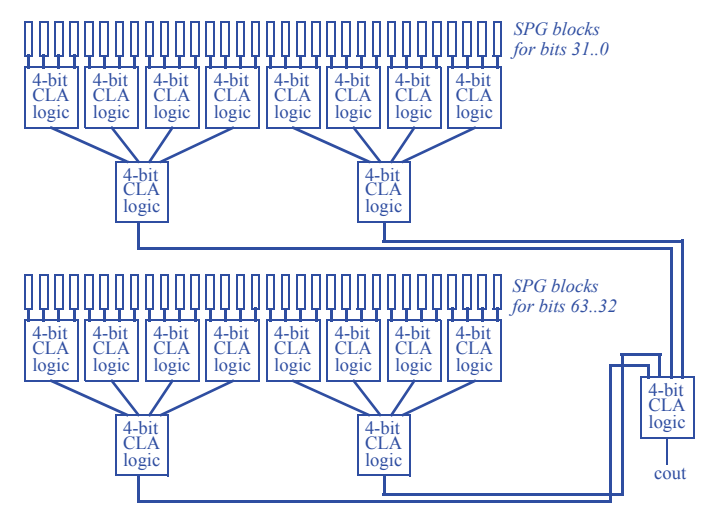

(b) The hierarchical carry-lookahead adder depicted above requires 8 gate delays (2 for the SPG blocks, and 6 for the three levels of CLA logic).

(c) Compared to a carry-ripple adder (composed of a chain of full-adders), the hierarchical carry-lookahead adder speedup is  $128$  gate delays/8 gate delays = 16 times faster.

6.29) Design a 24-bit hierarchical carry-lookahead adder using 4-bit carry-lookahead adders.

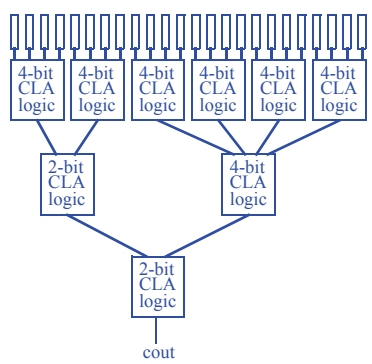

6.30) Design a 16-bit carry-select adder using 4-bit ripple carry adders.

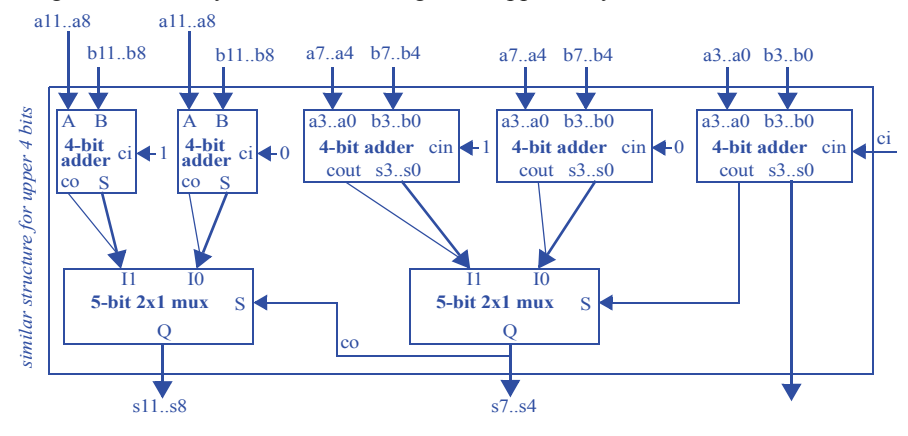
## **Section 6.5: RTL Design Optimizations and Tradeoffs**

6.31) The adder tree shown in Figure 6.2 is used to compute the sum of eight inputs on every clock cycle, where the sum is:  $S = R + T + U + V + W + X + Y + Z$ . (a) Design a pipelined version of the adder tree to maximize the speed at which we can operate our clock input *clk*. (b) Create a timing diagram of the pipelined tree circuit showing the values of pipeline registers and the output register for the following input valuesL R=1, T=2, U=3, V=4, W=5, X=6, Y=7, and Z=8. (c) If the delay of an adder is 3 ns, compare the fastest clock frequency of the original circuit versus the pipelined circuit. (d) Again assuming 3 ns adders, compare the fastest latency and throughput values for the original circuit versus the pipelined circuit.

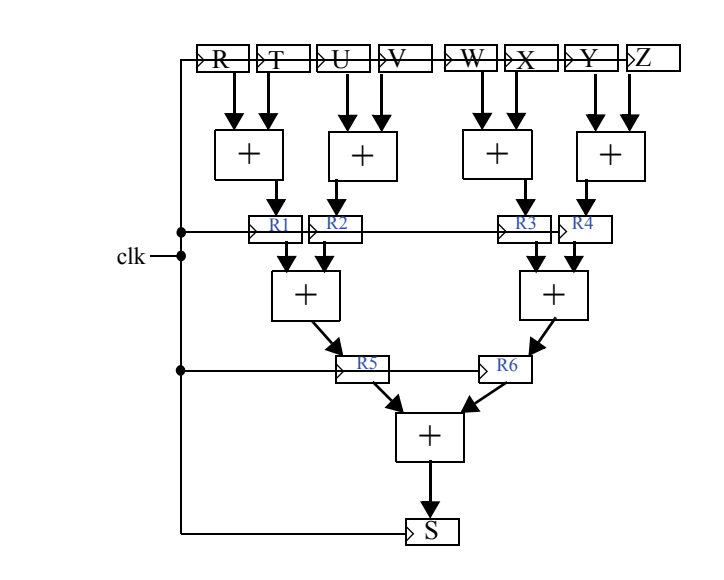

(b)

(a)

R=1, T=2, U=3, V=4, W=5, X=6, Y=7, Z=8

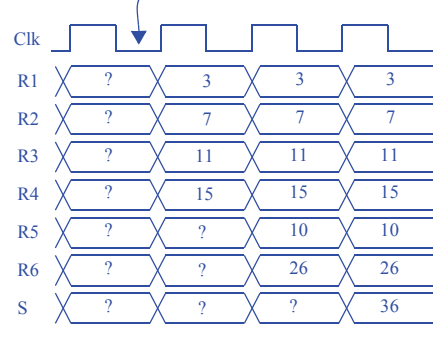

(c) The non-pipelined adder tree can be operated with a clock period of 9 ns while the pipelined adder tree can be operated with a clock period of 3 ns. The frequencies are 1/9ns = 1.11E8 or 111 MHz, versus 1/3ns = 3.33E8 or 333 MHz.

(d) Assuming the delay of an adder is 3 ns, the latency and throughput of the original circuit are 9 ns and 9 ns, and of the pipelined circuit are 9 ns and 3 ns.

6.32) (a) Convert the following C-like code to a high-level state machine. Ignore overflow. (b) Use the RTL design process shown in Table 5.1 to convert the HLSM for the C code to a controller and a datapath. Design the datapath to structure, but design the controller to the point of an FSM only. (c) Redesign the datapath to allow for concurrency in which four multiplications and two additions can be performed concurrently. Assume memory ports can can be introduced as needed. (d) Assuming a multiplier delay is 4 ns and an adder delay is 2 ns, list the fastest clock period, latency, and throughput for the original design and for the more concurrent design, assuming the critical path is in the datapath. (e) Introduce more multipliers or adders and pipeline registers as needed to further improve the speed of the design, and compare the clock period, throughput, and latency with the previous two designs.

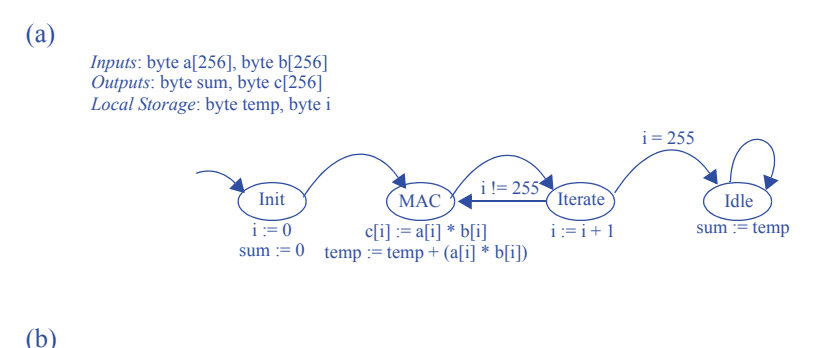

**Step 1 - Capture a high-level state machine** - (completed above)

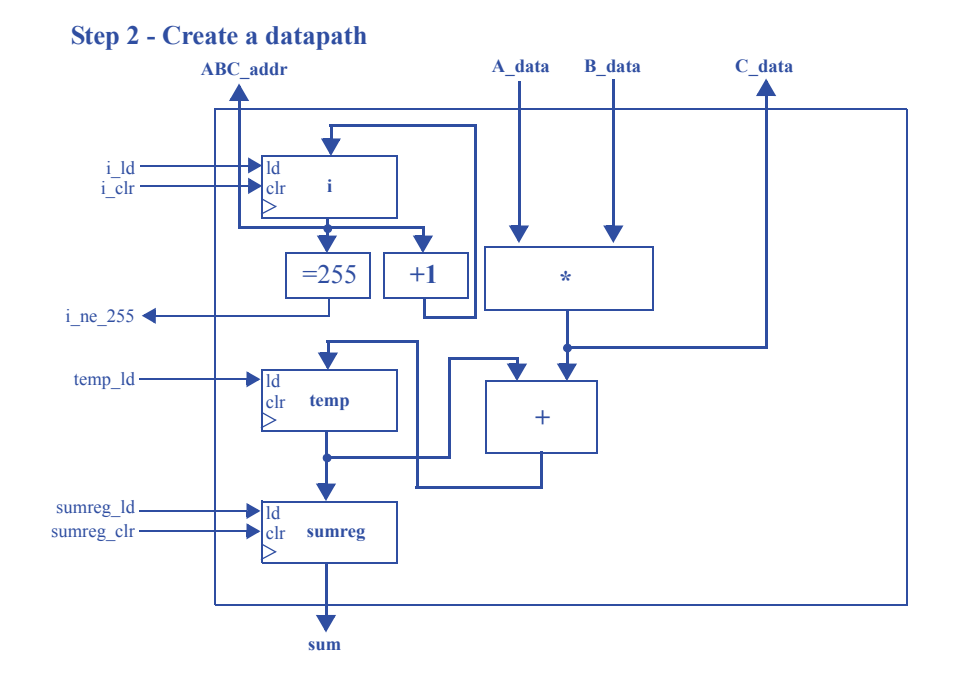

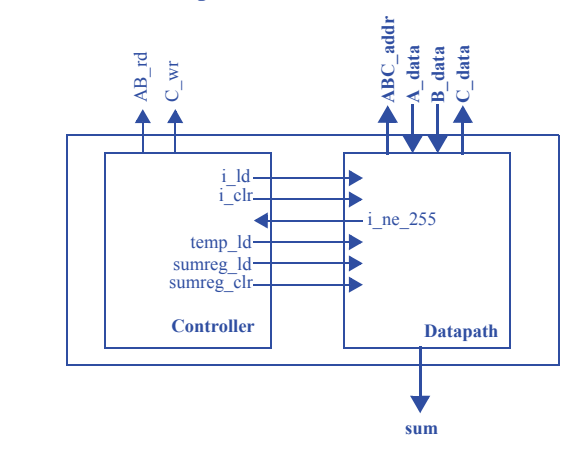

## **Step 3 - Connect the datapath to a controller**

#### **Step 4 - Derive the controller's FSM**

*Inputs*: i\_ne\_255 *Outputs*: i\_ld, i\_clr, temp\_ld, sumreg\_ld, sumreg\_clr, AB\_rd, C\_wr

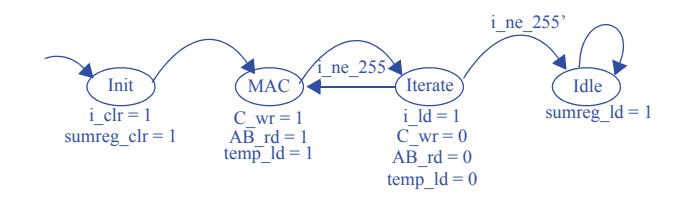

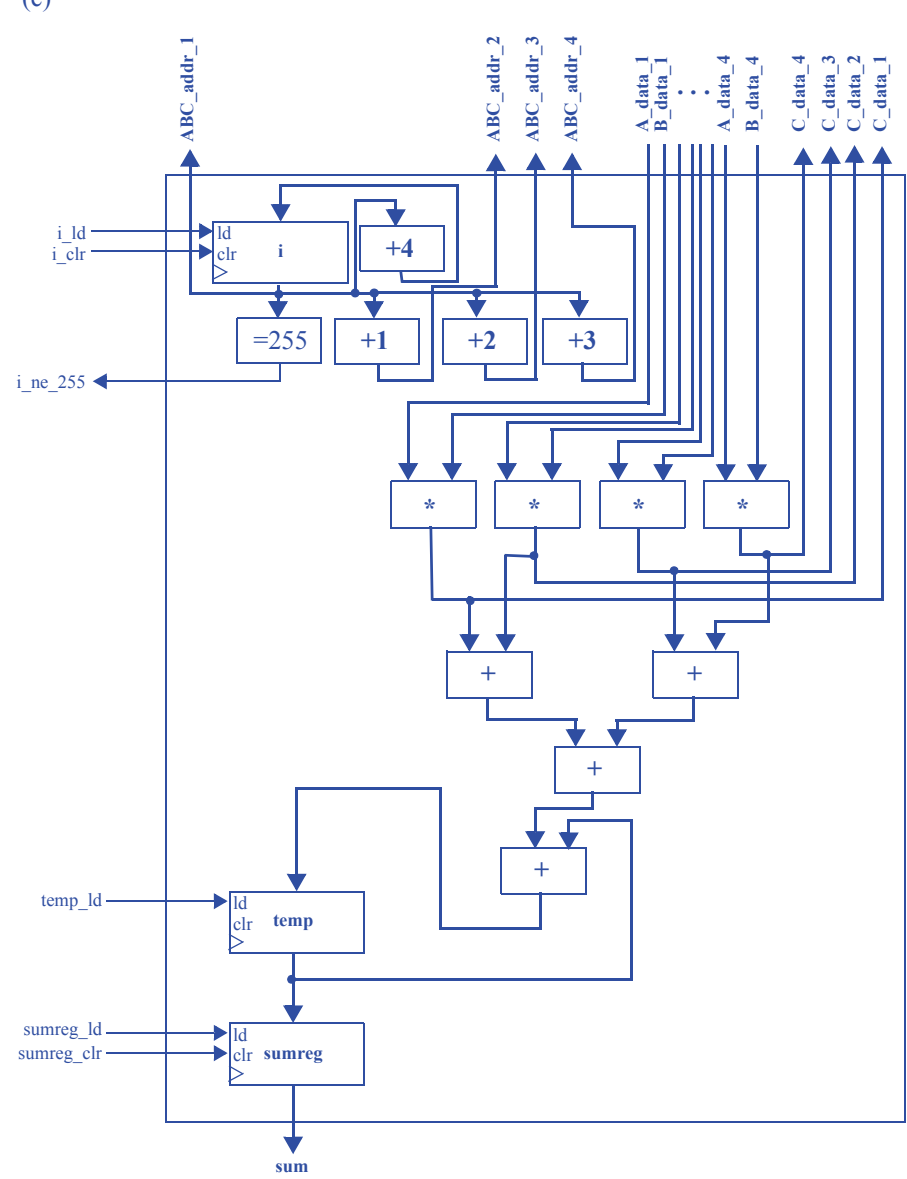

## (d)

Original Design:  $4ns + 2ns = 6ns$  critical path, so 6ns clock period. Latency is 6 ns, and throughput is 1 multiply-accumulates per 6ns -- 166.6 million multiply-accumulates per second.

Concurrent Design:  $4ns + 2ns + 2ns + 2ns = 10ns$  critical path, so 10ns clock period. Latency is also 10ns, and throughput is 4 multiply-accumulates per 10ns -- 400 million multiply-accumulates per second.

(e) We have a range of area-performance tradeoffs available to us. For instance, we could theoretically include 128 multipliers and a full adder tree (assuming we can either reorganize the memory or create a 256 port memory). With pipeline registering, we could have a 4ns clock period. Our latency would be 5 clock cycles, or 20ns.

We would, however, complete the entire operation in 'one go', for a throughput of 256 MACs in 20ns = 12.80 billion MACs / second.

A more likely scenario, though, would be to pipeline the datapath in (c):

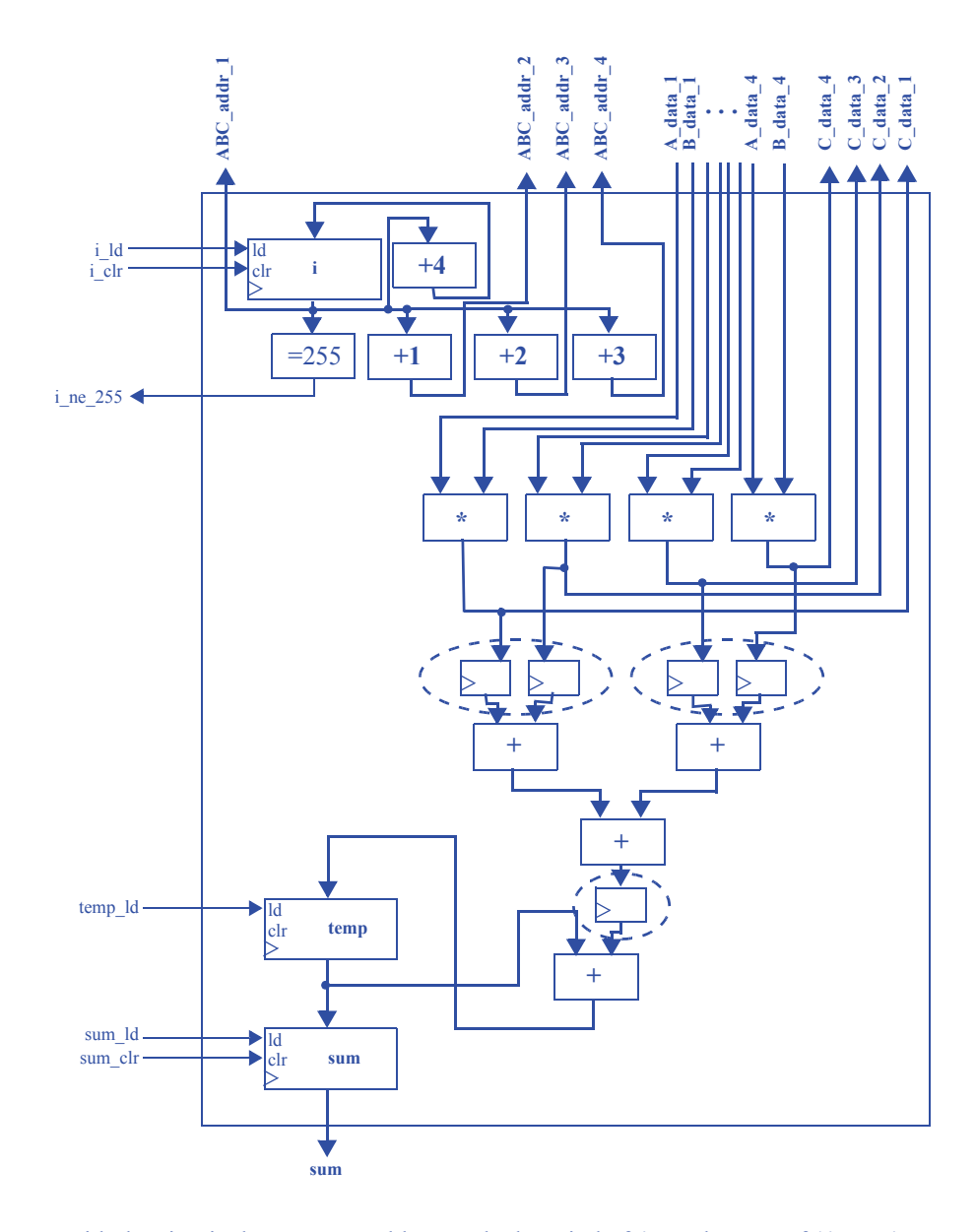

With the circuit above, we would see a clock period of 4ns, a latency of  $(4ns + 4ns +$ 4ns) = 12ns, and a throughput of 4 MACs per cycle, or 1 billion MACs / second.

6.33) (a) Convert the following C-like code to a high-level state machine. Ignore overflow. (b) Use the RTL design process shown in Table 5.1 to convert the high-level state machine for the C code to a controller and a datapath. Design the datapath to structure, but design the controller to the point of an FSM only. (c) Redesign your datapath to allow for concurrency in which three comparisons, three additions, and three multiplications can be performed concurrently.

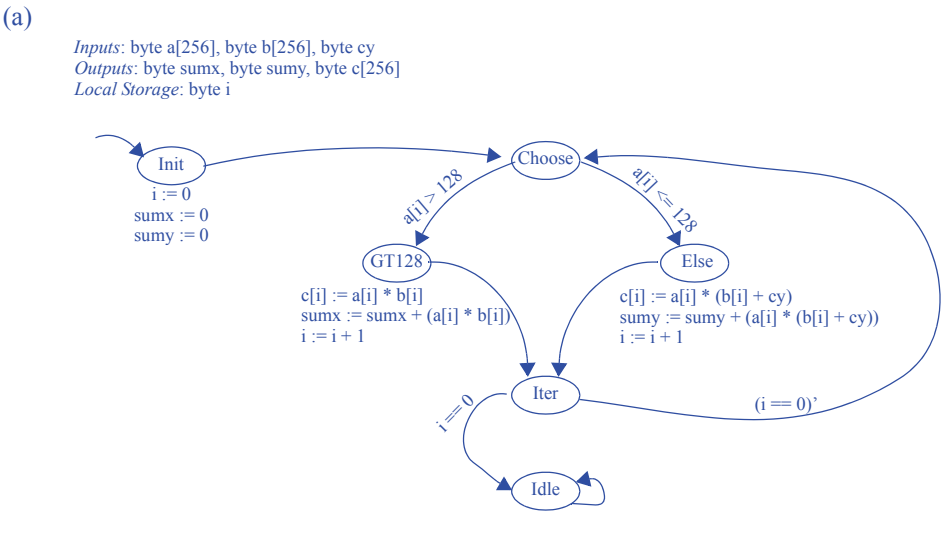

(b)

**Step 1 - Capture a high-level state machine** - (completed above)

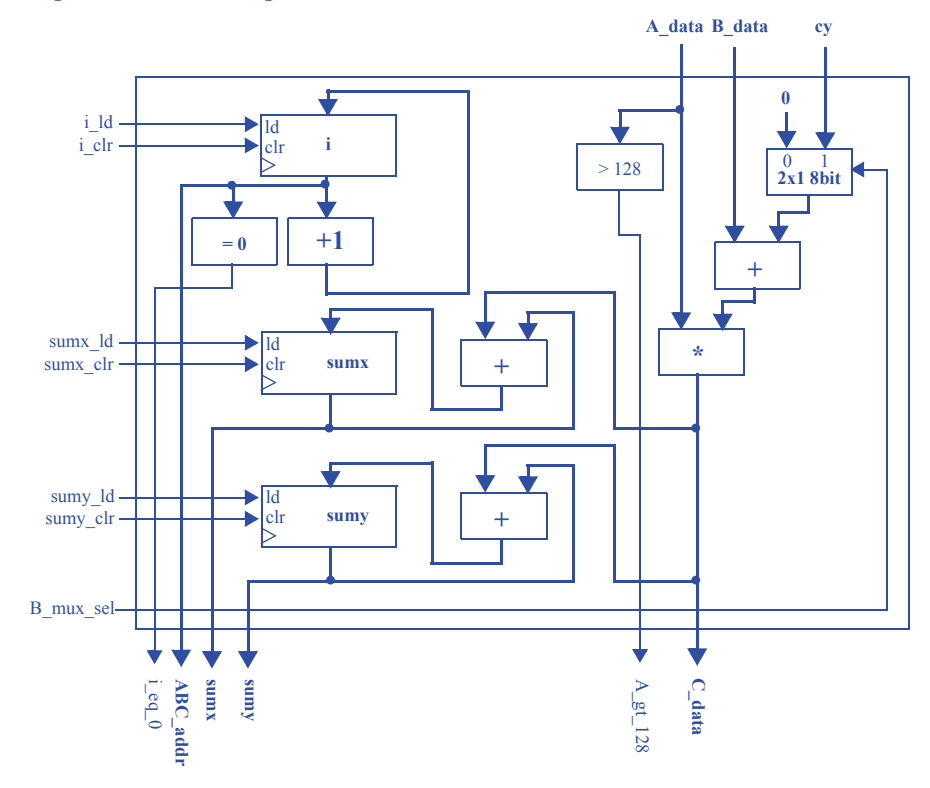

## **Step 2 - Create a datapath**

**Step 3 - Connect the datapath to a controller**

Omitted. Datapath and controller are connected in the same manner as 6.32. The controller's signals to the datapath are i\_ld, i\_clr, sumx\_ld, sumx\_clr, sumy\_ld, sumy clr, and B\_mux\_sel. The datapath's signals to the controller are i\_eq\_0 and A\_gt\_128.

## **Step 4 - Derive the controller's FSM**

*Inputs*: i\_eq\_0, A\_gt\_128<br>*Outputs*: i\_ld, i\_clr, sumx\_ld, sumx\_clr, sumy\_ld, sumy\_clr, B\_mux\_sel

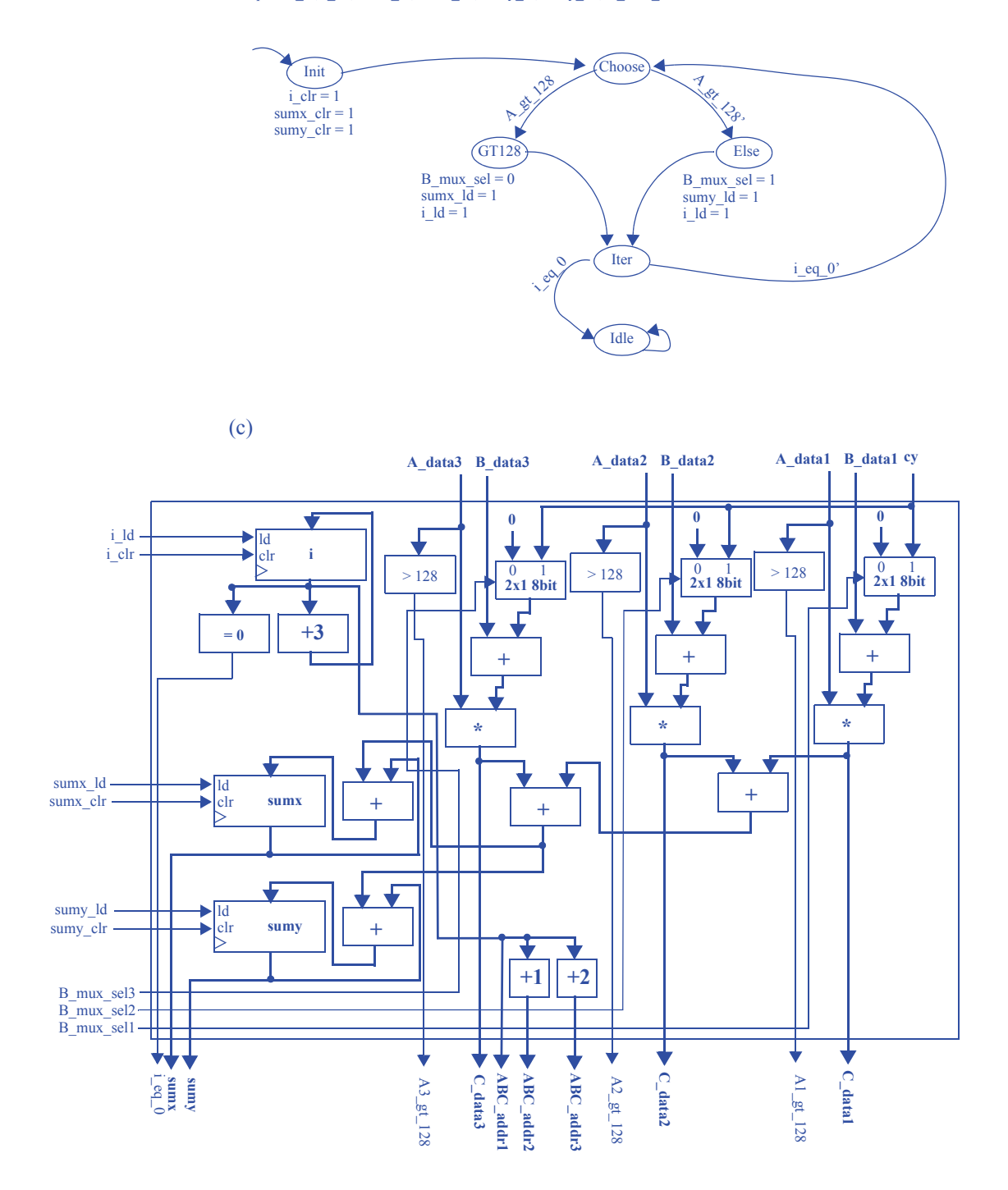

6.34) Redesign the datapath and controller designed in Exercise 6.33 by allowing up to nine concurrent additions and inserting pipeline registers, updating the controller as necessary. Assuming a comparator has a delay of 4 ns, an adder has a delay of 3 ns, and a multiplier has a delay of 20 ns, how long will the circuit take to finish its computation?

Note that if we choose the maximum number of operations (9), then we will have a few units at the end adding erroneous data, and so the results must be gated off on the last cycle. If we choose 8 operations, we have a similar problem -- we end up adding an element from address 0. While entirely possible, these are likely not the best design choices. Thus, we will use the maximum number of concurrent additions which allow an easy design (i.e. the remainder of 255 divided by this number is zero). Thus, we will use 5 concurrent additions in this solution.

The solution is very similar to 6.33(c), but with 5 separate (mux, comparator, adder, multiplier) units instead of 3. The most obvious pipeline register insertion would be before and after each multiplier, to give us a clock period of 20 ns.

6.35) Given the HLSM in Figure 6.98, create two different designs: one optimized for minimum circuit speed and the other optimized for minimum circuit size. Be sure to clearly indicate the component allocation, operator binding, and operator scheduling used to design the two circuits.

#### **Design 1: Optimize For Size**

New Schedule: (an extra register is definitely smaller than an extra multiplier)

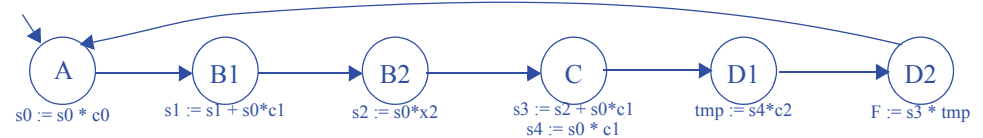

Component Allocation: We'll only need the registers, one adder, one multiplier, and three muxes (one with two inputs, one with at least three inputs and one with at least 5 inputs)

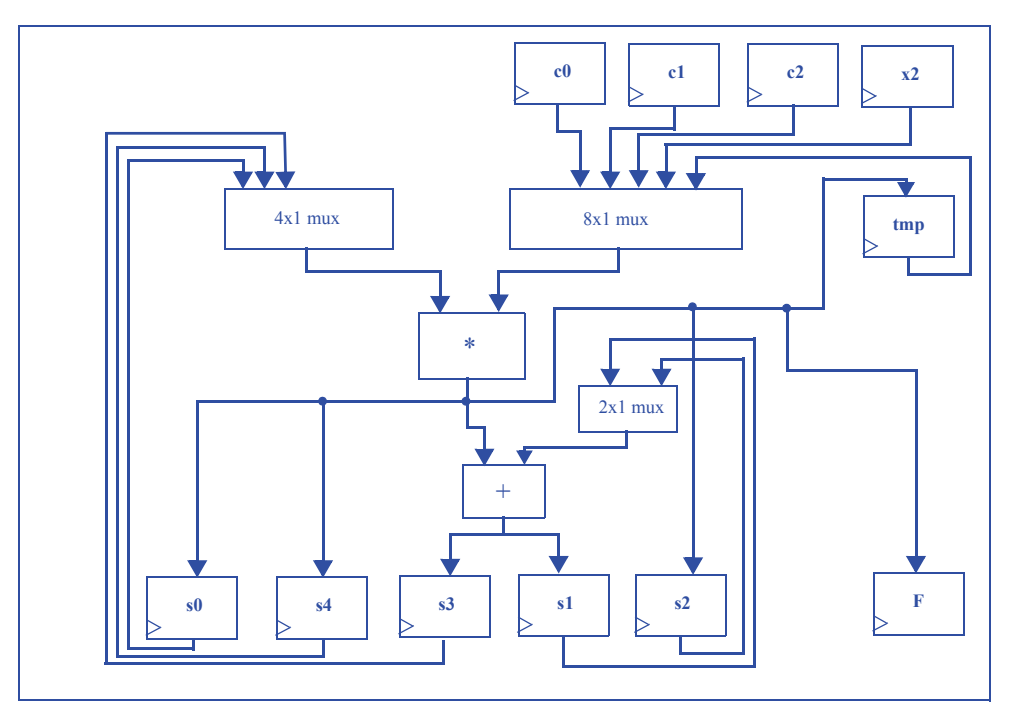

Note: control signals are omitted for simplicity

## **Design 2:** Optimize For Speed

New Schedule:

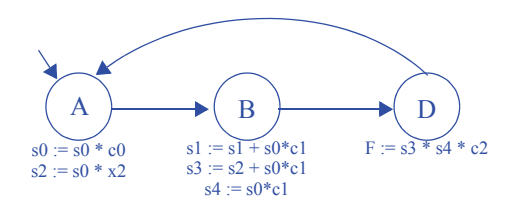

Component Allocation: We can use two multipliers if we are OK with using muxes. However, for the best performance possible, we will use dedicated multipliers (albeit at a huge cost in area). We will also use dedicated adders.

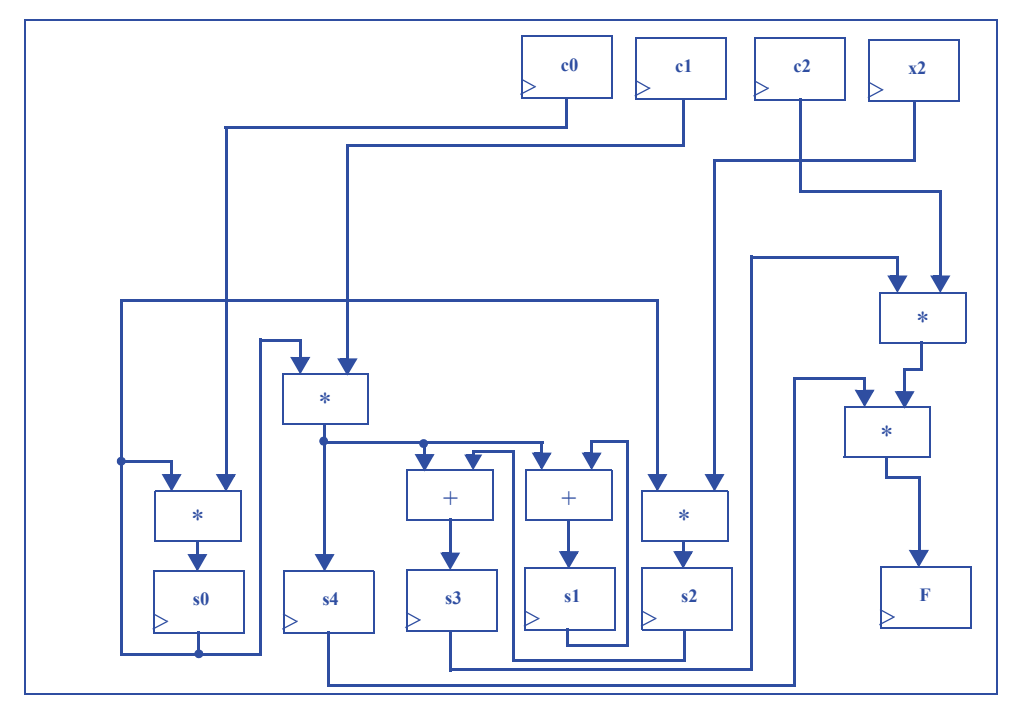

Note: control signals are omitted for simplicity

## **SECTION 6.6: MORE ON OPTIMIZATIONS AND TRADEOFFS**

6.36) Trace through the execution of the binary search algorithm when searching for the number 86 in the following sorted list of 15 numbers: 1, 10, 25, 62, 74, 75, 80, 84, 85, 86, 87, 100, 106, 111, 121. How many comparisons were required to find the number using the binary search and how many comparisons would have been required using a linear search?

Assume that the 15 numbers are indexed from 0 to 14.

1. We compare the middle number (number[7]: 84) with 86 and determine that 86 might be between number[8] and number[14], inclusive

2. We compare the middle number (number[11]: 100) to 86 and determine that 86 might be between number[8] and number[10], inclusive

3. We compare the middle number (number[9]: 86) to 86 and conclude the search

A binary search requires 3 comparisons to find number 86, while a linear search (assuming we start from number[0]) requires 9 comparisons to find number 86.

6.37) Trace through the execution of the binary search algorithm when searching for the number 99 in the following list of 15 numbers: 1, 10, 25, 62, 74, 75, 80, 84, 85, 87, 99, 100, 106, 111, 121. How many comparisons were required to look for the number using the binary search and how many comparisons are required using a linear search?

Assume that the 15 numbers are indexed from 0 to 14.

1. We compare the middle number (number[7]: 84) with 99 and determine that 99 might be between number[8] and number[14], inclusive

2. We compare the middle number (number[11]: 100) to 99 and determine that 99 might be between number[8] and number[10], inclusive

3. We compare the middle number (number[9]: 86 to 99) and determine that 99 might be number[10].

4. We compare number[10] (87) and conclude the search (99 was not found).

Using a binary search required 4 comparisons, while a linear search would require 12 comparisons.

6.38) Trace through the execution of the binary search algorithm when searching for the number 121 in the list of numbers from the previous example. How many comparisons were required to find the number using the binary search and how many comparisons are required using a linear search?

A binary search requires 4 or 5 comparisons (depending on how the middle number is chosen for even-sized ranges) to find 121, while a linear search takes 14 comparisons to find 121.

6.39) Using the list of 15 numbers from Exercise 6.37, how many numbers can be found faster using a linear search algorithm compared with the binary search algorithm?

Depending on how the middle number is chosen for even-sized ranges, we can find the first 2 or first 3 numbers in the list faster using linear search instead of binary search.

## **Section : Power Optimization**

6.40) Given the logic gate library in Figure 6.99, optimize the circuit in Figure 6.100 by reducing power consumption without increasing the circuit's delay..

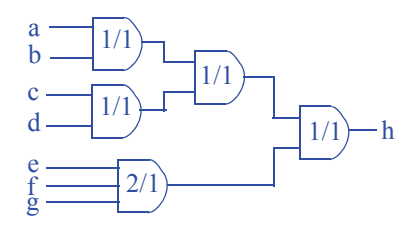

.6.41) Given the logic gates shown in Figure 6.99, optimize the circuit in Figure 6.101 by reducing power consumption without increasing the circuit's delay.

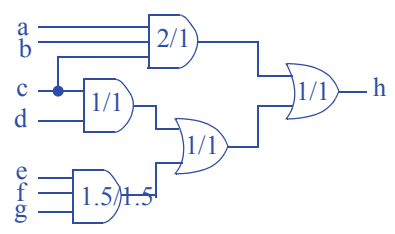

6.42) Given the logic gates shown in Figure 6.99, optimize the circuit in Figure 6.102 by reducing power consumption without increasing the circuit's delay..

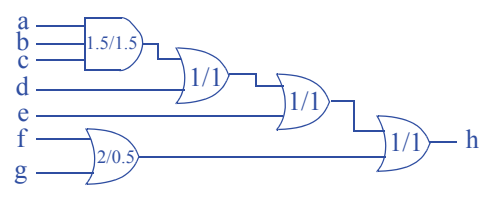

## **172** 6 Optimizations and Tradeoffs

6.43) Given the logic gates shown in Figure 6.99, optimize the circuit in Figure 6.103by reducing power consumption without increasing the circuit's delay.

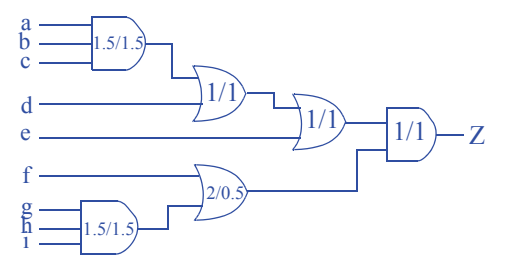

**CHAPTER** 

# PHYSICAL IMPLEMENTA-TION

# 7.1 EXERCISES

## **Section 7.2: Manufactured IC Technologies**

7.1. Explain why gate array IC technology has a shorter production time than full-custom IC technology.

Full-custom IC technology requires that every layer of the chip be manufactured, and each layer takes time to produce. Gate array IC technology only requires the wiring layers to be manufactured, so the lower transistor layers can be pre-manufactured. Furthermore, gate array technology will have fewer errors due to eliminatingerrors in the pre-designed transistor layers.

7.2 Explain why the use of NAND or NOR gates in a CMOS gate-array circuit implementations is typically preferred over an AND/OR/NOT implementation of a circuit.

NAND and NOR gates have more efficient CMOS implementations, due to pMOS transistors being efficient at passing 1s and nMOS transistors being efficient at passing 0s. As such, a 2-input NAND gate can be built using two pMOS transistors connected to 1 (power) and two nMOS transistors connected to 0 (ground); an AND gate would then be built be adding an inverter (two more transistors) to the NAND output, yielding more transistors and larger delay.

7.3 Draw a gate array IC having three rows, the first row having four 2-input AND gates, the second row having four 2-input OR gates, and the third having row four NOT gates. Show how to instantiate wires to the gate array to implement the function  $F(a,b,c) = abc + a'b'c'.$ 

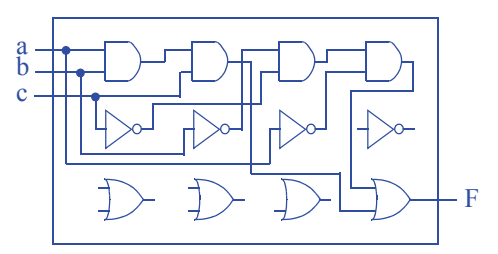

7.4 Assume a standard cell library has a 2-input AND gate, a 2-input OR gate, and a NOT gate. Use a drawing to show how to instantiate and place standard cells on an IC and wire them together to implement the function in Exercise 7.3. Draw your cells the same size as the gates in Exercise 7.3, and be sure your rows are of equal size.

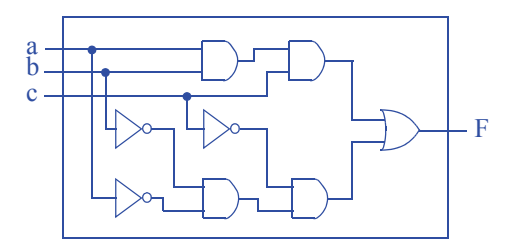

Note that wires are shorter. There are also fewer gates.

7.5 Draw a gate array IC having three rows, the first row having four 2-input AND gates, the second row having four 2-input OR gates, and the third having row four NOT gates. Show how to instantiate wires to the gate array to implement the function  $F(a,b,c,d) = a'b + cd + c'.$ 

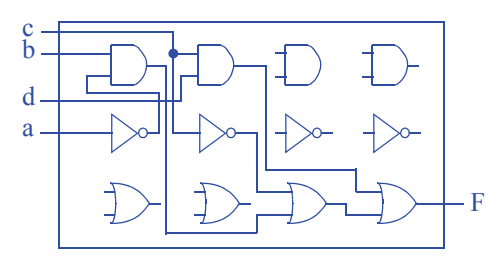

7.6 Assume a standard cell library has a 2-input AND gate, a 2-input OR gate, and a NOT gate. Use a drawing to show how to instantiate and place standard cells on an IC and wire them together to implement the function in Exercise 7.5. Be sure to draw your cells the same size as the gates in Exercise 7.5, and be sure your rows are of equal size.

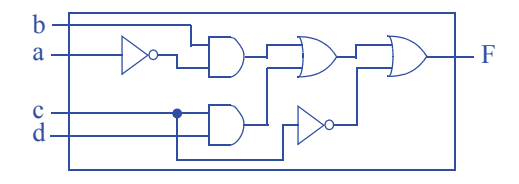

Note that wires are shorter. There are also fewer gates.

7.7 Consider the implementations of a half adder with a gate array in Figure 7.5 and with standard cells in Figure 7.7. Assume each gate or cell (including inverters) has a delay of 1 ns. Also assume that every inch of wire (for each inch in your drawing, not on an actual IC) in the drawing has a delay of 3 ns (wires are relatively slow in the era of tiny fast transistors). Estimate the delay of the gate array and the standard cell circuits.

The gate array-based half adder requires 3 levels of gates, contributing 3ns to its delay, and approximately 4.25" of wire, contributing 12.75ns to its delay for a total of 15.75ns. The standard cell-based half adder requires 3 levels of gates (3ns) and approximately 3" of wire (9ns) for a total delay of 12ns.

7.8 For your solutions to Exercises 7.3 and 7.4, assume that each gate and cell has a delay of 1 ns, and that every inch of wire (for each inch in your drawing, not on an actual IC) your drawing corresponds to a delay of 3 ns. Estimate the delays of the gate-array and standard cell circuits.

Our solution to Exercise 7.3 required 4 levels of gates (4ns) and approximately 4.5" of wire (13.5ns) for a total delay of 17.5ns. Our solution to Exercise 7.4 required 4 levels of gates (4ns) and approximately 3" of wire (9ns) for a total delay of 13ns.

7.9 Draw a circuit using AND, OR and NOT gates for the following function:  $F(a, b, c) = a'bc + abc'$ . Place inversion bubbles on that circuit to convert that circuit to: (a) NAND gates only, (b) NOR gates only.

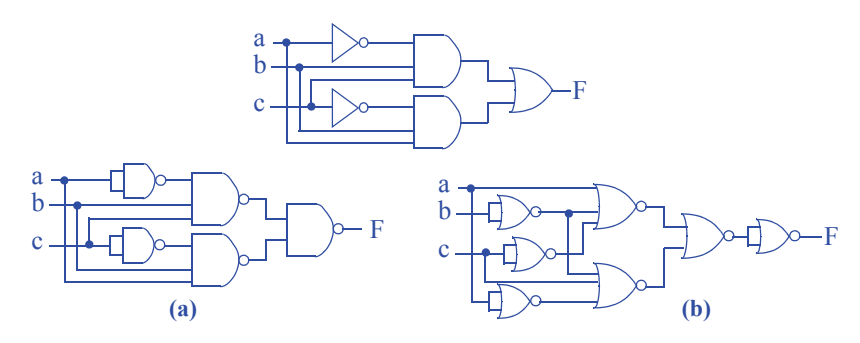

7.10 Draw a circuit using AND, OR and NOT gates for the following function:  $F(a, b, c) = abc + a' + b' + c'$ . Place inversion bubbles on that circuit to convert that circuit to: (a) NAND gates only, (b) NOR gates only.

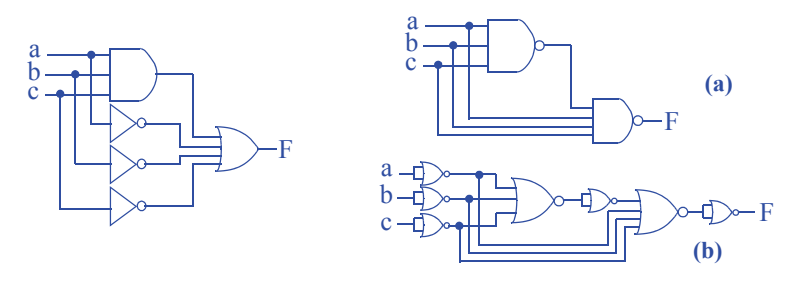

7.11 Draw a circuit using AND, OR, and NOT gates for the following function:  $F(a,b,c) = (ab + c)(a' + d) + c'$ . Convert the circuit to a circuit using: (a) NAND gates only, (b) NOR gates only.

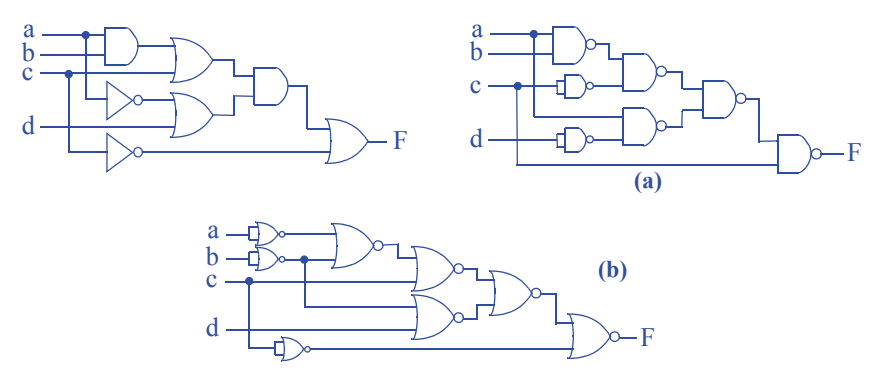

7.12 Draw a circuit using AND, OR, and NOT gates for the following function:  $F(w, x, y, z) = (w + x)(y + z) + wy + xz$ . Convert the circuit to a circuit using: (a) NAND gates only, (b) NOR gates only..

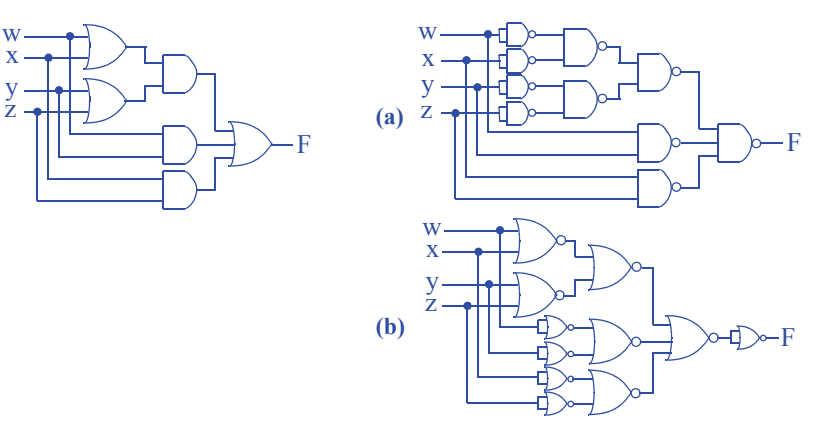

7.13 Draw a circuit using AND, OR, and NOT gates for the following function:  $F(a, b, c, d) = (ab)(b' + c) + (a' d + c')$ . Convert the circuit to a circuit using: (a) NAND gates only, (b) NOR gates only.

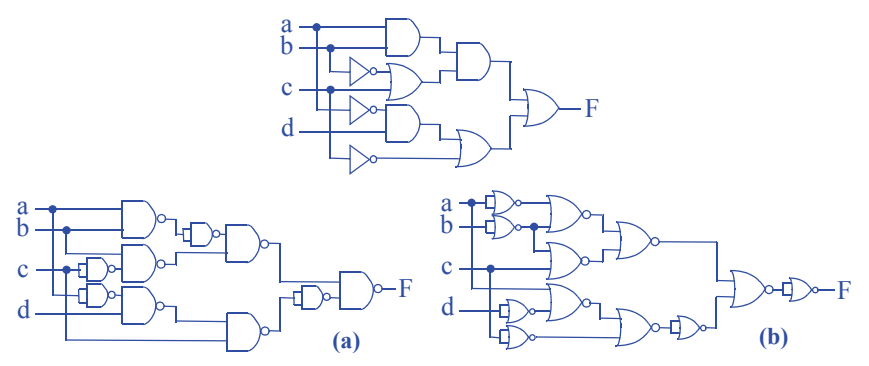

- 7.14 Show how to convert the following gates into circuits having only 3-input NAND gates:
	- a. a 3-input AND gate

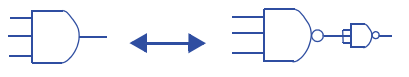

b. a 3-input OR gate.

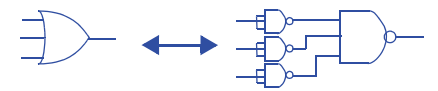

c. a NOT gate.

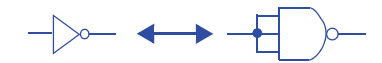

7.15 Assume a standard cell library consisting of 2-input and 3-input NAND gates with a delay of 1 ns each, 2-input and 3-input AND and OR gates with a delay of 1.8 ns each, and a NOT gate with a delay of 1 ns. Compare the number of transistors and the delay of an implementation using only AND/OR/NOT gates with an implementation using only NAND gates for the function:  $F(a, b, c) = ab'c + a'b$ . For calculating the size of an implementation, assume each gate requires two transistors.

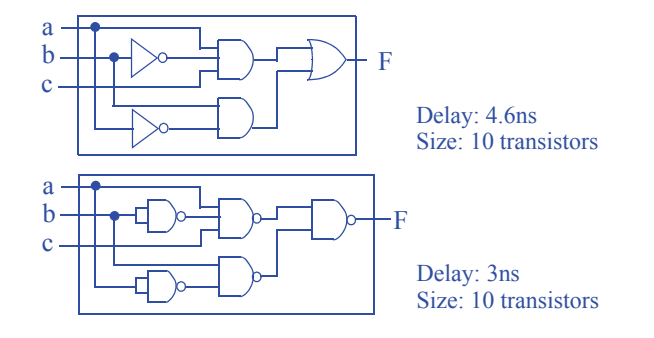

## **170** 7 Physical Implementation

7.16 Assume a standard cell library consisting of 2-input AND and OR gates with a delay of 1 ns each, 3-input AND and OR gates with a delay of 1.5 ns each, and a NOT gate with a delay of 1 ns. Compare the number of transistors and the delay of an implementation using only 2-input AND/OR gates and NOT gates with an implementation using only 3-input AND/OR gates and NOT gates for the function:  $F(a, b, c) = abc + a'b'c + a'b'c'$ . For calculating the size of an implementation, assume each gate requires two transistors.

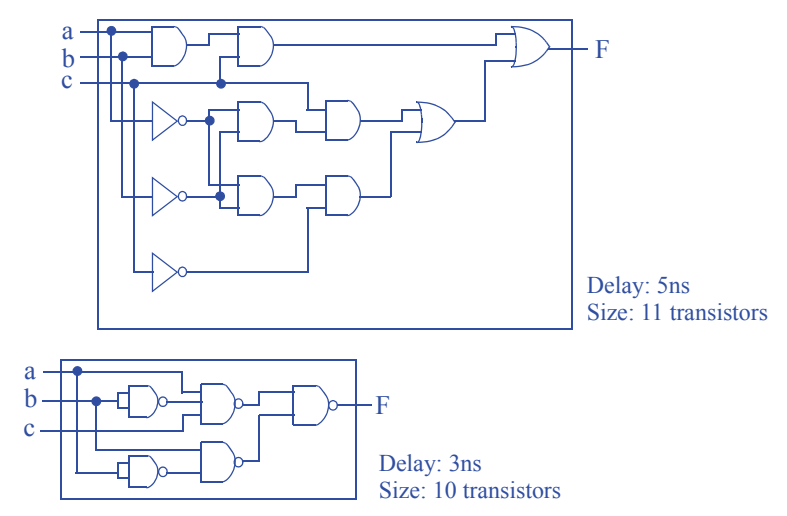

7.17 Assume a standard cell library consisting of 2-input NAND and NOR gates with a delay of 1 ns each, and 3-input NAND and NOR gates with a delay of 1.5 ns each. Compare the number of transistors and the delay of an implementation using only 2 input NAND/NOR gates with an implementation using only 3-input NAND/NOR gates for the function:  $F(a,b,c) = a'bc + ab'c + abc'$ . For calculating the size of an implementation, assume each gate requires two transistors.

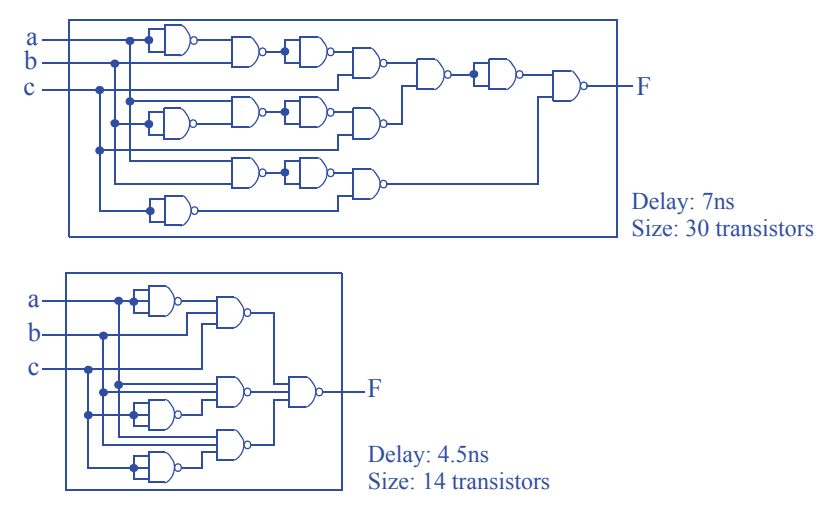

## **Section 7.3: Programmable IC Technology -- FPGA**

7.18 Show how to implement on a 3-input 2-output lookup table the function  $F(a, b, c)$  $= a + bc.$ 

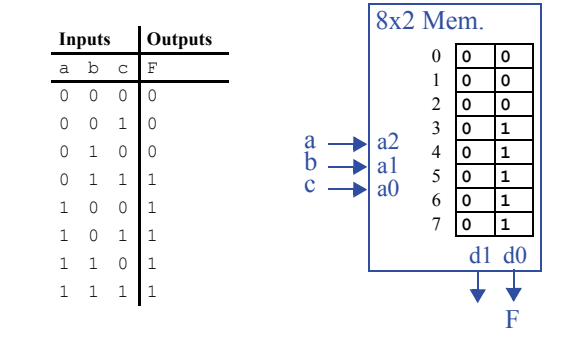

7.19 Show how to implement on two 3-input 2-output lookup tables the function  $F(a, b, c, d) = ab + cd$ . Assume you can connect the lookup tables in a custom manner (i.e., do not use a switch matrix, just directly connect your wires).

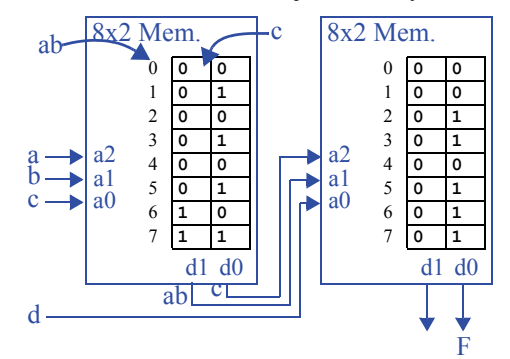

7.20 Show how to implement on two 3 input 2-output lookup tables the following function:  $F(a,b,c,d) = a'bd +$ b'cd'. Assume the two lookup tables are connected in the manner shown in Figure 7.47. You may not need to use every lookup table output.

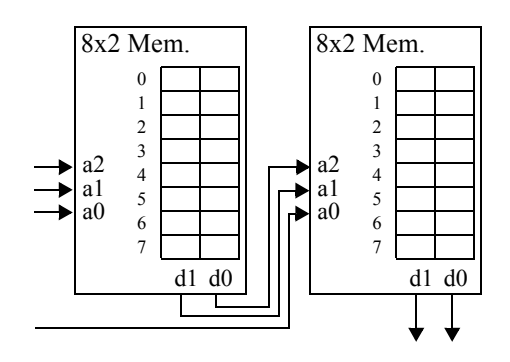

Figure 7.47: Two 3-input 2-output lookup tables implemented using 8x2 memory.

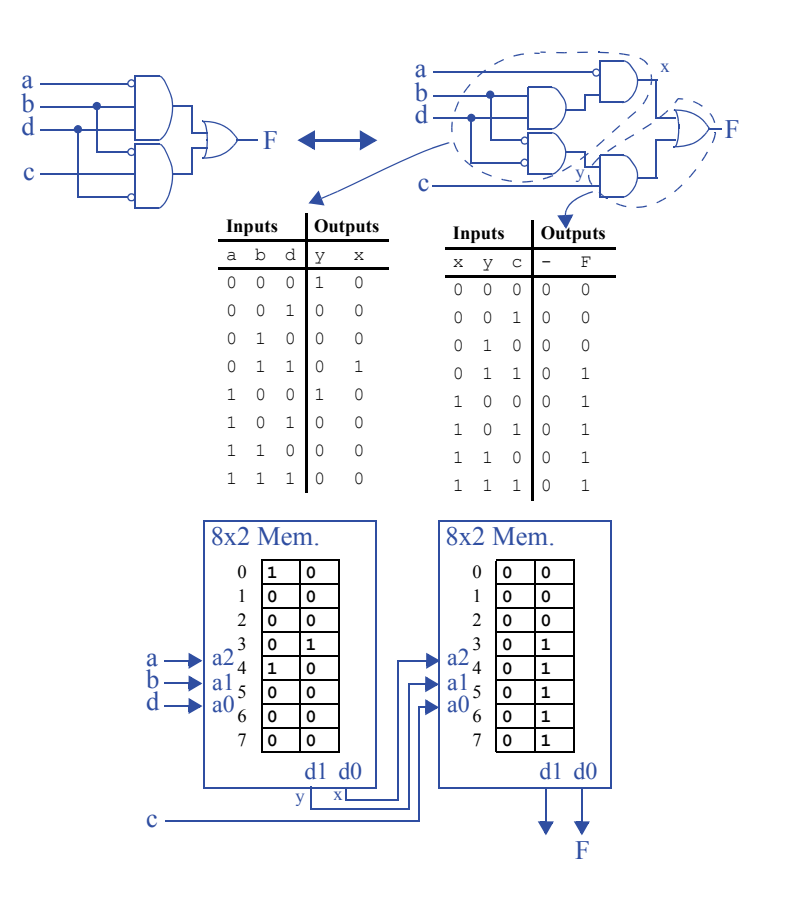

7.21 Show how to implement on two 3-input 2-output lookup tables the following functions:  $F(x,y,z) = x'y + xyz'$  and  $G(w,x,y,z) = w'x'y + w'xyz'.$ Assume the two lookup tables are connected in the manner shown in Figure 7.47.

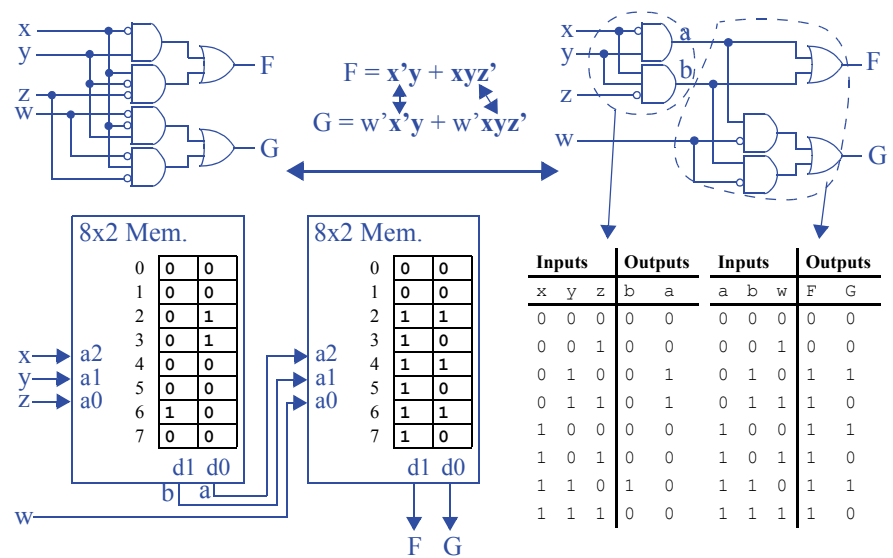

7.22 Show how to implement on two 3-input 2-output lookup tables the following functions:  $F(a, b, c, d) = abc + d and G = a'$ . You must implement both F and G with only two lookup tables connected in the manner shown in Figure 7.47.

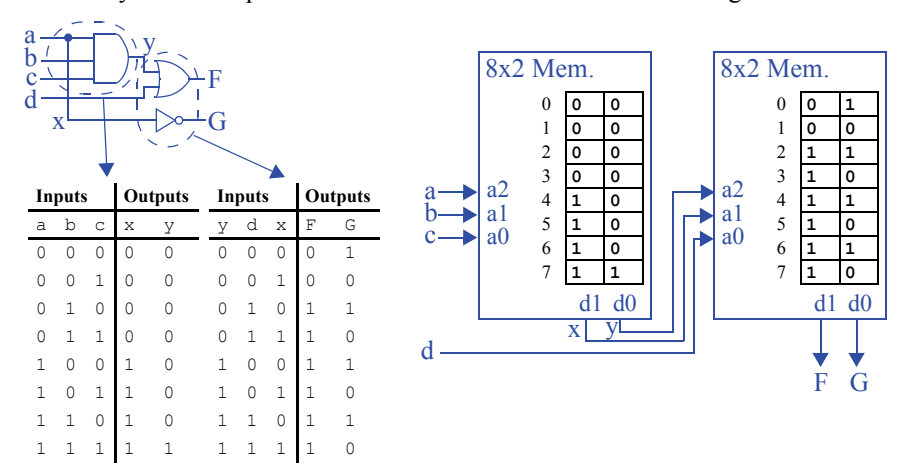

7.23 Implement a 2-bit comparator that compares two 2-bit numbers and has three outputs indicating greater-than, less-than, and equal-to, using any number of 3-input 2-output lookup tables and custom connections among the lookup tables.

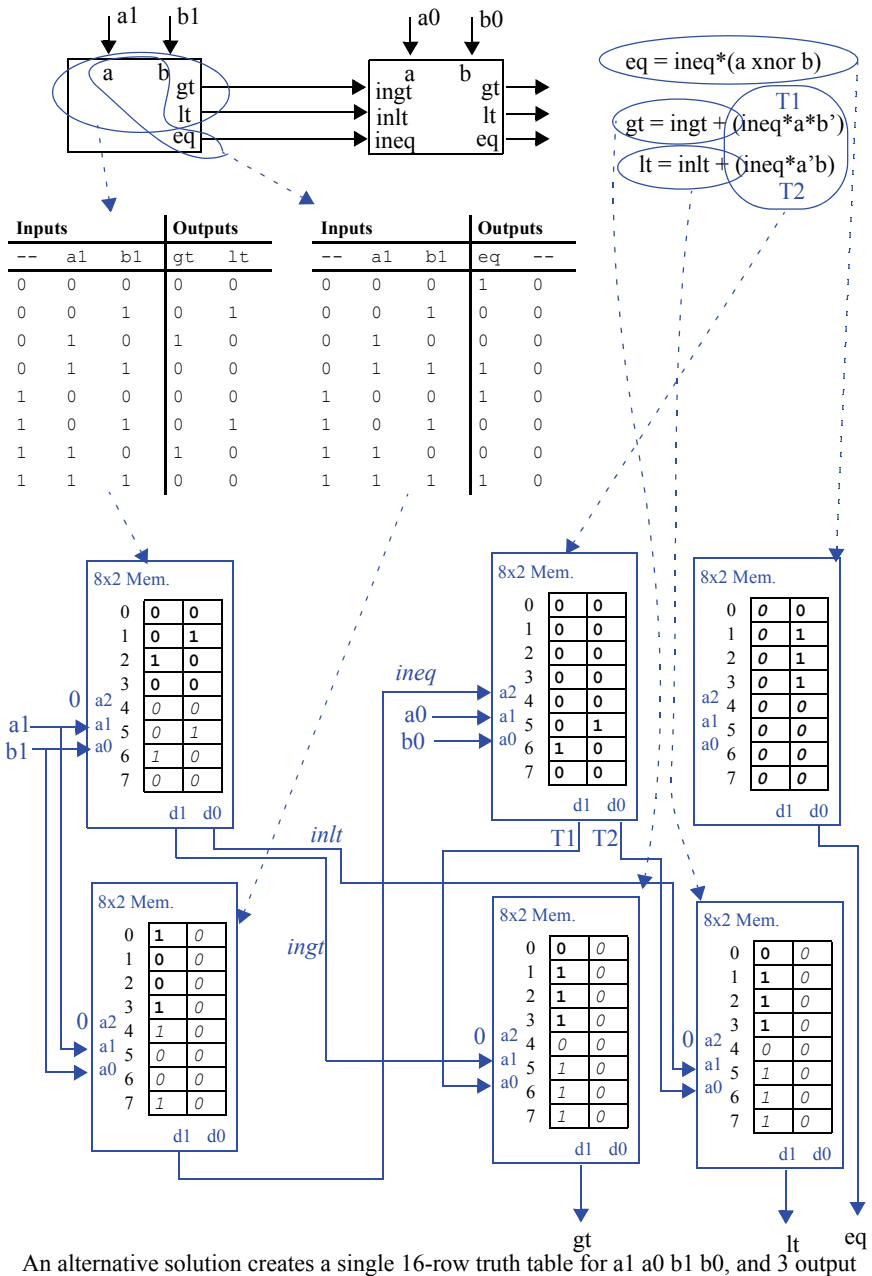

functions gt, lt, eq; creates minimized equations; and maps equations to LUTs. The above ripple-carry-based approach may be simpler.

Only the left component need be completed for this exercise. The right component with the ilt, ieq, igt components goes beyond the exercise's problem statement.

7.24 Show how to implement a 4-bit carry-ripple adder using any number of 3-input 2 output lookup tables and custom connections among the lookup tables. Hint: map one full-adder to each lookup table.

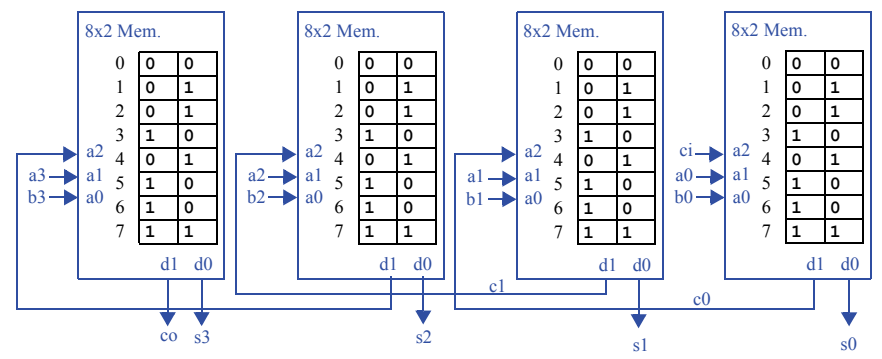

7.25 Show how to implement a 4-bit carry-ripple adder using any number of 4-input 1 output lookup tables and custom connections among the lookup tables.

Similarly to Exercise 7.24, we can simply use one LUT for each output of a fulladder. We can just "ignore" the extra input by repeating the first 8 entries of the table to fill the last 8 entries of the table.

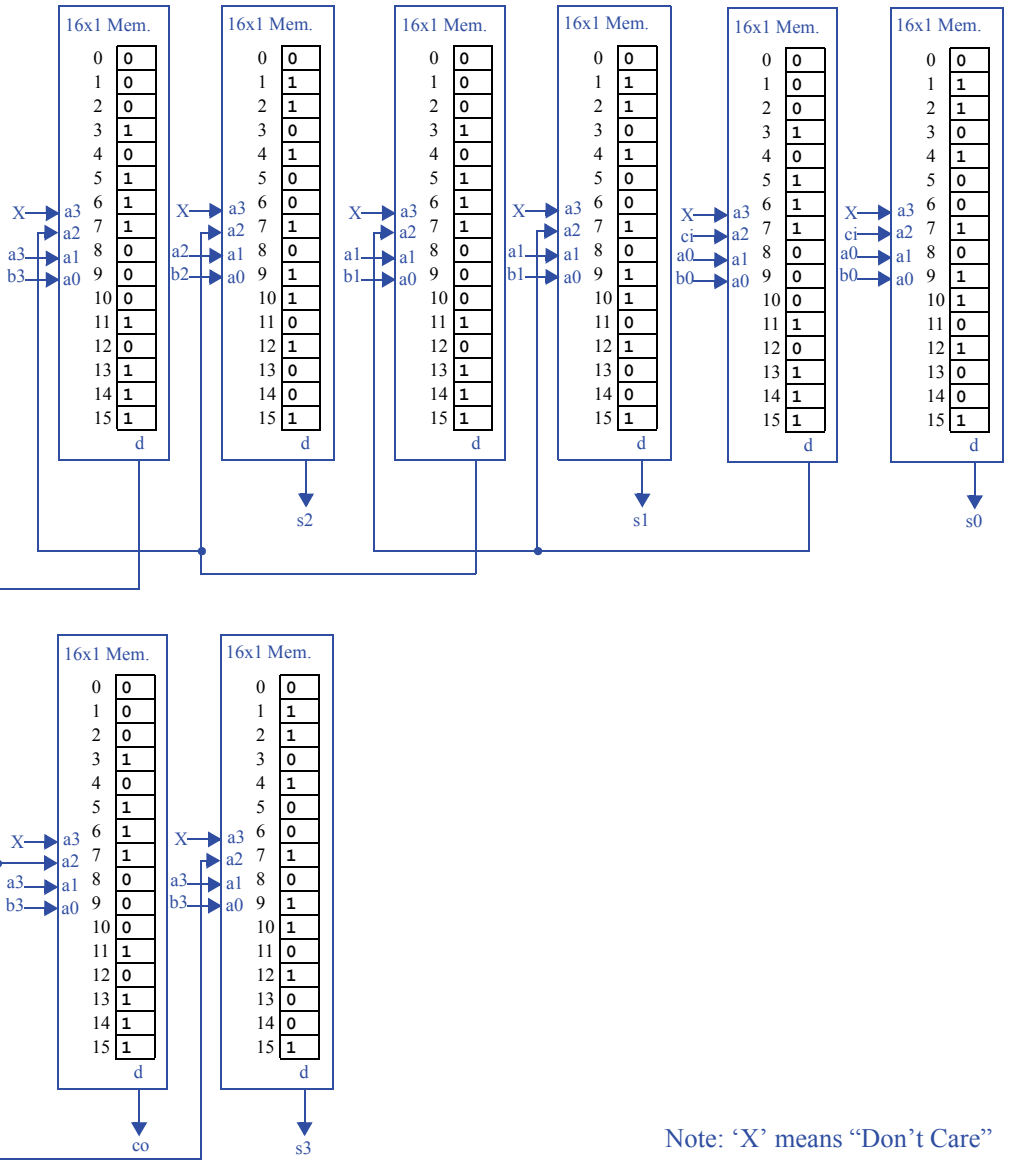

7.26 Show how to implement a comparator that compares two 8-bit numbers and has a single equal-to output, using any number of 4-input 1-output lookup tables and custom connections among the lookup tables.

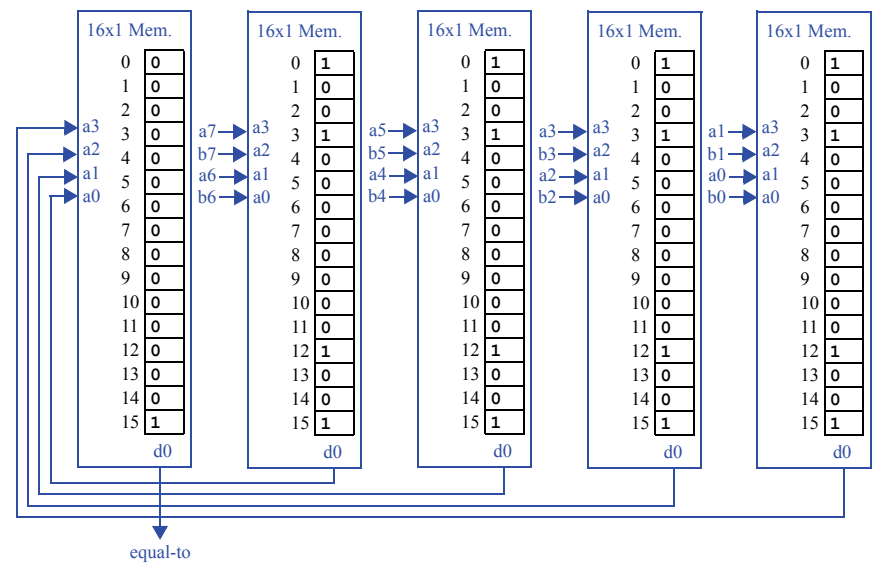

7.27 Show the bitfile necessary to program the FPGA fabric in Figure 7.31 to implement the function  $F(a, b, c, d) = ab + cd$ , where a, b, c and d are external inputs.

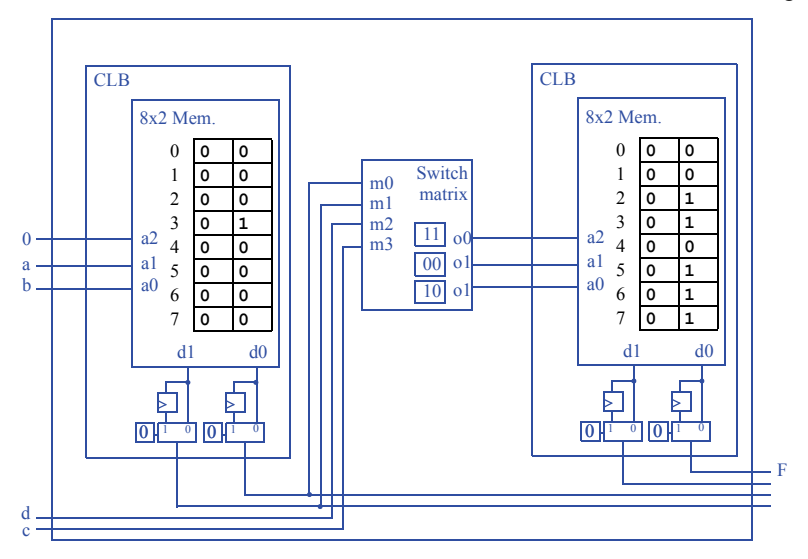

The corresponding bitfile is: 00000000 00010000 0 0 11 00 10 00000000 00110111 0 0

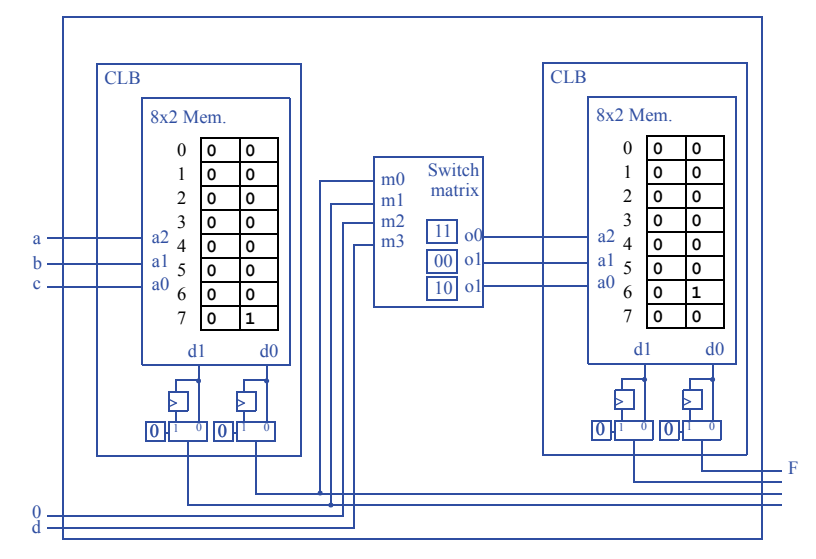

7.28 Show the bitfile necessary to program the FPGA fabric in Figure 7.31 to implement the function  $F(a, b, c, d) = abcd$ , where a, b, c and d are external inputs.

The corresponding bitfile is: 00000000 00000001 0 0 11 00 10 00000000 00000010 0 0

7.29 Show the bitfile necessary to program the FPGA fabric in Figure 7.31 to implement the function  $F(a, b, c, d) = a'b' + c'd$ , where a, b, c and d are external inputs.

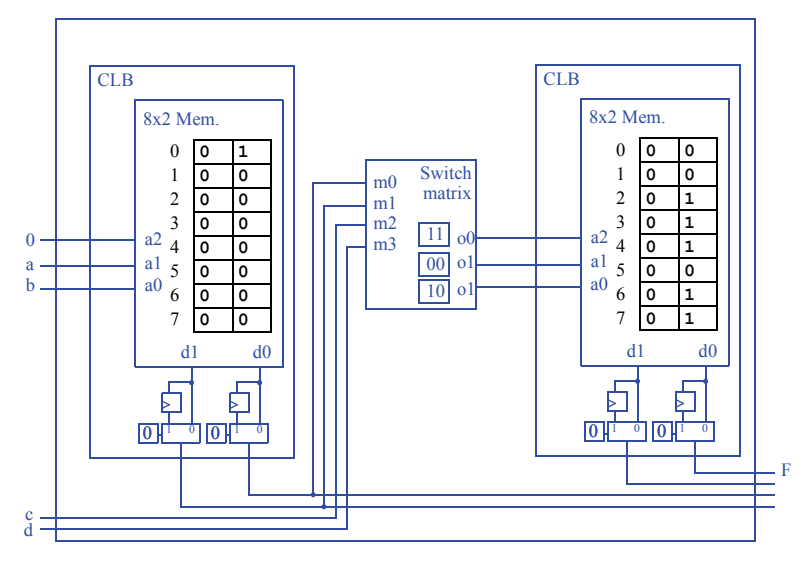

The corresponding bitfile is: 00000000 10000000 0 0 11 00 10 00000000 00111011 0 0

## **Section 7.4: Other Technologies**

7.30 Use any combination of 7400 ICs listed in Table 7.1 to implement the function  $F(a,b,c,d) = ab + cd.$ 

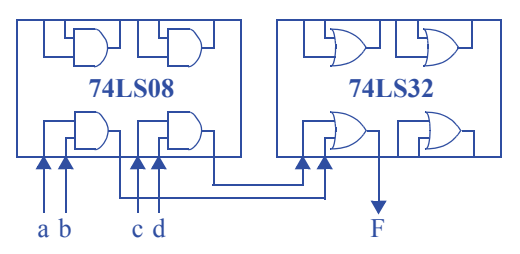

7.31 Use any combination of 7400 ICs listed in Table 7.1 to implement the function  $F(a,b,c,d) = abc + ab'c' + a'bd + a'b'd'.$ 

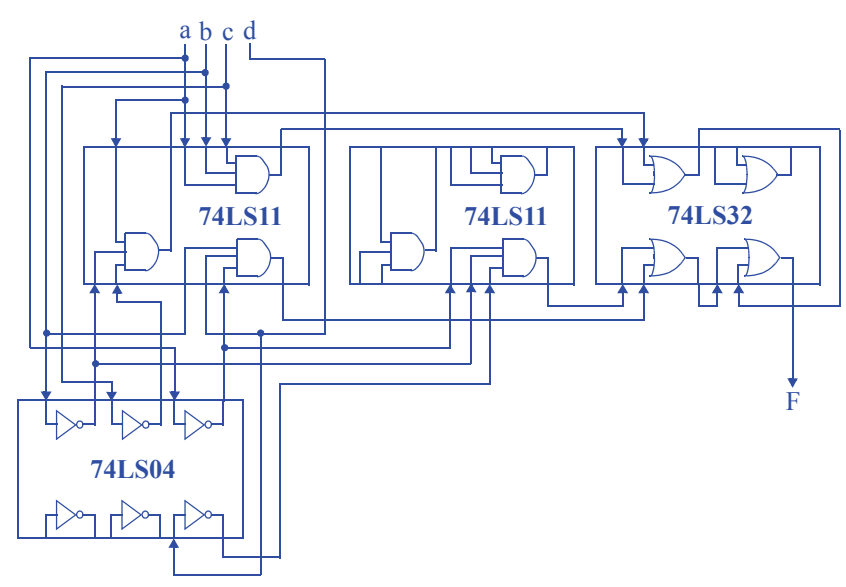

7.32 By drawing Xs on the circuit, program the PLD of Figure 7.38(a) to implement a full-adder.

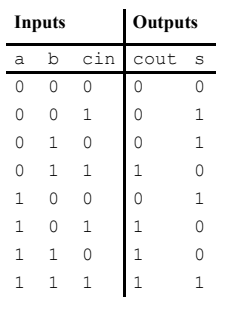

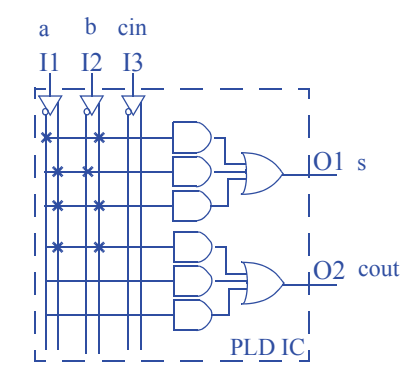

7.33 By drawing Xs on the circuit, program the PLD of Figure 7.38(a) to implement a 2 bit equality comparator. Assume the PLD has an additional I4 input.

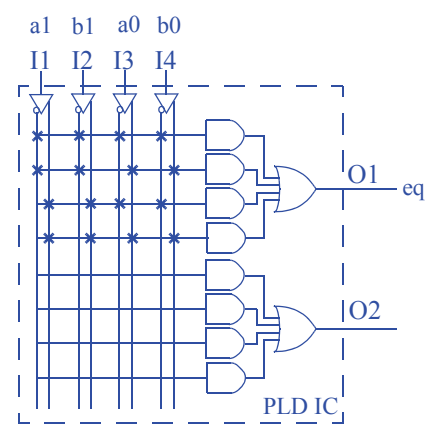

7.34 \*(a) Design a PLD device capable of supporting a 2-bit carry-ripple adder. By drawing Xs on your PLD circuit, program the PLD to implement the 2-bit carry-ripple adder. (b) Using a CPLD device consisting of several PLDs from Figure 7.38 and assuming you can connect the PLDs in a custom manner, implement the 2-bit carryripple adder by drawing X's on the PLDs . (c) Compare the size of your PLD and the CPLD by determining the gates required for both designs (make sure you compare the number of gates within the PLD and CPLD and not the number of gates used for your implementation).

Solution not shown for challenge problems.

## **Section 7.5: IC Technology Comparisons**

- 7.35 For each of the system constraints below, choose the most appropriate technology from among FPGA, standard cell, and full-custom IC technologies for implementing a given circuit. Justify your answers.
	- a. The system must exist as a physical prototype by next week.
	- b. The system should be as small and low-power as possible. Short design time and low cost are *not* priorities.
	- c. The system should be reprogrammable even after the final product has been produced.
	- d. The system should be as fast as possible and should consume as little power as possible, subject to being completely implemented in just a few months.
	- e. Only five copies of the system will be produced and we have no more than \$1,000 to spend on all the ICs.
	- a) FPGA
	- b) Full-custom IC
	- c) FPGA
	- d) Standard cell
	- e) FPGA

7.36 Which of the following implementations are *not* possible? (1) A custom processor on an FPGA. (2) A custom processor on an ASIC. (3) A custom processor on a fullcustom IC. (4) A programmable processor on an FPGA. (5) A programmable processor on an ASIC. (6) A programmable processor on a full-custom IC. Explain your answer.

None of the above - both a custom processor and a progammable processor can be implemented on either an FPGA, an ASIC, or a full-custom IC. Each implementation has its own strengths and weaknesses, but each implementation is possible.

# 7 Physical Implementation

CHAPTER 8

# PROGRAMMABLE PROCES-SORS

# 8.1 EXERCISES

## **Section 8.2: Basic Architecture**

8.1. If a processor's program counter is 20-bits wide, up to how many words can the processor's instruction memory hold (ignoring any special tricks to expand the instruction memory size)?

 $2^{20} = 1.048,576$ 

- 8.2 Which of the following are legal single-cycle datapath operations for the datapath in Figure 8.2? Explain your answer.
	- a. Copy data from a memory location into another memory location.
	- b. Copy two register locations into two memory locations.
	- c. Add data from a register file location and a memory location, storing the result in a memory location.

a) Invalid. Data must first be loaded into the register file then stored into the destination memory location.

b) Invalid. Only one register file to memory location copy is permitted during a single cycle.

c) Invalid. Data must first be loaded into a register file, then the addition must be performed, then the sum must be stored into a memory location. The entire sequence of operations would take three cycles.

- 8.3 Which of the following are legal single-cycle datapath operations for the datapath in Figure 8.2? Explain your answer.
	- a. Copy data from a register file location into a memory location.
	- b. Subtract data from two memory locations and store the result in another memory location.
	- c. Add data from a register file location and a memory location, storing the result in the same memory location.
	- a) Valid operation.

b) Invalid. Two cycles are required to load the two operands. One cycle is required to perform the subtraction. One cycle is required to store the difference. Four cycles total are needed to perform this sequence of operations.

c) Invalid. Three cycles are required (Load, Add, Store).

8.4 Assume we are using a dual-port memory from which we can read two locations simultaneously. Modify the datapath of the programmable processor of Figure 8.2 to support an instruction that performs an ALU operation on any two memory locations and stores the result in a register file location. Trace through the execution of this operation, as illustrated in Figure 8.3.

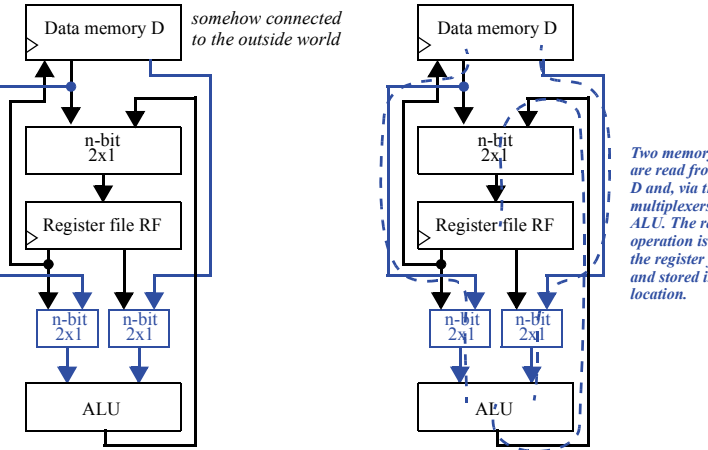

*Two memory locations are read from data memory D and, via the ALU's input multiplexers, are fed into the ALU. The result of the ALU operation is then fed into the register file's input mux and stored in the appropriate*

- 8.5 Determine the operations required to instruct the datapath of Figure 8.2 to perform the operation:  $D[8] = (D[4] + D[5]) - D[7]$ , where D represents the data memory.
	- 1) Load D[4] into the register file (R[0])
	- 2) Load D[5] into the register file  $(R[1])$
	- 3) Add  $R[0]$  and  $R[1]$  and store the result in the register file  $(R[2])$
	- 4) Load D[7] into the register file (R[0])
	- 5) Subtract R[0] from R[2] and store the result in the register file (R[1])
	- 6) Store R[1] in the data memory location D[8]
## **Section 8.3: A Three-Instruction Programmable Processor**

- 8.6 If a processor's instruction has 4 bits for the opcode, how many possible instructions can the processor support?  $2^4 = 16$
- 8.7 What does the following assembly program, which uses the three-instruction instruction set of this chapter, compute? MOV R5, 19; ADD R5, R5, R5; MOV 20, R5.

 $D[20] = D[19] + D[19]$ 

8.8 What does the following assembly program, which uses the three-instruction instruction set of this chapter, compute? MOV R4, 20; MOV R9, 18; ADD R4, R4, R9; MOV R5, 30; ADD R9, R4, R5; MOV 20, R9.

 $D[20] = D[20] + D[18] + D[30]$ 

8.9 Using the three-instruction instruction set of this chapter, write an assembly program that updates the data memory D as follows:  $D[0] = D[0]+D[1]$ .

```
MOV R0, 0
MOV R1, 1
ADD R0, R0, R1
MOV 0, R0
```
8.10 Using the three-instruction instruction set of this chapter, write an assembly program that updates the data memory D as follows:  $D[4]=D[1]*2+D[2]$ .

```
MOV R0, 1
ADD R0, R0, R0
MOV R1, 2
ADD R0, R0, R1
MOV 4, R0
```
8.11 Convert the following assembly program to machine code based on the threeinstruction instruction set of this chapter: MOV R5, 19; ADD R5, R5, R5; MOV 20, R5.

0000 1001 00010011 0010 1001 1001 1001 0001 1001 00010100

8.12 List the basic register/memory transfers and operations that occur during each clock cycle for the following program, based on the three-instruction instruction set of this chapter: MOV R0, 1; MOV R1, 9; ADD R0, R0, R1;

1) Fetch Instruction #1

2) Decode Instruction #1

3) The FSM sets the control lines on the memory and register file to load D[1] into RF[0]

4) Fetch Instruction #2

5) Decode Instruction #2

6) The FSM sets the control lines on the memory and register file to load D[9] into RF[1]

7) Fetch Instruction #3

8) Decode Instruction #3

9) The FSM sets the control lines on the ALU and register file to effect RF[0]  $:=$  $RF[0] + RF[1]$ 

## **Section 8.4: A Six-Instruction Programmable Processor**

8.13 List the basic register/memory transfers and operations that occur during each clock cycle for the following program, based on the six-instruction instruction set of this chapter, assuming that the content of D[9] is 0: MOV R6, #1; MOV R5, 9; JMPZ R5, label1; ADD R5, R5, R6; label1: ADD R5, R5, R6. What is the value in R5 after the program completes?

1) Fetch Instruction #1

2) Decode Instruction #1

3) The FSM sets the control lines on the register file and RF write mux to load the constant value '1' to RF[6]

4) Fetch Instruction #2

5) Decode Instruction #2

6) The FSM sets the conrol lines on the register file, RF write mux, and memory to load the contents of D[9] (which contains '0') to RF[5]

7) Fetch Instruction #3

8) Decode Instruction #3

9) The FSM sets the control lines on the register file to test whether RF[5] is '0'

10) RF[5] was '0', so the PC gets loaded with PC  $+ 2 - 1$  (the offset of label1)

11) Fetch Instruction #5

12) Decode Instruction #5

13) The FSM sets the control lines on the register file, the RF write mux, and the ALU to effect  $RF[5] := RF[5] + RF[6]$ 

After the program completes, RF[5] is 1.

8.14 Add a new instruction to the six-instruction instruction set of this chapter that performs a bitwise AND of two registers and stores the result in a third register. Extend the datapath, control unit, and the controller's FSM as needed.

We'll use the opcode 0110 for the AND operation. We'll modify the ALU to perform the AND operation when the ALU's s1s0=11

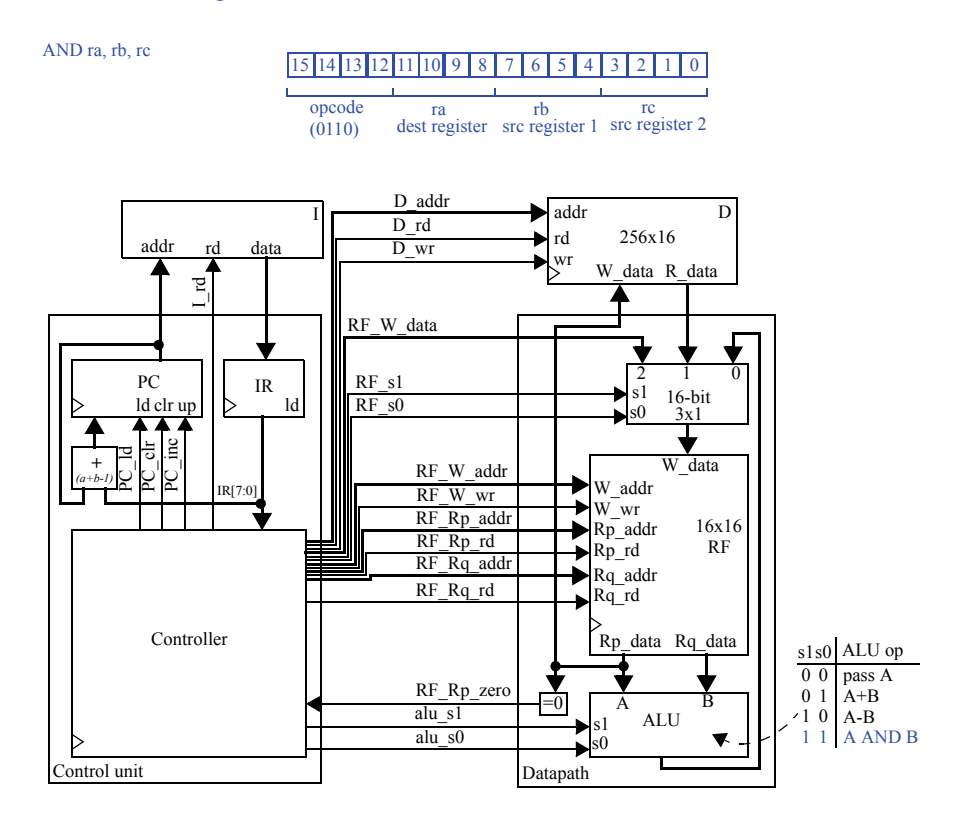

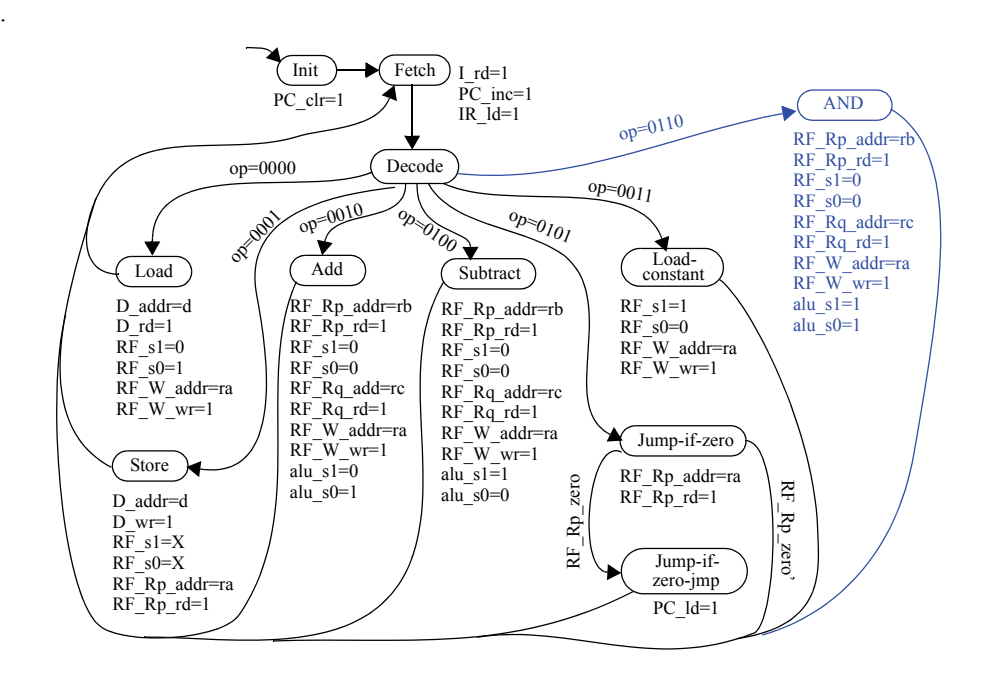

8.15 Add a new instruction to the six-instruction instruction set of this chapter that performs an unconditional jump (jumps always) to a location specified by a 12-bit offset. Extend the datapath, control unit, and the controller's FSM as needed.

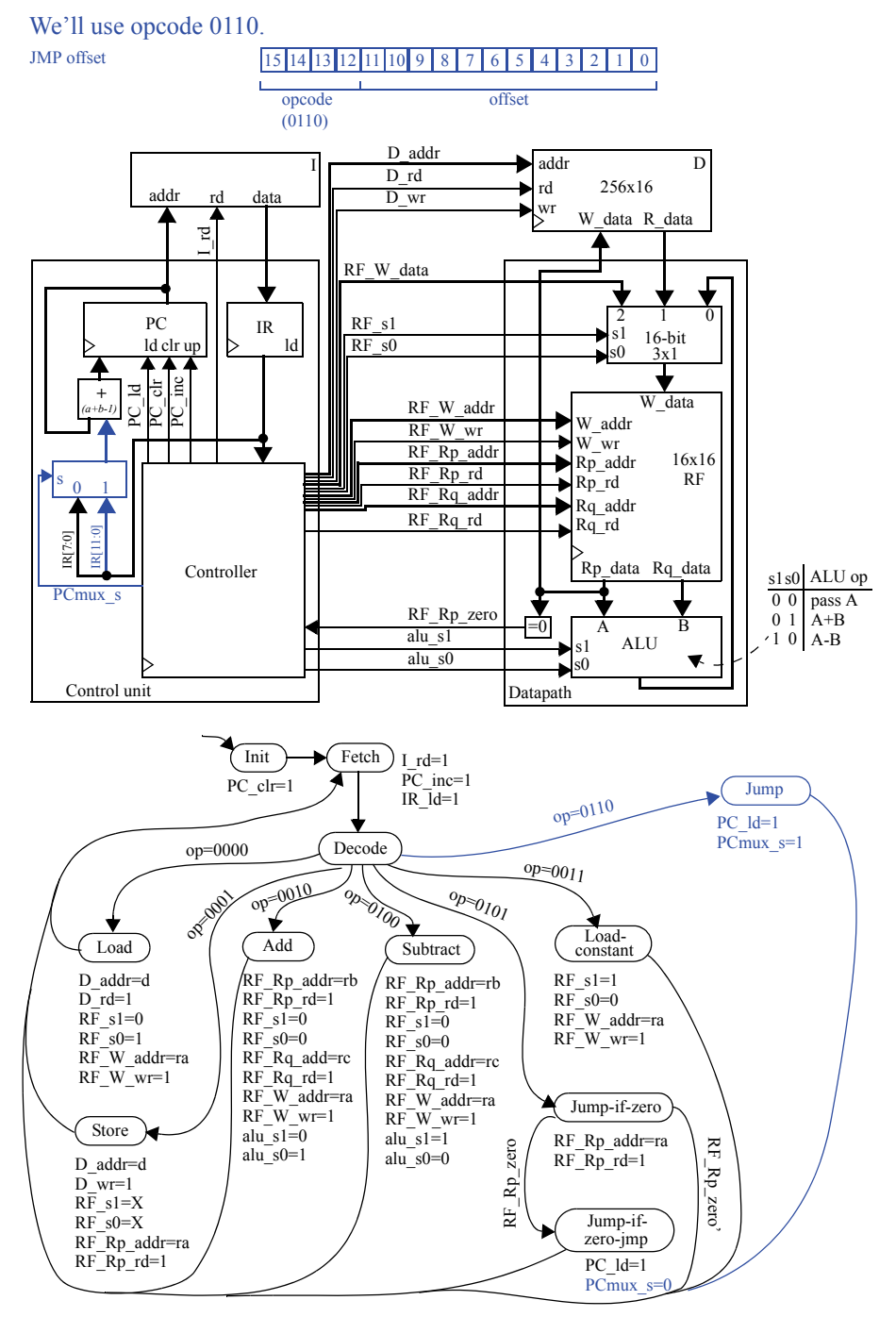

8.16 Add a new instruction to the six-instruction instruction set of this chapter that performs a jump if two registers are equal, to a location specified by a 4-bit offset. Extend the datapath, control unit, and the controller's FSM as needed.

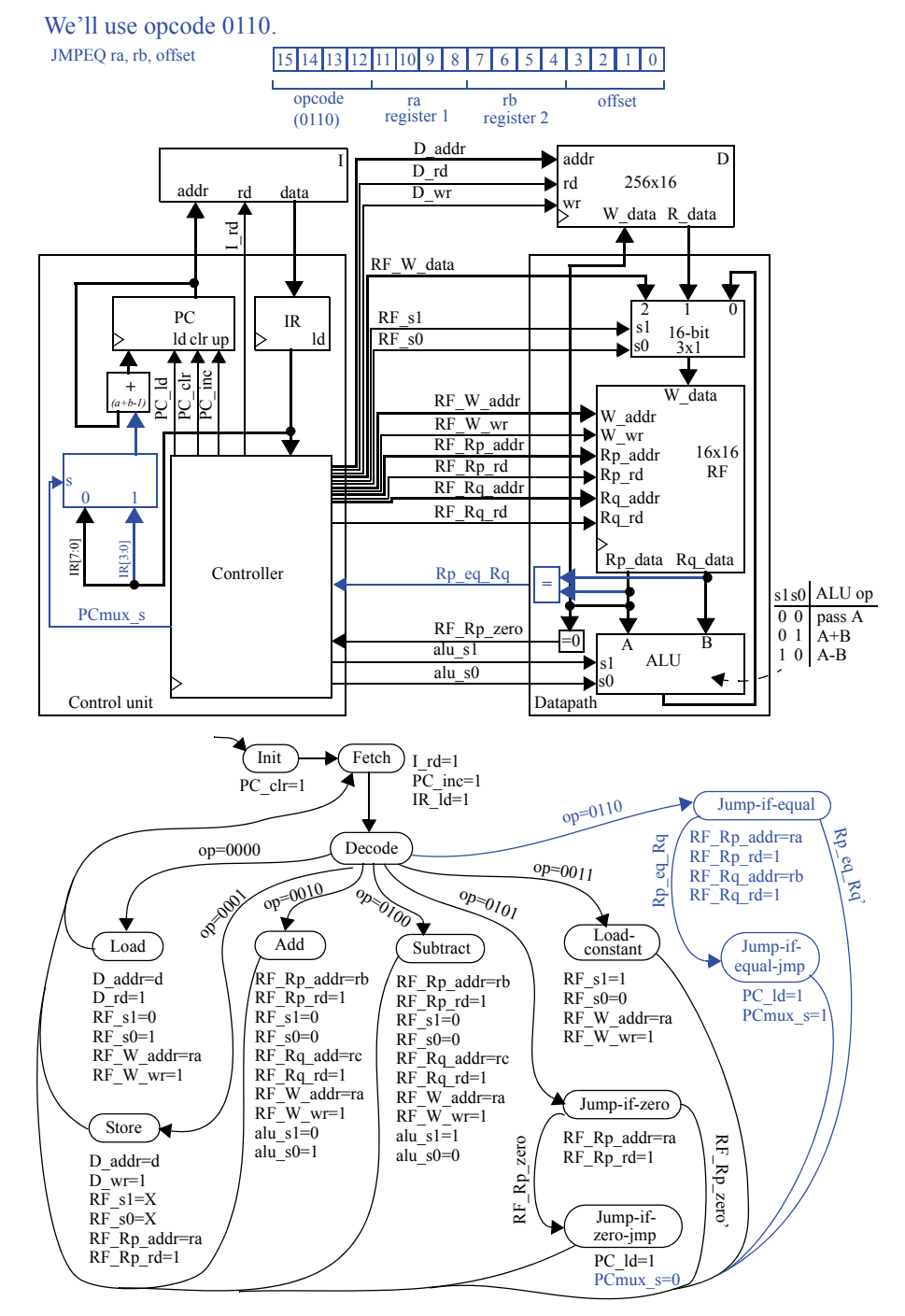

8.17 Using the six-instruction instruction set of this chapter, write an assembly program for the following C code, which computes the sum of the first N numbers, where N is another name for D[9]. Hint: use a register to first store N..

```
i=0:
sum=0;
while ( i != N ) {
  sum = sum + i;i = i + 1;}
      MOV R0, #0 // R0 is "i"
      MOV R1, \#0 // R1 is "sum"
      MOV R2, \#1 // R2 is the constant "1"
      MOV R3, 9 // R3 is "N" or "D[9]"
      MOV R4, \#0 // R4 is the constant "0" (for looping)
 loop: SUB R5, R3, R0 // R4 = N - i
      JMPZ R5, done \frac{1}{i} if i==N, end while loop
      ADD R1, R1, R0 \frac{\text{m}}{\text{s}} sum = sum + i
      ADD R0, R0, R2 \| // i = i + 1
      JMPZ R4, loop // continue through while loop
 done:
```
8.18 Using the extended instruction set you designed in Exercise 8.16, write an assembly program for the C code in Exercise 8.17.

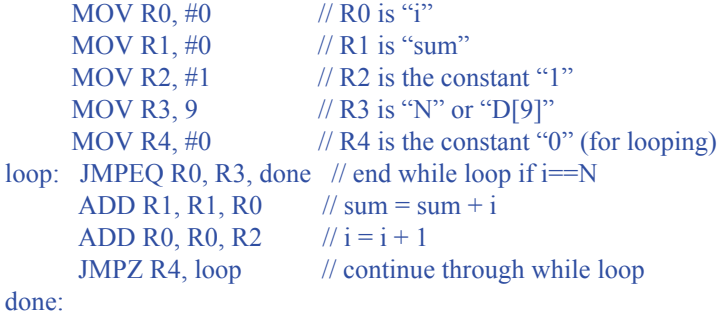

## **Section 8.5: Example Assembly and Machine Programs**

8.19 Define two new data movement instructions for the six-instruction instruction set of this chapter. Extend the datapath, control unit, and the controller's FSM as needed.

We'll define LUI and MOVR, with opcodes 0110 and 0111. LUI will act just as "MOV Ra, #C" but will load #C into the upper 8 bits of Ra. MOVR will allow us to duplicate the contents of one register into another, eliminating the need to use memory or initialize another register to zero. Its syntax is "MOVR Ra, Rb", where Ra is assigned Rb's value.

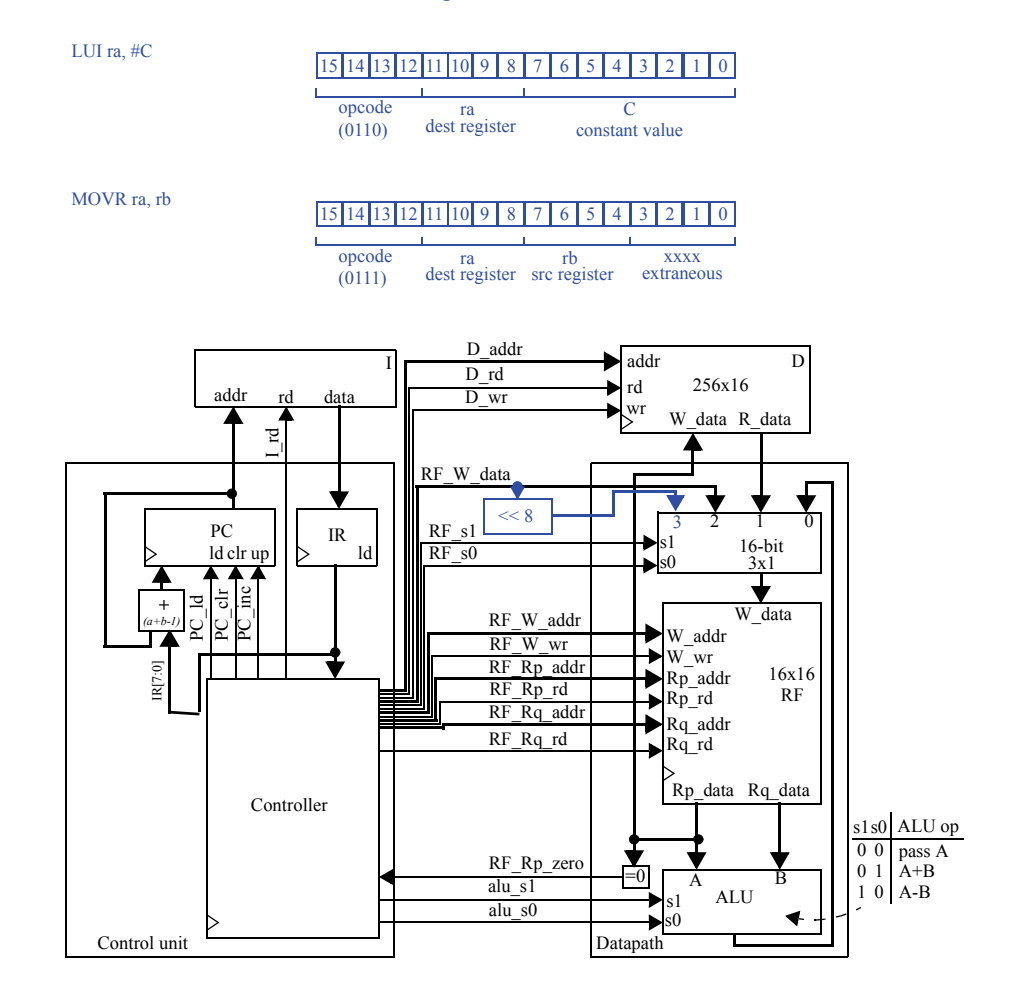

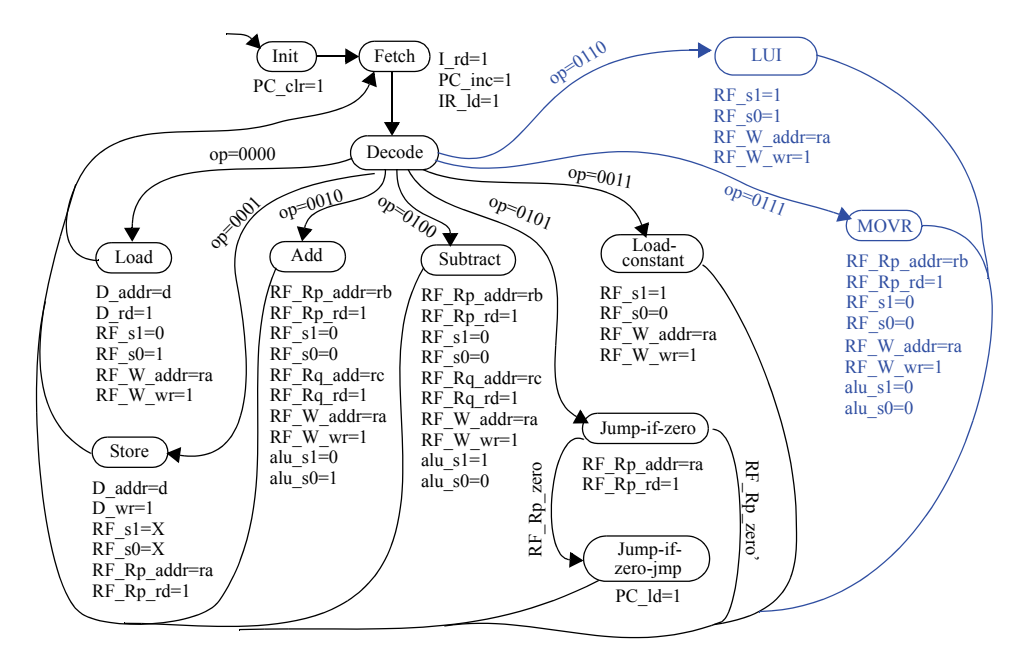

8.20 Define two new arithmetic/logic instructions for the six-instruction instruction set of this chapter. Extend the datapath, control unit, and the controller's FSM as needed.

We'll define AND and NOT, with opcodes 0110 and 0111. The syntax for AND will be "AND Ra, Rb, Rc", where Ra gets the bitwise AND of the contents of of Rb and Rc. The syntax for NOT will be "NOT Ra, Rb", where Ra gets the logical complement of the contents of Rb.

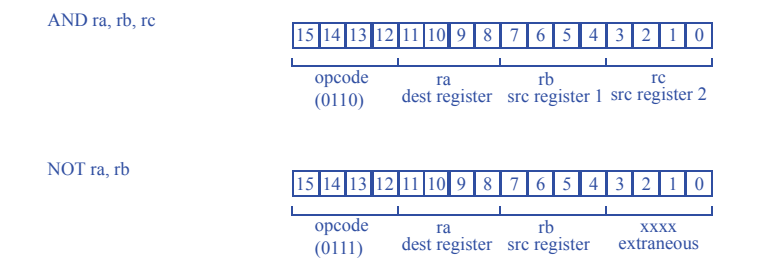

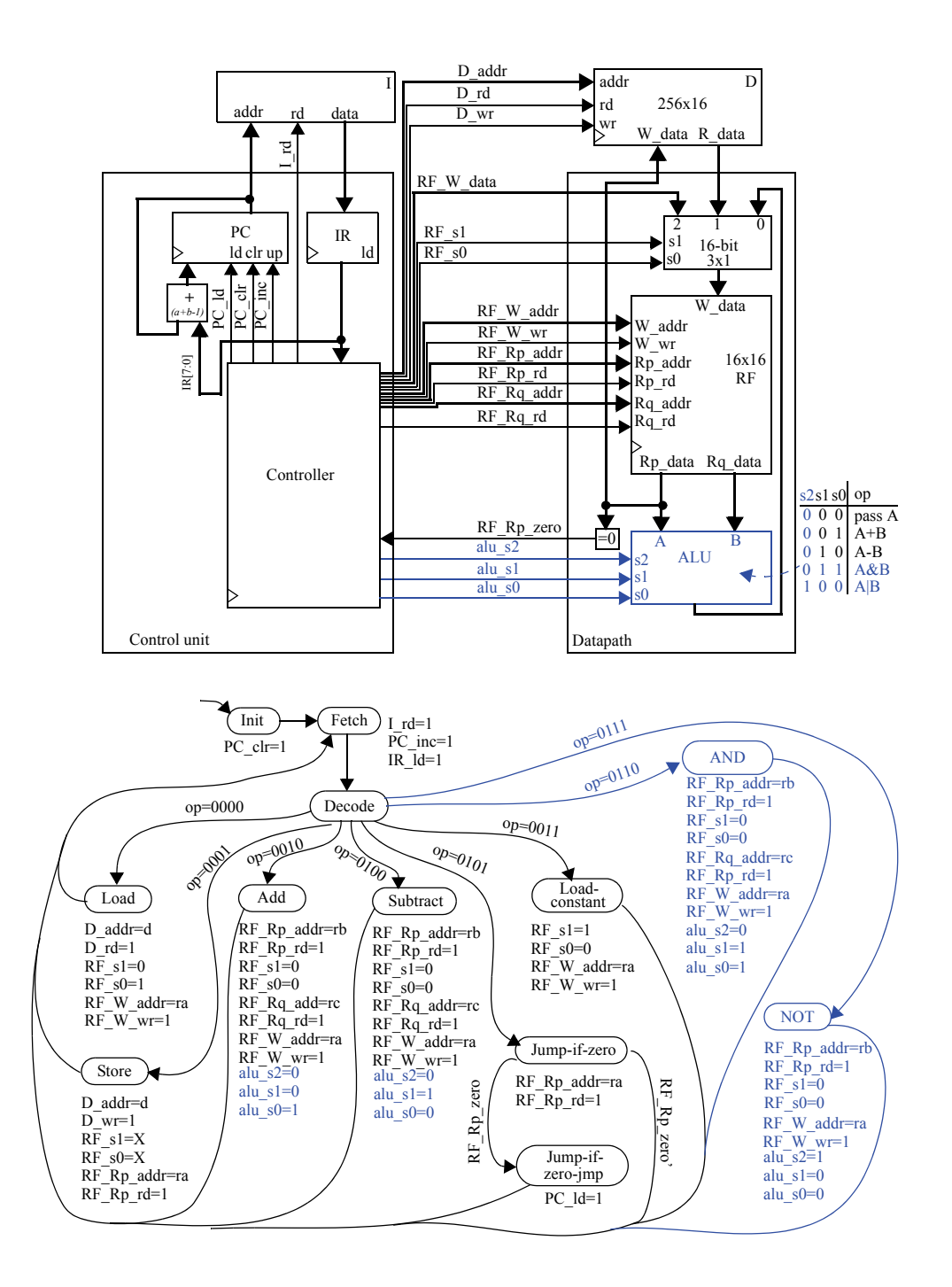

8.21 Define two new flow-of-control instructions for the six-instruction instruction set of this chapter. Extend the datapath, control unit, and the controller's FSM as needed.

We'll define JMPLT and JMPGE, with opcodes 0110 and 0111. The syntax for JMPLT will be "JMPLT Ra, Rb, offset", where we jump to the offset if the contents of Ra are less than the contents of Rb. The syntax for JMPGE will be "JMPGE Ra, Rb, offset", where we jump to the offset if the contents of Ra are greater than or equal to the contents of Rb.

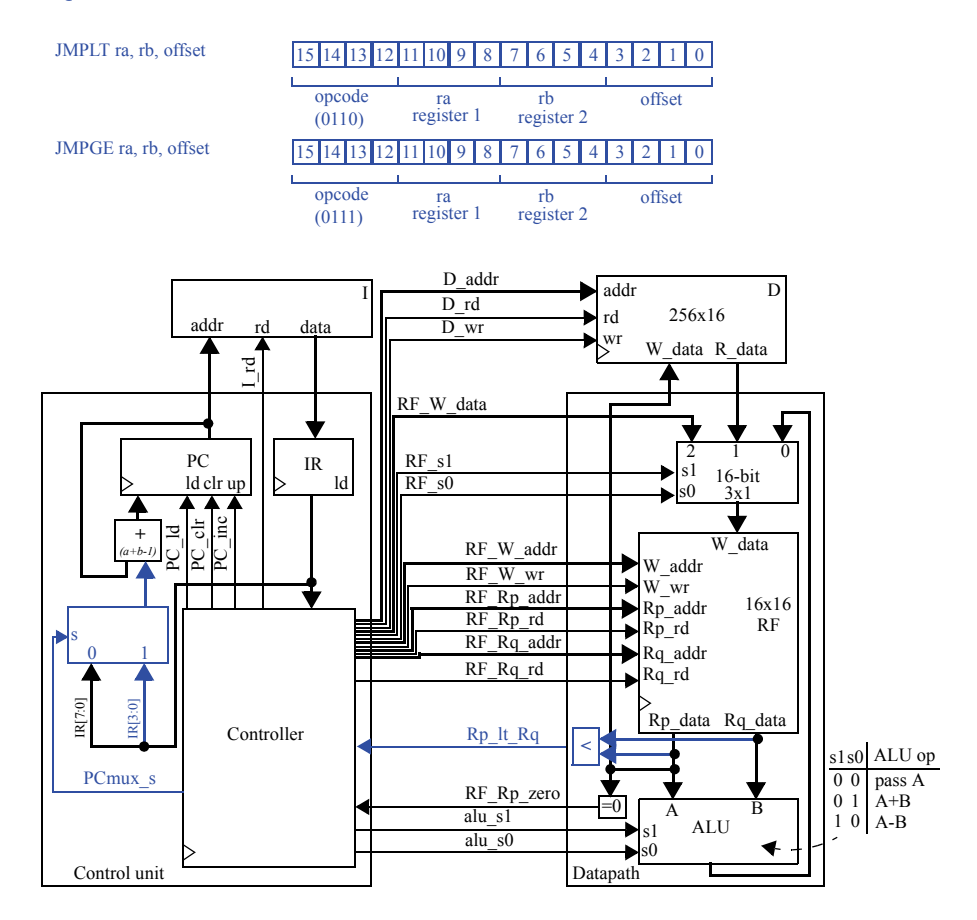

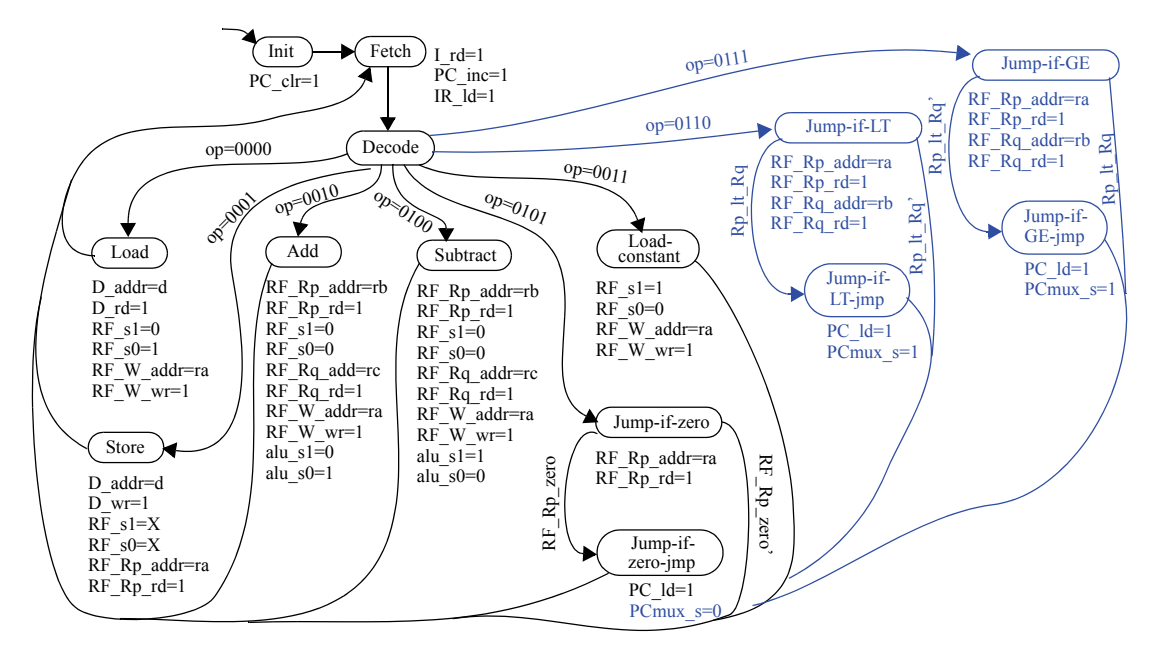

8.22 Assuming that the microprocessor's external pins *I0..I7* and *P0..P7* are mapped to data memory locations as in Figure 8.15 and an AND instruction has been added to the six-instruction instruction set of this chapter, create an assembly program that will output 0 on *P4* if all eight inputs *I0..I7* are 1s.

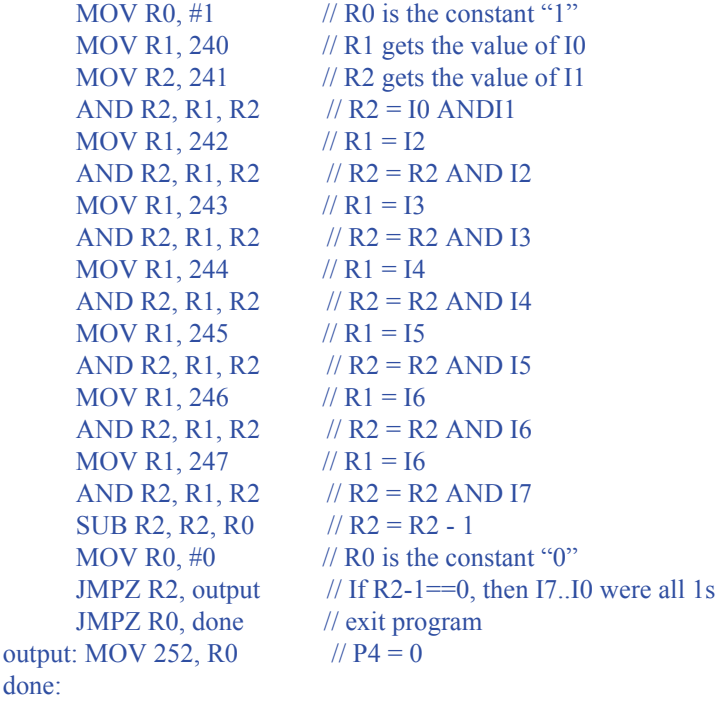